## ВІННИЦЬКИЙ НАЦІОНАЛЬНИЙ ТЕХНІЧНИЙ УНІВЕРСИТЕТ

*На правах рукопису*

### **Паночишин Юрій Миколайович**

УДК 681.5:[697.33+697.34]

# **МОДЕЛЮВАННЯ СИСТЕМ КЕРУВАННЯ ПОТОКОРОЗПОДІЛОМ В МЕРЕЖАХ ТЕПЛОПОСТАЧАННЯ**

*01.05.02 – Математичне моделювання та обчислювальні методи*

Дисертація на здобуття наукового ступеня кандидата технічних наук

> Науковий керівник **Дубовой Володимир Михайлович,** доктор технічних наук, професор

Вінниця – 2004

## **ЗМІСТ**

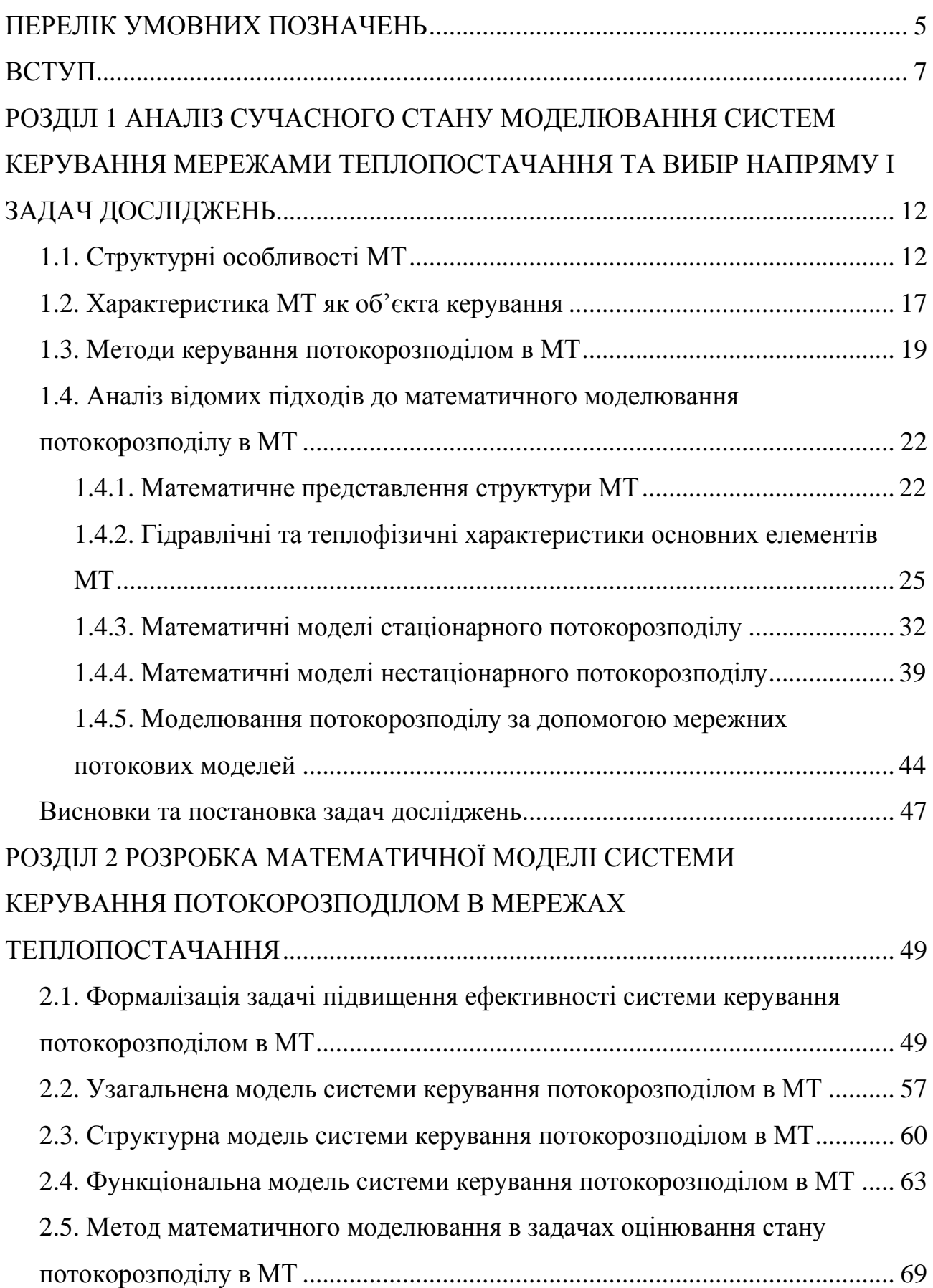

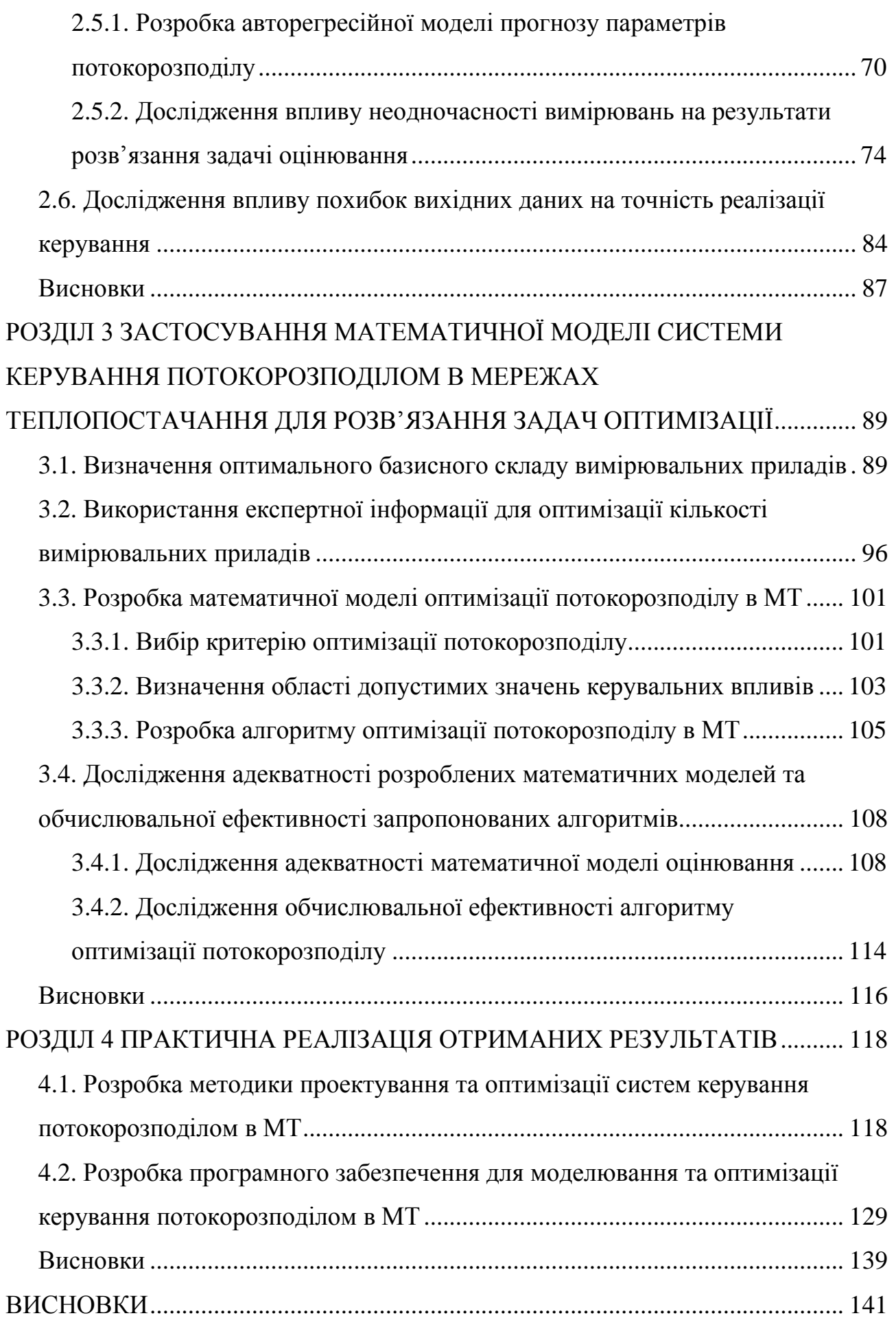

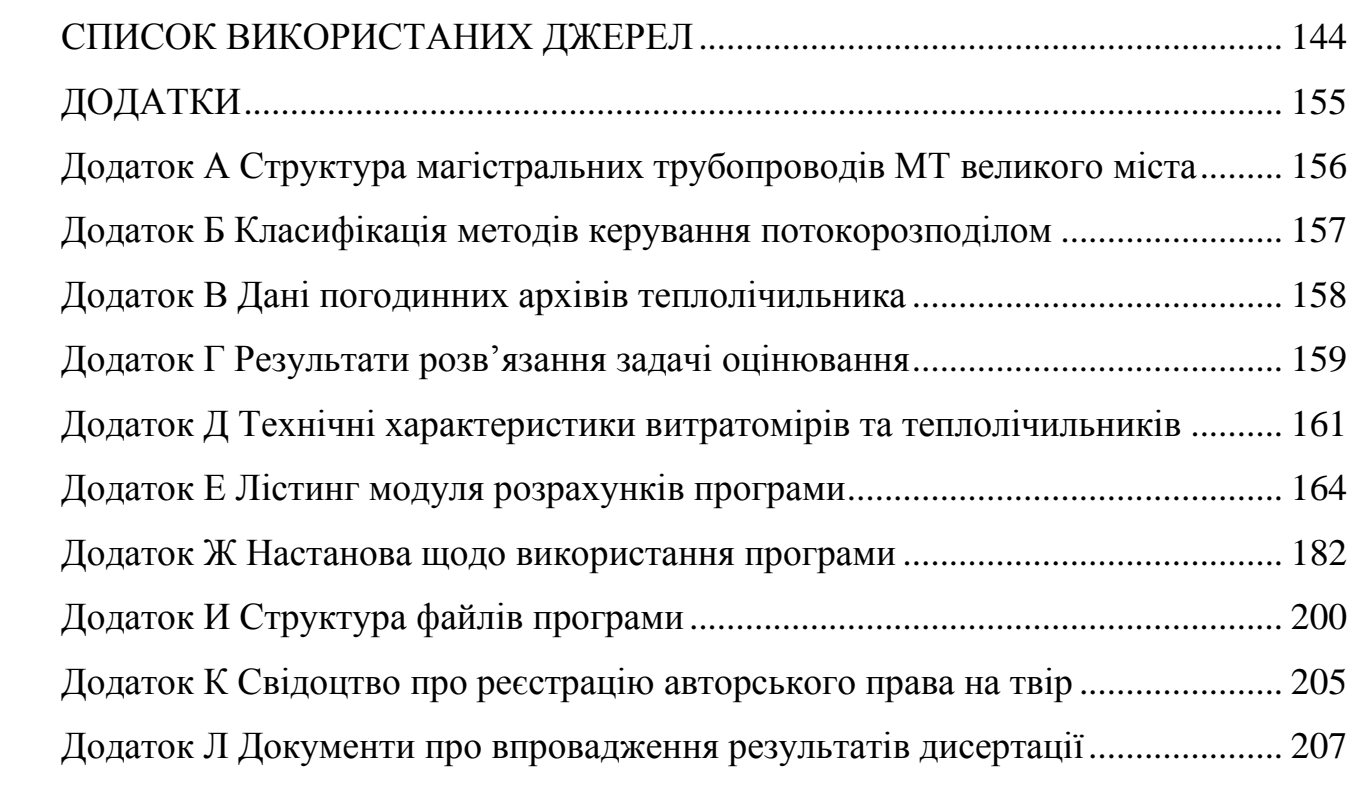

### **ПЕРЕЛІК УМОВНИХ ПОЗНАЧЕНЬ**

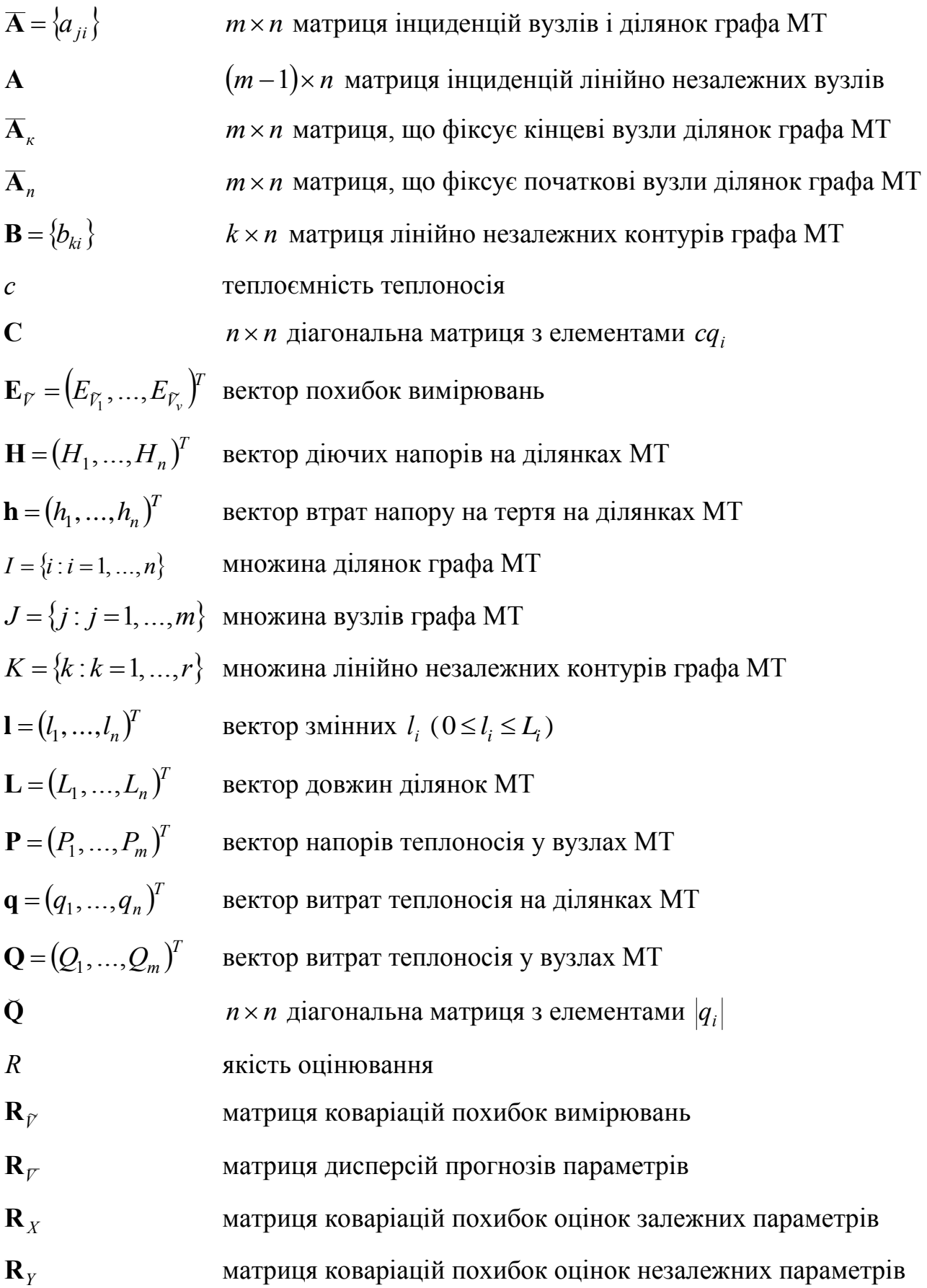

**S** *<sup>n</sup> <sup>n</sup>* діагональна матриця гідравлічних опорів ділянок  $\mathbf{S}_\kappa$  *n*  $\times$  *n* діагональна матриця гідравлічних опорів засувок  $\mathbf{t}_{\kappa} = (t_{\kappa 1}, ..., t_{\kappa n})^T$ вектор температур теплоносія в кінці (на виході) ділянок  $\mathbf{t}_{n} = (t_{n1},...,t_{nn})^{T}$ вектор температур теплоносія на початку (на вході) ділянок  $\mathbf{T} = (T_1, \ldots, T_m)^T$ вектор температур теплоносія у вузлах МТ  $\Delta t = (\Delta t_1, ..., \Delta t_n)^T$ вектор падінь температур теплоносія на ділянках МТ  $\mathbf{V} = (V_1, ..., V_{\nu})^T$ вектор вимірюваних параметрів потокорозподілу  $\left(\widetilde V_1^{},\ldots,\!\widetilde V_{_V}^{}\right)^{\!T}$  $\widetilde{\mathbf{V}} = (\widetilde{V}_1)$ вектор значень вимірюваних параметрів потокорозподілу  $\mathbf{V} = (V_1, \ldots, V_{\nu})^T$ вектор лінійних прогнозів вимірюваних параметрів  $X = (X_1, \ldots, X_x)^T$ вектор залежних параметрів потокорозподілу  $\left( \hat{X}_1, \ldots, \hat{X}_{|X} \right)^T$ , . . . , $\Lambda$  $\hat{\mathbf{X}} = (\hat{X}_1)$ оцінка вектора залежних параметрів потокорозподілу  $(y_1, ..., y_n)^T$  $y = (y_1, ..., y_n)$ вектор перепадів напору теплоносія на ділянках МТ  $\mathbf{Y} = (Y_1, \ldots, Y_y)^T$ вектор незалежних параметрів потокорозподілу  $\left( \hat{Y}_1 , \ldots , \hat{Y}_y \right)^T$ , . . . ,  $\boldsymbol\mu$  ,  $\hat{\mathbf{Y}} = \big(\hat{Y_1}\big)$ оцінка вектора незалежних параметрів потокорозподілу  $\mathbf{Z} = (Z_1, ..., Z_z)^T$ повний вектор параметрів потокорозподілу  $\left( \hat{Z}_{1},...,\hat{Z}_{z}\right) ^{T}$  ,...,  $\hat{\mathbf{Z}} = (\hat{Z}_1)$ вектор оцінок параметрів потокорозподілу  $\mathbf{\Theta} = (\Theta_1, ..., \Theta_m)^T$ вектор витрат тепла у вузлах  $\tau$ час МТ мережа теплопостачання

#### **ВСТУП**

**Актуальність теми.** Теплопостачання переважної більшості житлових будинків та промислових об'єктів в містах нашої країни забезпечується мережами теплопостачання. Основною метою функціонування МТ є забезпечення споживачів теплом у точній відповідності з їх поточними тепловими навантаженнями. При цьому вказана мета має досягатися з максимально можливою ефективністю, що здійснюється шляхом комплексного розв'язання великої кількості режимно-технологічних задач у всіх ланках технологічного процесу теплопостачання, починаючи від виробництва тепла і закінчуючи споживанням.

В МТ з розгалуженою мережею трубопроводів і великою кількістю споживачів вагоме значення для ефективної роботи МТ має задача керування потокорозподілом з метою оптимального розподілу тепла між споживачами. Сьогодні розв'язання такої задачі в усіх МТ незалежно від їх розміру та кількості підключених споживачів здійснюється методом наладки, основна ідея якого полягає в забезпеченні у кожного споживача постійної витрати теплоносія шляхом встановлення у нього постійного гідравлічного опору. Практична реалізація такого методу передбачає точне знання характеристик всіх трубопроводів, їх незмінність в процесі експлуатації, постійність теплових навантажень споживачів.

Однак на практиці забезпечити такі умови дуже важко внаслідок підключення нових споживачів, аварійного відключення окремих ділянок трубопровідної мережі, зміни гідравлічних характеристик трубопроводів і теплоспоживальних установок в процесі експлуатації, а також необґрунтованих втручань обслуговуючого персоналу і мешканців будинків в роботу технологічного обладнання. Об'єктивно складна задача керування потокорозподілом ускладнюється також постійною зміною теплових навантажень споживачів внаслідок зміни метеорологічних умов, роботи систем гарячого водопостачання і вентиляції. Свій відбиток накладають також значні втрати тепла в МТ через погану якість теплоізоляції.

В результаті, в МТ встановлюється незадовільний, з точки зору кінцевих споживачів, гідравлічний та тепловий режим, через що одні споживачі відчувають гострий дефіцит тепла, а інші – страждають від перегріву.

Істотне покращення ситуації може бути забезпечене за рахунок створення систем керування потокорозподілом, тим більше, що в інших трубопровідних мережах – водо- та газопостачання – подібні системи створені і успішно функціонують. Проекти створення систем керування потокорозподілом у свій час розроблялися в деяких містах нашої країни і для МТ, але вони не були доведені до етапу технічної реалізації.

Підставою для розробки теми є недостатньо високий рівень наукових розробок в області керування потокорозподілом в МТ, в результаті чого не може бути забезпечена висока ефективність функціонування МТ. Необхідність проведення дослідження за темою дисертаційної роботи обґрунтовується її економічною і соціальною значимістю та низьким рівнем автоматизації процесів потокорозподілу в МТ.

**Зв'язок роботи з науковими програмами, планами, темами.** Основний зміст роботи складають результати наукових розробок та експериментальних досліджень, які проводилися протягом 2000-2004 років на кафедрі комп'ютерних систем управління Вінницького національного технічного університету. Протягом 2000 і 2001 років наукові розробки проводилися в рамках написання магістерської дисертації, яка була захищена восени 2001 р. Протягом 2001-2004 років наукова робота проводилася відповідно до науководослідної держбюджетної теми "Розробка теорії та алгоритмічних засобів моделювання та дослідження систем в умовах невизначеності" №46-Д-254 (номер державної реєстрації 0102U002258).

**Мета і задачі дослідження.** *Метою дослідження* є підвищення ефективності систем керування потокорозподілом в МТ.

Для досягнення вказаної мети в роботі розв'язуються такі основні *задачі*: – аналіз сучасного стану моделювання систем керування МТ;

– розробка математичної моделі системи керування потокорозподілом в МТ;

– розробка методу математичного моделювання в задачах оцінювання стану потокорозподілу в МТ;

– розробка математичної моделі оптимізації потокорозподілу в МТ;

– розробка алгоритмів визначення оптимальної кількості та складу вимірювальних приладів в системах керування потокорозподілом в МТ;

– розробка алгоритму оптимізації потокорозподілу в МТ;

– дослідження адекватності розроблених математичних моделей та обчислювальної ефективності запропонованих алгоритмів;

– розробка методики проектування та оптимізації систем керування потокорозподілом в МТ;

– розробка програмного забезпечення для моделювання та оптимізації керування потокорозподілом в МТ.

*Об'єкт дослідження* – процес потокорозподілу в МТ.

*Предмет дослідження* – математичні моделі визначення стану та керування потокорозподілом в МТ.

В дисертаційній роботі використані такі *методи дослідження*:

– положення і методи теорії графів, матричної алгебри, теорії оцінювання, теорії керування складними системами для розробки математичної моделі системи керування потокорозподілом в МТ;

– методи теорії оцінювання і теорії ймовірностей для розробки методу математичного моделювання в задачах оцінювання стану потокорозподілу в МТ;

– обчислювальні методи та методи математичного програмування для розробки математичної моделі оптимізації потокорозподілу в МТ;

– методологія імітаційного моделювання на ЕОМ для дослідження адекватності розроблених математичних моделей та обчислювальної ефективності запропонованих алгоритмів.

**Наукова новизна одержаних результатів.** В ході розв'язання

поставлених задач були отримані нові наукові результати:

1. Розроблено математичну модель системи керування потокорозподілом в МТ, яка, на відміну від існуючих моделей, узагальнює математичні моделі збору та передачі інформації, обробки інформації, вироблення керувального впливу, реалізації керувального впливу.

2. Запропоновано новий метод математичного моделювання в задачах оцінювання стану потокорозподілу в МТ, який базується на загальних принципах оцінювання за методом найменших квадратів і використовує авторегресійну модель прогнозу параметрів потокорозподілу. На відміну від існуючих метод дозволяє врахувати неодночасність вимірювань параметрів та експертні оцінки параметрів, що не підлягають вимірюванню.

3. Розроблено математичну модель оптимізації потокорозподілу в МТ, яка, на відміну від відомих математичних моделей, дозволяє врахувати втрати тепла в трубопроводах МТ і втрати, пов'язані з неоптимальним розподілом тепла між споживачами.

**Практичне значення одержаних результатів** дисертаційної роботи полягає в наступному:

– розроблено алгоритми визначення оптимальної кількості та складу вимірювальних приладів в системах керування потокорозподілом в МТ;

– розроблено алгоритм оптимізації потокорозподілу в МТ, який базується на методах пошукової оптимізації і використовує ітераційну процедуру розрахунку потокорозподілу;

– розроблено методику проектування та оптимізації систем керування потокорозподілом в МТ;

– розроблено програмне забезпечення для моделювання та оптимізації керування потокорозподілом в МТ.

Результати дисертаційних досліджень впроваджені на ЗАТ "Утерм" (м. Вінниця) та у навчальний процес кафедри комп'ютерних систем управління Вінницького національного технічного університету. Впровадження результатів дисертаційних досліджень підтверджені відповідними актами.

**Особистий внесок здобувача.** Всі результати, які складають основний зміст дисертації, отримані здобувачем самостійно. В роботах, опублікованих у співавторстві, здобувачу належить розробка математичної моделі потокорозподілу в МТ [\[91\]](#page-150-0), розробка методу математичного моделювання в задачах оцінювання стану потокорозподілу в МТ [\[34\]](#page-145-0), підхід до визначення оптимальної кількості вимірювальних приладів [\[33\]](#page-145-1), алгоритми та програмні модулі для моделювання та оптимізації керування потокорозподілом в МТ [\[87\]](#page-149-0).

**Апробація результатів дисертації.** Основні положення і результати дисертаційної роботи доповідалися і обговорювалися на 11 науково-технічних конференціях: на Міжнародній науково-технічній конференції "Оптикоелектронні інформаційно-енергетичні технології" (м. Вінниця, 2001 р.); на I Всеукраїнській науково-технічній конференції аспірантів і студентів "Автоматизація технологічних об'єктів і процесів. Пошук молодих" (м. Донецьк, 2001 р.); на Міжнародній конференції з моделювання MS'2001 (м. Львів, 2001 р.); на VI і VII Міжнародних науково-технічних конференціях "Контроль і управління в складних системах" (м. Вінниця, 2001 р. і 2003 р.); на третій міжнародній конференції "Інтернет. Освіта. Наука" (м. Вінниця, 2002 р.); на 11-ій міжнародній конференції з автоматичного управління "Автоматика – 2004" (м. Київ, 2004 р.); на щорічних науково-технічних конференціях професорсько-викладацького складу, співробітників і студентів ВНТУ (м. Вінниця, 2001-2004 рр.).

**Публікації.** За темою дисертації опубліковано 10 праць, в тому числі 4 статті надруковано у фахових виданнях, затверджених ВАК України, 2 роботи опубліковані в збірниках матеріалів конференцій, а також надруковано 3 тези доповідей та отримано 1 свідоцтво про реєстрацію авторського права на твір.

**Структура та обсяг дисертації.** Дисертація складається з вступу, чотирьох розділів, висновків, списку використаних джерел, додатків. Повний обсяг дисертації складає 209 сторінок, з яких основна частина складає 128 сторінок. Дисертація містить 40 рисунків, 2 таблиці, 10 додатків, список використаних джерел із 129 найменувань.

#### **РОЗДІЛ 1**

# **АНАЛІЗ СУЧАСНОГО СТАНУ МОДЕЛЮВАННЯ СИСТЕМ КЕРУВАННЯ МЕРЕЖАМИ ТЕПЛОПОСТАЧАННЯ ТА ВИБІР НАПРЯМУ І ЗАДАЧ ДОСЛІДЖЕНЬ**

#### **1.1. Структурні особливості МТ**

Принципи організації технологічного процесу теплопостачання та побудови сучасних МТ досить детально описані в спеціалізованій літературі з теплопостачання, зокрема в роботах [\[14,](#page-144-0) [15,](#page-144-1) [28,](#page-145-2) [31,](#page-145-3) [32,](#page-145-4) [43,](#page-146-0) [48,](#page-146-1) [52,](#page-147-0) [71,](#page-148-0) [97,](#page-150-1) [101,](#page-151-0) [103,](#page-151-1) [72,](#page-148-1) [109-](#page-151-2)[111,](#page-151-3) [114,](#page-151-4) [119](#page-152-0) та ін.], тому в цьому підрозділі наведемо лише коротку характеристику основних елементів МТ і звернемо увагу на ті особливості розвитку сучасних МТ, які обумовлюють актуальність розв'язуваних в дисертаційній роботі задач.

Сучасні МТ, від яких забезпечуються теплом житлові будівлі та промислові об'єкти, містять (рис. [1.1\)](#page-12-0):

1) джерело теплопостачання, яке призначене для виробництва тепла для потреб споживачів;

2) трубопроводи, які з'єднують джерело теплопостачання з тепловими пунктами споживачів і призначені для транспортування тепла та його розподілу між споживачами;

3) споживачів тепла, які витрачають тепло відповідно до своїх потреб (для опалення, гарячого водопостачання, вентиляції, технологічних потреб).

МТ класифікують за різними ознаками: типом джерела теплопостачання, видом теплоносія, способом подачі тепла на гаряче водопостачання тощо [\[109\]](#page-151-2). Так, за видом теплоносія розрізняють водяні та парові МТ. Вода чи пара, яка використовується в технологічному процесі теплопостачання, не є джерелом тепла, а служить лише носієм цього тепла, тому називається теплоносієм. Водяні системи застосовують в основному для опалення та гарячого водопостачання житлових будівель, парові – на промислових підприємствах, де застосування водяної пари є технологічною необхідністю.

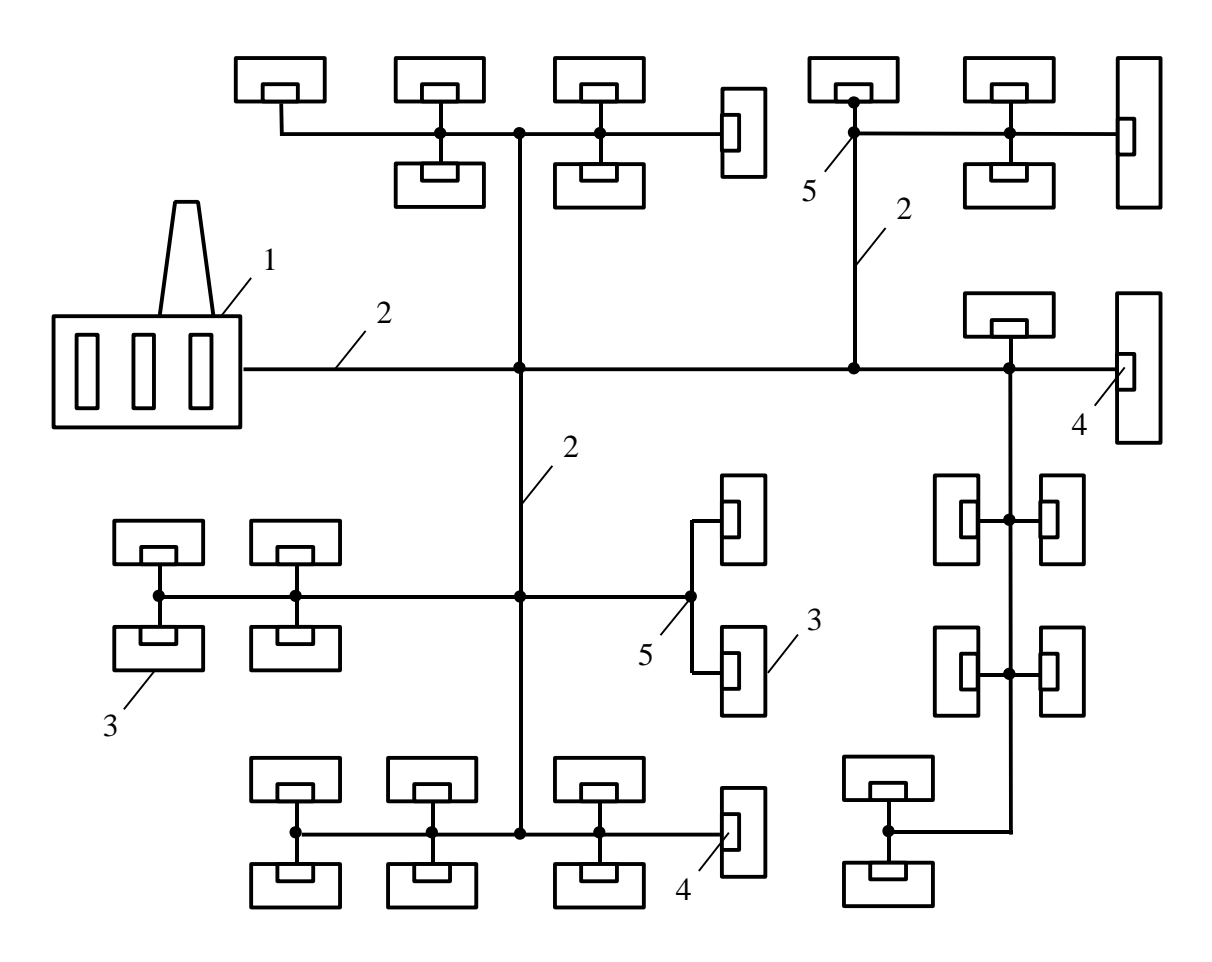

<span id="page-12-0"></span>Рис. 1.1. Структура МТ: 1 – джерело теплопостачання; 2 – трубопроводи; 3 – споживачі тепла; 4 – теплові пункти споживачів (абонентські вводи); 5 – теплофікаційні камери

За способом подачі води на гаряче водопостачання водяні МТ розділяють на закриті та відкриті: в закритих вода, яка циркулює в трубопровідній мережі, використовується тільки як теплоносій, але з мережі не відбирається, у відкритих – циркулююча вода частково або повністю розбирається споживачами на потреби гарячого водопостачання.

В дисертаційній роботі розглядаються водяні закриті МТ, оскільки вони складають переважну більшість сучасних МТ.

Коротко охарактеризуємо основні складові МТ.

*Джерело теплопостачання.* В якості джерел теплопостачання в МТ використовуються теплоелектроцентралі та районні чи квартальні опалювальні котельні. Теплоелектроцентралі, як правило, розміщуються далеко від споживачів (20-30 км), а опалювальні котельні – безпосередньо в районі розміщення споживачів тепла (до 5 км). Для виробництва тепла джерела теплопостачання обладнують водогрійними котлами (бойлерами). Метод транспортування теплоносія від теплоелектроцентралей і від котельних не має суттєвих відмінностей: підігріта в бойлерах вода за допомогою мережного насоса надходить по трубопроводах до теплових пунктів та систем опалення споживачів. Із систем опалення охолоджений теплоносій знову повертається до джерела теплопостачання на повторний підігрів.

*Трубопровідна мережа.* Трубопроводи, по яких здійснюється транспортування теплоносія від джерела теплопостачання до споживачів, утворюють розгалужену трубопровідну мережу. Характерною особливістю трубопровідної мережі МТ, яка відрізняє її від інших трубопровідних мереж (водо-, газо-, нафтопостачання та ін.), є те, що вона має дволінійну структуру трубопроводів: подавальну та зворотну. По подавальних трубопроводах теплоносій спрямовується від джерела теплопостачання до споживачів тепла, а по зворотних відбувається повернення охолодженого теплоносія. Мережі подавальних та зворотних трубопроводів замикаються на споживачах та джерелі тепла, тобто МТ є системами із замкнутою циркуляцією.

Трубопроводи, якими транспортується теплоносій, прокладають в прохідних та непрохідних каналах, а також застосовують безканальне та надземне прокладання. З метою запобігання корозії, механічних пошкоджень і втрат тепла в навколишнє середовище поверхню трубопроводів покривають теплоізоляційними матеріалами. Для обслуговування трубопроводів та розміщення трубопровідної арматури (засувок, вентилів, кранів тощо) на трубопровідній мережі влаштовують теплофікаційні камери (див. рис. [1.1\)](#page-12-0).

*Споживачі.* Споживачі тепла приєднуються до трубопровідної мережі через теплові пункти. В літературі з теплопостачання теплові пункти розділяють на індивідуальні теплові пункти – для приєднання систем опалення, вентиляції, гарячого водопостачання однієї будівлі чи її частини, та центральні теплові пункти – те ж саме для двох чи більше будівель. В сучасних МТ використовують близько 30 технологічних схем теплових пунктів [\[79\]](#page-149-1), які відрізняються як за конструктивним виконанням, так і за виконуваними функціями. Основне обладнання теплових пунктів складається з елеваторів, насосів, теплообмінних пристроїв, регуляторів, приладів контролю та обліку теплоспоживання та ін.

Призначення теплових пунктів полягає в розподілі тепла по системах опалення споживачів, підготовці гарячої води для гарячого водопостачання, регулюванні та підтримці параметрів теплоносія в залежності від температури повітря в опалюваних будівлях чи інших факторів, обліку витрат теплоносія і тепла (при наявності відповідних приладів обліку) тощо. При значній територіальній розгалуженості трубопроводів та значній неоднорідності теплових навантажень споживачів у великих МТ іноді споруджують так звані контрольно-розподільні пункти [\[28\]](#page-145-2), які призначені для керування гідравлічними та тепловими режимами окремих районів МТ.

На сучасному етапі розвитку МТ міст та крупних промислових підприємств являють собою складні просторово розподілені об'єкти, які мають багатоієрархічну конфігурацію трубопроводів і тисячі споживачів (див. додаток [А\)](#page-155-0). Крім того, постійне зростання кількості споживачів тепла та їх теплових навантажень, необхідність підвищення економічної ефективності виробництва тепла і зменшення витрат на його транспортування привели до об'єднання джерел теплопостачання для роботи на спільні трубопровідні мережі. Одночасно зросла і дальність передачі тепла, яка в окремих МТ досягає 18-20 км [\[119\]](#page-152-0).

Розширення радіусів теплопостачання, в свою чергу, призвело до збільшення геодезичних відміток в окремих точках МТ, до необхідності спорудження багатьох насосних та дросельних підстанцій, що значно ускладнило керування потокорозподілом в МТ.

Структурна складність сучасних МТ проявляється також в розгалуженості та багатоконтурності їх схем, в наявності регулювальних пристроїв (регуляторів витрат, напору, температури та ін.). Багатоконтурність МТ пов'язана, насамперед, з дволінійністю її трубопроводів. Крім того, в процесі розвитку МТ окремі трубопроводи з'єднувалися перемичками, утворюючи тим самим багатоконтурні мережі подавальних і зворотних трубопроводів.

Аналіз технологічної структури сучасних МТ, схем трубопровідних мереж, принципових схем теплових пунктів і абонентських систем опалення, конструкцій технологічного обладнання, проведений в [\[29,](#page-145-5) [40,](#page-146-2) [44,](#page-146-3) [66,](#page-148-2) [100,](#page-151-5) [118-](#page-152-1) [121](#page-152-2) та ін.], засвідчив, що надійність, режимна керованість та економічна ефективність сучасних МТ, як правило, незадовільні.

Погана керованість МТ пов'язана в основному з тим, що об'єктивно складна для них задача розподілу тепла по багаточисельних споживачах розв'язується в більшості випадків шляхом відповідного підбору діаметрів сопел елеваторів чи дросельних шайб, які розраховані на проходження постійної кількості теплоносія (метод наладки). Недолік цього методу розподілу тепла по теплових пунктах споживачів особливо проявляється в критичних ситуаціях, коли з певних причин температура води, яка подається джерелом теплопостачання, виявляється нижчою необхідної. За таких умов втручання експлуатаційного персоналу та споживачів в роботу МТ призводить до порушення гідравлічного режиму МТ, а іноді до виникнення аварійних ситуацій [\[120\]](#page-152-3).

На відміну від водопровідних чи газових мереж, в МТ відсутні системи керування потокорозподілом, що не дозволяє забезпечити оптимальний розподіл теплоносія і призводить до необхідності пропускати по трубопроводах надлишкову кількість теплоносія, орієнтуючись на гірших за умовами теплопостачання споживачів. Завищення витрати теплоносія призводить до перегріву споживачів, розташованих поблизу джерела теплопостачання, і до гострого дефіциту тепла в тих споживачів, які знаходяться в кінці трубопровідних магістралей [\[29\]](#page-145-5).

Через неякісну ізоляцію трубопроводів мають місце значні теплові втрати, які сягають 20-30% загальної кількості відпущеного тепла [\[95\]](#page-150-2), що чисельно дорівнює витратам тепла на гаряче теплопостачання. Такий рівень теплових втрат призводить до того, що тепло в необхідній кількості не отримують навіть ті споживачі, теплові пункти яких обладнані регуляторами.

Вдосконалення систем керування МТ значно відстає від зростання масштабів та структурної складності самих МТ. Технічна оснащеність МТ пристроями керування потокорозподілом і приладами контролю та обліку теплоспоживання знаходиться на низькому рівні. В результаті, в сучасних МТ нараховуються тисячі споживачів, не обладнаних необхідними регуляторами і приладами обліку теплоспоживання, а гідравлічний режим їхніх систем опалення повністю залежить від гідравлічного режиму трубопровідної мережі.

Зазначені особливості сучасних МТ значно ускладнюють задачу розподілу тепла між споживачами, ефективне розв'язання якої можливе лише на шляху впровадження систем керування потокорозподілом в МТ, що, в свою чергу, визначає необхідність розробки відповідних математичних моделей і методів визначення стану та керування потокорозподілом в МТ.

#### **1.2. Характеристика МТ як об'єкта керування**

Аналіз МТ як об'єкта керування, проведений у роботах [\[2,](#page-143-0) [6,](#page-143-1) [39,](#page-146-4) [63,](#page-147-1) [92](#page-150-3) та ін.] засвідчив, що для них властиві ознаки складних систем [\[94,](#page-150-4) [102\]](#page-151-6). Характерними для МТ є:

1. Відсутність або надзвичайна складність отримання точної математичної моделі потокорозподілу пов'язана з тим, що МТ є системами з розподіленими параметрами, а математична модель руху теплоносія навіть на лінійній ділянці трубопроводу описується системою диференціальних рівнянь в частинних похідних.

2. Величезна розмірність реальних МТ, пов'язана з їх територіальною розгалуженістю та великою кількістю елементів, що формують структуру МТ, призводить до необхідності збору та обробки значних обсягів інформації. А неповнота і недостатня достовірність отриманої інформації призводить до невизначеності стану потокорозподілу в МТ.

3. Наявність зовнішніх і внутрішніх збурень стохастичного характеру, що

обумовлено передусім складністю самих МТ і пов'язаними з цим другорядними з точки зору керування процесами. Стохастичність призводить до невизначеності поведінки МТ, причому цю невизначеність зручніше розглядати як випадковий фактор, ніж розбиратися в тих процесах, які протікають в МТ.

4. Нестаціонарність реальних МТ, яка проявляється в дрейфі їх характеристик, зміні параметрів елементів, у постійному збільшенні кількості споживачів тепла, в еволюції МТ в часі.

5. Неможливість відтворення експериментів на МТ проявляється в різній реакції МТ на один і той же керувальний вплив в різні моменти часу, яка є наслідком нестаціонарності та стохастичності МТ.

Всі ці обставини призводять до того, що кінцева мета керування в повній мірі ніколи не досягається. Так, для обробки інформації та вироблення керувального впливу потрібен певний час, за який ситуація в МТ зміниться непередбачуваним чином, в результаті чого керування, побудоване на основі старої моделі, не може привести до бажаного результату. Це викликає необхідність створення математичних моделей, орієнтованих на роботу систем керування МТ в "реальному часі" і побудови адаптивних систем керування.

Наявність чітко виражених елементів в структурі МТ, а також складність МТ стали основною причиною того, що сучасні системи керування МТ будують на основі трьох окремих систем (рис. [1.2\)](#page-18-0): системи керування виробництвом тепла, системи керування потокорозподілом та системи керування споживанням тепла [\[2\]](#page-143-0).

Кожна система виконує різні задачі у відповідності до заданих цілей, якими, відповідно, є забезпечення: необхідних параметрів (температури і витрати) теплоносія на виході джерела теплопостачання при мінімальних витратах палива та електроенергії; необхідних параметрів теплоносія на вході теплових пунктів споживачів (виході трубопроводів) при мінімальних витратах на керування потокорозподілом; заданої температури повітря в опалюваних приміщеннях.

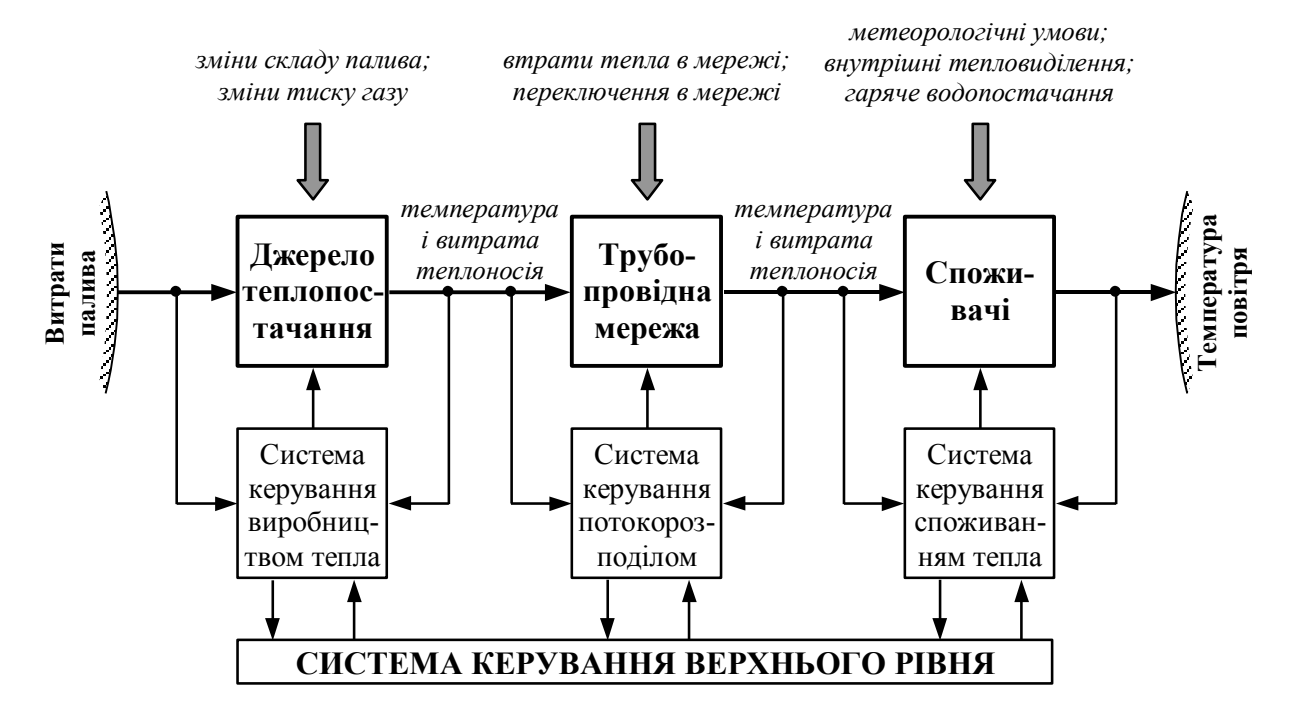

<span id="page-18-0"></span>Рис. 1.2. Взаємодія МТ з системою керування та зовнішнім середовищем

При цьому функціонування всіх трьох систем підпорядковано системі керування верхнього рівня, основним призначенням якої є координація процесів функціонування систем нижнього рівня з метою забезпечення високої ефективності функціонування МТ.

#### **1.3. Методи керування потокорозподілом в МТ**

Основним керованим параметром в МТ є витрата тепла, яка визначається двома параметрами: витратою теплоносія та його температурою. Керований параметр піддається впливу різного роду неконтрольованих збурень зовнішнього по відношенню до МТ середовища (див. рис. [1.2\)](#page-18-0). Так, на режим роботи джерела теплопостачання впливає змінний склад палива, зміни тиску газу; теплогідравлічний режим трубопровідної мережі порушується внаслідок несанкціонованих переключень трубопровідної арматури і теплових втрат в навколишнє середовище через неякісну ізоляцію. Найбільшого впливу зазнають споживачі, тепловий режим яких залежить від температури і вологості зовнішнього повітря, швидкості і напрямку вітру, інтенсивності сонячної радіації і внутрішніх тепловиділень та ін.

Для підтримання необхідного теплового режиму споживачів та компенсації збурювальних впливів в системах керування МТ передбачено ряд методів керування. Такі методи в літературі з теплопостачання отримали назву методів регулювання витрат тепла [\[106,](#page-151-7) [109,](#page-151-2) [114,](#page-151-4) [119,](#page-152-0) [126](#page-152-4) та ін.]. Їх повна класифікація відповідно до [\[119\]](#page-152-0) наведена у додатку [Б.](#page-156-0)

Сутність всіх методів керування витікає з рівняння теплового балансу:

<span id="page-19-0"></span>
$$
\Theta = cq(t_n - t_{\kappa})\tau = \lambda_m F_{no\epsilon} \Delta t\tau, \qquad (1.1)
$$

- де  $\Theta$  кількість тепла, яку віддає теплоносій;
	- *<sup>c</sup>* теплоємність теплоносія;
	- *q* витрата теплоносія;
	- *п <sup>t</sup>* температура теплоносія на початку (на вході) елемента;
	- *к <sup>t</sup>* температура теплоносія в кінці (на виході) елемента;
	- час подачі теплоносія;
	- $\lambda_m$  коефіцієнт теплопередачі елемента;
	- *Fпов* площа поверхні нагріву елемента;
	- $\Delta t$  температурний напір.
		- З [\(1.1\)](#page-19-0) витікає, що керування витратою тепла можливе:
		- зміною температури теплоносія (якісний метод);
		- зміною витрати (кількості) теплоносія (кількісний метод);
		- зміною поверхні нагріву теплообмінного елемента;
		- зміною умов теплообміну;
		- періодичним відключенням подачі теплоносія.

Існує велика кількість технічних рішень для реалізації перерахованих методів. Розглянемо основні з них.

На джерелі теплопостачання застосовують якісний та кількісний метод керування витратою тепла. Якісний метод реалізується досить просто: в залежності від кількості тепла, яку необхідно відпустити споживачам, змінюють тиск газу, який витрачається на підігрів циркулюючого теплоносія у водогрійних котлах. На сьогоднішній день це найбільш поширений метод керування, який застосовується практично у всіх МТ.

Кількісний метод керування витратою тепла здійснюють зміною витрати теплоносія при постійній його температурі. Метод реалізують двома способами: шляхом зміни напору на виході джерела теплопостачання за рахунок зміни частоти обертання насосного агрегату; шляхом дроселювання насосного агрегату за рахунок зміни гідравлічного опору регулювального органу – дроселя, встановленого на подавальному трубопроводі. В залежності від того, який з цих двох способів використовується, розрізняють додатний (активний), від'ємний (пасивний) та комбінований способи керування [\[36\]](#page-145-6). Більш ефективним з точки зору витрат потужності і діапазону керування є додатний спосіб. Однак на відміну від мереж водопостачання, де додатний спосіб дозволяє забезпечити практично будь-які вимоги споживачів у воді (за рахунок перерозподілу навантаження між насосними станціями [\[39\]](#page-146-4) та оптимального співвідношення регульованих та нерегульованих насосних агрегатів на насосних станціях [\[25\]](#page-144-2)), для МТ такий спосіб керування витратою тепла застосування не знайшов. Це пов'язано з високою вартістю регульованих насосних агрегатів та невисокою їх надійністю. При від'ємному способі керування витрати потужності значно вищі, ніж при додатному через додаткові втрати потужності на регулювальних засувках, однак саме йому надають перевагу.

В крупних МТ іноді використовують також кількісно-якісний метод керування, який реалізують шляхом одночасної зміни температури і витрати теплоносія.

Керування витратою тепла на джерелі теплопостачання дозволяє відпустити необхідну кількість тепла споживачам у відповідності до їхніх поточних теплових навантажень, однак не може забезпечити нормальне теплопостачання споживачів, якщо не буде забезпечений відповідний потокорозподіл теплоносія у трубопровідній мережі. Основним методом керування потокорозподілом в трубопровідній мережі є пасивний кількісний метод керування. Для цього в контрольних точках трубопровідної мережі встановлюють електрифіковані керовані засувки дросельного типу. Принцип дії таких засувок полягає в тому, що зі зміною їх прохідного перерізу суттєво змінюється гідравлічний опір, що викликає зміни втрат напору, і, відповідно, зміни кількості теплоносія, який проходить через керовану засувку.

Якщо на трубопровідній мережі розміщені підвищувальні насосні підстанції, то для керування потокорозподілом може бути використаний активний кількісний або комбінований метод керування витратою тепла.

Керування витратою тепла на джерелі теплопостачання в поєднанні з керуванням потокорозподілом на трубопровідній мережі дозволяє забезпечити високу якість теплопостачання практично при будь-яких значеннях теплових навантажень споживачів та зовнішніх збурень. Однак в переважній більшості МТ використовують лише центральне (на джерелі теплопостачання) керування, яке доповнюють індивідуальним (у кінцевого споживача) керуванням витрати тепла.

В аварійних режимах роботи, при різко змінному характері теплоспоживання, значних втратах тепла в трубопровідній мережі та неоднорідних теплових навантаженнях споживачів відсутність систем керування потокорозподілом не дозволяє забезпечити необхідну якість теплопостачання, що викликає перегрів, а частіше недогрів споживачів.

## **1.4. Аналіз відомих підходів до математичного моделювання потокорозподілу в МТ**

#### *1.4.1. Математичне представлення структури МТ*

Сучасні МТ, як зазначалося вище, мають складну будову і містять велику кількість елементів трьох типів: джерела теплопостачання, трубопроводи, споживачі тепла, взаємозв'язок між якими називають структурою. Включення деякого елемента МТ до одного з наведених типів є досить умовним [\[68\]](#page-148-3).

Наприклад, в якості споживачів можуть розглядатися окремі будівлі, теплові пункти чи навіть райони; трубопровідна мережа в одних випадках може включати лише основні магістральні трубопроводи між джерелами та укрупненими споживачами, а в інших вона може відображати і конкретизувати ці зв'язки до розвідних ліній і фактичних споживачів. Те ж саме стосується джерел теплопостачання: в одних випадках їх задають у вигляді сукупності всіх конструктивних елементів, а в інших – лише вихідними параметрами.

Структуру МТ представляють орієнтованим графом [\[37,](#page-145-7) [62,](#page-147-2) [68](#page-148-3) та ін.], який складається з множини вершин  $J$  =  $\{j: j$  = 1, ...,  $m\}$  i множини дуг  $I = \{i : i = 1, ..., n\}$ , що з'єднують вершини. Поряд з термінами "вершина" та "дуга" часто використовують відповідно терміни "вузол" і "ділянка".

Слід зазначити, що графи, які представляють одну й ту ж МТ, можуть бути різними в залежності від кінцевої мети моделювання та характеру розв'язуваних задач. Так, на рис. [1.3](#page-22-0) показана структура МТ в однолінійному зображенні, де споживачі тепла та джерело теплопостачання представлені вузлами, а трубопроводи – ділянками. Такі графи використовують переважно при розв'язанні задач проектування МТ.

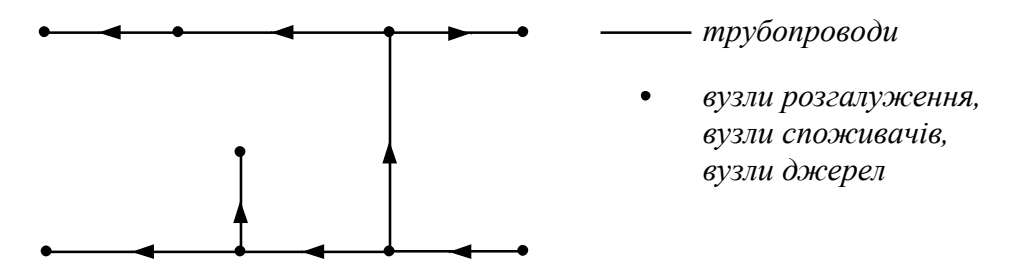

<span id="page-22-0"></span>Рис. 1.3. Структура МТ в однолінійному зображенні (напрямок ділянок вказує напрямок потоку тепла)

При розв'язанні задач керування структуру МТ представляють у дволінійному зображенні (рис. [1.4\)](#page-23-0), де відображені як подавальні, так і зворотні трубопроводи. Причому джерело та споживачів в даному випадку представляють у вигляді ділянок.

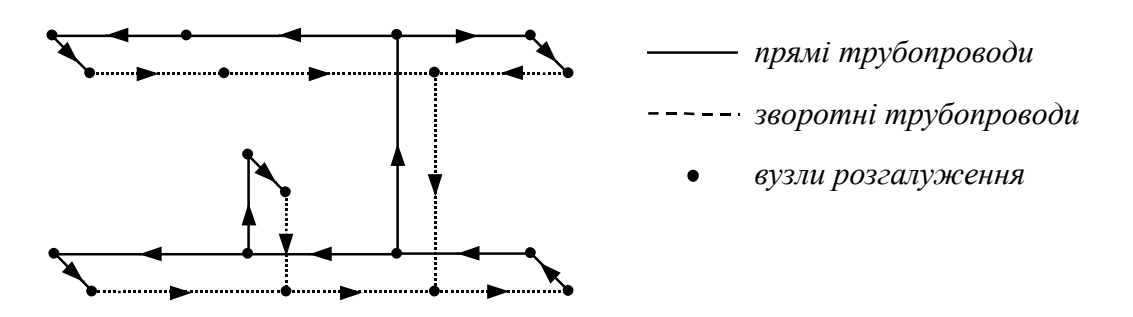

<span id="page-23-0"></span>Рис. 1.4. Структура МТ у дволінійному зображенні (напрямок ділянок вказує напрямок потоку теплоносія)

Детально методи представлення структури МТ у вигляді графів та способи еквівалентування різних елементів МТ розглянуті в [\[69\]](#page-148-4).

Для алгебраїчного опису графів МТ використовують матрицю інциденцій  $\overline{A}$  розмірності *m*×*n* з елементами [\[56,](#page-147-3) [77\]](#page-149-2)

I l I ∤ ſ ニィー *якщо дуга i неінцидентн а вузлу j якщо дуга i інцидентнавузлу j та направленадо нього якщо дуга i інцидентнавузлу j та направленавід нього <sup>a</sup> ji* 0, 1, 1,

Кожен *j* -ий рядок матриці **A** містить інформацію про ділянки, інцидентні вузлу  $j$ ; кожен *і*-ий стовпець матриці  $\overline{A}$  – інформацію про вузли, які обмежують ділянку *і*. Матриця інциденцій відображає структуру МТ. Можна вважати, що структура МТ задана, якщо відома її матриця інциденцій, і навпаки.

Ранг матриці **A** для графів МТ, а відповідно і кількість лінійно незалежних рядків чи стовпців, дорівнює *<sup>m</sup>* 1 . Це дозволяє виключити один з рядків матриці, тому частіше в математичних моделях використовують неповну матрицю А розмірністю  $(m-1) \times n$ , яка містить тільки лінійно незалежні рядки [\[116,](#page-152-5) [117\]](#page-152-6).

Якщо в матриці  $\overline{A}$  провести заміну всіх елементів, що дорівнюють -1, на нулі, то отримують матрицю **A***<sup>п</sup>* , яка фіксує окремо лише початкові вузли ділянок графа. Відповідно, якщо замінити нулями всі елементи матриці  $\overline{A}$ , які дорівнюють 1, то отримують матрицю **A***<sup>к</sup>* , яка фіксує лише кінцеві вузли ділянок графа, тому  $\overline{\mathbf{A}}_n + \overline{\mathbf{A}}_\kappa = \overline{\mathbf{A}}$  .

Поряд з матрицею інциденцій для математичного представлення структури МТ використовують матрицю контурів. Матриця контурів **<sup>B</sup>** – це  $r \times n$  матриця з елементами [\[56,](#page-147-3) [77\]](#page-149-2)

$$
b_{ki} = \begin{cases} 1, \text{ якиџо дуга і еходить в контур к та її напрямок збігається} \\ \text{з напрямкомйого обходу} \\ -1, \text{ якиџо дуга і еходить в контур к та її напрямок не збігається} \\ \text{з напрямкомйого обходу} \\ 0, \text{ якиџо дуга і не еходить в контур к
$$

де *<sup>r</sup>* – кількість контурів на графі.

Кожен *<sup>k</sup>* -ий рядок матриці **B** містить інформацію про ділянки, які входять в *<sup>k</sup>* -ий контур; кожен *<sup>i</sup>* -ий стовпець матриці **<sup>B</sup>** – інформацію про те, в які контури входить *<sup>i</sup>* -та ділянка.

Розглянуті матриці  $\overline{A}$ ,  $A$ ,  $\overline{A}_n$ ,  $\overline{A}_k$ , **В** використовують для компактного запису основних законів і співвідношень, справедливих для МТ.

## *1.4.2. Гідравлічні та теплофізичні характеристики основних елементів МТ*

Розглянемо відомі з гідравліки та теорії теплопередачі основні математичні співвідношення, які описують фізичні процеси, що протікають в елементах МТ.

Рух теплоносія в МТ забезпечується *джерелами напору*, в якості яких в МТ в більшості випадків використовують насоси різних типів. Насоси встановлюють на джерелах теплопостачання і насосних станціях трубопровідної мережі. Основною гідравлічною характеристикою насосів є залежність між напором  $H$ , що створюється насосом, і подачею насоса  $q$ , (рис. [1.5,](#page-25-0) а), яку називають витратною характеристикою. Спадний характер  $qH$ -характеристик насосів пояснюється наявністю внутрішнього опору  $s_{\scriptscriptstyle{\theta H}}$  i відповідно внутрішньої втрати напору *hвн* .

Витратну характеристику насоса в заданій робочій області  $q_{\min} \leq q \leq q_{\max}$ 

апроксимують поліномом другого степеня [\[38\]](#page-145-8):

$$
H = a_0 + a_1 q + a_2 q^2, \tag{1.2}
$$

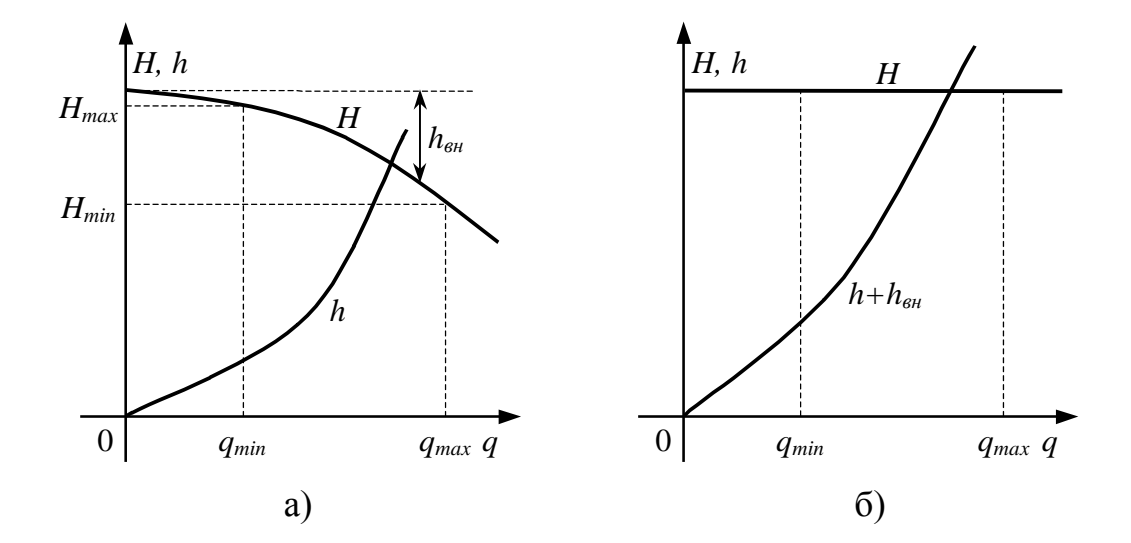

де  $a_0, a_1, a_2$  – коефіцієнти апроксимувального полінома.

<span id="page-25-0"></span>Рис. 1.5. Представлення характеристик джерел напору

Якщо внутрішню втрату напору  $h_{\text{est}}$  насоса скласти з втратами напору  $h$ на всій ділянці трубопроводу, на якій розміщене дане джерело (рис. [1.5,](#page-25-0) б), то *H* можна вважати постійною величиною, а насос – ідеальним пристроєм. Крім того, для складних МТ зміна характеристики групи паралельно з'єднаних насосів у порівнянні з втратою напору в трубопровідній мережі незначна, тому частіше її просто не враховують.

*Трубопроводи.* Основною гідравлічною характеристикою для трубопроводів є втрати напору на тертя, які розділяють на лінійні  $h_{\mu}$  (через тертя теплоносія до стінок трубопроводу) і місцеві *h<sup>м</sup>* (втрати в клапанах, дроселях, вентилях, поворотах чи звуженнях трубопроводу та ін.).

Лінійні втрати напору визначають за формулою Дарсі [\[51,](#page-147-4) [106,](#page-151-7) [122\]](#page-152-7):

$$
h_{\eta} = \lambda \frac{L v^2}{D 2} \rho = \lambda \frac{L}{D} \frac{16}{2\pi^2 D^4 \rho} q^2,
$$
 (1.3)

- де коефіцієнт гідравлічного тертя, який залежить від режиму руху теплоносія (ламінарний, перехідний, турбулентний);
	- *<sup>L</sup>* довжина трубопроводу;
	- *<sup>D</sup>* діаметр трубопроводу;
	- *<sup>v</sup>* середня по перерізу трубопроводу швидкість руху теплоносія;
	- густина теплоносія;
	- *<sup>q</sup>* витрата теплоносія.

Місцеві втрати напору визначають за формулою [\[4,](#page-143-2) [51,](#page-147-4) [106\]](#page-151-7):

$$
h_{\scriptscriptstyle M} = \zeta \frac{v^2}{2} \rho = \zeta \frac{16}{2\pi^2 D^4 \rho} q^2, \tag{1.4}
$$

де  $\zeta$  – сумарний коефіцієнт місцевих гідравлічних опорів трубопроводу.

Загальні втрати напору на тертя на ділянці трубопроводу дорівнюють сумі лінійних і місцевих втрат напору:

$$
h = h_{n} + h_{M} = \left(\lambda \frac{L}{D} + \zeta\right) \frac{16}{2\pi^{2} D^{4} \rho} q^{2}.
$$
 (1.5)

Величину  $/2\pi^2D^4\rho$ I )  $\mathsf{I}$ l ſ  $\lambda \frac{2}{D} + \zeta \frac{16}{2\pi^2 D^4}$ 16  $D$   $12\pi^2D$ *L*<br>
— + ζ) <sup>16</sup> позначають через *s* і називають

характеристикою чи гідравлічним опором ділянки трубопроводу. Це дозволяє переписати [\(1.5\)](#page-26-0) у вигляді

<span id="page-26-1"></span><span id="page-26-0"></span>
$$
h = sq^2. \tag{1.6}
$$

Втрати напору на тертя призводять до падіння напору вздовж трубопроводу, що виражається законом гідравлічного опору, який зв'язує втрати напору на тертя  $h$ , перепад напору у на початку  $P_n$  та в кінці  $P_{\kappa}$ трубопроводу і деякий сталий потік *q* (рис. [1.6,](#page-27-0) а):

$$
h = sq^2 = y,\tag{1.7}
$$

де

$$
y = P_n - P_{\kappa}.\tag{1.8}
$$

Якщо на трубопроводі розміщене джерело напору, то закон гідравлічного опору для такого трубопроводу записують у вигляді

$$
h = sq^2 = y + H. \tag{1.9}
$$

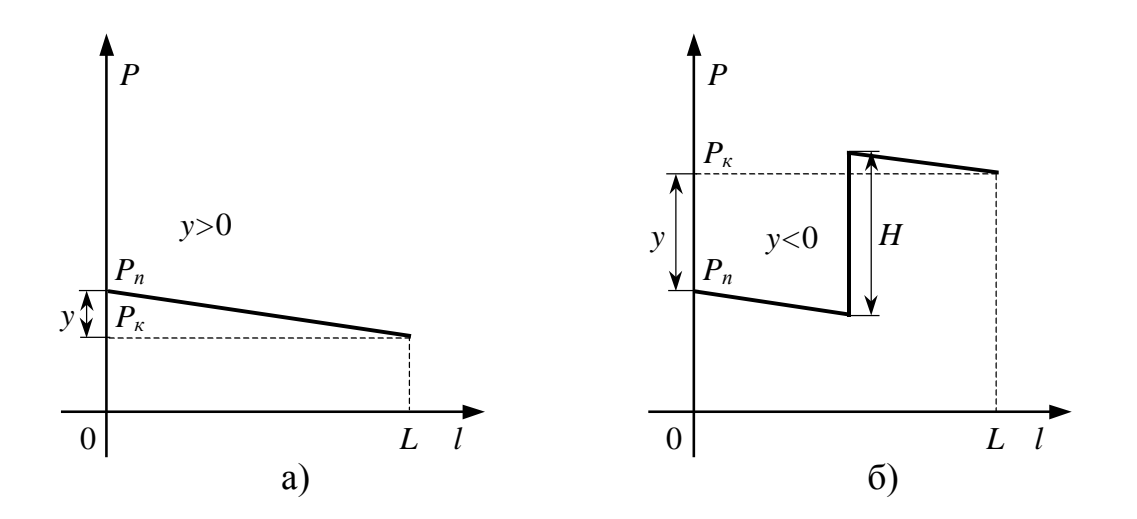

<span id="page-27-0"></span>Рис. 1.6. Зміна напору *P* вздовж ділянки трубопроводу довжиною *L* без джерела напору (а) і з джерелом напору (б)

Основною теплофізичною характеристикою трубопроводу є теплові втрати [\[109\]](#page-151-2):

$$
\Theta = \Theta L, \tag{1.10}
$$

де  $\theta$  – питомі теплові втрати;

*<sup>L</sup>* – довжина трубопроводу.

Питомі втрати тепла, в свою чергу, визначають з формули [\[106,](#page-151-7) [109\]](#page-151-2)

$$
\theta = \frac{t_{cp} - t_{30\theta H}}{R_t},\tag{1.11}
$$

де  $t_{cp} = (t_n + t_k)/2$  – середня по довжині трубопроводу температура теплоносія, яку в більшості випадків приймають рівною температурі теплоносія на початку трубопроводу  $t_n$ ;

*зовн <sup>t</sup>* – температура зовнішнього середовища трубопроводу;

*Rt* – повний термічний опір трубопроводу, який включає термічний опір стінки трубопроводу, ізоляційного матеріалу, ґрунту та ін.

Втрати тепла в трубопроводі викликають падіння температури теплоносія *t* у трубопроводі:

<span id="page-28-0"></span>
$$
t_{\kappa} = t_n - \Delta t = t_n - \frac{\Theta L}{q c},\tag{1.12}
$$

де  $t_n$ ,  $t_k$  – температура теплоносія відповідно на початку та в кінці трубопроводу.

*Споживачі.* Споживачі тепла являють собою системи, всередині яких протікають складні гідравлічні і теплові процеси, тому в загальному випадку гідравлічні та теплофізичні характеристики споживачів – величини не постійні (на відміну від трубопроводів), що пояснюється змінним режимом роботи систем гарячого водопостачання, роботою регуляторів, втручанням мешканців

будинків в системи опалення та ін. Однак з достатнім ступенем точності приймають, що втрати напору та падіння температури для них можуть бути подані виразами, подібними до [\(1.6\)](#page-26-1) і [\(1.12\)](#page-28-0):

$$
h = s_{cn}q^2, \tag{1.13}
$$

$$
t_{\kappa} = t_n - \Delta t_{cn},\tag{1.14}
$$

де *сп <sup>s</sup>* – сумарний гідравлічний опір споживача тепла, який включає гідравлічний опір елеватора, регуляторів, гідравлічні опори внутрішніх розвідних ліній, систем опалення та іншої трубопровідної арматури;  $\Delta t_{cn}$  – падіння температури для споживача тепла.

З врахуванням розглянутих гідравлічних та теплофізичних характеристик структурних елементів МТ формули для втрат напору і падінь температури відносно всіх *n* ділянок графа МТ записують відповідно у вигляді

$$
h_i = s_i q_i^2 = y_i + H_i, \ i = 1, ..., n,
$$
\n(1.15)

<span id="page-29-0"></span>
$$
t_{\kappa i} = t_{ni} - \Delta t_i, \ i = 1, ..., n. \tag{1.16}
$$

Оскільки знак  $q_i$  має характеризувати напрямок потоку на ділянці та одночасно відповідати знаку *i h* , то залежність між ними частіше подають формулою

<span id="page-29-1"></span>
$$
h_i = s_i q_i |q_i| = y_i + H_i, \ i = 1, \dots, n \,. \tag{1.17}
$$

Крім [\(1.16\)](#page-29-0) і [\(1.17\)](#page-29-1), для МТ мають виконуватися два закони Кірхгофа для гідравлічних систем [\[37,](#page-145-7) [60,](#page-147-5) [68\]](#page-148-3), а також рівняння теплового балансу.

Згідно з першим законом Кірхгофа алгебраїчна сума потоків у будь-

якому вузлі *j* графа МТ дорівнює нулю:

$$
\sum_{j} q_i - Q_j = 0, \ j = 1, \dots, m,
$$
\n(1.18)

де перша складова відповідає алгебраїчній сумі потоків теплоносія по всіх ділянках, інцидентних вузлу *j* , а друга – зовнішньому потоку у вузлі *j*  $(Q_j > 0$ , якщо у вузлі має місце відтік теплоносія;  $Q_j < 0$ , якщо у вузлі має місце приток теплоносія;  $Q_j = 0$ , якщо вузол є простою точкою розгалуження потоків).

Крім того, має виконуватися сумарний матеріальний баланс по всіх *m* вузлах графа МТ:

$$
\sum_{j=1}^{m} Q_j = 0 \text{ afo } Q_m = -\sum_{j=1}^{m-1} Q_j. \qquad (1.19)
$$

Згідно з другим законом Кірхгофа алгебраїчна сума втрат напору по будьякому замкнутому контуру *k* графа МТ дорівнює нулю:

$$
\sum_{k} y_{i} = \sum_{k} h_{i} - \sum_{k} H_{i} = 0, \ k = 1, ..., r,
$$
\n(1.20)

де *r* – кількість лінійно незалежних контурів на графі, причому *r* = *n* – *m* + 1, а підсумовування проводиться по всіх ділянках, які входять в *<sup>k</sup>* -ий контур.

Рівняння теплового балансу у вузлі *j* графа МТ має вигляд:

$$
\sum_{j^+} c q_i t_{ni} + \sum_j c q_i t_{ki} - \Theta_j = 0, \ j = 1, \dots, m,
$$
\n(1.21)

де перша складова відповідає алгебраїчній сумі потоків тепла по всіх ділянках,

що входять у вузол *j* , друга – алгебраїчній сумі потоків тепла по всіх ділянках, що виходять з вузла *j* , а третя – зовнішньому потоку тепла у вузлі *j* . Зовнішній потік тепла  $\Theta_j$  складається з величин  $cQ_jt_j^{\prime}$ , якщо у вузлі має місце приток теплоносія з відомою температурою  $t_j$ ; з величин  $cQ_jT_j$ , якщо у вузлі має місце відтік теплоносія; і дорівнює нулю, якщо вузол є простою точкою розгалуження потоків, де *Tj* – температура у вузлі *j* .

Крім виконання теплового балансу, для МТ припускають також, що при злитті потоків у вузлі має місце повне їх перемішування, тобто температури всіх потоків  $t_{ni}$ , що виходять з спільного вузла, будуть рівні  $T_j$ .

Розглянуті функціональні залежності лежать в основі математичних моделей потокорозподілу в МТ, які розглядаються далі.

#### *1.4.3. Математичні моделі стаціонарного потокорозподілу*

Рух теплоносія в МТ може проходити в двох режимах: стаціонарному (усталеному) і нестаціонарному (неусталеному) [\[60\]](#page-147-5). Під стаціонарним розуміють такий режим руху потоку теплоносія, при якому всі гідравлічні характеристики (швидкість, напір, густина) потоку в будь-якій точці залишаються незмінними в часі [\[51,](#page-147-4) [59\]](#page-147-6).

Розробці математичних моделей стаціонарного потокорозподілу, а також розв'язанню задач розрахунку потокорозподілу в гідравлічних системах присвячена велика кількість праць [\[1,](#page-143-3) [37,](#page-145-7) [43,](#page-146-0) [60,](#page-147-5) [103](#page-151-1) та ін.], серед яких окремо виділимо роботи [\[62,](#page-147-2) [64,](#page-148-5) [67,](#page-148-6) [68,](#page-148-3) [100,](#page-151-5) [115](#page-152-8) та ін.] вчених Сибірського енергетичного інституту, в яких узагальнюються результати наукових розробок багатьох зарубіжних і вітчизняних авторів, а математичні викладки проводяться з позицій теорії гідравлічних кіл, до предмету якої віднесені питання математичного моделювання і розв'язання задач розрахунку, оптимального проектування і керування функціонуванням трубопровідних та інших гідравлічних систем.

Термін "гідравлічне коло" вперше був введений у [\[117\]](#page-152-6), де під цим

поняттям розуміється сукупність пристроїв і трубопроводів, що з'єднують їх, які здійснюють транспортування рідин. Таким чином, цей термін охоплює досить великий клас гідравлічних систем, до яких відносяться, насамперед, різноманітні трубопровідні системи, в тому числі і МТ. Разом з тим гідравлічним колом часто називають математичну модель потокорозподілу в гідравлічній системі, яка містить дві складові: граф, який геометрично відображає структуру гідравлічної системи та картину можливих напрямків, змішування та розділення потоку; сукупність математичних співвідношень, які описують взаємозв'язок кількісних характеристик елементів даної системи, а також закони руху і розподілу витрат, напорів і температур потоку по всіх елементах.

Для стаціонарного режиму виділяють математичні моделі потокорозподілу трьох типів [\[68\]](#page-148-3):

1) з постійними параметрами, коли всі характеристики елементів системи вважаються константами і не залежать від потокорозподілу в системі;

2) із змінними параметрами, коли хоча б частина характеристик задається у вигляді функцій від шуканих величин, так що їх фактичні значення є змінними і визначаються потокорозподілом;

3) з розподіленими параметрами – у випадку найбільш строгого опису зміни параметрів елементів системи.

*Математична модель потокорозподілу з постійними параметрами.* В стаціонарному режимі розподіл потоків теплоносія в розгалужених МТ, як і інших рідин в різних трубопровідних системах, відповідає наведеним вище співвідношенням, які з урахуванням розглянутих матричних позначень мають такий вигляд:

<span id="page-32-0"></span>
$$
Aq = Q, \qquad (1.22)
$$

<span id="page-32-1"></span>
$$
By = 0,\t(1.23)
$$

<span id="page-33-0"></span>
$$
\mathbf{y} + \mathbf{H} = \mathbf{SQq} \,, \tag{1.24}
$$

де **q**, **Q**, **y**, **H** – відповідно вектори потоків  $q_i$  на ділянках, зовнішніх потоків  $Q_j$  у вузлах, перепадів напорів  $y_i$  та діючих напорів  $H_i$  на ділянках графа МТ;

**S** , **Q** – діагональні матриці, елементами головної діагоналі яких є відповідно гідравлічні опори  $s_i$  та величини  $|q_i|$ .

Сукупність рівнянь [\(1.22\)](#page-32-0)-[\(1.24\)](#page-33-0) називають контурною системою рівнянь або контурною моделлю потокорозподілу. Виділяють також вузлову модель потокорозподілу, яку записують у вигляді:

<span id="page-33-1"></span>
$$
Aq = Q, \qquad (1.25)
$$

<span id="page-33-3"></span><span id="page-33-2"></span>
$$
\mathbf{y} = \overline{\mathbf{A}}^T \mathbf{P},\tag{1.26}
$$

$$
\mathbf{y} + \mathbf{H} = \mathbf{S}\mathbf{Q}\mathbf{q},\tag{1.27}
$$

де  $\mathbf{P} = (P_1, ..., P_{m-1}, P_m)$ <sup>T</sup> – вектор вузлових напорів, в якому  $P_m$  – задане значення напору у вузлі *m* (зазвичай, в якості заданого приймають напір на вході джерела теплопостачання).

В обох формах запису системи лінійних рівнянь [\(1.22\)](#page-32-0) і [\(1.25\)](#page-33-1) представляють перший закон Кірхгофа для гідравлічних систем; системи рівнянь [\(1.23\)](#page-32-1) і [\(1.26\)](#page-33-2) – другий закон Кірхгофа; системи нелінійних рівнянь [\(1.24\)](#page-33-0) і [\(1.27\)](#page-33-3) виражають закон гідравлічного опору в матричній формі.

Для математичного опису температурного поля МТ, крім розглянутих співвідношень, в математичну модель потокорозподілу включають також рівняння

<span id="page-34-0"></span>
$$
\mathbf{t}_n = \overline{\mathbf{A}}_n^T \mathbf{T},\tag{1.28}
$$

<span id="page-34-1"></span>
$$
\mathbf{t}_{\kappa} = \mathbf{t}_{n} - \Delta \mathbf{t},\tag{1.29}
$$

$$
\overline{\mathbf{A}}_n \mathbf{C} \mathbf{t}_n + \overline{\mathbf{A}}_k \mathbf{C} \mathbf{t}_k = \mathbf{\Theta},\tag{1.30}
$$

де  $t_n$ ,  $t_k$  – вектори температур потоків відповідно на початку та в кінці ділянок графа МТ;

**Δt** – вектор падінь температур потоків;

**<sup>T</sup>** – вектор вузлових температур змішаних потоків;

 $\mathbf{C}$  – діагональна матриця з елементами  $\,cq_{i}\,;$ 

**Θ** – вектор вузлових витрат тепла.

Контурна [\(1.22\)](#page-32-0)-[\(1.24\)](#page-33-0) та вузлова [\(1.25\)](#page-33-1)-[\(1.27\)](#page-33-3) моделі потокорозподілу найчастіше використовуються для розв'язання задач гідравлічного розрахунку МТ. При цьому в якості заданих параметрів приймають гідравлічні опори **S** , зовнішні потоки **Q** і напори **H** , а розв'язок шукають відносно невідомих векторів **q** і **y** для контурної моделі та векторів **<sup>q</sup>** , **<sup>y</sup>** і *<sup>m</sup>* 1 значень вектора **P** для вузлової моделі. Для розв'язання задачі у подібній постановці на сьогоднішній день розроблено багато методів та алгоритмів. Практично всі вони є модифікаціями класичного методу Ньютона розв'язання систем нелінійних рівнянь, в яких врахований мережний характер задач розрахунку потокорозподілу. Однак, як показано в [\[68\]](#page-148-3), базовими серед цих методів є два – метод контурних витрат і метод вузлових напорів, які використовуються відповідно для розв'язання систем рівнянь [\(1.22\)](#page-32-0)-[\(1.24\)](#page-33-0) і [\(1.25\)](#page-33-1)-[\(1.27\)](#page-33-3).

Повний теплогідравлічний розрахунок МТ проводять в два етапи: спочатку знаходять розв'язок контурної чи вузлової системи рівнянь, в результаті чого стають відомими витрати, напори і падіння напорів в МТ, а потім розв'язують систему рівнянь [\(1.28\)](#page-34-0)-[\(1.30\)](#page-34-1) відносно невідомих векторів **t**<sub>n</sub>, **t**<sub>к</sub>, **T**. В залежності від вигляду функції, яка визначає падіння температури

**Δt** , підходи до розв'язання системи рівнянь [\(1.28\)](#page-34-0)-[\(1.30\)](#page-34-1) можуть бути різними. Зокрема, в роботі [\[91\]](#page-150-0) показано, що для функції вигляду  $t_{\kappa} = \beta t_n$ , де  $\beta$  – деяка постійна величина, співвідношення [\(1.28\)](#page-34-0)-[\(1.30\)](#page-34-1) перетворюються в систему лінійних алгебраїчних рівнянь, для розв'язання якої може бути використаний будь-який відомий метод.

*Математична модель потокорозподілу із змінними параметрами.* При моделюванні МТ у вигляді гідравлічних кіл з постійними параметрами припускається, що основні характеристики елементів МТ не змінюються. Однак реальні МТ містять значну кількість автоматичних регулювальних пристроїв, призначених для підтримання режимних параметрів (напорів, витрат, температур), гідравлічні характеристики яких не є постійними, а залежать від стану потокорозподілу в МТ і в загальному випадку є функціями параметрів потокорозподілу:  $s = s(q, P_{cp}, t_{cp})$ ,  $H = H(q)$ ,  $Q = Q(P)$ , де  $P_{cp}$  i  $t_{cp}$ деякі середні по довжині ділянки значення напору і температури теплоносія.

Загальну систему рівнянь математичної моделі із змінними параметрами у вузловій формі записують (без врахування рівнянь теплового балансу) у вигляді [\[68\]](#page-148-3):

$$
\mathbf{A}\mathbf{q} = \mathbf{Q}(\mathbf{P}), \sum_{j=1}^{m-1} Q_j (P_j) + Q_m (P_m) = 0, \qquad (1.31)
$$

<span id="page-35-1"></span><span id="page-35-0"></span>
$$
\mathbf{y} = \overline{\mathbf{A}}^T \mathbf{P},\tag{1.32}
$$

$$
\mathbf{y} + \mathbf{H}(\mathbf{q}, \mathbf{P}, \mathbf{T}) = \mathbf{f}(\mathbf{q}, \mathbf{s}(\mathbf{q}, \mathbf{P}, \mathbf{T})), \tag{1.33}
$$

## де **Q**, **<sup>H</sup>** , **<sup>s</sup>** – відповідно вектори змінних зовнішніх потоків, діючих напорів та гідравлічних опорів.

Таким чином, математична модель МТ у вигляді гідравлічного кола із змінними параметрами являє собою систему  $4n + 2m$  рівнянь  $(1.31)-(1.33)$  $(1.31)-(1.33)$  $(1.31)-(1.33)$  і
[\(1.28\)](#page-34-0)-[\(1.30\)](#page-34-1) відносно невідомих векторів **<sup>q</sup>** , **<sup>y</sup>** , *<sup>п</sup>* **<sup>t</sup>** , *<sup>к</sup>* **t** , **T**, *<sup>m</sup>* <sup>1</sup> значень вектора **P** і невідомого значення зовнішнього потоку *Q<sup>m</sup>* , яка включає лінійні і нелінійні рівняння довільного характеру, а також недиференційовні функції.

Основними методами розв'язання систем рівнянь математичної моделі із змінними параметрами є методи декомпозиції з послідовною лінеаризацією [\[68\]](#page-148-0). Дані методи реалізуються у вигляді подвійних (для розрахунку гідравлічних режимів) і потрійних (для розрахунку теплогідравлічних режимів) циклів ітерацій, які математично можна розглядати як процеси розщеплення загальної системи рівнянь на підсистеми та їх багатократного розв'язання при фіксованих значеннях найбільш складних нелінійних коефіцієнтів і правих частин рівнянь.

Відомі також інші способи [\[75,](#page-149-0) [100\]](#page-151-0) розв'язання системи рівнянь [\(1.31\)](#page-35-0)- [\(1.33\)](#page-35-1), які мають вищу обчислювальну ефективність у порівнянні з методами декомпозиції, однак область їх застосування є досить вузькою.

*Математична модель потокорозподілу з розподіленими параметрами.* При розгляді МТ як гідравлічних кіл з розподіленими параметрами приймають, що зміна напору і температури вздовж ділянки *i* описується інтегральними рівняннями вигляду [\[65,](#page-148-1) [68\]](#page-148-0):

<span id="page-36-0"></span>
$$
P_{ki} = P_{ni} - \int_{0}^{L_i} \varphi_i(q_i, P_i(l_i), t_i(l_i), l_i) dl_i ,
$$
 (1.34)

<span id="page-36-1"></span>
$$
t_{ki} = t_{ni} - \int_{0}^{L_i} \phi_i(q_i, P_i(l_i), t_i(l_i), l_i) dl_i ,
$$
 (1.35)

де у випадку ділянки з джерелом напору в підінтегральній функції [\(1.34\)](#page-36-0) може бути врахована характеристика джерела напору (насосної станції), а в [\(1.35\)](#page-36-1) – зовнішнє підведення (на джерелі теплопостачання) чи відведення (у споживача) тепла.

Граничні значення напорів  $P_n$  і  $P_k$  зв'язані з вектором вузлових напорів **P** рівняннями:

<span id="page-37-1"></span>
$$
\mathbf{P}_n = \overline{\mathbf{A}}_n^T \mathbf{P},\tag{1.36}
$$

<span id="page-37-0"></span>
$$
\mathbf{P}_{k} = -\overline{\mathbf{A}}_{k}^{T} \mathbf{P}. \tag{1.37}
$$

Ці рівняння описують збіг граничних значень напорів у вузлах і в цілому еквівалентні рівнянням другого закону Кірхгофа [\(1.23\)](#page-32-0).

Крім рівнянь [\(1.34\)](#page-36-0)-[\(1.37\)](#page-37-0), математична модель з розподіленими параметрами включає рівняння матеріального [\(1.31\)](#page-35-0) і теплового балансів [\(1.30\)](#page-34-1) і систему рівнянь [\(1.28\)](#page-34-0).

Таким чином, математична модель МТ у вигляді гідравлічного кола з розподіленими параметрами являє собою систему  $5n + 2m$  рівнянь відносно невідомих векторів  $\mathbf{q}$ ,  $\mathbf{P}_n$ ,  $\mathbf{P}_k$ ,  $\mathbf{t}_n$ ,  $\mathbf{t}_k$ ,  $\mathbf{T}$ ,  $m-1$  значень вектора  $\mathbf{P}$  і невідомого значення зовнішнього потоку *Q<sup>m</sup>* . Дана система рівнянь може бути охарактеризована як система пар інтегральних рівнянь [\(1.34\)](#page-36-0), [\(1.35\)](#page-36-1), для яких параметри і граничні умови зв'язані підсистемами лінійних і нелінійних рівнянь [\(1.28\)](#page-34-0), [\(1.30\)](#page-34-1), [\(1.31\)](#page-35-0), [\(1.36\)](#page-37-1), [\(1.37\)](#page-37-0), або як сукупність підсистем [\(1.30\)](#page-34-1), [\(1.31\)](#page-35-0) відносно векторів **<sup>q</sup>** , *<sup>п</sup>* **<sup>t</sup>** , *<sup>к</sup>* **t** , зв'язки між якими описуються парами рівнянь [\(1.34\)](#page-36-0), [\(1.35\)](#page-36-1) з граничними умовами [\(1.36\)](#page-37-1), [\(1.37\)](#page-37-0), [\(1.28\)](#page-34-0).

Результатом розв'язання системи рівнянь [\(1.28\)](#page-34-0), [\(1.30\)](#page-34-1), [\(1.31\)](#page-35-0), [\(1.34\)](#page-36-0), [\(1.35\)](#page-36-1), [\(1.36\)](#page-37-1), [\(1.37\)](#page-37-0) є сукупність кривих, які описують розподіл витрат, напорів і температур по всіх ділянках і вузлах графа МТ. Основними методами розрахунку систем рівнянь математичних моделей з розподіленими параметрами є методи декомпозиції з послідовною лінеаризацією [\[68\]](#page-148-0).

Розглянуті математичні моделі потокорозподілу з постійними, змінними і розподіленими параметрами є досить повними і охоплюють практично всі існуючі МТ: деревоподібні (радіальні) і багатоконтурні (кільцеві), одно- і

багатотрубні, з відкритим і закритим відбором теплоносія на гаряче теплопостачання, з втратами тепла і без втрат тепла в трубопроводах тощо, а також дають точне уявлення про співвідношення між основними параметрами потокорозподілу в МТ і дозволяють моделювати потокорозподіл в стаціонарних режимах роботи МТ, а також проводити розрахунок перехідних процесів у випадках, коли перехідний процес можна подати у вигляді послідовності стаціонарних станів. Вибір тієї чи іншої моделі залежить від кінцевої мети та точності моделювання, а також характеру задач, для розв'язання яких залучають ці моделі.

#### *1.4.4. Математичні моделі нестаціонарного потокорозподілу*

На відміну від стаціонарного в нестаціонарному режимі гідравлічні характеристики потоку змінюються в часі [\[51,](#page-147-0) [59\]](#page-147-1). Частинним випадком нестаціонарних процесів є перехідний, при якому розраховуються параметри гідродинамічного процесу при переході системи з одного стаціонарного режиму в інший. Перехідні процеси в МТ можуть бути зумовлені, наприклад, включенням-виключенням циркуляційних насосів, відкриванням-закриванням швидкодіючих регулювальних пристроїв тощо.

Моделювання потокорозподілу в МТ в нестаціонарному режимі має ту особливість, що параметри потокорозподілу залежать від часу і просторових координат, тому декомпозиція МТ на складові елементи при підготовці до розрахунків має свої особливості. Не будемо на них детально зупинятися, зауважимо лише, що при моделюванні нестаціонарного потокорозподілу в МТ виділяють два основних типи елементів: ділянки і вузли [\[27,](#page-145-0) [60\]](#page-147-2), а структуру МТ представляють графом.

Фундаментальною базою опису процесів нестаціонарного потокорозподілу є закони збереження маси і кількості руху, які дозволяють отримати систему рівнянь, де невідомі функції (густина, витрата і напір) визначаються в кожній точці континууму [\[58\]](#page-147-3). Ця система складається з нелінійних диференціальних рівнянь в частинних похідних і практично нерозв'язна, тому вихідні передумови задачі спрощують [\[42\]](#page-146-0): розглядають рух з малими змінами швидкостей, рідину приймають баротропною, її температуру постійною, сили тертя розглядають в квазістаціонарній постановці, швидкісним напором нехтують.

В такій постановці нестаціонарний рух рідини в трубопроводі незмінного поперечного перерізу описують двома рівняннями: рівнянням руху і рівнянням нерозривності відповідно [\[13,](#page-144-0) [42,](#page-146-0) [58,](#page-147-3) [60\]](#page-147-2)

$$
gF\frac{\partial P}{\partial l} + \frac{\partial q}{\partial \tau} + \frac{\lambda}{2DF}q|q| = 0, \qquad (1.38)
$$

<span id="page-39-1"></span><span id="page-39-0"></span>
$$
\frac{\partial P}{\partial \tau} + \frac{a_{zy}^2}{gF} \frac{\partial q}{\partial l} = 0, \qquad (1.39)
$$

де *<sup>g</sup>* – прискорення вільного падіння;

*F* – площа прохідного перерізу трубопроводу;

*<sup>P</sup>* – миттєвий напір рідини;

*q* – миттєва витрата рідини;

 $\lambda$  – коефіцієнт гідравлічного тертя;

*<sup>D</sup>* – діаметр трубопроводу;

*гу <sup>a</sup>* – швидкість поширення хвилі гідравлічного удару (приблизно дорівнює швидкості поширення звукової хвилі);

*<sup>l</sup>* – відстань від початку трубопроводу;

 $\tau$  – час.

Наведені диференціальні рівняння [\(1.38\)](#page-39-0) і [\(1.39\)](#page-39-1) утворюють систему, яка має бути проінтегрована для всіх ділянок при виконанні граничних умов у вузлах. Граничні умови в даному випадку визначають заломлення, відбивання і виникнення хвиль в елементах системи, розташованих у вузлах. До вузлових елементів відносять діафрагми-опори, регулювальні пристрої, розгалуження трубопроводу, відкриті і пневматичні резервуари, насосні станції, комбіновані елементи [\[27\]](#page-145-0). Набір цих елементів визначає перехід від реальних схем МТ до їх еквівалентних розрахункових графів. Слід зауважити, що графи однієї і тієї ж МТ при моделюванні потокорозподілу в стаціонарному і нестаціонарному режимах можуть суттєво відрізнятися.

Рівняння [\(1.38\)](#page-39-0) і [\(1.39\)](#page-39-1) відносяться до гіперболічного типу [\[53\]](#page-147-4), для інтегрування яких використовують метод характеристик, в результаті чого отримують звичайні диференціальні рівняння вигляду [\[13,](#page-144-0) [60\]](#page-147-2):

<span id="page-40-0"></span>
$$
\frac{dl}{d\tau} = a_{zy},\tag{1.40}
$$

$$
\frac{gF}{a_{zy}}\frac{dP}{d\tau} + \frac{dq}{d\tau} + \frac{\lambda}{2DF}q|q| = 0,
$$
\n(1.41)

<span id="page-40-1"></span>
$$
\frac{dl}{d\tau} = -a_{zy},\tag{1.42}
$$

$$
-\frac{gF}{a_{zy}}\frac{dP}{d\tau} + \frac{dq}{d\tau} + \frac{\lambda}{2DF}q|q| = 0.
$$
 (1.43)

Таким чином, замість системи з двох диференціальних рівнянь в частинних похідних отримують систему з чотирьох звичайних диференціальних рівнянь, які застосовують попарно. Для розв'язання системи рівнянь [\(1.40\)](#page-40-0)-[\(1.43\)](#page-40-1) на ЕОМ її подають алгебраїчними кінцево-різницевими рівняннями першого порядку. При цьому ділянки додатково розбивають на *N* однакових розрахункових відрізків довжиною  $\Delta l = L/N$ , а приріст часу для розрахунків приймають постійним і рівним  $\Delta \tau$  =  $\Delta l$  /  $a_{zy}$ .

В результаті розв'язання системи рівнянь [\(1.40\)](#page-40-0)-[\(1.43\)](#page-40-1) для кожної ділянки з врахуванням граничних умов, які визначають взаємозв'язок напору і витрати для елементів, встановлених у вузлах МТ, отримують значення шуканих величин *P* і *q* на кожній ділянці та в кожному вузлі розрахункового графа МТ в послідовні моменти часу  $\tau_0$ ,  $\tau_0$  +  $\Delta \tau$ , ...,  $\tau_N$ .

Розглянутий підхід може братися за основу при побудові математичних моделей нестаціонарного потокорозподілу в МТ, однак розв'язання наведених систем рівнянь пов'язане з певними обчислювальними труднощами, які пов'язані з тим, що ділянки розбиваються на ряд розрахункових відрізків, кожен з яких описується системою диференціальних рівнянь, і крім того мають бути задані граничні умови для всіх вузлів, що накладає жорсткі умови на співвідношення обчислювальних кроків у просторі і часі.

Розглянемо підхід до моделювання нестаціонарного потокорозподілу, запропонований в [\[7\]](#page-143-0), який базується на згаданих вище припущеннях і спрощеннях щодо режиму руху і фізичних властивостей теплоносія, але додатково використовує ідеї і методи теорії гідравлічних кіл. Автори [\[7\]](#page-143-0) виводять систему рівнянь математичної моделі нестаціонарного потокорозподілу в МТ, спираючись на аналогію електричних і гідравлічних кіл і подають взаємозв'язок миттєвих значень втрат напору *<sup>h</sup>* і об'ємної витрати *<sup>q</sup>* рідини у вигляді:

<span id="page-41-0"></span>
$$
h(\tau) = L_s \frac{dq(\tau)}{d\tau} + sq^2(\tau) + C_s \int q(\tau) d\tau, \qquad (1.44)
$$

де *Ls* , *s*, *<sup>C</sup><sup>s</sup>* – деякі параметри, що залежать від геометричних розмірів ділянки трубопроводу і фізичних властивостей теплоносія.

Продиференціювавши рівняння [\(1.44\)](#page-41-0) в часі від 0 до , отримують рівняння, подібне до диференціального закону Ома, у вигляді

<span id="page-41-1"></span>
$$
\frac{dh(\tau)}{d\tau} = L_s \frac{d^2q(\tau)}{d\tau^2} + 2sq(\tau)\frac{dq(\tau)}{d\tau} + C_s q(\tau),
$$
\n(1.45)

де 2 $sq(\tau)$  – нелінійний гідравлічний опір;

*Ls* – ймовірний аналог індуктивного опору;

*Cs* – ймовірний аналог ємнісного опору.

Записавши рівняння [\(1.45\)](#page-41-1) одразу для всіх *n* ділянок графа МТ та додавши два закони Кірхгофа для гідравлічних кіл, отримують систему рівнянь математичної моделі нестаціонарного потокорозподілу в МТ, яку в матричній формі записують у вигляді [\[7\]](#page-143-0):

$$
\frac{dh_i(\tau)}{d\tau} = L_{si} \frac{d^2 q_i(\tau)}{d\tau^2} + 2s_i q_i(\tau) \frac{dq_i(\tau)}{d\tau} + C_{si} q_i(\tau), \ i = 1, ..., n \tag{1.46}
$$

<span id="page-42-1"></span><span id="page-42-0"></span>
$$
\mathbf{Aq}(\tau) = \mathbf{Q}(\tau),\tag{1.47}
$$

$$
\mathbf{Bh}(\tau) - \mathbf{B} \mathbf{H}(\tau) = 0. \tag{1.48}
$$

Нестаціонарна модель [\(1.46\)](#page-42-0)-[\(1.48\)](#page-42-1) включає *n* звичайних диференціальних рівнянь і *п* лінійних рівнянь відносно 2n невідомих функцій ( *n* – об'ємних витрат і *n* – втрат напору на ділянках), тобто 2*<sup>n</sup>* рівнянь з 2*<sup>n</sup>* невідомими.

Проведені натурні дослідження на декількох МТ різної довжини та конфігурації [\[26\]](#page-145-1), а також на ряді умовних схем та експериментальних установок [\[8,](#page-143-1) [27\]](#page-145-0), довели адекватність розглянутих математичних моделей нестаціонарного потокорозподілу реальним процесам. При цьому зазначимо, що математична модель у вигляді [\(1.40\)](#page-40-0)-[\(1.43\)](#page-40-1) має, насамперед, практичну спрямованість і її доцільно використовувати в інженерних розрахунках нестаціонарних режимів МТ, а математична модель [\(1.46\)](#page-42-0)-[\(1.48\)](#page-42-1) може бути використана для постановки, аналізу і розв'язання задач аналізу чутливості, регулювання, керування і оцінювання параметрів гідравлічних систем.

## *1.4.5. Моделювання потокорозподілу за допомогою мережних потокових моделей*

Наукові дослідження щодо можливості застосування мережних потокових моделей і потокового програмування для розв'язання задач розрахунку потокорозподілу в трубопровідних мережах розглядаються в роботах [\[41,](#page-146-1) [62,](#page-147-5) [88,](#page-150-0) [107,](#page-151-1) [129](#page-153-0) та ін.]. Основною перевагою даного підходу є наявність великої кількості високоефективних обчислювальних процедур, відомих під назвою потокових алгоритмів [\[50\]](#page-147-6), які використовуються для розв'язання потокових задач.

Розглянемо потокову модель, яка пропонується в роботі [\[62\]](#page-147-5). Автори стверджують, що розподіл потоків у будь-якій багатоконтурній мережі, описаній графом *<sup>G</sup><sup>J</sup>*, *<sup>I</sup>* , відповідає мінімуму деякої неопуклої функції при умові збереження матеріального балансу у всіх вузлах графа. Цю функцію записують у вигляді

<span id="page-43-0"></span>
$$
F(\mathbf{q}) = \sum_{i=1}^{n} \left( \frac{s_i q_i^3}{3} - H_i q_i \right),
$$
 (1.49)

де *s*<sub>i</sub> – гідравлічний опір ділянки *і*;

 $q_i$  — потік на ділянці *і*;

### $H$ <sub>*i*</sub> — величина діючого напору на ділянці *і* .

Нелінійність функції [\(1.49\)](#page-43-0) не дозволяє використати потокові алгоритми, тому в [\[62\]](#page-147-5) її пропонують лінеаризувати. Для цього спочатку для кожної ділянки *і* визначають максимально можливі значення потоку  $g_i$ . Далі діапазони  $0 \le q_i \le g_i$  розбивають на  $k_i$  відрізків і кожному з них ставлять у відповідність деяку величину

$$
h_{i,k} = s_i \left[ \left( g_{i,k} - g_{i,k-1} \right) a + g_{i,k-1} \right]^2, \tag{1.50}
$$

де  $g_{i,k-1}$  і  $g_{i,k}$  – потоки, що відповідають кінцям  $(k-1)$ -го і  $k$ -го відрізків *і*-ої ділянки;

 $a$  – коефіцієнт ( $0 \le a \le 1$ ).

Після цього будують кусково-лінійну апроксимацію функції [\(1.49\)](#page-43-0) (рис. [1.7\)](#page-44-0).

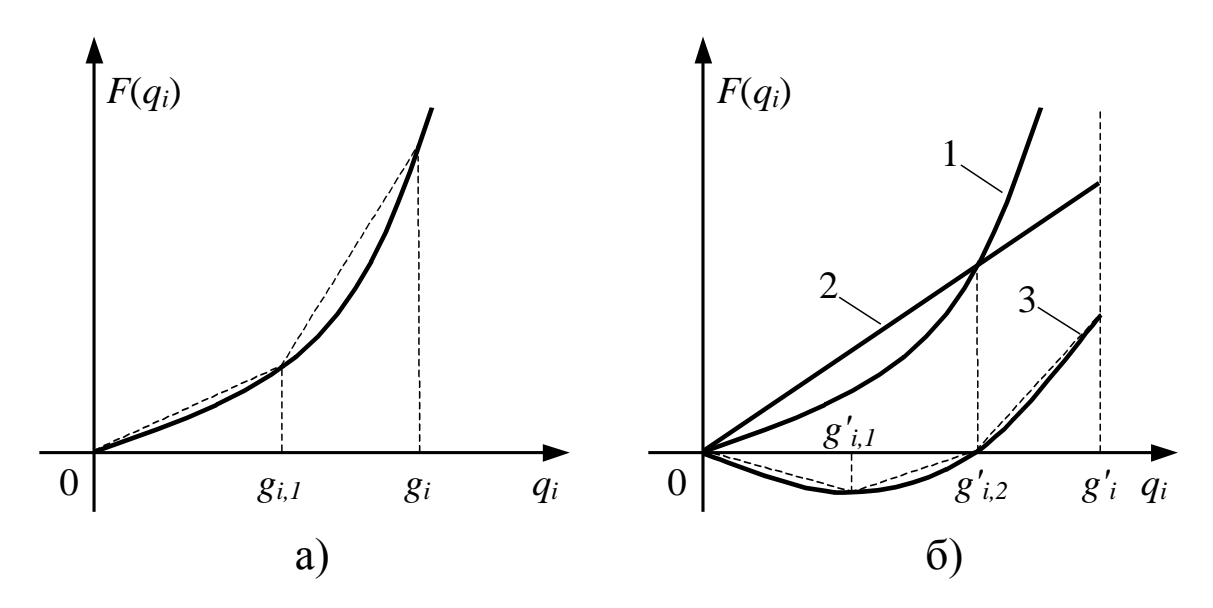

<span id="page-44-0"></span>Рис. 1.7. Кусково-лінійна апроксимація функцій вартості для ділянки без джерела напору (a) і ділянки з джерелом напору (б) при  $a = 1$ : 1 – характеристика ділянки; 2 – характеристика джерела; 3 – характеристика ділянки з джерелом

Кусково-лінійна апроксимація функцій вартості, в свою чергу, визначає перехід від розрахункового графа до відповідної йому модельної мережі. При цьому, оскільки напрямки потоків на ділянках до розрахунку невідомі, то кожній ділянці *i* ставиться у відповідність дві ділянки – пряма і зворотна. В результаті кожна ділянка графа моделюється  $2 \times k_i$  паралельними ділянками (рис. 1.8, а), що викликає відповідне збільшення кількості змінних. Крім того, в модельну мережу додають вузол-джерело і вузол-стік: на джерело замикають всі вузли, в яких потік надходить в мережу, а на стік – всі вузли, в яких потік залишає мережу.

Джерела напору моделюють ділянками з від'ємними цінами, які чисельно

дорівнюють діючим напорам насосів. При цьому введення зворотної ділянки не потрібне, оскільки на ділянці з джерелом напрямок потоку відомий (рис. 1.8, б).

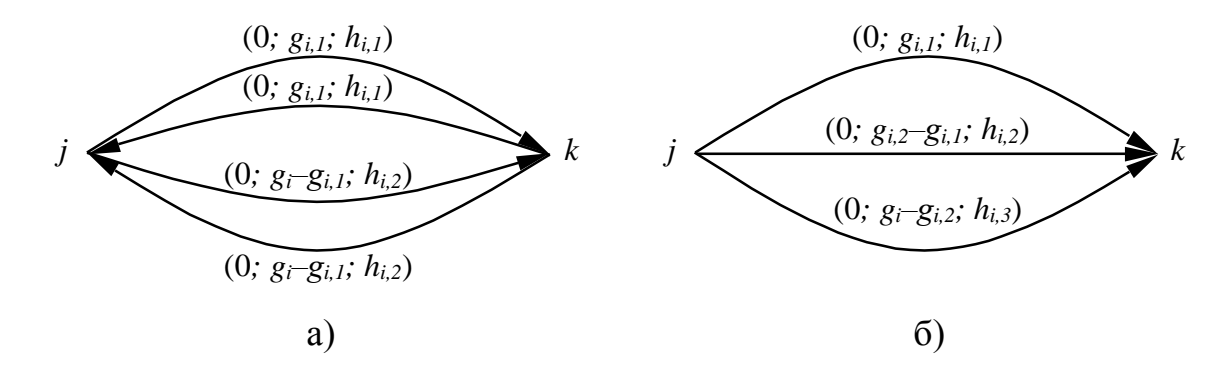

Рис. 1.8. Потокова модель ділянки без джерела напору (а) і ділянки з джерелом напору (б) (в дужках вказані нижнє, верхнє значення пропускної здатності ділянки і вартість передачі потоку по ділянці)

Вважаючи величини  $h_{i,k}$  цінами, задачу розрахунку потокорозподілу формулюють як потокову задачу: необхідно знайти мінімум функції

$$
F(\mathbf{q}) = \sum_{i=1}^{n} \left( \sum_{k=1}^{k_i} \frac{h_{i,k} q_{i,k}}{3} - H_i q_i \right)
$$
 (1.51)

при обмеженнях

$$
\sum_{j} q_i = Q_j, \ j = 1, ..., m,
$$
\n(1.52)

$$
0 \le q_{i,k} \le g_{i,k} - g_{i,k-1}; \ g_{i,0} \ge 0; \ g_{i,k_i} = g_i. \tag{1.53}
$$

Результати експериментальних досліджень, проведені в [\[62\]](#page-147-5), довели обчислювальну ефективність цього підходу, хоча розрахунок потокорозподілу на основі мережних потокових моделей в ряді випадків не забезпечує необхідної точності розв'язку, а сам розв'язок залежить від кількості відрізків, на які розбивається функція вартості кожної ділянки.

Однак моделювання потокорозподілу у вигляді мережних потокових моделей має ряд переваг, більше концептуальних, аніж обчислювальних. Зокрема, універсальність і наочність, які дозволяють в залежності від трактування ціни ділянки за допомогою однієї моделі розв'язувати різні за змістовою постановкою задачі (проектування МТ, розрахунок потокорозподілу тощо); висока обчислювальна ефективність алгоритмів і програм, розроблених для розв'язання мережних потокових задач великої розмірності; можливості врахування типу споживачів, обмежень на потужності джерел і потоків на ділянках МТ; можливості пошуку розв'язків як для деревоподібних, так і для багатоконтурних МТ.

#### **Висновки та постановка задач досліджень**

Аналіз структури МТ та принципів організації технологічного процесу теплопостачання показав, що якість забезпечення споживачів теплом в значній мірі залежить від ефективності керування потокорозподілом в МТ. Необхідність керування потокорозподілом пов'язана з особливостями сучасних МТ, для яких характерна значна територіальна розгалуженість, структурна складність, різнорідний та змінний характер теплових навантажень споживачів, значні втрати тепла в трубопровідній мережі тощо.

В результаті аналізу існуючих систем керування МТ встановлено, що в більшості випадків вони включають тільки систему керування виробництвом та систему керування споживанням тепла, а системи керування потокорозподілом в них відсутні. Це можна пояснити недостатнім рівнем наукових розробок в області моделювання систем керування потокорозподілом в МТ, що і визначає необхідність проведення наукових досліджень, основною метою яких є підвищення ефективності систем керування потокорозподілом в МТ.

Для досягнення поставленої мети необхідно розв'язати такі задачі:

1. Розробити математичну модель системи керування потокорозподілом в **МТ** 

2. Розробити метод математичного моделювання в задачах оцінювання стану потокорозподілу в МТ.

3. Розробити математичну модель оптимізації потокорозподілу в МТ.

4. Розробити алгоритми визначення оптимальної кількості та складу вимірювальних приладів в системах керування потокорозподілом в МТ.

5. Розробити алгоритм оптимізації потокорозподілу в МТ.

6. Провести дослідження адекватності розроблених математичних моделей та обчислювальної ефективності запропонованих алгоритмів.

7. Розробити методику проектування та оптимізації систем керування потокорозподілом в МТ.

8. Розробити програмне забезпечення для моделювання та оптимізації керування потокорозподілом в МТ.

#### **РОЗДІЛ 2**

# **РОЗРОБКА МАТЕМАТИЧНОЇ МОДЕЛІ СИСТЕМИ КЕРУВАННЯ ПОТОКОРОЗПОДІЛОМ В МЕРЕЖАХ ТЕПЛОПОСТАЧАННЯ**

Основна мета функціонування МТ полягає в безперебійному забезпеченні споживачів теплом у точній відповідності до їх поточних теплових навантажень. При цьому вказана мета має досягатися з якомога вищою ефективністю (найбільше у цьому зацікавлені організації, які виробляють та відпускають тепло).

Джерел і способів підвищення ефективності функціонування МТ існує багато. Більшість з них можна однозначно віднести до однієї з трьох груп: способи підвищення ефективності функціонування джерел теплопостачання; способи підвищення ефективності функціонування трубопровідних мереж; способи підвищення ефективності функціонування систем споживання тепла. Метою цієї роботи є підвищення ефективності систем керування потокорозподілом в МТ, що досягається шляхом скорочення загальної кількості вимірювальних приладів і керувальних органів систем керування і підвищення ефективності керування потокорозподілом в МТ. Це дозволить підвищити ефективність функціонування трубопровідних мереж та МТ в цілому.

Для досягнення поставленої мети необхідно сформулювати поняття ефективності систем керування потокорозподілом в МТ, визначити, від чого вона залежить, і дослідити, як за допомогою математичного моделювання можна її досягнути.

### **2.1. Формалізація задачі підвищення ефективності системи керування потокорозподілом в МТ**

Виходячи з поставленої мети та способу її досягнення, сформулюємо критерій оцінки ефективності системи керування потокорозподілом в МТ.

Відомо [\[57,](#page-147-7) [78\]](#page-149-1), що найбільш повно ефективність системи керування

разом з об'єктом керування оцінюється умовною величиною:

<span id="page-49-0"></span>
$$
E(\tau) = \frac{Bz(\tau)}{B(\tau)},
$$
\n(2.1)

де *Bг*(τ) – величина вигоди від функціонування системи керування;

 $B(\tau)$  – величина витрат на створення та експлуатацію системи керування;

– загальний час функціонування системи керування.

B загальному випадку величини вигоди  $B\varepsilon(\tau)$  i витрат  $B(\tau)$   $\epsilon$  функціями основних параметрів об'єкта та системи керування, при цьому  $Be(\tau)$ найчастіше є функцією параметрів об'єкта керування, а  $B(\tau)$  – функцією параметрів системи керування.

Якщо вигода  $B_2(\tau)$  і витрати  $B(\tau)$  мають однакову розмірність (зокрема, якщо величина вигоди  $B\varepsilon(\tau)$  і величина витрат  $B(\tau)$  виражені в грошових одиницях, кажуть про економічну ефективність), то ефективність зручно представляти різницею цих показників:

<span id="page-49-1"></span>
$$
E(\tau) = B\partial(\tau) - B(\tau). \tag{2.2}
$$

Наведені критерії оцінки ефективності [\(2.1\)](#page-49-0) і [\(2.2\)](#page-49-1) дозволяють не тільки оцінювати ефективність систем керування, але й дають можливість проводити порівняння різних систем керування: найкращою слід вважати ту систему керування, для якої критерій [\(2.1\)](#page-49-0) або [\(2.2\)](#page-49-1) досягає максимального значення.

В ряді випадків вигода  $B_2(\tau)$  є величиною фіксованою, яка не залежить від параметрів об'єкта і системи керування, або навпаки формалізувати її дуже складно, тоді ефективність системи керування оцінюють лише за величиною витрат *<sup>В</sup>* :

<span id="page-49-2"></span>
$$
E(\tau) = B(\tau). \tag{2.3}
$$

При цьому найбільш ефективною буде та система, для якої критерій [\(2.3\)](#page-49-2) приймає мінімальне значення.

В якості критерію оцінки ефективності *E* системи керування потокорозподілом в МТ приймемо суму двох складових: витрат на створення та експлуатацію системи керування B<sub>1</sub> і витрат, пов'язаних з неефективним керуванням потокорозподілом в МТ,  $B_2$ .

Нехай  $B_{\kappa}$  – капітальні витрати на створення системи керування,  $B_{n}$  – щорічні витрати на її експлуатацію (поточні витрати), *Tз* – запланований термін роботи системи керування. Тоді загальні витрати на створення та експлуатацію системи керування потокорозподілом в МТ, віднесені до одного року запланованого терміну роботи системи, визначаться як

<span id="page-50-1"></span>
$$
B_1 = \frac{1}{T_3} B_{\kappa} + B_{n} \,. \tag{2.4}
$$

До капітальних витрат  $B_{\kappa}$  віднесемо витрати на придбання та встановлення на трубопровідній мережі вимірювальних приладів та керувальних органів:

<span id="page-50-0"></span>
$$
B_{\kappa} = \sum_{i=1}^{T_e} C_{1i} N_{ei} + \sum_{j=1}^{T_{\kappa}} C_{2j} N_{\kappa j},
$$
\n(2.5)

де *Tв* і *<sup>T</sup><sup>к</sup>* – кількість типів відповідно вимірювальних приладів і керувальних органів;

 $C_{1i}$  і  $C_{2j}$  – сумарна вартість придбання та встановлення відповідно вимірювального приладу *<sup>i</sup>* -го типу і керувального органу *j* -го типу (включаючи вартість придбання та прокладання ліній зв'язку від вимірювального приладу (керувального органу) до вузла передачі даних);

*Nвi* і *<sup>N</sup>кj* – загальна кількість відповідно вимірювальних приладів *<sup>i</sup>* -го типу і керувальних органів *j* -го типу;

До поточних витрат віднесемо витрати на ремонт та обслуговування встановлених вимірювальних приладів та керувальних органів, а також плату за користування каналами зв'язку (канали зв'язку використовуються для передачі інформації від вимірювальних приладів до центрального диспетчерського пункту і від центрального диспетчерського пункту до керувальних органів):

<span id="page-51-0"></span>
$$
B_n = \sum_{i=1}^{T_g} C_{3i} N_{ei} + \sum_{j=1}^{T_K} C_{4j} N_{kj} + \sum_{i=1}^{T_g} \sum_{k=1}^{N_{ei}} C_{5ik} \tau_{seik} M_{1ik} + \sum_{j=1}^{T_K} \sum_{k=1}^{N_{kj}} C_{6jk} \tau_{sejk} M_{2jk}, \quad (2.6)
$$

де  $C_{3i}$  і  $C_{4j}$  – вартість ремонту та обслуговування відповідно вимірювального приладу *i* -го типу і керувального органу *j* -го типу протягом одного року (усереднена величина);

 $C_{5ik}$  і  $C_{6jk}$  — плата за користування каналом зв'язку відповідно з  $k$ -им вимірювальним приладом *<sup>i</sup>* -го типу і з *<sup>k</sup>* -им керувальним органом *j* -го типу;

*звik* і *звjk* – середній час, протягом якого зайнятий канал зв'язку відповідно для *<sup>k</sup>* -го вимірювального приладу *<sup>i</sup>* -го типу і для *<sup>k</sup>* -го керувального органу *j* -го типу;

 $M_{1ik}$  і  $M_{2jk}$  – загальна кількість сеансів зв'язку в рік відповідно з  $k$ -им вимірювальним приладом *<sup>i</sup>* -го типу і *<sup>k</sup>* -им керувальним органом *j* -го типу.

До витрат B<sub>2</sub>, пов'язаних з неефективним керуванням потокорозподілом в МТ, будемо включати прямі економічні витрати через втрати тепла у трубопроводах при його транспортуванні від джерел теплопостачання до споживачів тепла *<sup>В</sup>тр* і непрямі економічні витрати, пов'язані з неоптимальним розподілом тепла між споживачами, *Всп* , де під оптимальним слід розуміти такий розподіл тепла, при якому кожен споживач отримує таку кількість тепла,

яка відповідає його поточному тепловому навантаженню:

<span id="page-52-2"></span><span id="page-52-1"></span>
$$
B_2 = B_{mp} + B_{cn} \,. \tag{2.7}
$$

Величину прямих економічних витрат *<sup>В</sup>тр* визначимо за формулою:

$$
B_{mp} = \sum_{i=1}^{N_{mp}1/T_3} \int_{0}^{T_3} C_7 \Theta_{mpi}(\tau) d\tau, \qquad (2.8)
$$

де *<sup>N</sup>тр* – загальна кількість трубопроводів МТ;

*C*<sup>7</sup> – вартість одиниці тепла;

*тр<sup>i</sup>* – кількість тепла, яка втрачається в *<sup>i</sup>* -му трубопроводі.

Неоптимальність розподілу тепла між споживачами можна пояснити двома причинами: а) неможливістю забезпечення оптимального розподілу тепла обмеженою кількістю керувальних органів для всіх комбінацій поточних теплових навантажень споживачів; б) відхиленнями керувальних впливів від оптимальних значень, які виникають через похибки вимірювання, моделювання, оптимізації та реалізації керувальних впливів.

Непрямі економічні втрати визначимо за формулою:

<span id="page-52-0"></span>
$$
B_{cn} = \sum_{j=1}^{N_{cn}} \int_{0}^{1/T_3} C_8 \Big| \Theta_{cnj}^*(\tau) - \Theta_{cnj}(\tau) \Big| d\tau, \qquad (2.9)
$$

де *Nсп* – загальна кількість споживачів тепла в МТ;

 $C_8$  – економічні втрати, яких зазначає теплопостачальна організація через невідповідність поточних і необхідних обсягів тепла у споживачів;

 $\Theta_{\textit{cnj}}^{*}$  — необхідна кількість тепла (поточне теплове навантаження) для *j*-го споживача;

*спj* – поточна кількість тепла, що її отримує *j* -ий споживач;

У формулі [\(2.9\)](#page-52-0) величина С<sub>8</sub> визначається із співвідношення (рис. [2.1\)](#page-53-0):

$$
C_8 = \begin{cases} C_7, & \text{fixuqo} & \Theta_{\text{cnj}}(\tau) / \Theta_{\text{cnj}}^*(\tau) > \beta_j \\ 0, & \text{fixuqo} & \alpha_j \leq \Theta_{\text{cnj}}(\tau) / \Theta_{\text{cnj}}^*(\tau) \leq \beta_j \\ C_9, & \text{fixuqo} & \Theta_{\text{cnj}}(\tau) / \Theta_{\text{cnj}}^*(\tau) < \alpha_j \end{cases}
$$
 (2.10)

де *С<sub>7</sub> —* як і раніше, вартість одиниці тепла;

*C*<sup>9</sup> – розмір штрафу, який теплопостачальна організація сплачує споживачу за недостатню кількість відпущеного йому тепла;

 $\alpha_j$  і β<sub>*j*</sub> – відповідно нижня і верхня границі діапазону, який визначає допустимі відхилення поточної кількості тепла від необхідної для *j* -го споживача (визначаються угодою між споживачем і теплопостачальною організацією).

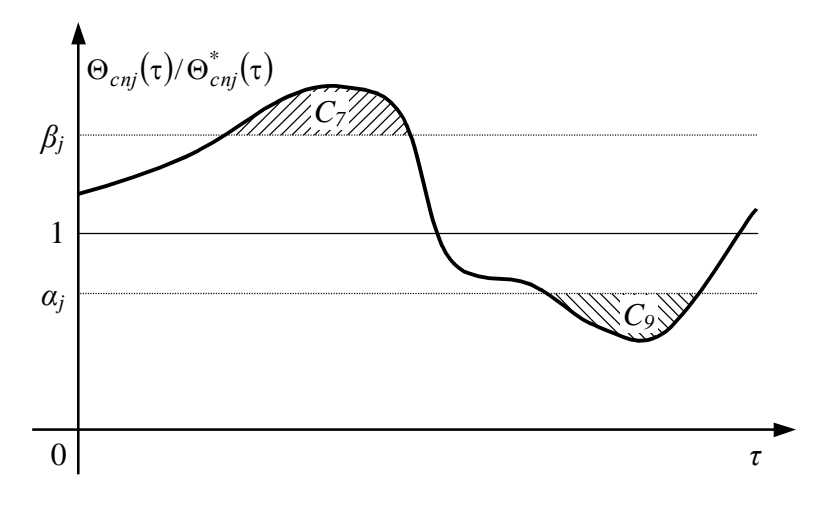

<span id="page-53-0"></span>Рис. 2.1. Графічна інтерпретація параметра С<sub>8</sub>

Підставивши формули [\(2.5\)](#page-50-0)-[\(2.6\)](#page-51-0) і [\(2.8\)](#page-52-1)-[\(2.9\)](#page-52-0) відповідно в [\(2.4\)](#page-50-1) і [\(2.7\)](#page-52-2), а також враховуючи те, що  $E = B_1 + B_2$ , отримуємо аналітичний вираз для критерію оцінки ефективності системи керування потокорозподілом в МТ:

<span id="page-54-0"></span>
$$
E = \frac{1}{T_3} \left( \sum_{i=1}^{T_e} C_{1i} N_{ei} + \sum_{j=1}^{T_\kappa} C_{2j} N_{\kappa j} \right) + \sum_{i=1}^{T_e} C_{3i} N_{ei} + \sum_{j=1}^{T_\kappa} C_{4j} N_{\kappa j} + + \sum_{i=1}^{T_e} \sum_{k=1}^{N_{ei}} C_{5ik} \tau_{seik} M_{1ik} + \sum_{j=1}^{T_\kappa} \sum_{k=1}^{N_{\kappa j}} C_{6jk} \tau_{sejk} M_{2jk} + + \sum_{i=1}^{N_{mp}1/T_3} \int_{0}^{T_3} C_7 \Theta_{mpi} (\tau) d\tau + \sum_{j=1}^{N_{cn}1/T_3} \int_{0}^{T_3} C_8 |\Theta_{cnj}^*(\tau) - \Theta_{cnj}(\tau) d\tau.
$$
 (2.11)

Крім критерію [\(2.11\)](#page-54-0), задача підвищення ефективності системи керування потокорозподілом в МТ містить також обмеження, які накладаються на область допустимих рішень задачі. Розділимо ці обмеження на три групи: 1) обмеження у вигляді співвідношень між основними параметрами математичної моделі системи керування потокорозподілом в МТ; 2) обмеження, пов'язані з технічними характеристиками системи керування потокорозподілом в МТ; 3) технологічні обмеження.

Математичну модель системи керування потокорозподілом в МТ подамо у вигляді такої узагальненої системи рівнянь:

<span id="page-54-1"></span>
$$
\mathbf{F}(\mathbf{W}, \mathbf{R}, \mathbf{V}, \mathbf{U}, \mathbf{E}) = 0, \tag{2.12}
$$

де **<sup>W</sup>** – вектор параметрів системи керування розмірністю *w* ;

**R** – повний вектор параметрів МТ розмірністю *r* ;

V – вектор вимірюваних параметрів розмірністю 
$$
v = \sum_{i=1}^{T_e} N_{ei} < r \left( \mathbf{V}[v] \subset \mathbf{R}[r] \right)
$$
  
U – вектор керованих параметрів розмірністю  $u = \sum_{j=1}^{T_k} N_{kj} < r \left( \mathbf{U}[u] \subset \mathbf{R}[r] \right);$ 

 $E$  – вектор похибок розмірністю  $e$ , який включає похибки моделювання, вимірювання, оптимізації та керування.

До групи обмежень, пов'язаних з технічними характеристиками системи керування потокорозподілом в МТ, відносяться, зокрема, обмеження, пов'язані з швидкодією вимірювальних приладів та керувальних органів, обмеження, пов'язані з гранично можливою точністю вимірювання та ін. Цю групу обмежень в загальному вигляді можна подати системою нерівностей типу:

<span id="page-55-0"></span>
$$
\mathbf{W}_{\min} \le \mathbf{W} \le \mathbf{W}_{\max},\tag{2.13}
$$

де  $\mathbf{W}_{\text{min}}$  і  $\mathbf{W}_{\text{max}}$  – відповідно нижні і верхні межі діапазонів зміни технічних параметрів системи керування **<sup>W</sup>**.

Технологічні обмеження пов'язані виключно з особливостями самої МТ і процесів, що в ній протікають. До цієї групи обмежень відносяться обмеження (на міцність труб, допустимі режими роботи джерел теплопостачання і насосних станцій, умови безпечної експлуатації МТ та ін.), які визначають для кожного елемента МТ мінімально і максимально можливі значення напору, температури, витрати та інших параметрів. Обмеження даної групи, як і обмеження попередньої групи, також можуть бути представлені у вигляді системи нерівностей:

<span id="page-55-1"></span>
$$
\mathbf{R}_{\min} \le \mathbf{R} \le \mathbf{R}_{\max},\tag{2.14}
$$

де **R**min і **R**max – відповідно нижні і верхні межі діапазонів зміни параметрів МТ **<sup>R</sup>** .

Таким чином, задача підвищення ефективності системи керування потокорозподілом в МТ являє собою оптимізаційну задачу, яка формулюється так: знайти мінімум функції втрат [\(2.11\)](#page-54-0) при обмеженнях [\(2.12\)](#page-54-1), [\(2.13\)](#page-55-0) і [\(2.14\)](#page-55-1). Керованими змінними задачі є параметри системи керування: кількість і склад (розміщення) вимірювальних приладів, кількість і склад (розміщення) керувальних органів, точність вимірювальних приладів, частота опитування вимірювальних приладів.

Розв'язання цієї складної оптимізаційної задачі в повному обсязі виходить за рамки дисертаційної роботи, основною задачею якої є розробка математичної моделі системи керування потокорозподілом в МТ, функціональні співвідношення якої є головним обмеженням задачі. Але деякі питання, пов'язані з оптимізацією системи керування потокорозподілом в МТ, будуть розглянуті в третьому розділі дисертаційної роботи.

#### **2.2. Узагальнена модель системи керування потокорозподілом в МТ**

МТ як об'єкт керування в процесі свого функціонування взаємодіє одночасно з двома системами (див. рис. [1.2\)](#page-18-0): зовнішнім середовищем і системою керування МТ. Зовнішнє середовище, діючи на МТ, призводить до порушення її гідравлічного та теплового режимів, що відповідно позначається на якості забезпечення споживачів теплом. Основна задача системи керування МТ полягає в компенсації дії зовнішнього середовища з метою підтримання необхідного гідравлічного та теплового режимів МТ, при цьому задачею системи керування потокорозподілом як складової частини системи керування МТ є забезпечення оптимального розподілу тепла між споживачами, що досягається шляхом керування потокорозподілом в трубопровідній мережі.

Механізм взаємодії МТ і зовнішнього середовища є досить складним, що пояснюється великою кількістю та складним характером зовнішніх збурень, обумовлених їх фізичною природою, тому створити просту математичну модель взаємозв'язку МТ із зовнішнім середовищем не представляється можливим. Відомі ж математичні моделі, наприклад [\[2\]](#page-143-2), носять частковий характер і в більшості випадків виявляються надто складними для їх безпосереднього застосування в математичній моделі системи керування потокорозподілом в МТ. У зв'язку з цим надалі будемо вважати, що зовнішні збурення не піддаються безпосередньому контролю, а про їх вплив можна судити лише за зміною параметрів МТ.

Розіб'ємо вектор параметрів МТ **R** на параметри елементів **D** і параметри стану (режиму) **Z** [\[74\]](#page-148-2). До параметрів елементів **D** віднесемо ті параметри МТ, які не піддаються впливу зовнішніх збурень і залишаються практично незмінними протягом всього часу експлуатації МТ або ж змінюються дуже повільно (коефіцієнти гідравлічного та термічного опору трубопроводів, витратні характеристики насосів, параметри керувальних органів та ін.). Будемо вважати, що параметри елементів нам відомі, відповідно в математичні моделі вони ввійдуть як константи, тому в подальших математичних викладках вектор параметрів елементів **D** окремо виділяти не будемо. Параметри стану **Z** (витрати, напори, температури теплоносія, змінні коефіцієнти гідравлічного і термічного опору споживачів) навпаки постійно змінюються під впливом зовнішніх збурень, і саме вони визначають стан потокорозподілу в МТ. В подальшому, кажучи про потокорозподіл, будемо мати на увазі саме параметри стану **<sup>Z</sup>**.

Система керування потокорозподілом в МТ є складною системою, яка складається з чотирьох підсистем (рис. [2.2\)](#page-58-0): збору та передачі інформації, обробки інформації, вироблення керувального впливу та реалізації керувального впливу.

Складність та багатовимірність системи керування потокорозподілом в МТ визначає необхідність розробки узагальненої математичної моделі, в якій окремо слід розглянути математичні моделі підсистем системи керування потокорозподілом в МТ.

Підсистема збору та передачі інформації включає сукупність вимірювальних приладів, розміщених на трубопроводах МТ, які забезпечують вимірювання параметрів потокорозподілу **Z** , і канали зв'язку, якими дані вимірювань надходять на вхід системи обробки інформації. Вектор вимірювань **V** ~ є неповним, оскільки вимірюється лише деяка частина **V** параметрів потокорозподілу Z, і недостовірним через наявність похибок вимірювань E<sub>r</sub>, обумовлених похибками вимірювальних приладів і завадами в каналах зв'язку. Математичну модель системи збору і передачі інформації представимо у вигляді співвідношення  $\widetilde{\mathbf{V}} = \mathbf{F}_{3III}\big(\mathbf{V},\mathbf{E}_{\widetilde{V}}\big).$ 

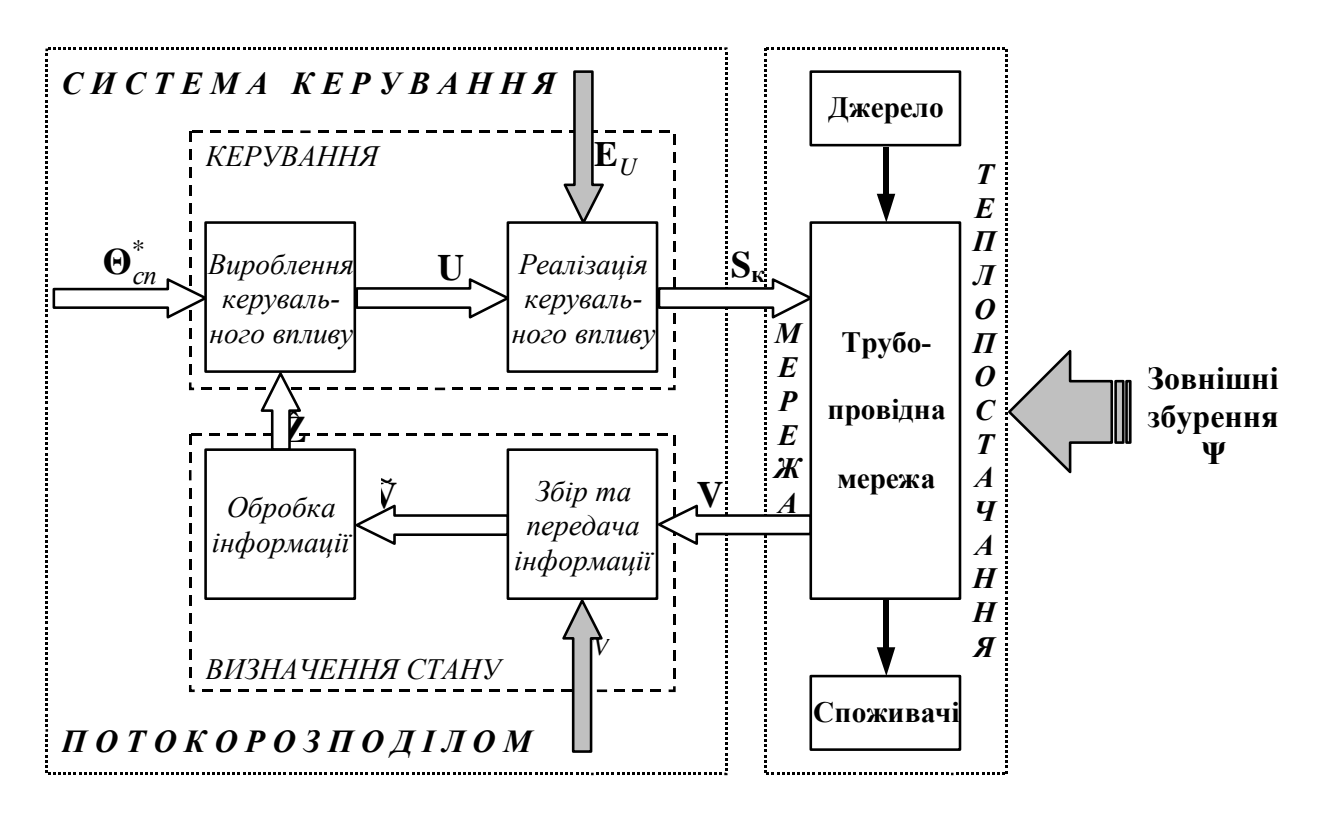

<span id="page-58-0"></span>Рис. 2.2. Структурна схема системи керування потокорозподілом в МТ

Дані вимірювань  $\tilde{V}$  надходять на вхід підсистеми обробки інформації, задача якої полягає у підвищенні достовірності цієї інформації та визначенні невимірюваних параметрів потокорозподілу. Математичну модель обробки інформації подамо деяким алгоритмом *AОІ* , який на основі даних вимірювань  $\widehat{\mathbf{V}}$  дозволяє знайти деякий вектор  $\hat{\mathbf{Z}}$ , тобто  $\hat{\mathbf{Z}} = A_{OI}(\widehat{\mathbf{V}})$ . Вектор  $\hat{\mathbf{Z}}$  являє собою наближення (оцінку) вектора параметрів потокорозподілу **Z** . Точність знайдених оцінок **Z**ˆ залежатиме як від точності вимірювань, так і від вибраного алгоритму обробки вимірювальної інформації.

Інформація про параметри потокорозподілу в МТ **Z**ˆ використовується в підсистемі вироблення керувального впливу. Математичну модель вироблення керувального впливу подамо у вигляді алгоритму *AВКВ* , який на основі отриманих оцінок параметрів потокорозподілу  $\hat{\mathbf{Z}}$  та задавального впливу  $\mathbf{\Theta}_{cn}^*$ генерує керувальний вплив **U** , тобто керувальний вплив **U** є результатом роботи алгоритму  $\mathbf{U} = A_{BKB} \Big( \mathbf{\hat{Z}}, \mathbf{\Theta}^*_{cn} \Big).$  $\mathbf{U} = A_{BKB}(\hat{\mathbf{Z}}, \mathbf{\Theta}_{cn}^*)$ .

Підсистема реалізації керувального впливу включає сукупність

керувальних органів, розміщених на МТ. Математичну модель реалізації керувального впливу подамо системою рівнянь вигляду  $\mathbf{S}_{\kappa} = \mathbf{F}_{PKB}(\mathbf{U}, \mathbf{E}_U)$ , де **S***<sup>к</sup>* – гідравлічні опори керувальних органів, **<sup>E</sup>***<sup>U</sup>* – похибка реалізації керувального впливу, обумовлена наявністю статичної похибки в керувальних органах.

Об'єднавши розглянуті математичні співвідношення, які описують основні підсистеми, отримуємо узагальнену математичну модель системи керування потокорозподілом в МТ у вигляді системи рівнянь

<span id="page-59-0"></span>
$$
\hat{\mathbf{V}} = \mathbf{F}_{3III}(\mathbf{V}, \mathbf{E}_{\hat{\mathbf{V}}}),
$$
\n
$$
\hat{\mathbf{Z}} = A_{OI}(\hat{\mathbf{V}}),
$$
\n
$$
\mathbf{U} = A_{BKB}(\hat{\mathbf{Z}}, \mathbf{\Theta}_{cn}^{*}),
$$
\n
$$
\mathbf{S}_{\kappa} = \mathbf{F}_{PKB}(\mathbf{U}, \mathbf{E}_{U})
$$
\n(2.15)

Отримана узагальнена математична модель [\(2.15\)](#page-59-0) системи керування потокорозподілом в МТ входить як обмеження в задачу оптимізації [\(2.11\)](#page-54-0)- [\(2.14\)](#page-55-1), однак обчислення критерію ефективності [\(2.11\)](#page-54-0) вимагає розкриття всіх співвідношень цієї математичної моделі.

#### **2.3. Структурна модель системи керування потокорозподілом в МТ**

Оскільки задача підвищення ефективності системи керування потокорозподілом в МТ містить характеристики розмірності, то необхідна розробка також і структурної моделі системи.

Структурну модель системи керування потокорозподілом в МТ подамо графом G, який включає три підграфи: підграф об'єкта керування G<sub>O</sub>, підграф системи керування  $G_{S}$  і підграф взаємодії системи та об'єкта керування  $G_{SO}$ 

(рис. [2.3\)](#page-60-0).

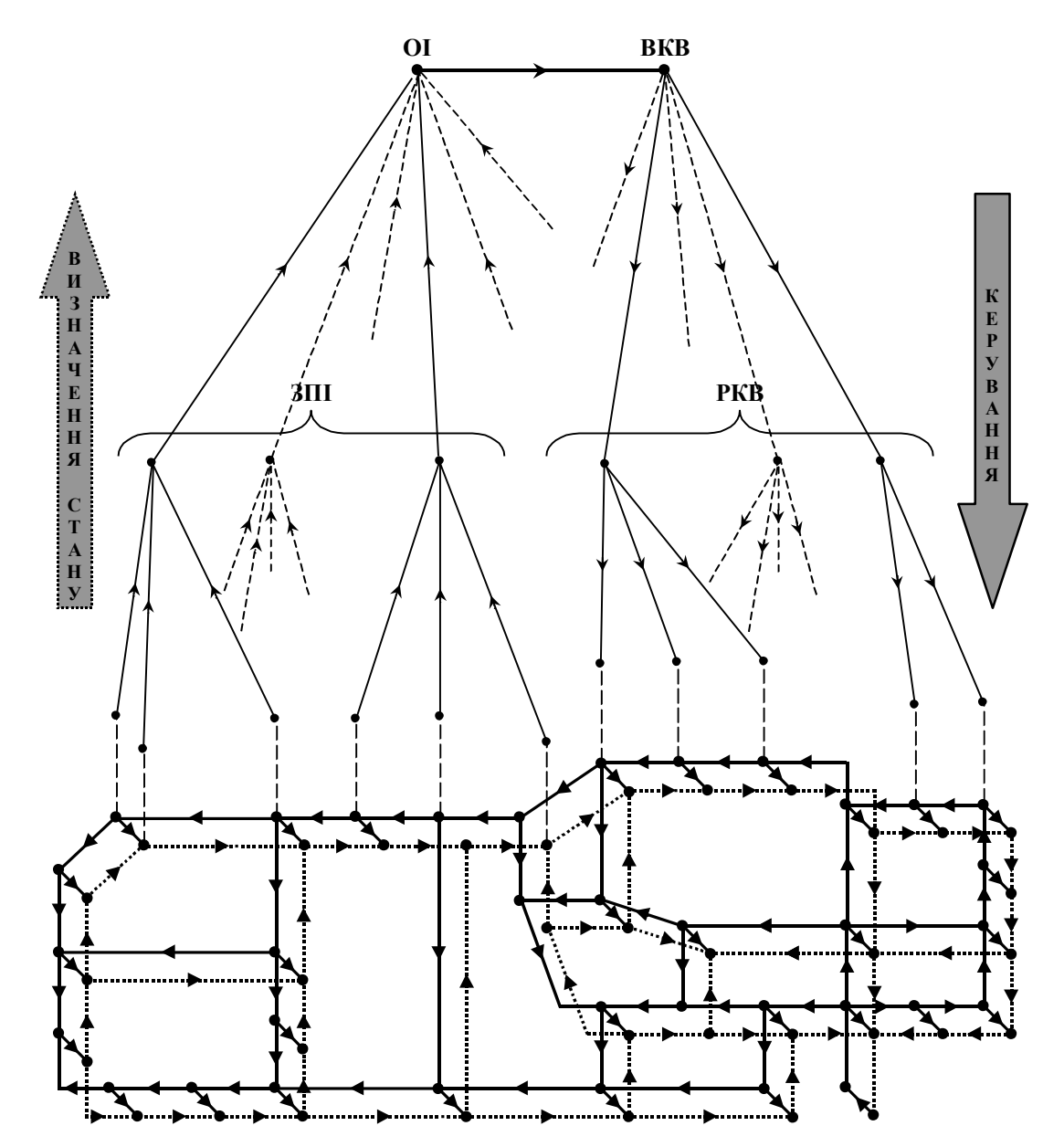

<span id="page-60-0"></span>Рис. 2.3. Структурна модель системи керування потокорозподілом в МТ

Нехай, як і раніше, об'єкт керування – мережа теплопостачання – являє собою сукупність елементів трьох типів: джерел теплопостачання, трубопроводів, споживачів тепла. Взаємозв'язок між ними представимо підграфом  $G_O$  $\{J_O, I_O\}$ , який включає множину вершин  $J_O = \{j : j = 1, ..., m\}$  і множину дуг *<sup>I</sup><sup>O</sup> <sup>i</sup>* :*<sup>i</sup>* 1, ...,*<sup>n</sup>* , що з'єднують ці вершини.

До множини  $J_{\overline{O}}$  віднесемо точки з'єднання трубопроводів, а також вузли приєднання джерел теплопостачання та споживачів до трубопровідної мережі.

До множини  $I_{o}$  віднесемо трубопроводи, а також споживачів та джерела теплопостачання з усім їхнім технологічним обладнанням, розглядаючи їх у вигляді деяких еквівалентних трубопроводів. Дуги підграфа  $G_O\{ {J}_O,{I}_O \}$  будемо орієнтувати за напрямком можливого руху теплоносія в трубопроводі.

Кожну вершину  $j \in J_O$  та дугу  $i \in I_O$  підграфа  $G_O \{J_O, I_O\}$  будемо характеризувати рядом параметрів, які відповідають фізичній суті елемента МТ, що представлений цією вершиною чи дугою. Так, для дуг такими параметрами є витрата теплоносія, втрати напору на тертя, температура на початку та в кінці дуги, коефіцієнти гідравлічного та термічного опору трубопроводу, його довжина та діаметр, еквівалентний гідравлічний опір споживача чи джерела теплопостачання, діючий напір, питомі втрати тепла тощо. Конкретний склад параметрів для різних дуг визначається метою та необхідною точністю моделювання. Щодо вершин, то для них основними параметрами є напір, температура та величина притоку чи відтоку теплоносія та тепла у вершині.

Отже, підграф  $G_O$  $\{J_O, I_O\}$  повністю відображає структуру кожного елемента МТ та їх взаємозв'язок. Можна сказати, що структура об'єкта керування відома, якщо заданий підграф *<sup>G</sup>O<sup>J</sup>O*, *<sup>I</sup>O* , і навпаки, якщо структура об'єкта керування задана, то по ній можна скласти підграф  $G_{O}\{ {J}_{O},{I}_{O} \}.$ 

Характеризуючи структуру системи керування потокорозподілом в МТ, також будемо вважати, що вона являє собою деякий підграф  $G_{S}\{J_{S},I_{S}\},$  в якому  $J_S = \{j : j = 1, ..., p\}$  – множина вершин, а  $I_S = \{i : i = 1, ..., r\}$  – множина дуг. До множини *J*<sub>S</sub> цього підграфа віднесемо вузли отримання, обробки та кінцевого призначення інформації, яка циркулює в контурах системи керування, до множини I<sub>S</sub> – інформаційні зв'язки між вершинами. Напрямок дуг графа *<sup>G</sup><sup>S</sup> <sup>J</sup><sup>S</sup>* , *<sup>I</sup><sup>S</sup>* визначається напрямком передачі інформації.

Як і для підграфа об'єкта керування  $G_O\{J_O, I_O\}$ , кожну вершину  $j \in J_S$ та дугу  $i \in I_S$  підграфа  $G_S \{J_S, I_S\}$  будемо характеризувати рядом параметрів, які відповідають фізичній суті елемента системи керування, що представлений цією вершиною чи дугою. Для дуги це можуть бути пропускна здатність каналу передачі даних, вартість передачі інформації, для вершини – час обробки інформації та ін.

Взаємозв'язок підграфів  $G_O\{J_O, I_O\}$  та  $G_S\{J_S, I_S\}$  здійснюється через підграф  $G_{SO}\{(J_{O1}\cup J_{S1})\cup(J_{O2}\cup J_{S2}),M_{1}\cup M_{2}\},$  в якому  $J_{S1}$  і  $J_{S2}$  – відповідно множини, які включають точки збору інформації та точки реалізації керувальних впливів;  $J_{O1}$  і  $J_{O2}$  — множини, які включають відповідно вимірювані та керовані параметри об'єкта керування ( $v = card(J_{O1})$  – кількість вимірюваних параметрів;  $u = card(J_{O2})$  — кількість керованих параметрів);  $M_1$  і  $\overline{M}_{2}$  – множини дуг, які зв'язують відповідно вершини множин  $\overline{J}_{O1}$  і  $\overline{J}_{S1}$  та  $\overline{J}_{O2}$  $I$   $J_{S2}$ . Можна показати, що  $J_{O1}$   $\subset$   $J_{O}$ ,  $J_{O2}$   $\subset$   $J_{O}$ ,  $J_{S1}$   $\subset$   $J_{S}$ ,  $J_{S2}$   $\subset$   $J_{S}$ .

Таким чином, підводячи підсумок викладеним міркуванням, можна сказати, що граф  $G = \{G_O, G_S, G_{SO}\}$  повністю відображає структуру об'єкта керування та структуру системи керування.

### **2.4. Функціональна модель системи керування потокорозподілом в МТ**

Розкриємо основні функціональні співвідношення узагальненої математичної моделі [\(2.15\)](#page-59-0) системи керування потокорозподілом в МТ.

Вектор вимірювань **V** ~ подамо сумою вектора істинних значень вимірюваних параметрів  $\mathbf V$  і вектора похибок вимірювань  $\mathbf E_{\widetilde \varphi}$  :

$$
\tilde{\mathbf{V}} = \mathbf{V} + \mathbf{E}_{\tilde{V}}.
$$
 (2.16)

При цьому будемо вважати, що похибки вимірювань різних параметрів некорельовані  $M\big|E_{\widetilde V_i}E_{\widetilde V_j}\big| = 0$  і розподілені за нормальним законом з нульовим математичним сподіванням  $\mathbf{M}[\mathbf{E}_{\gamma} \,]\!=\!0$  .

В якості компонент вектора **V** будемо розглядати вимірювання як самих параметрів потокорозподілу **Z** , так і деяких функцій від них, тому в загальному випадку вектор **V** є деякою функцією **<sup>V</sup>Z** істинних значень параметрів потокорозподілу (частинним випадком є **V** = **Z**, коли вимірюються всі параметри потокорозподілу і тільки вони):

<span id="page-63-0"></span>
$$
\tilde{\mathbf{V}} = \mathbf{V}(\mathbf{Z}) + \mathbf{E}_{\tilde{\mathbf{V}}}.
$$
 (2.17)

Параметри потокорозподілу **Z** , в свою чергу, зв'язані між собою функціональними співвідношеннями математичної моделі потокорозподілу в МТ (аналіз таких моделей наведений в першому розділі). Для визначеності приймемо, що потокорозподіл в МТ описується математичною моделлю [\(1.25\)](#page-33-0)- [\(1.30\)](#page-34-1). Запишемо її у вигляді узагальненої системи рівнянь типу:

$$
\mathbf{F}(\mathbf{Z}) = 0. \tag{2.18}
$$

Розіб'ємо вектор параметрів потокорозподілу **Z** на вектор незалежних параметрів **Y** розмірністю *y* і вектор залежних параметрів **X** розмірністю *x* так, щоб вектор **X** однозначно визначався через вектор **Y** (приклади такого розбиття можна знайти зокрема в [\[74\]](#page-148-2)), тобто

<span id="page-63-1"></span>
$$
\mathbf{X} = \mathbf{X}(\mathbf{Y}),\tag{2.19}
$$

$$
\mathbf{F}(\mathbf{X}(\mathbf{Y}), \mathbf{Y}) = 0. \tag{2.20}
$$

Тоді вектор **V** ~ математичної моделі збору та передачі інформації [\(2.17\)](#page-63-0) з урахуванням [\(2.19\)](#page-63-1) можна подати як функцію лише вектора **Y** :

$$
\mathbf{\nabla} = \mathbf{V}(\mathbf{Y}) + \mathbf{E}_{\mathcal{V}}.
$$
\n(2.21)

<span id="page-64-0"></span>*65*

Інформація **V** ~ , отримана за допомогою підсистеми збору та передачі інформації, як видно з  $(2.21)$ , включає похибки  ${\bf E}_{\tilde{V}}$ , тому вона не може дати достатньо точного уявлення про стан потокорозподілу в МТ. Підвищення достовірності (уточнення) вимірювальної інформації і відновлення невимірюваних параметрів можна досягти завдяки використанню функціональних залежностей між вимірюваними параметрами, які визначаються математичною моделлю потокорозподілу. Використання таких залежностей можливе за допомогою методів статистичної теорії оцінювання (ідентифікації) [\[9,](#page-143-3) [30,](#page-145-2) [99,](#page-150-1) [124,](#page-152-0) [125,](#page-152-1) [127](#page-153-1) та ін.].

Відомо декілька методів оцінювання: метод найменших квадратів, узагальнений метод найменших квадратів (метод зважених квадратів, метод Маркова), метод максимальної правдоподібності, метод Байєса. Вибір того чи іншого методу залежить від кількості апріорної інформації про закони розподілу ймовірностей похибок вимірювань і закони розподілу ймовірностей оцінюваних параметрів, однак більша частина задач оцінювання, які виникають на практиці, в кінцевому підсумку зводиться до узагальненого методу найменших квадратів. Застосування даного методу передбачає відомими математичну модель вимірювань, математичні сподівання похибок вимірювань і дисперсії (або матрицю коваріацій) похибок вимірювань. Зважаючи на відповідність цих вимог і зроблених вище припущень, правомірним буде застосування узагальненого методу найменших квадратів для оцінювання стану потокорозподілу МТ.

Алгоритм обробки вимірювальної інформації [\(2.17\)](#page-63-0) (в спеціалізованій літературі такі алгоритми більше відомі під назвою алгоритмів фільтрації) відповідно до узагальненого методу найменших квадратів зводиться до пошуку такої оцінки  $\mathbf{\hat{Y}}$ , яка забезпечує досягнення мінімуму функції вигляду:

<span id="page-65-0"></span>
$$
\mathbf{\Phi}(\hat{\mathbf{Y}}) = [\nabla - \mathbf{V}(\hat{\mathbf{Y}})]^T \mathbf{R}_V^{-1} [\nabla - \mathbf{V}(\hat{\mathbf{Y}})], \qquad (2.22)
$$

де  $\mathbf{R}_{\gamma}$  – матриця коваріацій похибок вимірювань (у випадку некорельованих похибок вимірювань матриця є діагональною з елементами  $r_{ii} = \sigma^2 \big[ E_{\widetilde{V}_i} \big].$ 

Для випадкових величин з нормальним розподілом критерій [\(2.22\)](#page-65-0) дозволяє отримати незміщені та оптимальні в смислі мінімуму дисперсій оцінки, які збігаються з оцінками за методом максимальної правдоподібності.

Розв'язавши задачу оцінювання [\(2.22\)](#page-65-0) та підставивши отримані оцінки  $\hat{Y}$ у [\(2.19\)](#page-63-1), отримаємо також оцінки **X**ˆ параметрів вектора **X** , в результаті стануть відомими оцінки **Z**ˆ всіх параметрів потокорозподілу.

Інформація про потокорозподіл у вигляді вектора оцінок **Z**ˆ надходить на вхід підсистеми вироблення керувального впливу (див. рис. [2.2\)](#page-58-0), основна задача якої полягає у визначенні таких значень вектора керованих параметрів **U** , при яких досягається задана мета керування – забезпечується оптимальний розподіл тепла між споживачами.

Ступінь досягнення мети керування виразимо деякою функцією **Ω** різниці поточних вимог споживачів у теплі  $\mathbf{\Theta}_{cn}^*$  і поточної кількості тепла, яку отримують споживачі  $\mathbf{\Theta}_{cn}$  (розмірності векторів  $\mathbf{\Theta}_{cn}^*$  і  $\mathbf{\Theta}_{cn}$  однакові і дорівнюють загальній кількості споживачів в МТ *Nсп* ):

<span id="page-65-1"></span>
$$
\Omega = \Omega \big( \mathbf{\Theta}_{cn}^* - \mathbf{\Theta}_{cn} \big) = \Omega \big( \mathbf{\Theta}_{cn}^* - \mathbf{\Theta}(\mathbf{Z}) \big). \tag{2.23}
$$

Визначення значень параметрів вектора  $\mathbf{\Theta}_{cn}^*$  є окремою задачею, яка в даній роботі не розглядається.

Критерій [\(2.23\)](#page-65-1) використовується також і для аналізу поточного стану забезпеченості споживачів теплом. Для цього підсистема вироблення керувального впливу обчислює значення критерію [\(2.23\)](#page-65-1), використовуючи оцінки **Z**ˆ в якості аргументів функцій **ΘZ**. Якщо знайдене значення перевищує деякий заданий рівень, то система приймає рішення про необхідність перерозподілу тепла в МТ і виробляє керувальний вплив **<sup>U</sup>** .

Розв'язання задачі вироблення керувального впливу здійснюється за допомогою алгоритму керування. Під алгоритмом керування в даному випадку розуміється правило, що дозволяє визначити такий вектор **U** , при якому критерій [\(2.23\)](#page-65-1) приймає мінімальне значення.

Крім мінімізації критерію [\(2.23\)](#page-65-1), обов'язковою умовою, яка висувається до вектора **U** , є відповідність функціональним співвідношенням математичної моделі потокорозподілу в МТ:

<span id="page-66-0"></span>
$$
\mathbf{F}(\mathbf{Z}, \mathbf{U}) = 0. \tag{2.24}
$$

Таким чином, математична модель вироблення керувального впливу являє собою оптимізаційну задачу, яка полягає у пошуку таких значень вектора **U** , які задовольняють функціональні обмеження [\(2.24\)](#page-66-0) і при яких критерій [\(2.23\)](#page-65-1) приймає мінімальне значення.

Керувальний вплив **U** надходить на вхід підсистеми реалізації керувального впливу, яка являє собою сукупність керувальних органів, розміщених на трубопроводах МТ. Кожен керувальний орган є системою автоматичного керування, до складу якої входить підсилювач, джерело живлення, виконавчий механізм (найчастіше електричний) і керована засувка.

Електричний виконавчий механізм обов'язково включає електродвигун, редуктор, кінцеві вимикачі, датчики положення, і призначений для створення поступального або обертального руху, необхідного для переміщення рухомої частини керованої засувки [\[20,](#page-144-1) [128\]](#page-153-2). Кількість обертів *Nоб* головного валу виконавчого механізму визначимо за формулою:

<span id="page-66-1"></span>
$$
N_{o6} = \frac{\omega_{oe} \Delta \tau}{k_{pe0}},\tag{2.25}
$$

де *дв* – кутова швидкість ротора електродвигуна;

 $\Delta \tau$  – інтервал часу, протягом якого працює електродвигун;

 $k_{\mathit{pe0}}$  — коефіцієнт пропорційності редуктора ( $k_{\mathit{pe0}} > 1$ ).

В якості керованих засувок використовують в більшості випадків так звані дросельні: поворотні засувки, шибери, клапани. Дія дросельних засувок полягає в тому, що зі зміною їх гідравлічного опору змінюється величина втрат напору і, як наслідок, величина потоку, що проходить через дросель [\[5,](#page-143-4) [49,](#page-146-2) [128\]](#page-153-2).

Гідравлічний опір  $S_{\kappa}$  дросельної керованої засувки зв'язаний з коефіцієнтом місцевого гідравлічного опору *к* засувки [\[5,](#page-143-4) [36\]](#page-145-3):

<span id="page-67-0"></span>
$$
S_{\kappa} = \frac{\zeta_{\kappa}}{2\rho F_{\kappa}^2},\tag{2.26}
$$

де *F<sup>к</sup>* – площа прохідного перерізу керованої засувки.

В свою чергу, коефіцієнт місцевого гідравлічного опору *к* дросельної керованої засувки є функцією положення його рухомої частини, тобто залежить від ступеня її відкриття  $\mu_{\kappa}$  (мінімальному відкриттю рухомої частини відповідає максимальне значення гідравлічного опору і навпаки) [\[2,](#page-143-2) [5\]](#page-143-4):

$$
\zeta_{\kappa} = f(\mu_{\kappa}).\tag{2.27}
$$

Ступінь відкриття рухомої частини *<sup>к</sup>* засувки визначається відношенням [\[128\]](#page-153-2):

<span id="page-67-1"></span>
$$
\mu_{\kappa} = \frac{H_{\kappa}}{H_{\kappa \max}}\,,\tag{2.28}
$$

де *<sup>H</sup><sup>к</sup>* – величина ходу рухомої частини, яка відраховується від крайнього положення, що відповідає повному закриттю;

*H<sup>к</sup>* max – максимальна величина ходу рухомої частини, яка відповідає повному відкриттю.

Величину ходу рухомої частини керованої засувки визначимо з формули:

<span id="page-68-0"></span>
$$
H_{\kappa} = h_{\kappa} N_{o6},\tag{2.29}
$$

де *<sup>к</sup> <sup>h</sup>* – величина ходу рухомої частини дроселя, яка відповідає одному оберту головного вала виконавчого механізму.

Підставивши [\(2.25\)](#page-66-1) у [\(2.29\)](#page-68-0) та об'єднавши отриманий результат з формулами [\(2.26\)](#page-67-0)-[\(2.28\)](#page-67-1), отримуємо математичну модель підсистеми реалізації керувального впливу, яка дозволяє визначити інтервал часу  $\Delta\tau$ , протягом якого має працювати виконавчий механізм :

$$
\left\{\n\begin{aligned}\n\zeta_{\kappa} &= 2\rho F_{\kappa}^{2} S_{\kappa} \\
\mu_{\kappa} &= f^{-1}(\zeta_{\kappa}) \\
H_{\kappa \text{meo} \delta x} &= \mu_{\kappa} H_{\kappa \text{max}} \\
\Delta H_{\kappa} &= |H_{\kappa \text{nom}} - H_{\kappa \text{meo} \delta x}| \\
\Delta \tau &= \frac{k_{\rho e \delta} \Delta H_{\kappa}}{h_{\kappa} \omega_{\delta \epsilon}}\n\end{aligned}\n\right\} \tag{2.30}
$$

де *Hкнеобх* , *<sup>H</sup>кпот* – відповідно необхідна та поточна величина ходу рухомої частини керованої засувки.

### **2.5. Метод математичного моделювання в задачах оцінювання стану потокорозподілу в МТ**

При розробці математичної моделі системи керування потокорозподілом в МТ припускалося, що вимірювання всіх параметрів проводились паралельно (одночасно), а задача оцінювання розв'язувалася одразу після закінчення вимірювання. Таке припущення однак не є правомірним, оскільки переважна більшість систем збору та передачі даних в МТ працюють в режимі послідовного опитування вимірювальних приладів, а процеси опитування та розв'язання задачі оцінювання займають досить багато часу.

Так, наприклад, якщо зв'язок між контролером, встановленим на центральному диспетчерському пункті, та вимірювальним контролером, розміщеним на МТ, здійснюється за допомогою модемів (найбільш поширений тип зв'язку в розподілених системах керування), то витрати часу на вимірювання одного параметра включають витрати часу на набір номера, встановлення зв'язку, передачу запиту на вимірювання, саме вимірювання, передачу результату вимірювання, припинення зв'язку і складає близько 20 секунд. В середніх за розмірами МТ доводиться вимірювати близько 1000 параметрів, тому навіть якщо контролери вимірюватимуть по 5 параметрів, то середній час, який витрачатиметься на вимірювання, складатиме не менше однієї години.

В результаті, між дійсним моментом вимірювання параметра і моментом розв'язання задачі оцінювання виникає часовий розрив, за який вимірюваний параметр змінить своє значення непередбачуваним чином під впливом зовнішніх збурень. У підсумку, знайдені оцінки параметрів потокорозподілу МТ будуть значно відрізнятися від їх істинних значень.

### *2.5.1. Розробка авторегресійної моделі прогнозу параметрів потокорозподілу*

Вплив зовнішніх збурень на МТ викликає зміну параметрів потокорозподілу. В загальному випадку ці зміни є стохастичними процесами (додаток [В\)](#page-157-0), поведінка яких математично може бути описана у вигляді нормальних нестаціонарних випадкових функцій [\[19\]](#page-144-2). При цьому для більшості параметрів потокорозподілу нестаціонарність проявляється лише за рахунок змінного середнього значення, а дисперсія залишається постійною (рис. [2.4\)](#page-70-0). Будемо вважати, що основні числові характеристики цих випадкових функцій – математичні сподівання, дисперсії, автокореляційні функції – відомі величини.

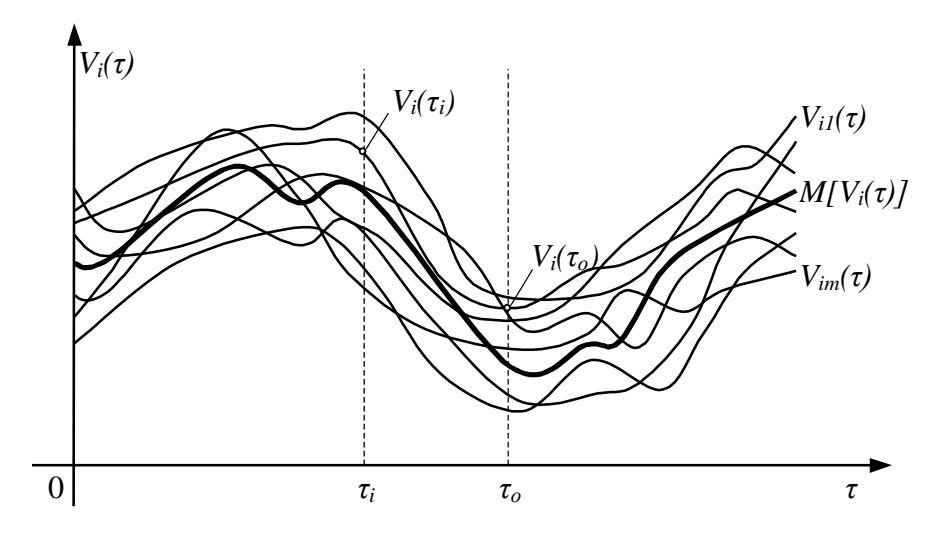

<span id="page-70-0"></span>Рис. 2.4. Зміна вимірюваного параметра  $V_i(\tau)$  в часі (тонкими лініями зображені конкретні реалізації випадкової функції  $V_i(\tau)$ , товстою — її математичне сподівання  $M[V_i(\tau)]$ )

Зазначимо, що визначення числових характеристик параметрів потокорозподілу є окремою досить складною задачею, яка вимагає значних матеріальних та часових витрат. В переважній більшості МТ така інформація відома лише для окремих параметрів, за якими ведеться постійний контроль та проводиться їх статистична обробка (зокрема, це витрата, напір і температура теплоносія на джерелі теплопостачання; витрата і напір на входах і виходах насосних станцій; витрата, напір і температура теплоносія на входах і виходах окремих споживачів тепла).

Альтернативним джерелом інформації, що характеризує стохастичні властивості параметрів потокорозподілу в МТ, є знання експертів, які базуються на досвіді експлуатації конкретних МТ. Безпосередньому використанню такої інформації в задачах оцінювання стану потокорозподілу в МТ має передувати етап перетворення нечітких даних, якими виражаються експертні оцінки, в стохастичну форму. Пов'язані з цим наукові дослідження можна знайти зокрема в [\[24\]](#page-144-3).

Якщо про поведінку деяких параметрів потокорозподілу в часі нічого не відомо, то правомірним буде твердження, що можливі значення цих параметрів лежать в межах робочих діапазонів відповідних елементів МТ і розподілені за рівномірним законом.

Введемо такі позначення [\[34\]](#page-145-4):  $\tau_i$  – момент вимірювання параметра  $V_i$ ;  $\Delta\tau_i$  – час, який проходить від моменту вимірювання параметра  $V_i$  до моменту розв'язання задачі оцінювання (якщо оцінювання проводиться одразу після вимірювання, то для останнього *v*-го вимірюваного параметра  $\Delta \tau$ <sub>v</sub> = 0);  $\tau_o = \tau_i + \Delta \tau_i$  — момент розв'язання задачі оцінювання;  $\hat{V}_i$  — значення, яке прийняв параметр  $V_i$  в результаті вимірювання;  $\overline{V}_i$  — лінійний прогноз параметра *Vi* на момент розв'язання задачі оцінювання *о* .

Нехай в момент часу т<sub>і</sub> в результаті вимірювання випадкова величина  $V_i(\tau)$  приймає деяке конкретне значення  $\tilde{V}_i$ . Взявши до уваги припущення про нормальний закон розподілу випадкової функції  $V_i(\tau)$ , значення вимірюваного параметра на момент розв'язання задачі оцінювання т<sub>о</sub> обчислимо як умовне математичне сподівання [\[18\]](#page-144-4):

$$
V_i = M[V_i(\tau_o)] + K_{V_i}(\Delta \tau_i) \frac{\sigma[V_i(\tau_o)]}{\sigma[V_i(\tau_i)]} (\tilde{V}_i - M[V_i(\tau_i)]), \qquad (2.31)
$$

де  $M[V_i(\tau_i)],\,\,M[V_i(\tau_o)]$  — математичні сподівання випадкової функції  $V_i(\tau)$ відповідно на момент вимірювання і на момент розв'язання задачі оцінювання;

 $\sigma[V_i(\tau_i)]$ ,  $\sigma[V_i(\tau_o)]$  – середні квадратичні відхилення випадкової функції *<sup>V</sup><sup>i</sup>* відповідно на момент вимірювання і на момент розв'язання задачі оцінювання;

 $K_{_{V_i}}(\Delta\tau_{_i})$  — нормований коефіцієнт автокореляції випадкової функції  $V_i(\tau).$ 

Дисперсію лінійного прогнозу  $V_i$  визначимо за формулою [\[18\]](#page-144-4):

$$
\sigma^2[V_i] = \sigma^2[V_i(\tau_o)]\big(1 - K_{V_i}^2(\Delta \tau_i)\big).
$$
\n(2.32)
У формулі [\(2.31\)](#page-71-0)  $\hat{V}_i$  – випадкова величина, оскільки вимірювання параметра  $V_i$  супроводжується похибкою  $E_{\tilde{V}_i}$ , тому лінійний прогноз  $\bar{V}_i$  також величина випадкова. Розкривши у [\(2.31\)](#page-71-0) дужки та по-новому згрупувавши змінні, отримаємо:

$$
V_i = K_{V_i}(\Delta \tau_i) \frac{\sigma[V_i(\tau_o)]}{\sigma[V_i(\tau_i)]} \tilde{V}_i + M[V_i(\tau_o)] - K_{V_i}(\Delta \tau_i) \frac{\sigma[V_i(\tau_o)]}{\sigma[V_i(\tau_i)]} M[V_i(\tau_i)]. \quad (2.33)
$$

Знаючи закон розподілу ймовірностей та числові характеристики похибки вимірювання  $E_{\tilde{V}_i}$ , дисперсію випадкової величини  $\overline{V}_i$  визначимо за формулою [\[18,](#page-144-0) [53\]](#page-147-0):

<span id="page-72-2"></span><span id="page-72-0"></span>
$$
\sigma^2 [V_i] = K_{V_i}^2 (\Delta \tau_i) \frac{\sigma^2 [V_i(\tau_o)]}{\sigma^2 [V_i(\tau_i)]} \sigma_{V_i}^2,
$$
\n(2.34)

а з врахуванням [\(2.32\)](#page-71-1) у підсумку маємо

$$
\sigma^2 [V_i] = (1 - K_{V_i}^2 (\Delta \tau_i)) \sigma^2 [V_i(\tau_o)] + K_{V_i}^2 (\Delta \tau_i) \frac{\sigma^2 [V_i(\tau_o)]}{\sigma^2 [V_i(\tau_i)]} \sigma^2 [E_{\tilde{V}_i}], \qquad (2.35)
$$

де  $\sigma^2\big[E_{\widetilde V_i}\big]$  – дисперсія похибки вимірювання  $E_{\widetilde V_i}$  .

Оскільки вище передбачалося, що дисперсія випадкових функцій  $V_i(\tau)$  є величиною постійною, яка не залежить від часу  $\tau$ , то  $\sigma^2[V_i(\tau_i)]=\sigma^2[V_i(\tau_o)]$ , і [\(2.35\)](#page-72-0) перепишеться у вигляді:

<span id="page-72-1"></span>
$$
\sigma^2 \big[ V_i \big] = \big( 1 - K_{V_i}^2 \big( \Delta \tau_i \big) \big) \sigma^2 \big[ V_i(\tau_o) \big] + K_{V_i}^2 \big( \Delta \tau_i \big) \sigma^2 \big[ E_{V_i} \big]. \tag{2.36}
$$

В отриманій формулі [\(2.36\)](#page-72-1) перша складова  $(1 - K_{V_i}^2(\Delta \tau_i))\sigma^2[V_i(\tau_o)]$  являє

собою залишкову дисперсію, яка характеризує міру нелінійності прогнозу, а наявність другої складової  $K^2_{V_i}(\Delta\tau_i)\sigma^2\big[E_{\widetilde{V}_i}\big]$ обумовлена стохастичною природою похибки вимірювання  $E_{\tilde{\mathsf{V}}_i}$ .

Аналізуючи [\(2.36\)](#page-72-1) бачимо, що для останнього *<sup>v</sup>* -го вимірюваного параметра дисперсія прогнозу  $\sigma^2[V_\nu]$  дорівнює дисперсії похибки вимірювання  $\sigma^2\big[E_{\tilde{V}_v}\big]$ , оскільки  $K_{V_v}(0)$ =1; і навпаки, для першого вимірюваного параметра дисперсія прогнозу  $\sigma^2[V_1]$  практично не залежить від дисперсії похибки вимірювання  $\sigma^2\big[E_{\tilde{V}_1}\big]$ , а визначаться лише часом, який пройшов від моменту вимірювання параметра *V*1 до моменту розв'язання задачі оцінювання.

Оскільки кореляційні функції  $K_{V_i}(\Delta \tau)$  із зростанням  $\Delta \tau$  поступово спадають, асимптотично наближуючись до нуля, то дисперсія прогнозу параметрів  $\sigma^2[V_i]$  буде збільшуватись (рис. [2.5\)](#page-73-0).

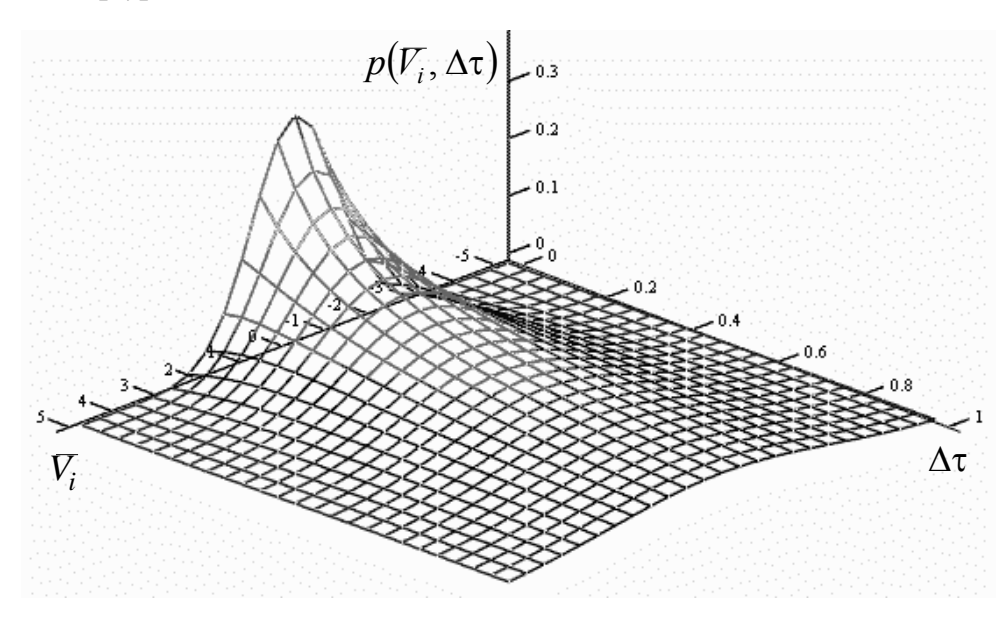

<span id="page-73-0"></span>Рис. 2.5. Функція щільності розподілу ймовірностей величини  $\bar{V}_i(\tau)$ 

# *2.5.2. Дослідження впливу неодночасності вимірювань на результати розв'язання задачі оцінювання*

З врахуванням отриманих формул [\(2.33\)](#page-72-2), [\(2.35\)](#page-72-0) задачу оцінювання параметрів потокорозподілу за вимірюваннями [\(2.22\)](#page-65-0) подамо як задачу мінімізації функції

<span id="page-74-0"></span>
$$
\mathbf{\Phi}(\hat{\mathbf{Y}}) = [\mathbf{V} - \mathbf{V}(\hat{\mathbf{Y}})]^T \mathbf{R}_V^{-1} [\mathbf{V} - \mathbf{V}(\hat{\mathbf{Y}})], \tag{2.37}
$$

де **<sup>V</sup>** – вектор лінійних прогнозів вимірюваних параметрів;

 $\mathbf{R}_{\nabla}$  — матриця, елементами головної діагоналі якої є значення дисперсій прогнозу  $\sigma^2[\bar{V}_i].$ 

Мінімум функції [\(2.37\)](#page-74-0) знайдемо, прирівнявши до нуля її похідну:

<span id="page-74-1"></span>
$$
\frac{\partial \Phi(\hat{\mathbf{Y}})}{\partial \hat{\mathbf{Y}}} = -2(\overline{\mathbf{V}} - \mathbf{V}(\hat{\mathbf{Y}}))^T \mathbf{R}_{\overline{V}}^{-1} \frac{\partial \mathbf{V}(\hat{\mathbf{Y}})}{\partial \hat{\mathbf{Y}}} = 0.
$$
\n(2.38)

Для розв'язання системи [\(2.38\)](#page-74-1) використаємо метод Ньютона. Розкладемо функцію [\(2.38\)](#page-74-1) в ряд Тейлора в деякій точці  $\hat{\mathbf{Y}}^{(k)}$ , обмежившись лише лінійними членами розкладу:

$$
\frac{\partial \Phi(\hat{\mathbf{Y}})}{\partial \hat{\mathbf{Y}}} = \left[ \mathbf{V} - \mathbf{V} \left( \hat{\mathbf{Y}}^{(k)} \right) \right]^T \mathbf{R}_V^{-1} \frac{\partial \mathbf{V}(\hat{\mathbf{Y}})}{\partial \hat{\mathbf{Y}}} + \left\{ - \left( \frac{\partial \mathbf{V}(\hat{\mathbf{Y}})}{\partial \hat{\mathbf{Y}}} \right)^T \mathbf{R}_V^{-1} \frac{\partial \mathbf{V}(\hat{\mathbf{Y}})}{\partial \hat{\mathbf{Y}}} + \left[ \mathbf{V} - \mathbf{V} \left( \hat{\mathbf{Y}}^{(k)} \right) \right]^T \mathbf{R}_V^{-1} \frac{\partial^2 \mathbf{V}(\hat{\mathbf{Y}})}{\partial \hat{\mathbf{Y}}^2} \right] (\hat{\mathbf{Y}} - \hat{\mathbf{Y}}^{(k)}) = 0. \tag{2.39}
$$

Розкриваючи дужки та по-новому групуючи змінні отримуємо ітераційну формулу для пошуку точки мінімуму функції [\(2.37\)](#page-74-0):

<span id="page-74-2"></span>
$$
\hat{\mathbf{Y}}^{(k+1)} = \hat{\mathbf{Y}}^{(k)} + \left\{ \left( \frac{\partial \mathbf{V}(\hat{\mathbf{Y}})}{\partial \hat{\mathbf{Y}}} \right)^T \mathbf{R}_{\nabla}^{-1} \frac{\partial \mathbf{V}(\hat{\mathbf{Y}})}{\partial \hat{\mathbf{Y}}} - \frac{\partial^2 \mathbf{V}(\hat{\mathbf{Y}})}{\partial \hat{\mathbf{Y}}^2} \mathbf{R}_{\nabla}^{-1} \left[ \mathbf{V} - \mathbf{V}(\hat{\mathbf{Y}}^{(k)}) \right] \right\}^{-1} \times \left[ \frac{\partial \mathbf{V}(\hat{\mathbf{Y}})}{\partial \hat{\mathbf{Y}}} \right]^T \mathbf{R}_{\nabla}^{-1} \left( \mathbf{V} - \mathbf{V}(\hat{\mathbf{Y}}^{(k)}) \right), \tag{2.40}
$$

де *<sup>k</sup>* – індекс ітерації;

 $\mathbf{\hat{v}}^{(k)}$  $\mathbf{\hat{Y}}^{(k)}$  – поточна оцінка рішення;

 $\mathbf{\hat{Y}}^{(k+1)}$  – наступна оцінка рішення.

Вираз [\(2.40\)](#page-74-2) можна спростити, якщо виключити другу складову у фігурних дужках (найчастіше такий прийом не приводить до погіршення збіжності), в результаті отримуємо кінцеву формулу для пошуку мінімуму функції [\(2.37\)](#page-74-0):

$$
\hat{\mathbf{Y}}^{(k+1)} = \hat{\mathbf{Y}}^{(k)} + \left\{ \left( \frac{\partial \mathbf{V}(\hat{\mathbf{Y}})}{\partial \hat{\mathbf{Y}}} \right)^T \mathbf{R}_V^{-1} \frac{\partial \mathbf{V}(\hat{\mathbf{Y}})}{\partial \hat{\mathbf{Y}}} \right\}^{-1} \left( \frac{\partial \mathbf{V}(\hat{\mathbf{Y}})}{\partial \hat{\mathbf{Y}}} \right)^T \mathbf{R}_V^{-1} \left( \mathbf{V} - \mathbf{V}(\hat{\mathbf{Y}}^{(k)}) \right). (2.41)
$$

Оцінки **Y**ˆ , отримані за критерієм [\(2.22\)](#page-65-0) або [\(2.37\)](#page-74-0), величини випадкові, оскільки їх значення залежать від реалізації випадкових величин – вимірювань, тому поряд з оцінками обчислюють також матрицю [\[78,](#page-149-0) [125\]](#page-152-0)

<span id="page-75-1"></span><span id="page-75-0"></span>
$$
\mathbf{R}_{Y} = \left[ \left( \frac{\partial \mathbf{V}(\hat{\mathbf{Y}})}{\partial \hat{\mathbf{Y}}} \right)^{T} \mathbf{R}_{V}^{-1} \frac{\partial \mathbf{V}(\hat{\mathbf{Y}})}{\partial \hat{\mathbf{Y}}} \right]^{-1}, \qquad (2.42)
$$

де похідні беруться на останній ітерації [\(2.41\)](#page-75-0). Елементами головної діагоналі матриці **R***<sup>Y</sup>* є дисперсії оцінок параметрів вектора **<sup>Y</sup>** .

Після отримання оцінок вектора незалежних параметрів **Y**ˆ оцінки вектора залежних параметрів  $\hat{\textbf{X}}$  можуть бути отримані з системи рівнянь [\(2.19\)](#page-63-0), а їх точність – охарактеризована матрицею

$$
\mathbf{R}_{X} = \frac{\partial \mathbf{X}(\hat{\mathbf{Y}})}{\partial \hat{\mathbf{Y}}} \mathbf{R}_{Y}^{-1} \left( \frac{\partial \mathbf{X}(\hat{\mathbf{Y}})}{\partial \hat{\mathbf{Y}}} \right)^{T} .
$$
 (2.43)

Загалом для оцінки точності отриманого розв'язку задачі оцінювання, крім власне самої матриці **R***Y* , використовують й інші показники, такі як слід матриці  $\mathbf{R}_Y$ , слід оберненої матриці  $\mathbf{R}_Y^{-1}$ , визначник матриці  $\mathbf{R}_Y$ , максимальне власне число матриці **R***<sup>Y</sup>* [\[23\]](#page-144-1).

В даній роботі в якості узагальненого показника, що характеризує точність отриманого розв'язку задачі оцінювання, будемо розглядати деяку величину *R* . Для визначеності назвемо її "якістю оцінювання" і будемо обчислювати за формулою:

<span id="page-76-0"></span>
$$
R = \frac{1}{tr(\mathbf{R}_Y)},\tag{2.44}
$$

де *tr*( $\mathbf{R}_Y$ ) — слід матриці  $\mathbf{R}_Y$ , який чисельно дорівнює сумі діагональних елементів цієї матриці.

Отримані формули [\(2.33\)](#page-72-2), [\(2.36\)](#page-72-1), [\(2.41\)](#page-75-0)-[\(2.44\)](#page-76-0) використаємо для дослідження впливу неодночасності вимірювань параметрів на результати задачі оцінювання [\[34\]](#page-145-0). Дослідження проведемо для умовної МТ, схема якої показана на рис. [2.6.](#page-77-0) МТ складається з 10 вузлів і 13 дуг, а потокорозподіл в ній характеризується 23-ма параметрами, які зв'язані між собою 10-ма рівняннями відповідно до першого закону Кірхгофа. До вектора незалежних параметрів **Y** віднесено параметри  $q_1, q_2, ..., q_{13}$ , до вектора вимірюваних параметрів V – всі параметри потокорозподілу від  $q_1$  до  $Q_{10}$ , при цьому дисперсії похибок вимірювань прийняті однаковими і рівними 1 для всіх вимірюваних параметрів.

Система збору даних забезпечує послідовне опитування датчиків з інтервалом в 1 хвилину. Автокореляційні функції для всіх вимірюваних параметрів визначалися виразом  $K_{V_i}(\Delta \tau)\!=\!e^{-T\theta}$  $(\Delta \tau) = e^{-\frac{\Delta \tau}{T0}}$ , де *Т*0 – параметр, який визначає швидкість спадання автокореляційних функцій; приймемо його однаковим для всіх вимірюваних параметрів. Процеси зміни параметрів в часі

будемо розглядати як нормальні стаціонарні, тому математичні сподівання і дисперсії випадкових функцій **<sup>V</sup>** будуть постійними.

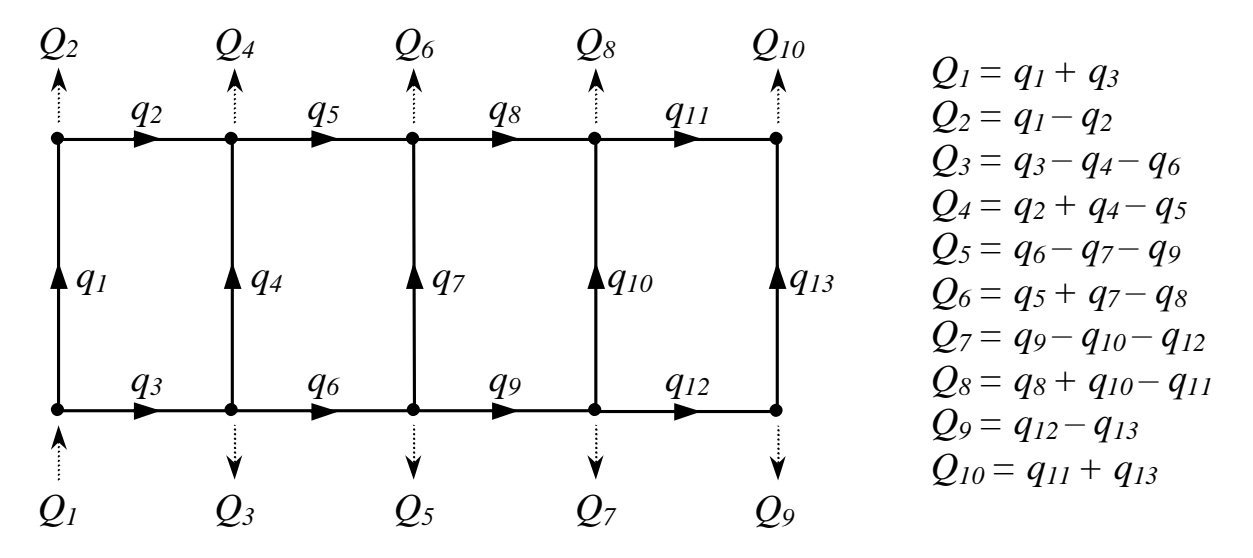

<span id="page-77-0"></span>Рис. 2.6. Граф МТ та математична модель потокорозподілу (напрямок ділянок графа вказує напрямок потоків  $q_i$ , пунктирними лініями показані зовнішні потоки *Q j* у вузлах)

В табл. [Г.1](#page-158-0) і [Г.2](#page-159-0) додатка [Г](#page-158-1) наведені вихідні дані і результати розв'язання задачі оцінювання для різних послідовностей вимірювання параметрів і різних значень коефіцієнта *T*0 автокореляційних функцій відповідно.

Аналізуючи дані табл. [Г.1](#page-158-0) додатка [Г,](#page-158-1) бачимо, що оцінки одних і тих же параметрів потокорозподілу суттєвим чином залежать від послідовності вимірювання параметрів. Так, наприклад, для параметра <sup>1</sup> *q* оцінки становлять 31,526, 34,073 та 30,932 при середньоквадратичному відхиленні оцінок 6,462, 0,987 та 6,626 відповідно. При одночасних (паралельних) вимірюваннях параметрів такого ефекту не спостерігається: оцінки параметрів потокорозподілу та їх середньоквадратичні відхилення визначаються лише кількістю та точністю вимірювальних приладів, і не залежать від порядку, в якому проводились вимірювання.

Аналіз даних, наведених в табл. [Г.2](#page-159-0) додатка [Г,](#page-158-1) свідчить, що найвища точність оцінок досягається при  $T0 = 10^6$ . Цей випадок відповідає деякій ідеалізованій ситуації, коли за весь період вимірювання параметри

потокорозподілу залишаються незмінними. Із зменшенням *T*0 точність оцінок зменшується, а самі оцінки наближаються до математичних сподівань вимірюваних параметрів. Це в принципі очевидно, адже чим швидше проходять процеси в МТ, тим швидше старіє вимірювальна інформація, і найбільш достовірними можна вважати тільки останні вимірювання.

Покажемо, як точність оцінюваних параметрів залежить від кількості вимірюваних параметрів в умовах неодночасності вимірювань, використавши наведений нижче алгоритм.

1. Генеруємо вимірювання для одного параметра, значення всіх інших параметрів приймаємо рівними математичним сподіванням відповідних випадкових функцій  $\mathbf{V}(\tau)$ . Дисперсію прогнозу виміряного параметра приймаємо рівною дисперсії похибки вимірювання, дисперсії прогнозу для всіх інших параметрів приймаємо рівними дисперсіям відповідних випадкових  $\Phi$ ункцій  $\mathbf{V}(\tau)$ .

2. Розв'язуємо задачу оцінювання і визначаємо матрицю дисперсій оцінок **R***<sup>Y</sup>* за формулою [\(2.42\)](#page-75-1).

3. Обчислюємо якість оцінювання *R* за формулою [\(2.44\)](#page-76-0).

4. Генеруємо вимірювання для наступного параметра, для попередніх виміряних параметрів розраховуємо лінійний прогноз за формулою [\(2.33\)](#page-72-2), значення всіх інших параметрів приймаємо рівними математичним сподіванням відповідних випадкових функцій **<sup>V</sup>** . Дисперсію прогнозу для щойно виміряного параметра приймаємо рівною дисперсії похибки вимірювання, дисперсії прогнозу для попередніх виміряних параметрів розраховуємо за формулою [\(2.35\)](#page-72-0), дисперсії прогнозу всіх інших параметрів приймаємо рівними дисперсіям відповідних випадкових функцій  $\mathbf{V}(\tau).$ 

5. Розв'язуємо задачу оцінювання і визначаємо матрицю дисперсій оцінок **R***<sup>Y</sup>* за формулою [\(2.42\)](#page-75-1).

6. Обчислюємо якість оцінювання *R* за формулою [\(2.44\)](#page-76-0).

7. Кроки 4-6 повторюємо, поки не будуть виміряні всі параметри.

Дослідження проводилися для умовної МТ, схема якої показана на рис. [2.6.](#page-77-0) Вихідні дані для задачі оцінювання наведені в табл. [Г.1](#page-158-0) додатка [Г.](#page-158-1) Параметр *T*0 автокореляційних функцій прийнятий рівним 100, вимірювання параметрів проводилися відповідно до послідовності І табл. [Г.1](#page-158-0) додатка [Г.](#page-158-1) При цьому зазначимо, що лінійність математичної моделі потокорозподілу представленої МТ дозволяє розрахувати матрицю **R***<sup>Y</sup>* без розв'язання самої задачі оцінювання, оскільки похідна  $\partial {\bf V}(\hat{\bf Y})\!/\partial \hat{\bf Y}$  не залежить від значень, які приймає вектор **Y**ˆ . Результати досліджень показані на рис. [2.7,](#page-79-0) [2.9](#page-81-0) і [2.11.](#page-82-0) вектор  $\mathbf{Y}$  . Ре  $\sim$ 

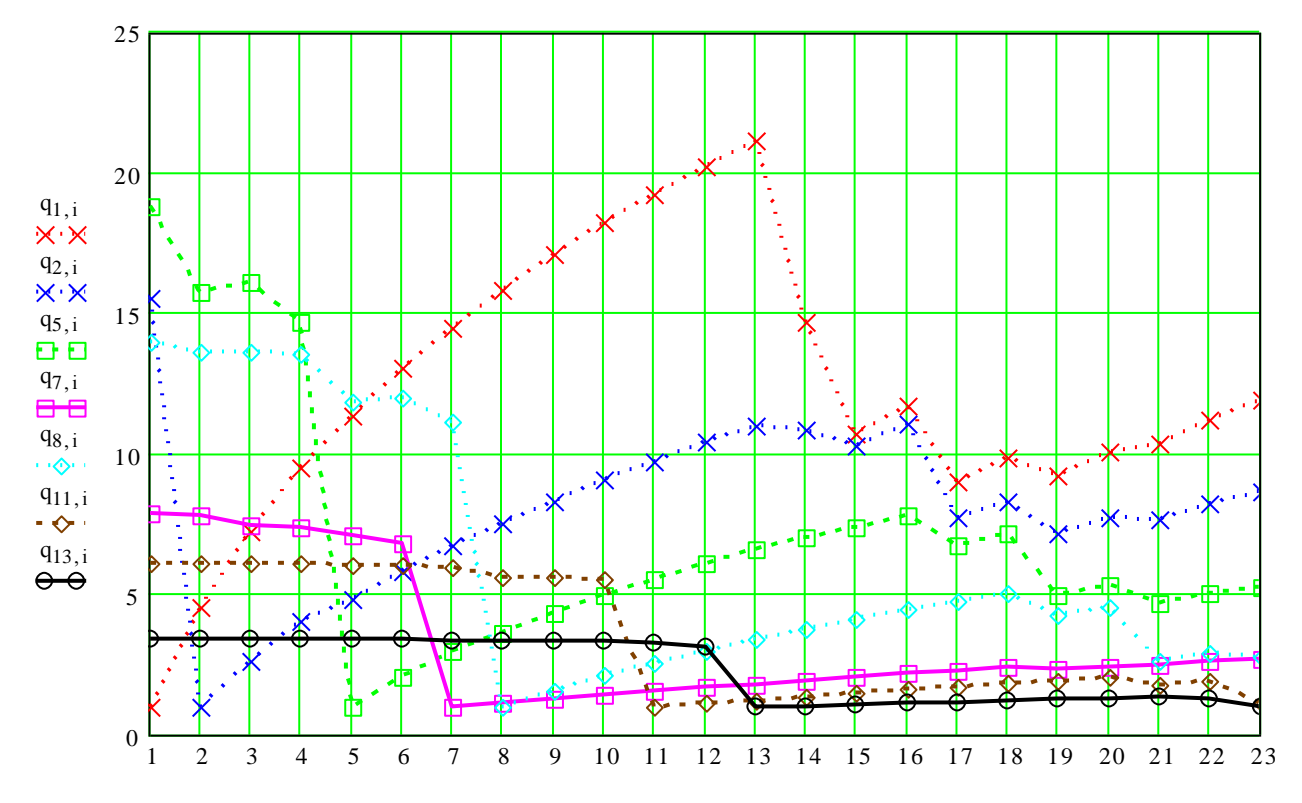

<span id="page-79-0"></span>Рис. 2.7. Зміна дисперсій оцінок при збільшенні кількості вимірюваних параметрів для неодночасних вимірювань

З рис. [2.7](#page-79-0) видно, що дисперсії оцінок із збільшенням кількості вимірюваних параметрів для одних параметрів зменшуються, для інших збільшуються. Причому найнижчу точність після повного періоду вимірювань мають переважно оцінки тих параметрів, які вимірювалися першими. Аналіз точності оцінок параметрів також показує, що найвищу точність оцінки мають в момент вимірювання відповідних параметрів, а потім їх точність поступово погіршується. Деяке підвищення точності оцінок після вимірювання окремих параметрів пояснюється тісним функціональним зв'язком між вимірюваними і оцінюваними параметрами. Так, наприклад, точність оцінки параметра  $q_1$ підвищується після вимірювання 14-го і 15-го параметрів: це вимірювання параметрів *Q*<sup>1</sup> і *Q*<sup>2</sup> . З аналізу математичної моделі потокорозподілу в МТ, показаної на рис. [2.6,](#page-77-0) пересвідчуємося, що ці параметри дійсно функціонально зв'язані з параметром  $q_1$ .

При одночасних (паралельних) вимірюваннях збільшення кількості вимірюваних параметрів завжди приводить до покращення точності (зменшення дисперсій) оцінок (рис. [2.8\)](#page-80-0). ï

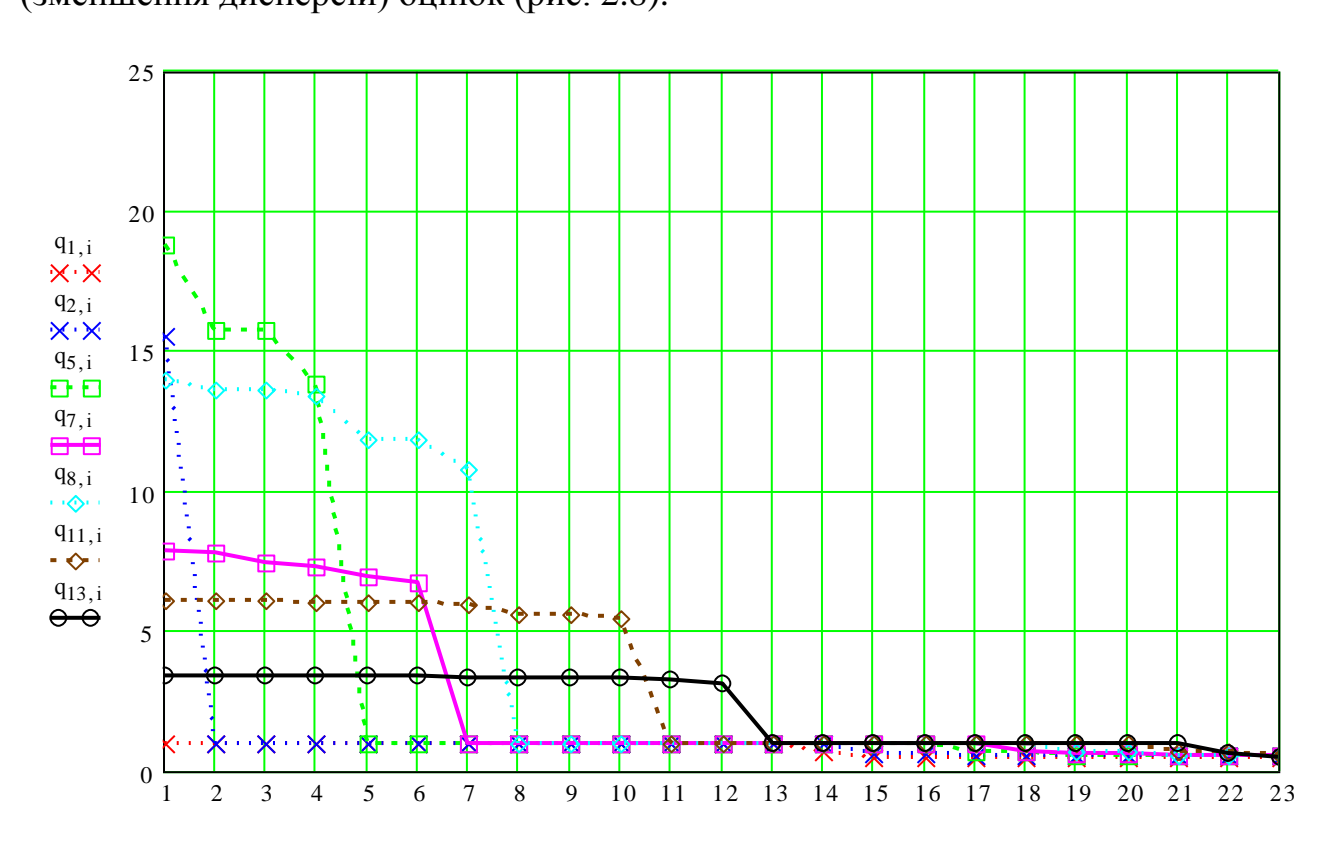

<span id="page-80-0"></span>Рис. 2.8. Зміна дисперсій оцінок при збільшенні кількості вимірюваних параметрів для одночасних вимірювань

Порівнюючи рис. [2.7](#page-79-0) і рис. [2.8](#page-80-0) бачимо, що точність оцінок для неодночасних вимірювань є нижчою, ніж для одночасних, і ця різниця тим більша, чим більша дисперсія випадкових функцій **<sup>V</sup>** . Звідси можна зробити висновок, що для покращення точнісних показників вихідної інформації необхідно максимально підвищувати швидкодію систем збору даних [\[33\]](#page-145-1).

Якість оцінювання *R* також залежить від послідовності вимірювання параметрів і стохастичних властивостей МТ.

З рис. [2.9](#page-81-0) видно, що при збільшенні кількості вимірювань якість оцінювання загалом має тенденцію до збільшення, однак вимірювання окремих параметрів не приводить до підвищення якості оцінювання. Це свідчить про те, що вимірювання такого параметра недоцільне. Більш того, після вимірювання всіх 23 параметрів отримуємо різні підсумкові значення якості оцінювання: 0,0144 для послідовності І, 0,0192 – для послідовності ІІ і 0,0156 – для послідовності ІІІ.

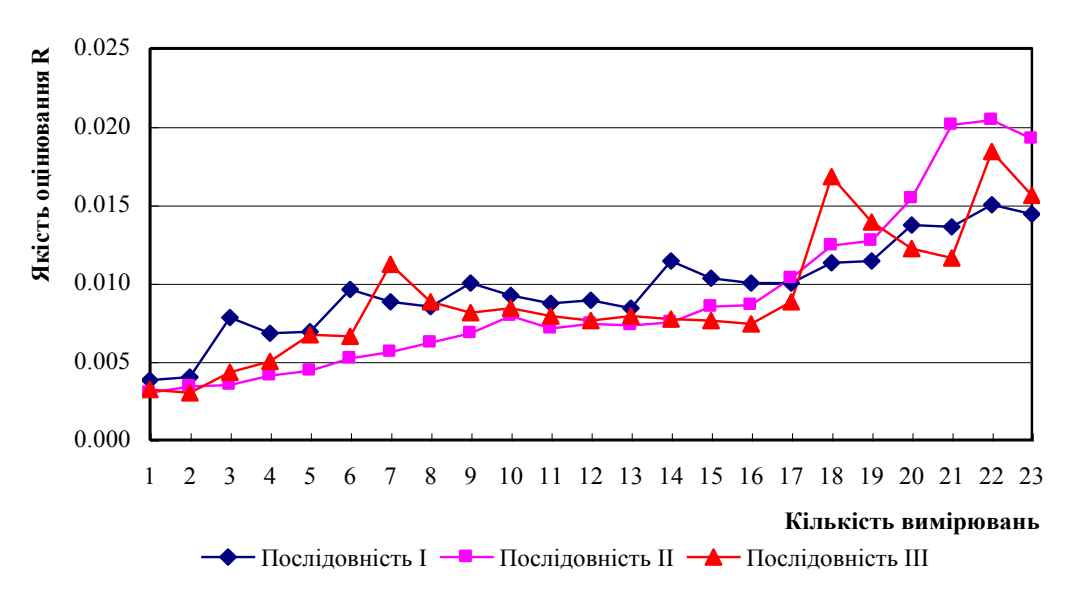

<span id="page-81-0"></span>Рис. 2.9. Зміна якості оцінювання *R* при збільшенні кількості вимірюваних параметрів для неодночасних вимірювань

При одночасних (паралельних) вимірюваннях такого ефекту не спостерігається (рис. [2.10\)](#page-82-1): додаткове вимірювання, навіть якщо точність його невисока, обов'язково приводить до покращення якості оцінювання, яка досягає максимального значення при вимірюванні всіх параметрів. При цьому порядок вимірювання параметрів не має принципового значення: для всіх трьох послідовностей, наведених на графіку, якість оцінювання при вимірюванні 23 параметрів становить 0,1466.

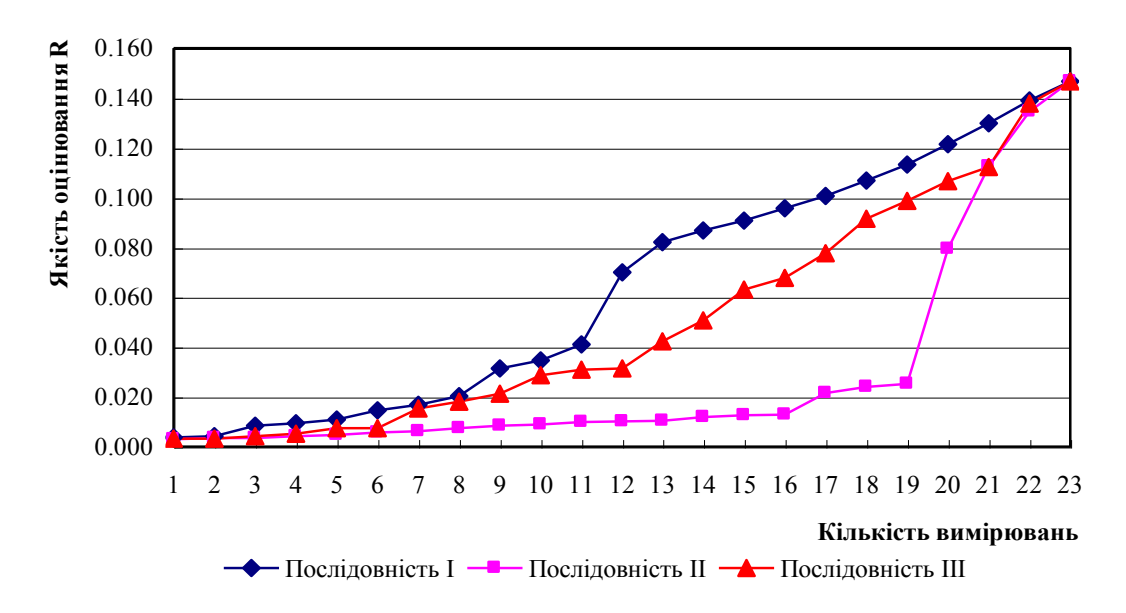

<span id="page-82-1"></span>Рис. 2.10. Зміна якості оцінювання *R* при збільшенні кількості вимірюваних параметрів для одночасних вимірювань

При неодночасних вимірюваннях якість оцінювання, крім кількості, точності та порядку вимірювань, залежить також і від стохастичних властивостей самої МТ. Чим швидше параметри потокорозподілу змінюють свої значення, тим швидше старіє вимірювальна інформація, що відповідно позначається на результатах оцінювання (рис. [2.11\)](#page-82-0).

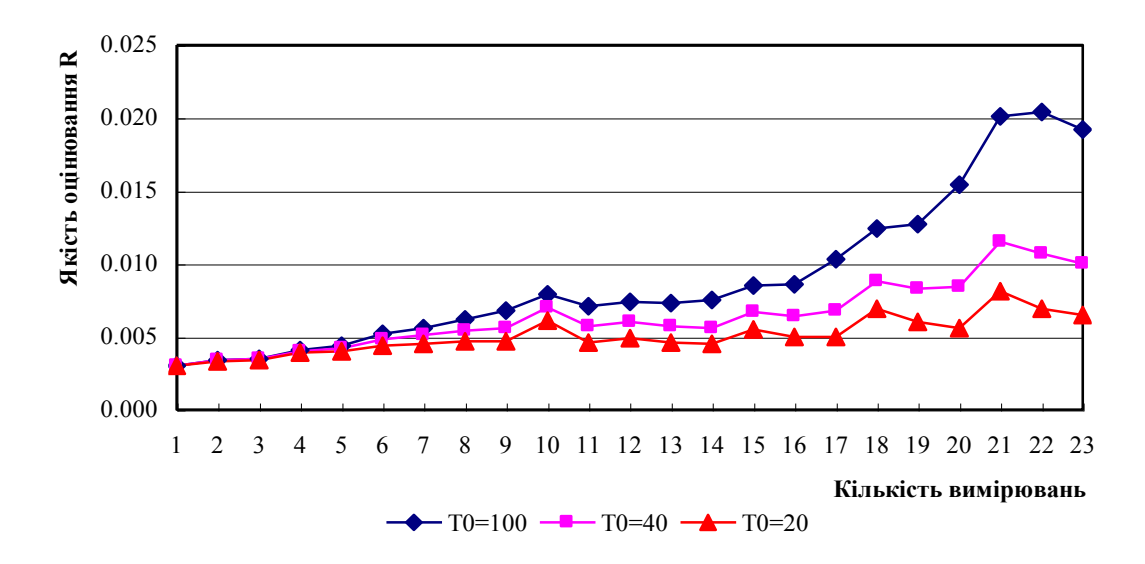

<span id="page-82-0"></span>Рис. 2.11. Зміна якості оцінювання *R* при збільшенні кількості вимірюваних параметрів для неодночасних вимірювань

# **2.6. Дослідження впливу похибок вихідних даних на точність реалізації керування**

Похибки у вихідній інформації, яка характеризує стан потокорозподілу в МТ, викликають відхилення керувальних впливів від оптимальних значень. Для оцінки такого впливу використаємо підхід, запропонований у [\[21\]](#page-144-2).

Як було показано вище, задача керування потокорозподілом в МТ полягає в пошуку таких значень параметрів вектора керувань **U** при вихідних даних **Z** , які б мінімізували критерій [\(2.23\)](#page-65-1) і водночас задовольняли рівняння математичної моделі потокорозподілу [\(2.24\)](#page-66-0). Зведемо її до задачі безумовної оптимізації, утворивши функцію Лагранжа:

$$
\Omega_L(\mathbf{Z}, \mathbf{U}) = \Omega(\mathbf{Z}) + \Lambda^T \mathbf{F}(\mathbf{Z}, \mathbf{U}), \tag{2.45}
$$

де **<sup>Λ</sup>** – вектор невизначених множників Лагранжа, для пошуку яких використовуються обмеження [\(2.24\)](#page-66-0).

Критерій оптимальності *<sup>L</sup>* графічно можна подати у вигляді деякої гладкої функції (рис. [2.12\)](#page-83-0).

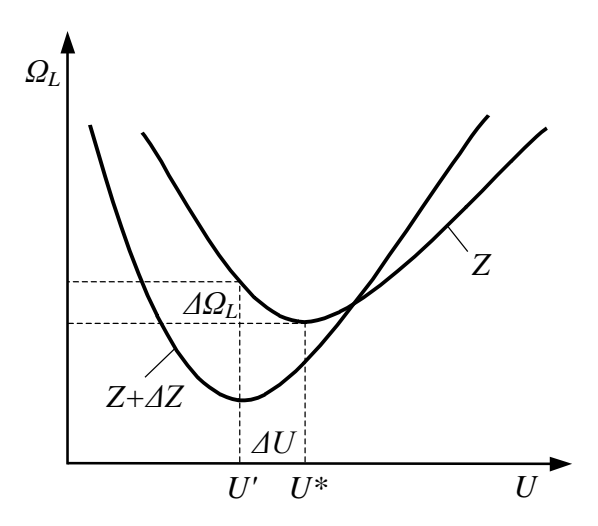

<span id="page-83-0"></span>Рис. 2.12. Вплив похибок вихідних даних на відхилення критерію керування від оптимуму

Апроксимуємо відхилення *<sup>L</sup>* від оптимуму шляхом розкладення в ряд Тейлора за відхиленнями керувань **ΔU** і вихідними даними **ΔZ** :

<span id="page-84-0"></span>
$$
\Delta\Omega_L(\mathbf{U}, \mathbf{Z}) = \frac{\partial \Omega_L}{\partial \mathbf{U}} \Delta \mathbf{U} + \frac{\partial \Omega_L}{\partial \mathbf{Z}} \Delta \mathbf{Z} + \frac{1}{2} \Delta \mathbf{U}^T \frac{\partial^2 \Omega_L}{\partial \mathbf{U}^2} \Delta \mathbf{U} + \Delta \mathbf{Z}^T \frac{\partial^2 \Omega_L}{\partial \mathbf{Z} \partial \mathbf{U}} \Delta \mathbf{U} + \frac{1}{2} \Delta \mathbf{Z}^T \frac{\partial^2 \Omega_L}{\partial \mathbf{Z}^2} \Delta \mathbf{Z},
$$
(2.46)

де ∆U = U − U<sup>\*</sup>; ∆Z = Z − Z<sub>0</sub>; U<sup>\*</sup> − оптимальні значення керувань U, знайдені при точних вихідних даних  $\mathbf{Z}$  =  $\mathbf{Z}_0$ .

Якщо  $U_0$  – точка оптимуму при вихідних даних  $Z_0$ , то в цій точці  $= 0$ д  $\partial \Omega$ **U**  $L = 0$ , тому третю складову в [\(2.46\)](#page-84-0) можна виключити.

Втрати точності керування **Δ***<sup>L</sup>* від неточності вихідних даних визначаємо по кривій  $\Omega_L({\bf U},{\bf Z})$  (див. рис. [2.12\)](#page-83-0), яка відповідає точним вихідним даним  $\mathbf{Z}_0$ :

$$
\Delta\Omega_L = \Omega_L(\mathbf{U}', \mathbf{Z}_0) - \Omega_L(\mathbf{U}^*, \mathbf{Z}_0). \tag{2.47}
$$

У формулі [\(2.47\)](#page-84-1)

<span id="page-84-1"></span>
$$
\mathbf{U}^* = \arg\min_{\mathbf{U}} \Omega_L(\mathbf{U}, \mathbf{Z}_0) \tag{2.48}
$$

– оптимальне керування, отримане за точною залежністю  $\Omega_L({\mathbf{U}},{\mathbf{Z}}_0),$ 

$$
\mathbf{U} = \arg\min_{\mathbf{U}} \Omega_L (\mathbf{U}, \mathbf{Z}_0 + \Delta \mathbf{Z})
$$
 (2.49)

– оптимальне керування, отримане за залежністю з врахуванням похибки

вихідних даних  $\mathbf{Z}_0 + \Delta \mathbf{Z}$ .

Відхилення керувань від оптимуму, які виникають через похибки у вихідних даних, визначимо з [\(2.46\)](#page-84-0), прирівнявши похідну від  $\Delta\Omega_L$  по  $\Delta U$  до нуля:

<span id="page-85-0"></span>
$$
\Delta \mathbf{U} = -\left(\frac{\partial^2 \Omega_L}{\partial \mathbf{U}^2}\right)^{-1} \frac{\partial^2 \Omega_L}{\partial \mathbf{U} \partial \mathbf{Z}} \Delta \mathbf{Z},
$$
 (2.50)

а втрати точності керування  $\Delta\Omega_L$  отримаємо з [\(2.46\)](#page-84-0) при  $\mathbf{Z} = \mathbf{Z}_0$  і підстановці [\(2.50\)](#page-85-0) замість **ΔU**

$$
\Delta\Omega_L = \frac{1}{2} \Delta Z^T \frac{\partial^2 \Omega_L}{\partial Z \partial U} \left( \frac{\partial^2 \Omega_L}{\partial U^2} \right)^{-1} \frac{\partial^2 \Omega_L}{\partial U \partial Z} \Delta Z.
$$
 (2.51)

Таким чином, відхилення критерію *<sup>L</sup>* від оптимуму, обумовлене похибкою вихідних даних, являє собою квадратичну форму з симетричною матрицею

$$
\mathbf{G} = \frac{\partial^2 \Omega_L}{\partial \mathbf{Z} \partial \mathbf{U}} \left( \frac{\partial^2 \Omega_L}{\partial \mathbf{U}^2} \right)^{-1} \frac{\partial^2 \Omega_L}{\partial \mathbf{U} \partial \mathbf{Z}}.
$$
 (2.52)

Для того щоб існувала матриця 1 2  $2\Omega$ <sup>-</sup> l I  $\int$  $\backslash$  $\mathsf{I}$  $\mathsf{I}$ L ſ д  $\partial^2 \Omega$ **U**  $\frac{L}{\lambda}$  | , критерій  $\Omega_L$  не повинен бути лінійним ні для одного з керувань **U***\** . Недіагональні елементи матриці **G** показують взаємний вплив похибок вихідних даних на критерій оптимальності керування  $\Omega_L$ .

Використовуючи розкладення Холецького, представимо матрицю **G** у вигляді добутку двох матриць

$$
\mathbf{G} = \mathbf{N}^T \mathbf{N}.\tag{2.53}
$$

Введемо новий вектор  $\Delta L = N \Delta Z$ , який являє собою маштабований за втратами точності керування вектор похибок вихідних даних. Тоді відхилення критерію  $\Delta\Omega_{L}^{\phantom{\dag}}$  від оптимуму в нових координатах матиме вигляд

$$
\Delta\Omega_L = \Delta L^T \Delta L. \tag{2.54}
$$

Оскільки похибки вектора вихідних даних **ΔZ** розподілені нормально з нульовим математичним сподіванням, а **ΔL** зв'язаний з **ΔZ** лінійно, то  $\mathbf{M}[\mathbf{\Delta L}]\!=\!0$  , а коваріаційна матриця визначається формулою

$$
\mathbf{R}_L = \mathbf{N} \mathbf{R}_Z \mathbf{N}^T. \tag{2.55}
$$

#### **Висновки**

В результаті проведених наукових досліджень розроблено математичну модель системи керування потокорозподілом в МТ, яка включає узагальнену модель, структурну модель і функціональну модель. Узагальнена модель побудована на основі структурної схеми системи керування потокорозподілом в МТ, яка включає підсистему збору та передачі інформації, підсистему обробки інформації, підсистему генерування керувального впливу та підсистему реалізації керувального впливу. Структурну модель системи керування потокорозподілом в МТ представлено у вигляді триєдиного графа, що складається з трьох підграфів: підграфа об'єкта керування, підграфа системи керування і підграфа взаємодії системи та об'єкта керування. На основі узагальненої моделі розроблено функціональну модель системи керування потокорозподілом в МТ, яка дозволяє відобразити послідовність виконання операцій, призначених для керування потокорозподілом.

Запропоновано новий метод математичного моделювання в задачах оцінювання стану потокорозподілу в МТ, який базується на загальних принципах оцінювання за методом найменших квадратів і використовує авторегресійну модель прогнозу параметрів потокорозподілу. На відміну від існуючих, метод дозволяє врахувати неодночасність вимірювань параметрів та експертні оцінки параметрів, що не підлягають вимірюванню, завдяки чому метод може бути використаний в системах керування потокорозподілом в МТ з послідовним опитуванням вимірювальних приладів.

На основі запропонованого методу показано, що в умовах неодночасності вимірювань точність визначення параметрів потокорозподілу залежить від послідовності опитування вимірювальних приладів та стохастичних властивостей МТ, а також зроблено висновок про необхідність підвищення швидкодії підсистеми збору та передачі даних для покращення точнісних показників вихідної інформації.

Отримано функціональні залежності, які дозволяють оцінити вплив похибок вихідних даних на точність реалізації керування потокорозподілом в МТ.

#### **РОЗДІЛ 3**

# **ЗАСТОСУВАННЯ МАТЕМАТИЧНОЇ МОДЕЛІ СИСТЕМИ КЕРУВАННЯ ПОТОКОРОЗПОДІЛОМ В МЕРЕЖАХ ТЕПЛОПОСТАЧАННЯ ДЛЯ РОЗВ'ЯЗАННЯ ЗАДАЧ ОПТИМІЗАЦІЇ**

Результати наукових досліджень, отримані в другому розділі дисертаційної роботи, використаємо для оптимізації системи керування потокорозподілом в МТ.

## **3.1. Визначення оптимального базисного складу вимірювальних приладів**

В другому розділі було показано, що ефективність системи керування потокорозподілом в МТ в значній мірі залежить від точності вихідної інформації, яка використовується в алгоритмах керування. Очевидно, що чим більша кількість параметрів вимірюється і чим вища точність вимірювань, тим вища і точність реалізації керування. Але використання додаткової інформації пов'язано з додатковими витратами на її отримання, тому важливим є розгляд питання визначення оптимальної (за деяким критерієм) кількості та складу вимірювальних приладів.

В системі керуванні потокорозподілом в МТ інформація про стан потокорозподілу в МТ надходить у вигляді вектора вимірювань  $\tilde{\mathbf{V}}$ . При цьому склад вимірюваних параметрів повинен бути таким, щоб забезпечувалась невиродженість матриці  $\partial {\bf V}(\hat{\bf Y})\!/\partial \hat{\bf Y},$  яка використовується при мінімізації функції [\(2.37\)](#page-74-0). Це можливо лише тоді, коли кількість вимірюваних параметрів *v* не менша кількості оцінюваних параметрів *y* :

<span id="page-88-0"></span>
$$
v \ge y. \tag{3.1}
$$

Умова [\(3.1\)](#page-88-0) не є достатньою, тому частіше використовують умову [\[104\]](#page-151-0):

<span id="page-89-0"></span>
$$
rank \frac{\partial \mathbf{V}(\hat{\mathbf{Y}})}{\partial \hat{\mathbf{Y}}} = y \quad a\delta o \quad \left| \frac{\partial \mathbf{V}(\hat{\mathbf{Y}})}{\partial \hat{\mathbf{Y}}} \right| \neq 0, \tag{3.2}
$$

Якщо умови [\(3.1\)](#page-88-0)-[\(3.2\)](#page-89-0) не виконуються, то задача оцінювання [\(2.37\)](#page-74-0) не має однозначного розв'язку. Іншими словами, виміряним значенням  $\tilde{\mathbf{V}}$  можуть відповідати різні потокорозподіли в МТ.

Перевірка умов [\(3.1\)](#page-88-0)-[\(3.2\)](#page-89-0), які визначають можливість отримання розв'язку задачі оцінювання, складає суть проблеми спостережності, яка розглядається в загальній теорії керування [\[104\]](#page-151-0). Відповідно до [\[104\]](#page-151-0) будемо називати МТ повністю спостережною, коли  $rank(\partial \mathbf{V}(\hat{\mathbf{Y}})/\partial \hat{\mathbf{Y}})$ = у і частково спостережною, коли  $rank(\partial \mathbf{V}(\hat{\mathbf{Y}})/\partial \hat{\mathbf{Y}})$ < у. При цьому склад вимірювальних приладів, мінімально необхідний для забезпечення повної спостережності, прийнято називати базисним [\[22\]](#page-144-3). Виключення будь-якого вимірювання з базисного складу призводить до втрати повної спостережності МТ.

Аналіз спостережності МТ за критерієм [\(3.2\)](#page-89-0) є досить складним і до того ж потребує багато часу. Відомий більш ефективний алгоритм [\[23\]](#page-144-1), суть якого полягає в застосуванні комбінаторних алгоритмів на графі. Автори цього алгоритму використали його для аналізу спостережності електроенергетичних систем. Зважаючи на подібність математичних моделей потокорозподілу в МТ та електроенергетичних системах даний алгоритм використаємо для аналізу спостережності МТ.

Нехай математична модель вимірювання описується системою рівнянь [\(2.21\)](#page-64-0). Зв'язок між рівняннями і змінними цієї математичної моделі подамо біхроматичним графом  $G(Y \cup F, E)$ . Такий граф містить вершини двох типів: до першого типу віднесемо вершини множини *Y* , які відповідають змінним математичної моделі; до другого типу – вершини множини *F* , які відповідають рівнянням математичної моделі  $(Y \cap F = \emptyset)$ . Множина E являє собою множину ребер біхроматичного графа, причому ребро  $e_i(y_j, f_k)$  належить

множині  $E$ , якщо рівняння  $f_k \in F$  містить змінну  $y_j \in Y$ . Тоді задачу аналізу спостережності МТ можна звести до задачі побудови найбільшого паросполучення на біхроматичному графі  $\, G\! \vee \! \vee \! F, E) \,$  [\[23\]](#page-144-1).

Паросполученням на біхроматичному графі називають множину ребер, які не мають спільних вершин, а найбільшим паросполученням паросполучення, яке містить найбільшу кількість таких ребер (рис. [3.1\)](#page-90-0).

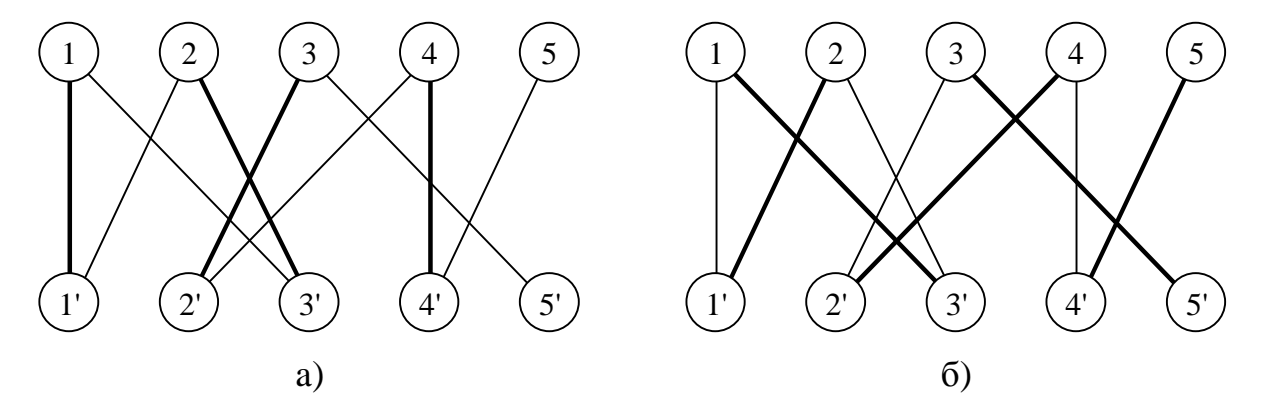

<span id="page-90-0"></span>Рис. 3.1. Паросполучення на біхроматичних графах: довільне паросполучення (а); найбільше паросполучення (б) (товстими лініями показані ребра паросполучень)

Для пошуку найбільшого паросполучення на біхроматичному графі застосовують метод почергових ланцюгів [\[56,](#page-147-1) [98\]](#page-150-0). Нехай *<sup>П</sup>* – паросполучення на біхроматичному графі. Почерговим ланцюгом називають такий ланцюг *Л* у графі  $G(Y\cup F,E)$ , ребра якого почергово належать або не належать паросполученню  $\Pi \subset E$ . Так, на рис. [3.1,](#page-90-0) а ланцюг  $(1, 1, 2, 3)$  є почерговим. За визначенням, ланцюг, який складається з одного ребра, теж є почерговим. Вершини, інцидентні ребрам з *П* називають насиченими, інші – ненасиченими. Очевидно, якщо в графі  $G(Y \cup F, E)$  існує почерговий відносно  $\Pi$  ланцюг з ненасиченими кінцевими вершинами, то в ньому тонких ребер на одне більше, ніж товстих. Якщо "перефарбувати" всі товсті ребра тонкими, а тонкі – товстими, то число товстих ребер, а відповідно і паросполучення *П* збільшиться на одне ребро. Почерговий відносно *П* ланцюг з ненасиченими кінцевими вершинами називають збільшувальним.

Алгоритм побудови найбільшого паросполучення на множині ребер графа  $\,G\! \vee\! F,E)$  складається з таких операцій [\[84\]](#page-149-1):

1) приймається  $l = 0$  і  $\Pi = \emptyset$ ; всі вершини множини *Y* вважаються непереглянутими;

2) вибирається наступна непереглянута вершина у<sub>ј</sub>;

3) будуються можливі почергові ланцюги, які утворюють дерево з коренем у вершині *j y* ; якщо в процесі такої побудови знайдено збільшувальний відносно  $\Pi$  ланцюг  $\overline{J}$ , то на п. 4, інакше – на п. 5;

4) виконується операція  $\Pi_{l+1} = (I\!I_l \setminus J\!I) \cup (J\!I \setminus I\!I_l);$ 

5) вершина *j y* вважається переглянутою; якщо ще є непереглянуті вершини у множині *Y* , то на п. 2, інакше – робота алгоритму завершена.

Аналіз побудованого паросполучення *П* на біхроматичному графі  $G(Y \cup F, E)$  полягає в наступному. Якщо в результаті роботи алгоритму виявиться, що кожна вершина  $y_j \in Y$  інцидентна ребру паросполучення  $\Pi$ , то умова [\(3.2\)](#page-89-0) виконується, а МТ є повністю спостережною; якщо деякі вершини  $y_j$  ∈ *Y* не с інцидентними ребрам паросполучення  $\Pi$ , то умова [\(3.2\)](#page-89-0) не виконується, а МТ є частково спостережною (якби всі параметри, що відповідають цим вершинам були виміряні, то МТ стала б повністю спостережною); якщо деякі вершини  $f_k \in F$  не є інцидентними ребрам паросполучення *П* , то це свідчить про наявність надлишкових вимірювань.

Викладений алгоритм аналізу спостережності МТ можна використати для вибору базисного складу вимірювальних приладів. Для цього даний алгоритм необхідно застосувати до біхроматичного графа  $G(Z\cup F,E)$ , який відображає структуру математичної моделі [\(2.18\)](#page-63-1). Однак в даному випадку існуватиме декілька базисних складів, оскільки вибір паросполучення не буде однозначним через те, що кількість параметрів, які входять в дану модель, перевищує кількість рівнянь моделі. У зв'язку з цим в алгоритмі [\[84\]](#page-149-1) необхідно передбачити можливість пошуку оптимального базисного складу.

Для цього кожній вершині  $z_j \in \mathbb{Z}$  призначимо ваговий коефіцієнт  $\eta(z_j)$ [\[89\]](#page-150-1). Значення вагових коефіцієнтів для вершин  $z_i \in Z$ визначаються експертним шляхом на основі аналізу значущості вимірювання відповідних параметрів. Значущість параметра може визначатися деяким комплексним критерієм, який включає вартість відповідного вимірювального засобу та ліній зв'язку, технічну можливість його встановлення у відповідній точці МТ.

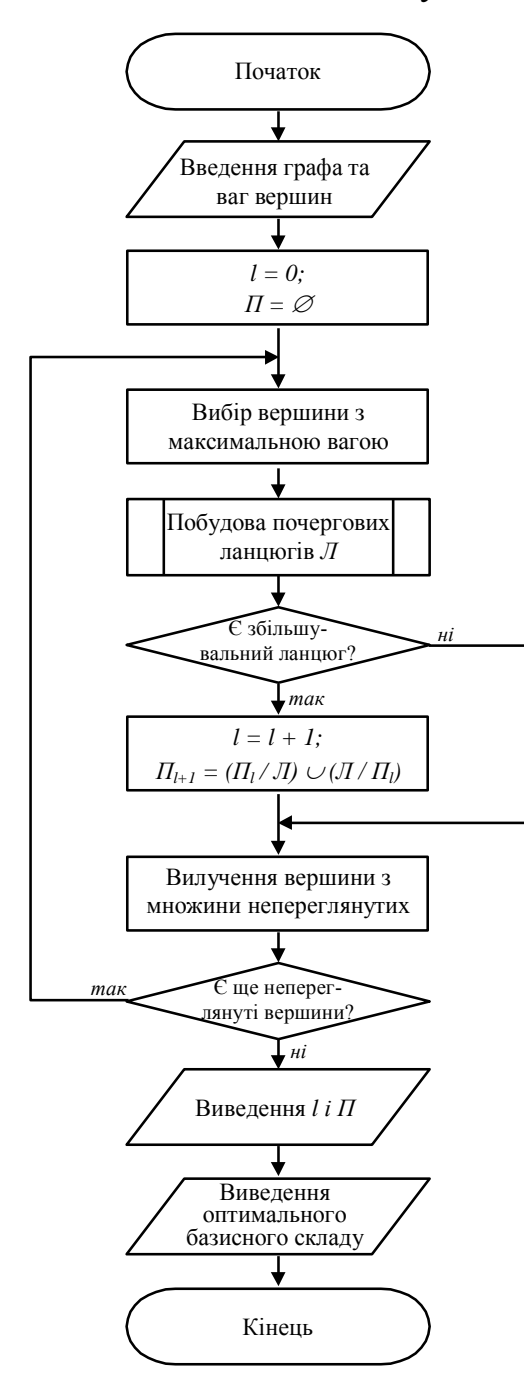

<span id="page-92-0"></span>Рис. 3.2. Алгоритм визначення оптимального базисного

складу вимірювань

Вагові коефіцієнти будемо призначати з умови  $\eta(z_\alpha) > \eta(z_\beta)$ , якщо вимірювання параметра  $z_\alpha$  менш доцільне, ніж вимірювання  $z_\beta$ . Беручи до уваги те, що вагові коефіцієнти ребер *е<sub>і</sub>* однозначно відповідають ваговим коефіцієнтам інцидентних їм вершин  $z_j$ , задача пошуку базисного складу вимірювань в даному випадку може бути сформульована як задача побудови найбільшого паросполучення максимальної ваги.

Відповідний алгоритм відрізняється від наведеного раніше тим, що в п. 2 вибирається непереглянута вершина  $z_i$  з максимальною вагою (рис. [3.2\)](#page-92-0). При цьому формується оптимальний за критерієм  $\sum \eta(e_i)$ ∈ η  $e \in \Pi$ *i i e* базисний склад вимірювань.

Наведемо приклад визначення оптимального базисного складу вимірювань [\[89\]](#page-150-1). Нехай маємо деяку умовну МТ та математичну модель потокорозподілу в ній (рис. [3.3\)](#page-93-0). Загальна кількість параметрів стану – 20, загальна кількість рівнянь математичної моделі – 15. Необхідно сформувати оптимальний базисний склад вимірюваних параметрів.

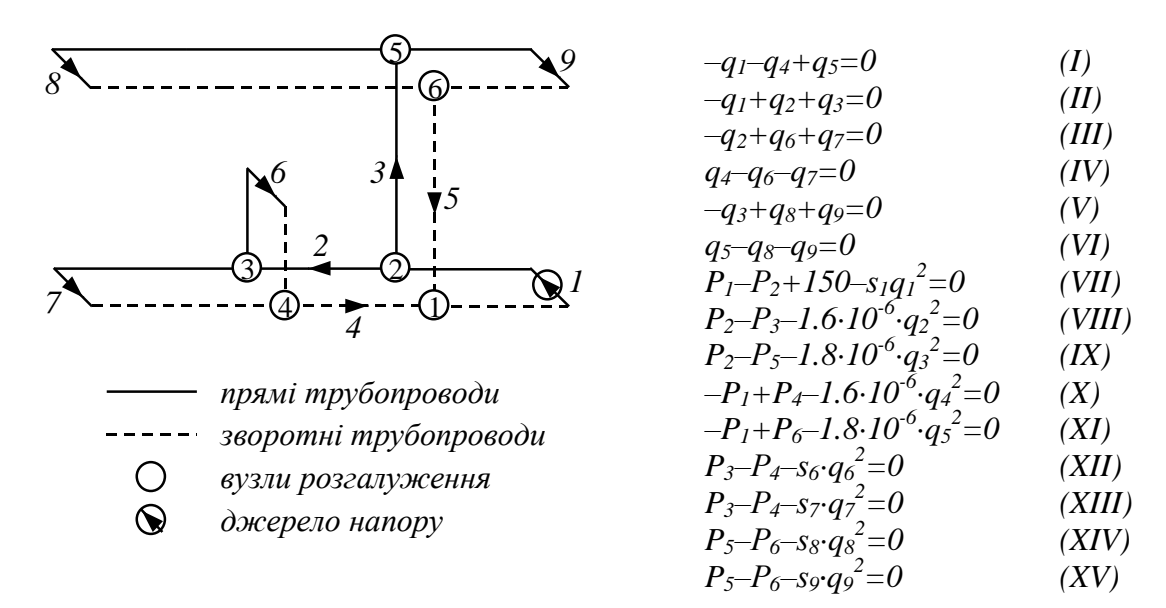

<span id="page-93-0"></span>Рис. 3.3. Граф МТ та математична модель потокорозподілу

На основі рівнянь математичної моделі потокорозподілу в МТ будуємо біхроматичний граф (рис. [3.4,](#page-94-0) а) та задаємо вагові коефіцієнти вершин графа:

 $q_1 - 100$ ;  $q_2 - 120$ ;  $q_3 - 120$ ;  $q_4 - 120$ ;  $q_5 - 120$ ;  $q_6 - 100$ ;  $q_7 - 100$ ;  $q_8 - 100$ ;  $q_9 - 100$ ;  $P_1 - 10$ ;  $P_2 - 10$ ;  $P_3 - 20$ ;  $P_4 - 20$ ;  $P_5 - 20$ ;  $P_6 - 20$ ;  $s_1 - 200$ ;  $s_6 - 220$ ;  $s_7 - 220$ ;  $s_8 - 220$ ;  $s_9 - 220$ .

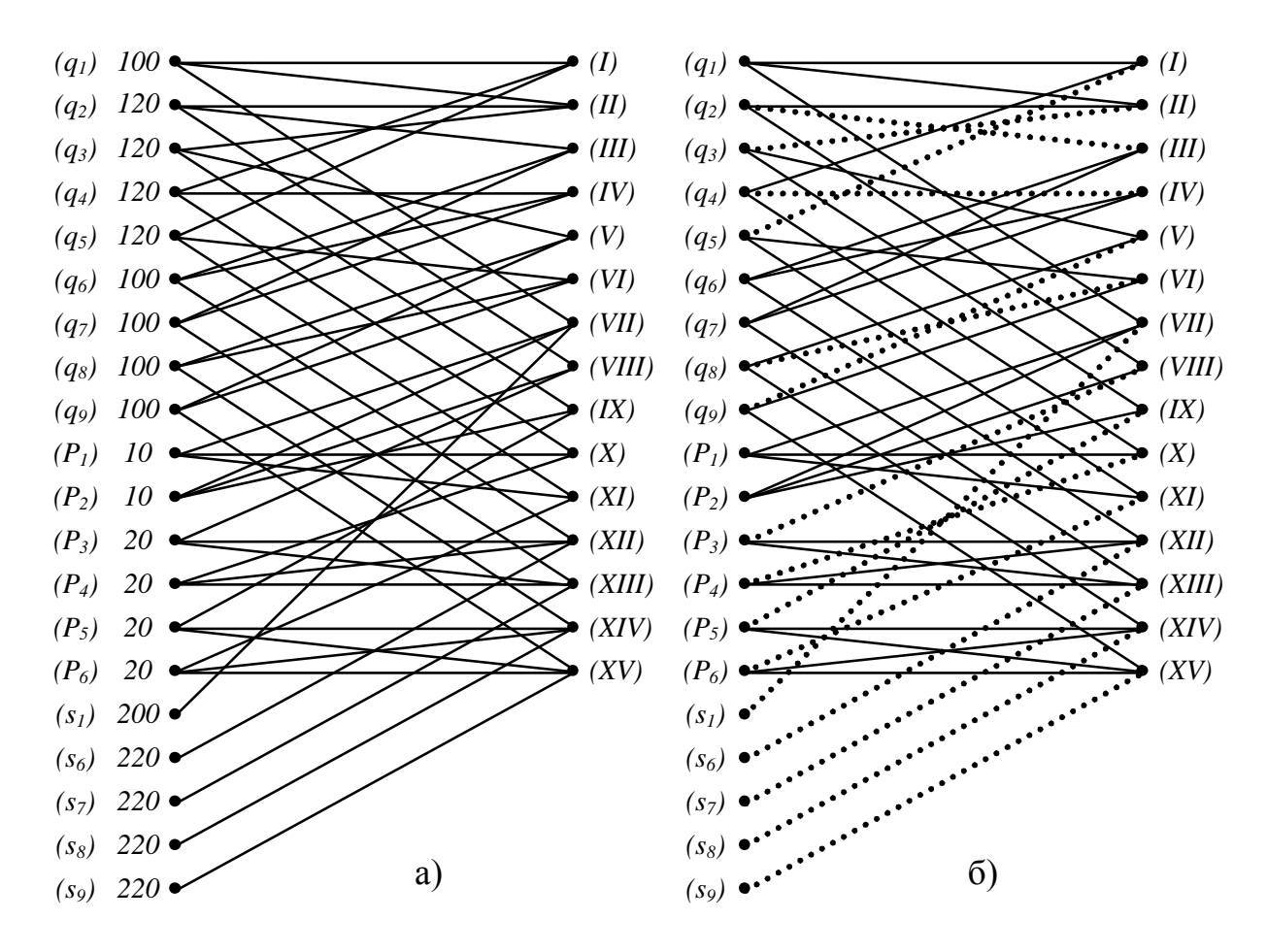

<span id="page-94-0"></span>Рис. 3.4. Біхроматичний граф (а) і найбільше паросполучення в ньому (б) (пунктирними лініями показані ребра паросполучення)

У побудованому графі знаходимо найбільше паросполучення максимальної ваги (рис. 3.4, б). В отримане паросполучення не ввійшли параметри  $q_1, q_6, q_7, P_1, P_2$ , відповідно вони мають бути виміряні. Всі інші параметри, що відповідають вершинам графа, які інцидентні ребрам паросполучення, можуть бути розраховані з системи рівнянь математичної моделі. Таким чином, базисний склад включає вимірювання витрати на трубопроводах 1, 6, 7 і напору у вузлах 1 і 2.

### **3.2. Використання експертної інформації для оптимізації кількості вимірювальних приладів**

Використання умов [\(3.1\)](#page-88-0)-[\(3.2\)](#page-89-0) в якості критерію оптимізації кількості вимірювальних приладів в системі керування потокорозподілом в МТ гарантує визначення такого складу вимірювальних приладів, який забезпечує повну спостережність МТ. Фактично ці умови дозволяють відповісти лише на одне запитання: скільки повинно бути вимірювальних приладів в системі керування потокорозподілом в МТ, однак вони не дозволяють визначити, наскільки ефективним є вибраний склад вимірювальних приладів за достовірністю отримуваної від цих вимірювальних приладів інформації.

Достовірність вихідної інформації будемо оцінювати показником [\(2.44\)](#page-76-0) – якістю оцінювання. Якість оцінювання *R* , як було показано у другому розділі, залежить від точності вимірювань (дисперсій похибок вимірювань) і від кількості *v* та конкретного складу вимірюваних параметрів **V** (а також порядку вимірювань параметрів у випадку неодночасних вимірювань).

Для одночасних вимірювань параметрів чим більше параметрів вимірюється і чим менша похибка вимірювань, тим вища якість оцінювання *R* (рис. [3.5\)](#page-96-0). Найвища якість досягається при *v z* , що відповідає вимірюванню всіх параметрів потокорозподілу. Число *б v* на рис. [3.5](#page-96-0) відповідає мінімальній кількості вимірюваних параметрів, при якій виконується умова [\(3.1\)](#page-88-0). Позначимо базисний склад вимірюваних параметрів через **V***<sup>б</sup>* , а всі інші можливі вимірювані параметри через  $V_{\mu}$  ( $V_{\mu} = Z \setminus V_{\delta}$ ). Вилучення будь-якого вимірювання з базисного складу вимірюваних параметрів **V***б* призводить до втрати повної спостережності. Будемо вважати, що в такому випадку дисперсія окремих оцінюваних параметрів різко збільшується, що призводить до значного зниження якості оцінювання *R* (що і показано на рис. [3.5\)](#page-96-0).

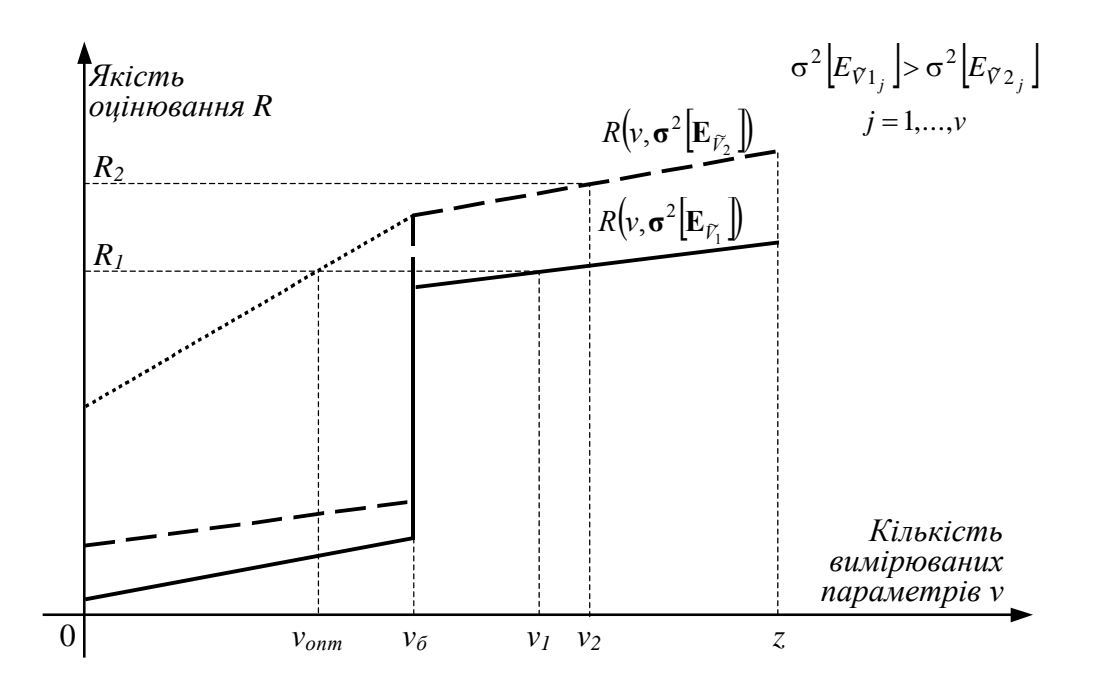

<span id="page-96-0"></span>Рис. 3.5. Якісний графік залежності якості оцінювання *R* від кількості вимірюваних параметрів *v*

В другому розділі було показано, що між точністю вихідної інформації та точністю реалізації керувальних впливів існує однозначний зв'язок: чим вища точність вихідних даних, тим точніше керування. Припустимо, що коли якість оцінювання становить *R*1 , то необхідна точність керування забезпечується. При такому рівні якості оцінювання необхідна кількість вимірювальних приладів складає v<sub>1</sub>, якщо точність вимірювальних приладів задана вектором дисперсій похибок вимірювань  $\sigma^2[\mathbf{E}_{\gamma_1}]$ , і  $v_\sigma$  — якщо точність задана вектором дисперсій  $\sigma^2\big[\mathbf{E}_{\mathcal{V}2}\big]$ . Якщо ж необхідна якість оцінювання задана на рівні  $\,R_2^{},\,$ то при дисперсіях похибок вимірювань  $\sigma^2\big[\mathbf{E}_{\varphi_1}\big]$  необхідна кількість та склад вимірювань взагалі не можуть бути забезпечені.

Досить часто вимоги до точності керування є некритичними. У такому випадку немає необхідності забезпечувати високу якість оцінювання. Відповідно кількість вимірювальних приладів можна зменшити. Однак, як видно з рис. [3.5,](#page-96-0) кількість вимірювальних приладів не можна зменшувати нижче  $v_6$ , інакше буде втрачена спостережність МТ. В такому випадку для оцінювання стану потокорозподілу в МТ можна використати інші джерела вихідної інформації, наприклад, експертні оцінки. Достовірність експертної інформації в більшості випадків є нижчою достовірності вимірювальної інформації, однак в певних випадках її виявляється достатньо.

Для обґрунтування цього твердження звернімося до рис. [3.5.](#page-96-0) Для вектора дисперсій похибок вимірювань  $\boldsymbol{\sigma}^2\big[\mathbf{E}_{\mathcal{V}2}\big]$  рівень якості вимірювання  $R_1$ забезпечується базисним складом вимірювань **V***<sup>б</sup>* , а мінімальна кількість вимірюваних параметрів складає  $v_{\delta}$ . Припустимо, що у нас є можливість заміни вимірювання деякого параметра *Vi* , який входить до базисного складу  $V_{\delta}$ , на експертну оцінку.

Безпосереднє використання нечітких даних, які виражають похибку експерта, в задачі оцінювання не представляється можливим, тому проведемо нормування функції належності відповідно до [\[24\]](#page-144-4):

$$
p(E_{\tilde{V}_i}) = \frac{\mu(E_{\tilde{V}_i})}{\int_{E_{\tilde{V}_i \text{min}} \mu(E_{\tilde{V}_i}) dE_{\tilde{V}_i}}},
$$
\n(3.3)

де  $\mu(E_{\tilde{V}_i})$  – функція належності, яка виражає похибку експерта при оцінці параметра  $V_i$ .

В результаті отримаємо деяку функцію  $p(E_{\tilde{V}_i})$ , подібну до функції щільності розподілу ймовірностей (рис. [3.6\)](#page-98-0).

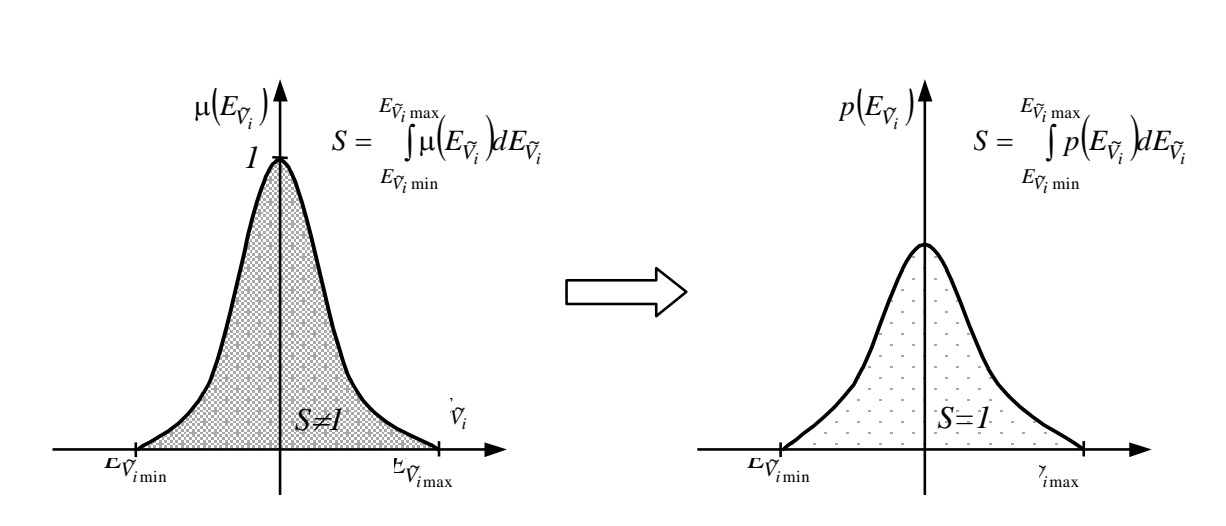

<span id="page-98-0"></span>Рис. 3.6. Нормування функції належності

### Обчисливши значення дисперсії для отриманої функції

$$
\sigma^2 \Big[ E_{\tilde{V}_i} \Big] = \int_{E_{\tilde{V}_i \text{min}}}^{E_{\tilde{V}_i \text{max}}} \Big( E_{\tilde{V}_i} - M \Big[ E_{\tilde{V}_i} \Big] \Big)^2 p \Big( E_{\tilde{V}_i} \Big) dE_{\tilde{V}_i} , \qquad (3.4)
$$

де

$$
M\left[E_{\tilde{V}_i}\right] = \int_{E_{\tilde{V}_i \text{min}}^{E_{\tilde{V}_i \text{max}}}}^{E_{\tilde{V}_i \text{max}}} p(E_{\tilde{V}_i}) dE_{\tilde{V}_i}
$$
(3.5)

та розв'язавши задачу оцінювання, отримаємо оцінки вектора **Y** і матрицю коваріацій похибок оцінок **R***<sup>Y</sup>* , після чого розрахуємо якість оцінювання *<sup>R</sup>* . Отримане значення R буде меншим  $R_6$ , однак його достатньо для забезпечення необхідного рівня якості оцінювання *R*<sup>1</sup> . Таким чином, поступово замінюючи вимірювання базисного складу **V***<sup>б</sup>* на експертні оцінки, отримаємо оптимальне співвідношення *<sup>v</sup>опт* вимірювань та експертних оцінок.

На основі запропонованого підходу розроблено алгоритм, який дозволяє визначити оптимальне співвідношення вимірюваних та експертно оцінюваних параметрів для заданого рівня якості оцінювання (рис. [3.7\)](#page-99-0).

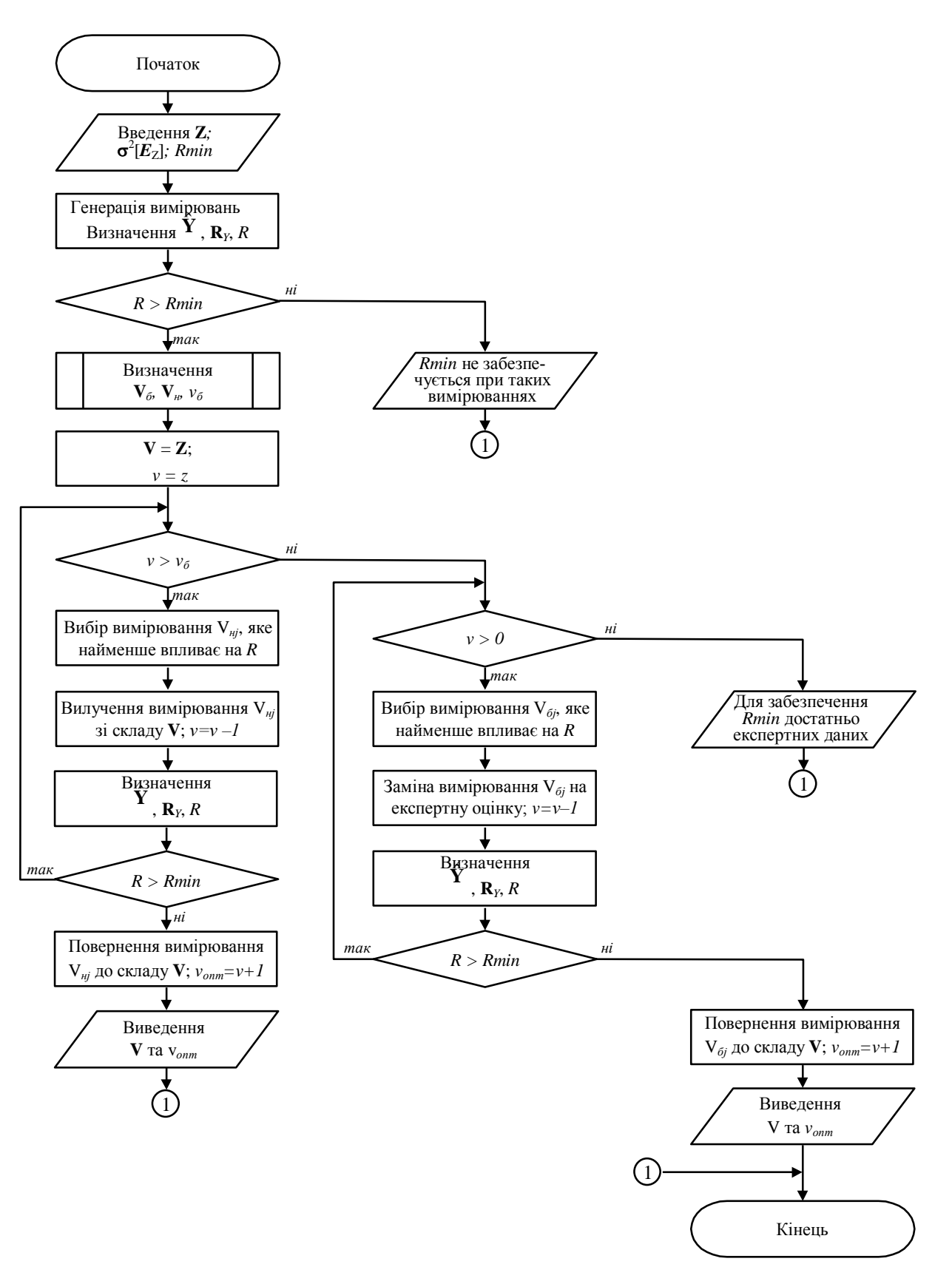

<span id="page-99-0"></span>Рис. 3.7. Алгоритм оптимізації кількості вимірювальних приладів при використанні експертної інформації

Алгоритм, починаючи зі складу, що містить всі можливі вимірювання, послідовно по одному вилучає вимірювання, які найменше впливають на *R* . Це дозволяє порівнювати на кожному кроці алгоритму отриманий рівень якості оцінювання *R* з заданим обмеженням *R*min . Якщо в процесі роботи алгоритму виявиться, що рівень якості оцінювання, який забезпечується базисним складом  $\mathbf{V}_\sigma$ , вищий заданого рівня  $R$ min , то проводиться послідовна заміна вимірювань базисного складу на експертні оцінки.

### **3.3. Розробка математичної моделі оптимізації потокорозподілу в МТ**

У другому розділі зазначалося, що основною задачею системи керування потокорозподілом є забезпечення оптимального розподілу тепла між споживачами, що досягається шляхом керування потокорозподілом в трубопровідній мережі. При цьому критерій оптимальності потокорозподілу, що виражає забезпеченість споживачів теплом, був представлений деякою узагальненою функцією [\(2.23\)](#page-65-1), а область допустимих значень керувальних впливів задана системою рівнянь [\(2.24\)](#page-66-0). В цьому підрозділі проводиться вибір критерію оптимізації потокорозподілу та деталізується область допустимих значень керувальних впливів.

#### *3.3.1. Вибір критерію оптимізації потокорозподілу*

Критеріїв оптимізації потокорозподілу в МТ існує досить багато [\[39,](#page-146-0) [68\]](#page-148-0), причому вибір того чи іншого критерію в якості основного на деякому етапі функціонування МТ визначається рядом факторів: характером експлуатаційних режимів (нормальний, аварійний, післяаварійний), станом потокорозподілу в МТ та ін.

Критерії оптимізації потокорозподілу умовно можна поділити на три групи [\[38\]](#page-145-2): технологічні, техніко-економічні, надійнісні. Частина з них може бути сформульована математично, інші задаються неявно, деякі взагалі неможливо виразити аналітично. Критерії технологічної групи пов'язані безпосередньо з функціонуванням МТ, техніко-економічні критерії характеризують економічну ефективність функціонування МТ, показники надійності виражають здатність МТ забезпечити задану ефективність функціонування в нормальних умовах.

Формалізуємо деякі основні критерії оптимізації потокорозподілу в МТ.

Одним з основних критеріїв при експлуатації будь-якої МТ є мінімізація енергетичних витрат на транспортування теплоносія:

$$
\Omega_1 = \sum_{i \in I_1} e_i (H_i - h_i) q_i = a \sum_{i \in I_2} h_i q_i \to \min ,
$$
\n(3.6)

де 1 *<sup>I</sup>* – підмножина ділянок графа МТ з заданими величинами напору *H* ;

 $I_2$  — підмножина пасивних ділянок, для яких  $H$  = 0;

*i <sup>e</sup>* – питома вартість енергії, яка витрачається джерелом напору;

*<sup>a</sup>* – константа.

З точки зору максимального використання ресурсів МТ важливою може виявитися задача максимальної подачі теплоносія споживачам:

$$
\Omega_2 = \sum_{j=1}^{N_{cn}} q_j \to \max. \tag{3.7}
$$

Однією з найскладніших задач, які стоять перед службами експлуатації МТ, є забезпечення оптимального розподілу тепла між споживачами, або забезпечення мінімальних відхилень поточних об'ємів теплоспоживання від запланованих, коли вимоги споживачів не можуть бути забезпечені повністю (при дефіциті тепла в аварійних чи післяаварійних режимах, при значних втратах тепла в трубопровідній мережі). При цьому якісний показник оптимальності розподілу тепла кількісно можна виразити квадратичним

$$
\Omega_3 = \sum_{j=1}^{N_{cn}} \left( \Theta_{cnj}^* - \Theta_{cnj} \right)^2 \to \min , \qquad (3.8)
$$

<span id="page-102-0"></span>*103*

або мінімаксним критерієм

$$
\Omega_4 = \max \left| \Theta_{\text{cnj}}^* - \Theta_{\text{cnj}} \right| \to \min , \ j = 1, ..., N_{\text{cn}} \tag{3.9}
$$

Оскільки в роботі основна увага приділяється задачі оптимального розподілу тепла між споживачами, то в якості критерію оптимізації потокорозподілу виберемо критерій [\(3.8\)](#page-102-0).

### *3.3.2. Визначення області допустимих значень керувальних впливів*

Оптимізація потокорозподілу в МТ полягає в пошуку таких значень керованих параметрів – гідравлічних опорів керованих засувок **S***к* , при яких критерій оптимізації потокорозподілу [\(3.8\)](#page-102-0) приймає мінімальне значення. При цьому шукані керувальні впливи мають відповідати заданій області допустимих значень.

Основним обмеженням, яке накладається на керувальні впливи, є їх відповідність математичній моделі потокорозподілу:

<span id="page-102-2"></span>
$$
Aq = Q, \t\t(3.10)
$$

<span id="page-102-1"></span>
$$
By = 0, \tag{3.11}
$$

$$
\mathbf{y} + \mathbf{H} = (\mathbf{S} + \mathbf{S}_{\kappa})\widetilde{\mathbf{Q}}\mathbf{q},
$$
 (3.12)

<span id="page-102-3"></span>
$$
\mathbf{t}_n = \overline{\mathbf{A}}_n \mathbf{T},\tag{3.13}
$$

$$
\mathbf{t}_{\kappa} = \mathbf{t}_{n} - \Delta \mathbf{t},\tag{3.14}
$$

<span id="page-103-0"></span>
$$
\overline{\mathbf{A}}_n \mathbf{C}_n \mathbf{t}_n + \overline{\mathbf{A}}_k \mathbf{C}_k \mathbf{t}_k = \mathbf{\Theta}.
$$
 (3.15)

Наведена модель відрізняється від контурної моделі з постійними параметрами [\(1.22\)](#page-32-0)-[\(1.24\)](#page-33-0), [\(1.28\)](#page-34-0)-[\(1.30\)](#page-34-1) тільки наявністю матриці керувальних впливів **S***к* у рівнянні [\(3.12\)](#page-102-1). Фактично це означає, що гідравлічний опір ділянки трубопроводу складається з гідравлічного опору власне самого трубопроводу і гідравлічного опору керованої дросельної засувки, яка встановлена на цьому трубопроводі (якщо на деяких трубопроводах немає керованих засувок, то відповідний елемент матриці **S***к* дорівнює нулю). Рівняння [\(1.28\)](#page-34-0)-[\(1.30\)](#page-34-1) області допустимих значень дозволяють врахувати при оптимізації потокорозподілу втрати тепла в трубопроводах.

Крім відповідності рівнянням математичної моделі потокорозподілу, значення керувальних впливів **S***к* мають задовольняти нерівності вигляду:

<span id="page-103-1"></span>
$$
\mathbf{S}_{\kappa} \leq \mathbf{S}_{\kappa} \leq \overline{\mathbf{S}}_{\kappa},\tag{3.16}
$$

де **S***<sup>к</sup>* і **S***<sup>к</sup>* – діагональні матриці, які визначають відповідно нижню і верхню границі робочих діапазонів дросельних керованих засувок.

Іноді допускають також випадок  $\overline{S}_k = \infty$ , що відповідає повному припиненню руху потоку на відповідній ділянці трубопроводу, і тоді фактично залишаються лише обмеження знизу:

$$
\mathbf{S}_{\kappa} \ge \underline{\mathbf{S}}_{\kappa} \,. \tag{3.17}
$$

Формально до наведених обмежень слід було б додати також технічні обмеження на міцність труб, діапазони роботи насосів, умови роботи теплових пунктів та ін., які визначають для кожного елемента МТ максимально та мінімально можливі значення напору, витрати та температури теплоносія:

$$
\mathbf{q} \le \mathbf{q} \le \overline{\mathbf{q}}, \ \mathbf{P} \le \mathbf{P} \le \overline{\mathbf{P}}, \ \mathbf{T} \le \mathbf{T} \le \overline{\mathbf{T}}, \tag{3.18}
$$

однак їх можна опустити, оскільки для основних (нормальних) режимів роботи МТ значення параметрів потокорозподілу, зазвичай, не виходять за межі відповідних діапазонів.

Таким чином, математична модель оптимізації потокорозподілу в МТ являє собою задачу пошуку таких значень гідравлічних опорів **S***<sup>к</sup>* керованих дросельних засувок, які б задовольняли лінійні та нелінійні умови [\(3.10\)](#page-102-2)-[\(3.15\)](#page-103-0) і обмеження [\(3.16\)](#page-103-1) та мінімізували значення критерію оптимізації [\(3.8\)](#page-102-0).

#### *3.3.3. Розробка алгоритму оптимізації потокорозподілу в МТ*

Сформульована задача [\(3.8\)](#page-102-0), [\(3.10\)](#page-102-2)-[\(3.15\)](#page-103-0), [\(3.16\)](#page-103-1) відноситься до класу задач умовної оптимізації. Її головна особливість полягає в тому, що керовані змінні не входять в явному вигляді в критерій оптимізації, що значно обмежує застосування традиційних математичних методів пошуку оптимуму.

Альтернативною традиційним способам розв'язання задач оптимізації можуть бути генетичні алгоритми. Однак генетичні алгоритми є різновидом випадкового пошуку, тому вони не гарантують точність знайденого розв'язку. Крім того, пошук оптимуму генетичними алгоритмами залежить від багатьох параметрів, які формують обчислювальну схему таких алгоритмів, більшість з яких визначається евристично, що вимагає додаткового настроювання алгоритмів під конкретну задачу. Зазначені особливості генетичних алгоритмів не дозволяють використати їх для розв'язання задачі оптимізації потокорозподілу, де основними вимогами до алгоритму є точність та час пошуку розв'язку задачі.

Оригінальний підхід до розв'язання задачі оптимізації потокорозподілу в мережах водопостачання, математична постановка якої відрізняється від [\(3.8\)](#page-102-0), [\(3.10\)](#page-102-2)-[\(3.15\)](#page-103-0), [\(3.16\)](#page-103-1) видом цільової функції та відсутністю рівнянь теплового режиму [\(3.13\)](#page-102-3)-[\(3.15\)](#page-103-0), пропонується в роботах [\[35,](#page-145-3) [39\]](#page-146-0). Автори використовують

для пошуку мінімуму цільової функції методи безумовної оптимізації, спираючись на те, що система рівнянь, яка формує обмеження задачі, при фіксованих значеннях керованих змінних має єдиний розв'язок, а цільова функція має тільки один мінімум.

Подібний підхід з успіхом може бути використаний і для розв'язання задачі [\(3.8\)](#page-102-0), [\(3.10\)](#page-102-2)-[\(3.15\)](#page-103-0), [\(3.16\)](#page-103-1), оскільки система рівнянь [\(3.10\)](#page-102-2)-[\(3.15\)](#page-103-0) також має єдиний розв'язок при фіксованих значеннях гідравлічних опорів керованих засувок **S***к* . В результаті, замість розв'язання задачі умовної оптимізації можна шукати в діапазоні [\(3.16\)](#page-103-1) таку точку  $S_{\kappa}^{*}$ , в якій після розв'язання системи рівнянь [\(3.10\)](#page-102-2)-[\(3.15\)](#page-103-0) цільова функція [\(3.8\)](#page-102-0) прийме мінімальне значення.

Експериментальні дослідження на ЕОМ шляхом повного перебору в області [\(3.16\)](#page-103-1) показали, що цільова функція [\(3.8\)](#page-102-0) дійсно має один мінімум (рис. [3.8\)](#page-105-0), і відповідно задача [\(3.8\)](#page-102-0), [\(3.10\)](#page-102-2)-[\(3.15\)](#page-103-0), [\(3.16\)](#page-103-1) має єдиний розв'язок.

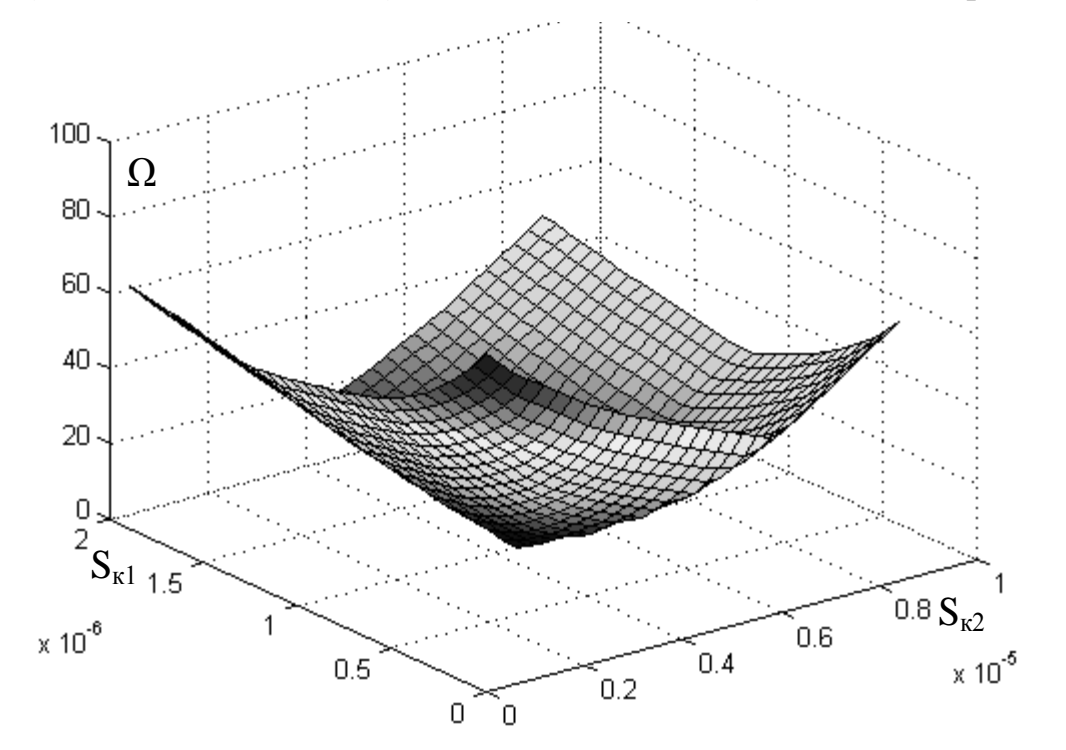

<span id="page-105-0"></span>Рис. 3.8. Цільова функція для двох керованих змінних в задачі оптимізації потокорозподілу в МТ

У найпростішому випадку (для однієї керованої засувки) точку  $S_{\kappa}^*$  можна шукати методами одновимірної пошукової оптимізації (методом половинного

ділення, золотого перерізу та ін.). При двох і більше керованих змінних для пошуку мінімуму функції можна використати весь арсенал методів безумовної

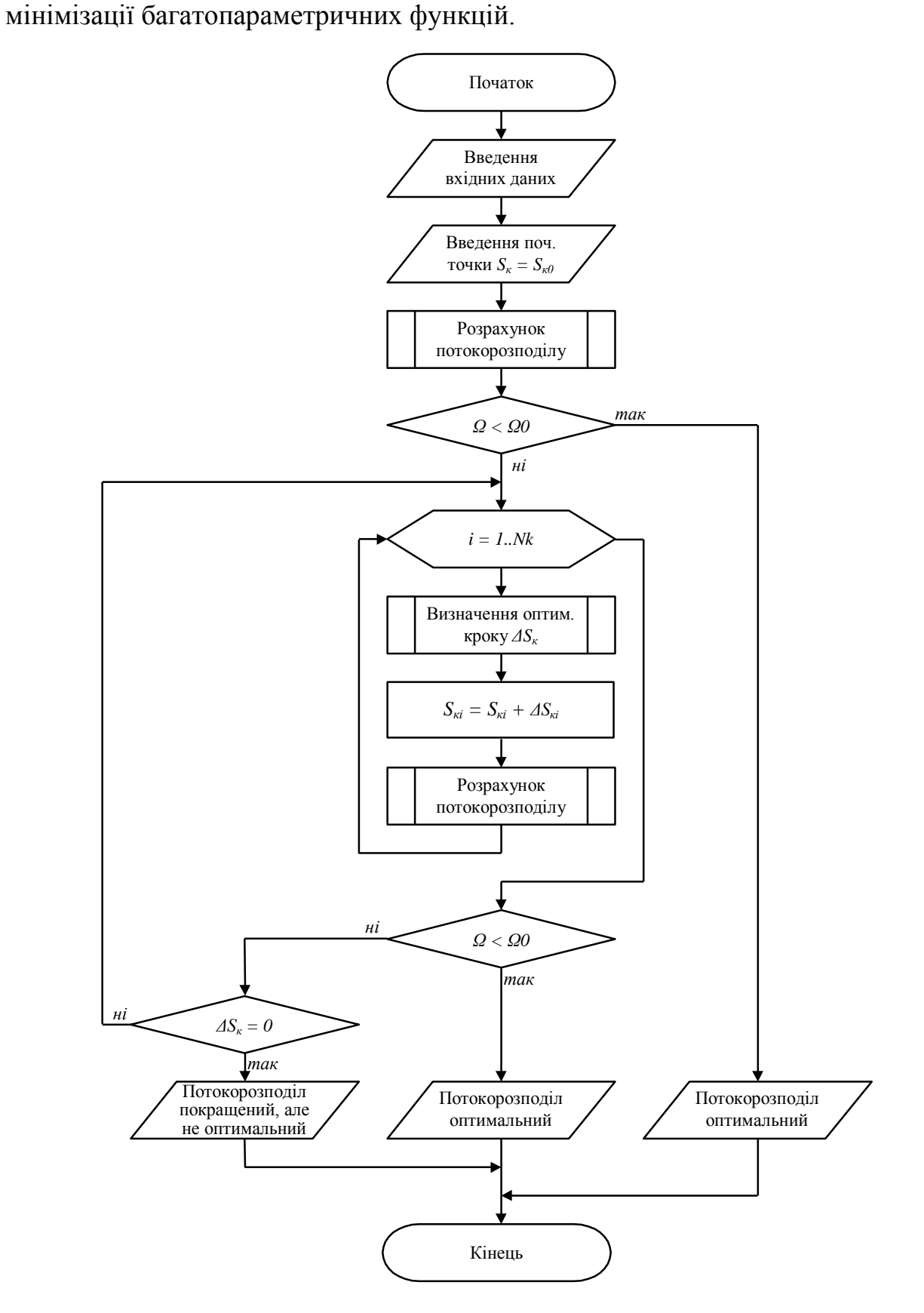

<span id="page-106-0"></span>Рис. 3.9. Алгоритм оптимізації потокорозподілу в МТ

На основі запропонованого підходу був розроблений алгоритм оптимізації потокорозподілу (рис. [3.9\)](#page-106-0), в якому реалізовано метод покоординатного спуску з використанням ітераційних процедур розрахунку потокорозподілу. Алгоритм дозволяє знайти такі значення гідравлічних опорів керованих дросельних засувок, при яких значення критерію оптимальності потокорозподілу не перевищує заданого рівня 0 . Зауважимо також, що навіть у випадку, коли заданий рівень оптимальності розподілу 0 не може бути забезпечений (через надмірні втрати тепла в трубопровідній мережі чи недостатню кількість відпущеного тепла), алгоритм дозволяє покращити потокорозподіл.

## **3.4. Дослідження адекватності розроблених математичних моделей та обчислювальної ефективності запропонованих алгоритмів**

Підсумковим етапом математичного моделювання є встановлення відповідності розробленої математичної моделі реальним процесам, що протікають в досліджуваних об'єктах чи системах. Якщо результати моделювання підтверджуються, то кажуть, що модель адекватна об'єкту [\[102\]](#page-151-1).

### *3.4.1. Дослідження адекватності математичної моделі оцінювання*

Дослідження адекватності математичної моделі можна проводити двома шляхами: порівнянням результатів моделювання і результатів натурного експерименту, порівнянням результатів моделювання і результатів імітаційного (найчастіше комп'ютерного) експерименту. Бажаним, звичайно, є проведення натурного експерименту, однак його не завжди можна провести через складність досліджуваного об'єкта або значну вартість проведення натурного експерименту, тому іноді доводиться обмежуватися результатами імітаційних експериментів. Це стосується і систем керування потокорозподілом в МТ, оскільки проведення натурного експерименту вимагає побудови самої системи, а відповідно і значних матеріальних витрат.
У зв'язку з цим будемо досліджувати адекватність математичної моделі однієї з підсистем системи керування потокорозподілом в МТ, а саме адекватність математичної моделі оцінювання параметрів потокорозподілу, для чого проведемо імітаційний експеримент.

Загальноприйнята схема проведення імітаційного експерименту містить три блоки [\[70\]](#page-148-0): блок імітації процесів, що проходять в системі; блок, що реалізує математичну модель; блок обробки результатів моделювання. У відповідності до цієї схеми у математичному пакеті MathCAD 2001 Pro було розроблено програму, яка дозволяє оцінити адекватність математичної моделі оцінювання параметрів потокорозподілу.

Загальний алгоритм проведення імітаційного експерименту для дослідження адекватності математичної моделі оцінювання параметрів потокорозподілу складається з таких кроків.

1. Визначення діапазонів зміни витрат теплоносія у споживачів і діапазону зміни напору у фіксованому вузлі.

2. Генерація стаціонарних нормальних процесів ("білих" шумів) для витрат теплоносія у споживачів і стаціонарного процесу для напору у фіксованому вузлі.

3. Обробка згенерованих даних для отримання автокорельованих процесів із заданими коефіцієнтами кореляції.

4. Розв'язання задачі розрахунку потокорозподілу для отримання випадкових процесів для всіх інших параметрів МТ.

5. Розрахунок кореляційних функцій для отриманих випадкових процесів та їх апроксимація.

6. Генерація тестових корельованих випадкових процесів.

7. Вибір вимірюваних параметрів потокорозподілу та порядку їх вимірювання.

8. Генерація нормальних випадкових чисел (похибок вимірювання) і формування результатів вимірювання.

9. Визначення лінійних прогнозів вимірюваних параметрів та дисперсій

прогнозу для різних часових моментів розв'язування задачі оцінювання (за формулами [\(2.33\)](#page-72-0) і [\(2.35\)](#page-72-1)).

10. Розв'язання задачі оцінювання: визначення оцінок параметрів потокорозподілу та дисперсій оцінок (за формулами [\(2.41\)](#page-75-0), [\(2.42\)](#page-75-1), [\(2.19\)](#page-63-0),  $(2.43)$ ).

11. Визначення істинних значень параметрів потокорозподілу на момент розв'язання задачі оцінювання.

12. Розрахунок відхилень отриманих оцінок параметрів потокорозподілу та їх істинних значень.

13. Обчислення похибок.

Дослідження адекватності математичної моделі оцінювання параметрів потокорозподілу проводилося на умовній МТ, структурна схема якої показана на рис. [3.10.](#page-109-0)

$$
\begin{array}{ccc}\n\mathbf{1} & -q_1 + q_2 = 0 \\
\hline\nq_1 & -q_2 + q_4 = 0 \\
q_3 - q_4 = 0 & \\
P_1 - P_2 - (1.04 \cdot 10^{-7} \cdot |q_1| q_1 \cdot 150) = 0 \\
& P_2 - P_3 - 1.6 \cdot 10^{-6} \cdot |q_2| q_2 = 0 \\
&-P_1 + P_4 - 1.6 \cdot 10^{-6} \cdot |q_3| q_3 = 0 \\
& P_3 - P_4 - 54 \cdot |q_4| q_4 = 0\n\end{array}
$$

<span id="page-109-0"></span>Рис. 3.10. Граф МТ та математична модель потокорозподілу

МТ складається з 4 вузлів і 4 ділянок, а потокорозподіл в ній характеризується 9-ма параметрами, які зв'язані між собою 7-ма рівняннями відповідно до законів Кірхгофа для гідравлічних кіл. До вектора незалежних параметрів Y віднесено параметри  $P_2$  і  $P_4$ , до вектора незалежних параметрів **X** – параметри  $q_1, q_2, q_3, q_4, P_1, P_3, s_4,$  до вектора вимірюваних параметрів **V** – параметри  $q_1, q_2, P_1, P_2$ . Параметри вимірювалися в такому порядку:  $P_2, q_1$ ,  $P_1, q_2$ .

Середньоквадратичні відносна та зведена похибки математичної моделі

оцінювання параметрів потокорозподілу оцінювалися відповідно виразами:

<span id="page-110-0"></span>
$$
\delta = \sqrt{\frac{\sum_{j=1}^{z} \delta_j^2}{z}} \cdot 100\%, \ \delta_j = \sqrt{\frac{\sum_{i=1}^{T} \left( \frac{|\sigma_{\text{Mji}} - \sigma_{\text{eji}}|}{\sigma_{\text{eji}}}\right)^2}{T}}, \tag{3.19}
$$

<span id="page-110-1"></span>
$$
\gamma = \sqrt{\frac{\sum_{j=1}^{z} \gamma_{j}^{2}}{z}} \cdot 100\%, \ \delta_{j} = \sqrt{\frac{\sum_{i=1}^{T} \left( \frac{|\sigma_{\text{mji}} - \sigma_{\text{eji}}|}{d_{\text{max}j} - d_{\text{min}j}} \right)^{2}}{T}}, \tag{3.20}
$$

де  $\sigma_{\textit{mji}}$  і  $\sigma_{\textit{eji}}$  – відповідно модельне та експериментальне значення СКВ *j*-го параметра для *<sup>i</sup>* -ої різниці моментів вимірювання параметрів та розв'язання задачі оцінювання;

 $d_{\min j}$  і  $d_{\max j}$  — відповідно нижня і верхня границі діапазону зміни *j*-го параметра;

*z* – загальна кількість оцінюваних параметрів потокорозподілу;

*<sup>T</sup>* – загальна кількість різниць моментів розв'язання задачі оцінювання і моменту закінчення вимірювань параметрів.

Оскільки  $\sigma_{eji}$  змінюються від експерименту до експерименту випадковим чином, то значення відносної [\(3.19\)](#page-110-0) та зведеної похибок [\(3.20\)](#page-110-1) також будуть змінюватися, тому для отримання середніх показників було проведено 50 експериментів. У підсумку отримані такі значення  $\sigma_{eji}$  і  $\sigma_{\mu ji}$  (табл. [4.1](#page-111-0)[-4.2\)](#page-111-1). За отриманими даними були розраховані значення відносної та зведеної похибок математичної моделі оцінювання параметрів потокорозподілу, вони склали відповідно 18,270% та 1,905%.

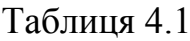

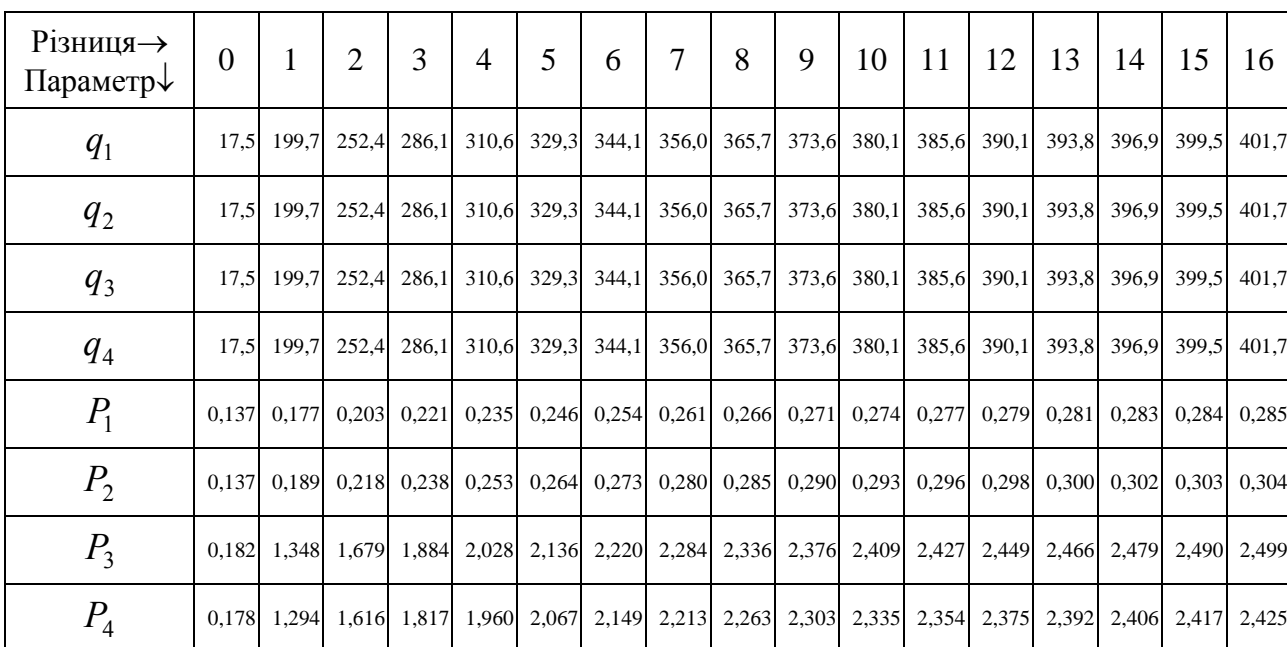

# Модельні значення СКВ параметрів

## <span id="page-111-1"></span>Таблиця 4.2

Експериментальні значення СКВ оцінок параметрів

| Різниця→<br>Параметр↓ | $\theta$ | $\mathbf{1}$              | $\overline{2}$ | 3             | $\overline{4}$                      | 5 | 6                         | 7 | 8           | 9 | 10          | 11                                                | 12    | 13                            | 14    | 15                  | 16    |
|-----------------------|----------|---------------------------|----------------|---------------|-------------------------------------|---|---------------------------|---|-------------|---|-------------|---------------------------------------------------|-------|-------------------------------|-------|---------------------|-------|
| $q_{1}$               |          | 18.6 204.1                | 296,9          |               | 282,6 319,0 358,8 415,7 442,9 446,1 |   |                           |   |             |   | 436,8 477,9 | 451,5                                             | 432,4 | 461,9                         | 422,3 | 417.9               | 386,2 |
| $q_2$                 |          | 18.6 204.1                | 296,9          | 282,6         |                                     |   | 319,0 358,8 415,7         |   | 442,9 446,1 |   | 436,8 477,9 | 451,5                                             | 432,4 | 461,9                         | 422,3 | 417,9               | 386,2 |
| $q_3$                 |          | 18,6 204,1                | 296,9          | 282,6         |                                     |   |                           |   |             |   |             | 319,0 358,8 415,7 442,9 446,1 436,8 477,9 451,5   | 432,4 | 461.9                         | 422,3 | 417.9               | 386,2 |
| $q_4$                 |          | 18,6 204,1                | 296,9          | 282,6         |                                     |   |                           |   |             |   |             | 319,0 358,8 415,7 442,9 446,1 436,8 477,9 451,5   | 432,4 | 461.9                         | 422,3 | 417.9               | 386,2 |
| $P_1$                 |          | $0.107$ 0.157             |                | 0.187 0.209   |                                     |   |                           |   |             |   |             | $0,210$ 0,233 0,247 0,276 0,294 0,299 0,348 0,374 |       | $0.351$ 0.389 0.350 0.358     |       |                     | 0,361 |
| P <sub>2</sub>        |          | $0,107$ 0.183             |                | $0,238$ 0.267 |                                     |   | $0,259$ 0,279 0,276 0,322 |   |             |   |             | $0,318$ 0,325 0,363 0,406 0,372                   |       |                               |       | $0,409$ 0.385 0.375 | 0.388 |
| $P_3$                 |          | $0,161$ 1,400 2,089 2,015 |                |               |                                     |   |                           |   |             |   |             | 2,216 2,586 2,944 3,103 2,938 2,947 3,240 2,976   |       | 2,909 3,062 3,028 2,866 2,774 |       |                     |       |
| $P_4$                 |          | 0,152 1,297               |                | 1,917 1,784   |                                     |   |                           |   |             |   |             | 2,046 2,436 2,861 2,959 2,858 2,857 3,187 2,839   | 2,823 |                               |       | 2,982 2,890 2,795   | 2,655 |

На рис. [3.11-](#page-112-0)[3.12](#page-112-1) наведені графіки залежності СКВ параметрів  $q_1$  і  $P_1$  від різниці моменту розв'язання задачі оцінювання і моменту закінчення вимірювань.

## <span id="page-111-0"></span>*112*

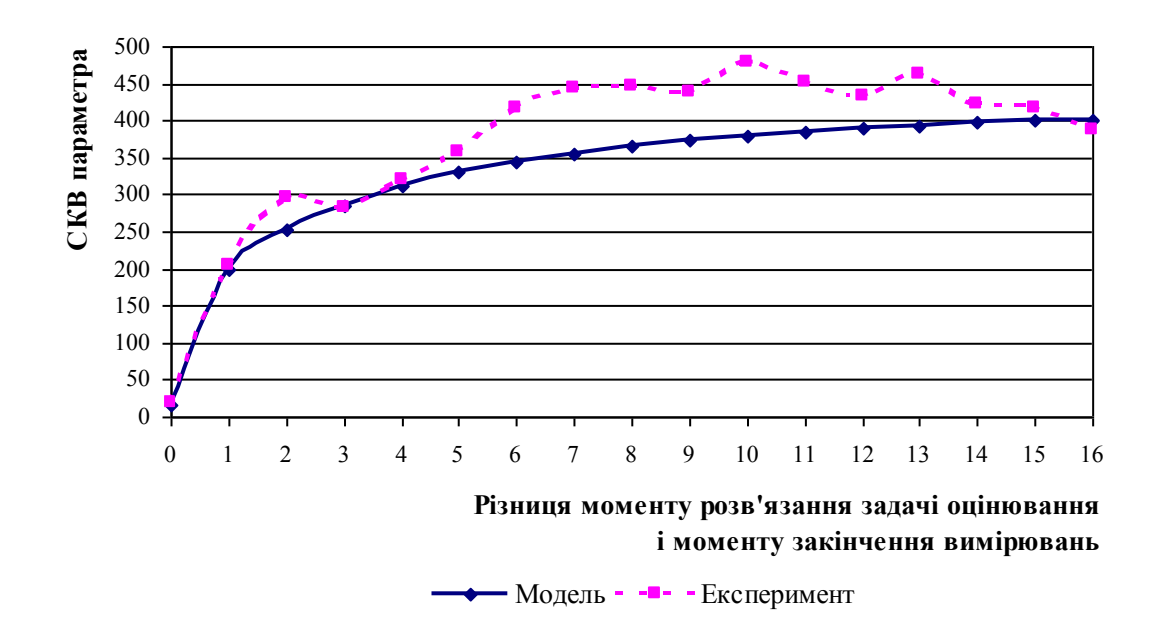

<span id="page-112-0"></span>Рис. 3.11. Модельні та експериментальні залежності СКВ параметра <sup>1</sup> *q* від різниці моменту розв'язання задачі оцінювання і моменту закінчення вимірювань

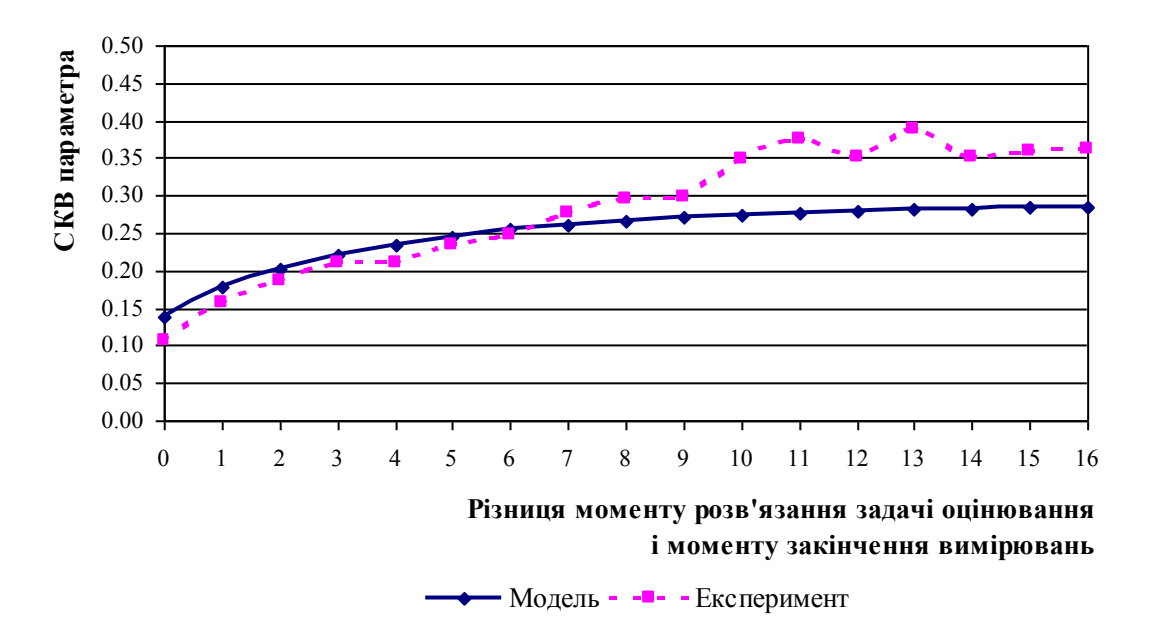

<span id="page-112-1"></span>Рис. 3.12. Модельні та експериментальні залежності СКВ параметра *P*1 від різниці моменту розв'язання задачі оцінювання і моменту закінчення вимірювань

Аналізуючи рис. [3.11](#page-112-0)[-3.12,](#page-112-1) можна зробити висновок про адекватність математичної моделі оцінювання параметрів потокорозподілу в МТ.

# *3.4.2. Дослідження обчислювальної ефективності алгоритму оптимізації потокорозподілу*

В попередньому підрозділі показано, що для розв'язання задачі оптимізації потокорозподілу [\(3.8\)](#page-102-0), [\(3.10\)](#page-102-1)-[\(3.15\)](#page-103-0), [\(3.16\)](#page-103-1) можуть бути використані методи безумовної оптимізації. В алгоритмі оптимізації потокорозподілу (рис. [3.9\)](#page-106-0) реалізований один з цих методів, а саме метод покоординатного спуску з вибором оптимальної довжини кроку для кожної керованої змінної. Загалом можна було реалізувати і будь-який інший метод багатовимірної оптимізації. У зв'язку з цим актуальним є питання вибору такого методу, який забезпечує найшвидше отримання розв'язку.

Було проведено дослідження обчислювальної ефективності (обчислювальна ефективність оцінювалася часом, який витрачався на пошук оптимуму) чотирьох різних методів безумовної оптимізації.

У 1-му методі на кожній ітерації цільова функція [\(3.8\)](#page-102-0) мінімізувалася в напрямку вздовж керованих змінних (керовані змінні бралися почергово одна за одною) при постійній довжині кроку.

У 2-му методі на кожній ітерації цільова функція мінімізувалася в напрямку вздовж керованих змінних (керовані змінні бралися почергово одна за одною), а довжина кроку визначалася в результаті одновимірної оптимізації:

$$
\varphi\left(\Delta S_{\kappa i}^{(k)}\right) = f\left(S_{\kappa i}^{(k)} - \Delta S_{\kappa i}^{(k)}\right) \to \min\tag{3.19}
$$

відносно параметра  $\Delta S_{ik}^{(k)}$ .

У 3-му методі на кожній ітерації цільова функція мінімізувалася в напрямку тієї керованої змінної, вздовж якої цільова функція зменшується найбільше, а довжина кроку прийнята постійною.

У 4-му методі на кожній ітерації цільова функція мінімізувалася в напрямку тієї керованої змінної, вздовж якої найбільше зменшується похідна  $\partial \Omega / \partial {S}_{\kappa i}$  , а довжина кроку прийнята постійною.

Траєкторії пошуку мінімуму цільової функції [\(3.8\)](#page-102-0) цими методами для двох керованих змінних показані на рис. [3.13,](#page-114-0) на рис. [3.14](#page-115-0) показані результати дослідження їх обчислювальної ефективності.

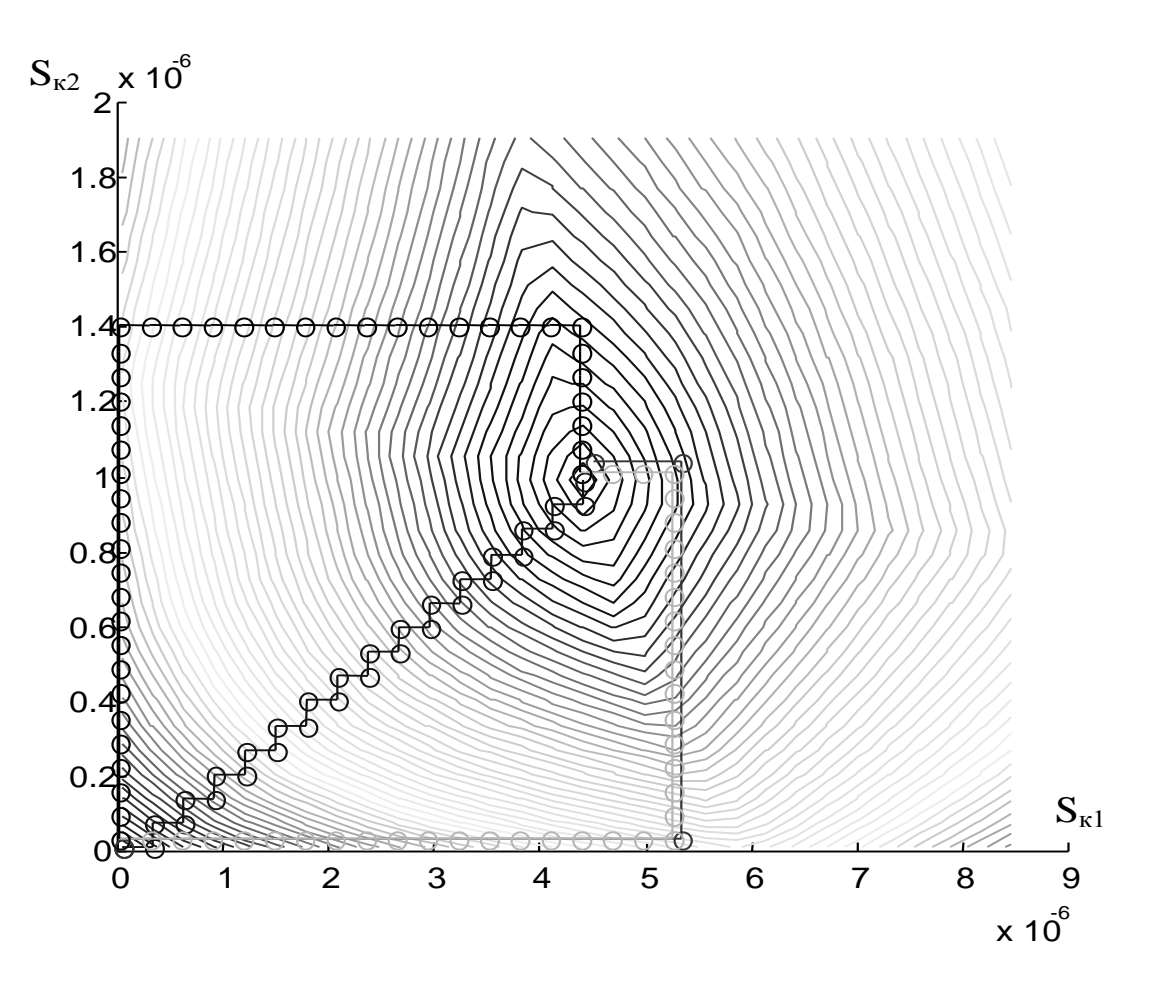

<span id="page-114-0"></span>Рис. 3.13. Траєкторії пошуку мінімуму критерію оптимальності потокорозподілу в МТ

При незначній кількості керованих змінних швидше працюють 3-ій і 4-ий методи. При збільшенні кількості керованих змінних мінімум цільової функції доцільніше шукати 2-им методом.

Основним висновком, який можна зробити з аналізу побудованих залежностей, є те, що до початку розв'язання задачі оптимізації потокорозподілу важко визначити переважний метод розв'язання, а час пошуку мінімуму функції [\(3.8\)](#page-102-0) залежить не стільки від вибору методу пошукової оптимізації, який використовується в схемі алгоритму оптимізації потокорозподілу, скільки від розмірності та складності функціональних

співвідношень системи рівнянь [\(3.10\)](#page-102-1)-[\(3.15\)](#page-103-0), яку доводиться розв'язувати на кожній ітерації алгоритму.

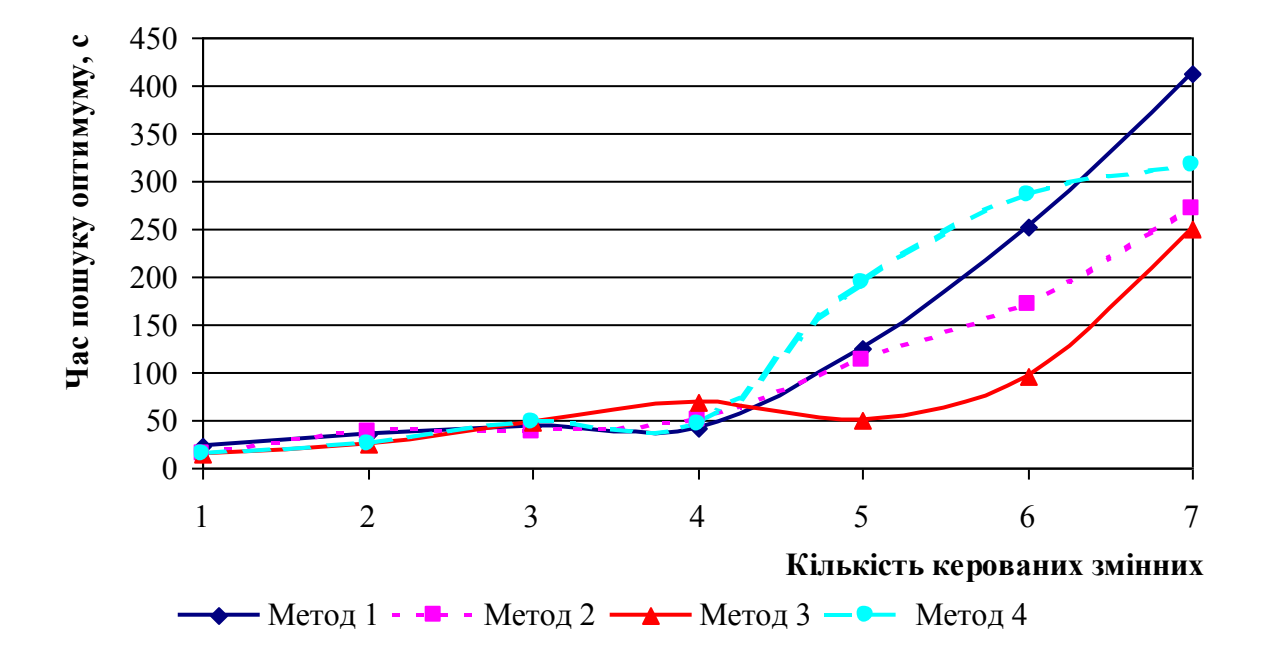

<span id="page-115-0"></span>Рис. 3.14. Залежність часу розв'язання задачі оптимізації потокорозподілу від кількості керованих змінних

Що стосується збіжності алгоритму оптимізації потокорозподілу, то процес пошуку мінімуму функції [\(3.8\)](#page-102-0) буде збіжним за умови використання точних методів для розв'язання системи рівнянь математичної моделі потокорозподілу [\(3.10\)](#page-102-1)-[\(3.15\)](#page-103-0). А оскільки метод контурних витрат, який використовується для розв'язання цієї системи, завжди збігається [\[62\]](#page-147-0), то можна казати і про збіжність алгоритму оптимізації потокорозподілу.

### **Висновки**

В результаті проведених наукових досліджень розроблено алгоритм визначення оптимального базисного складу вимірювальних приладів, який оснований на аналізі спостережності МТ та зводиться до розв'язання задачі пошуку максимального паросполучення на біхроматичному графі, що відображає структуру математичної моделі потокорозподілу.

Обґрунтовано доцільність та показано можливість використання експертних даних в системах керування потокорозподілом в МТ. На основі даного підходу розроблено алгоритм, який дозволяє визначити оптимальне співвідношення вимірюваних та експертно оцінюваних параметрів для заданого рівня якості оцінювання.

Розроблено математичну модель оптимізації потокорозподілу в МТ, яка, на відміну від відомих математичних моделей, дозволяє врахувати втрати тепла в трубопроводах МТ і втрати, пов'язані з неоптимальним розподілом тепла між споживачами. На основі запропонованої математичної моделі розроблено алгоритм оптимізації потокорозподілу в МТ, який базується на методах пошукової оптимізації і використовує ітераційну процедуру розрахунку потокорозподілу.

Для дослідження адекватності математичної моделі оцінювання параметрів потокорозподілу в МТ проведено імітаційний експеримент. Адекватність математичної моделі оцінювалася відносною та зведеною похибками, які склали відповідно 18,270% та 1,905%.

В результаті досліджень обчислювальної ефективності алгоритму оптимізації потокорозподілу в МТ встановлено, що час розв'язання задачі оптимізації потокорозподілу залежить не стільки від вибору методу пошукової оптимізації, який використовується в схемі алгоритму оптимізації потокорозподілу, скільки від розмірності та складності функціональних співвідношень системи рівнянь математичної моделі потокорозподілу.

#### **РОЗДІЛ 4**

### **ПРАКТИЧНА РЕАЛІЗАЦІЯ ОТРИМАНИХ РЕЗУЛЬТАТІВ**

Результати моделювання, отримані в попередніх розділах, є основою для розробки методики проектування та оптимізації систем керування потокорозподілом в МТ, а також розробки програмного забезпечення.

# **4.1. Розробка методики проектування та оптимізації систем керування потокорозподілом в МТ**

Значна територіальна розгалуженість МТ (відстань від джерела теплопостачання до найвіддаленіших точок мережі може сягати 10 км), необхідність вимірювання великої кількості параметрів, а також вимога мінімізації економічних витрат визначають структуру системи керування потокорозподілом в МТ. В загальному випадку така система включає (рис. [4.1\)](#page-118-0):

– сукупність розподілених по території МТ вимірювальних приладів та керувальних органів (перший рівень);

– локальні мережі під керуванням вимірювально-керувальних контролерів (другий рівень);

– канали зв'язку, які забезпечують двонаправлений зв'язок між локальними мережами і диспетчерським центром (третій рівень);

– диспетчерський центр (четвертий рівень).

Необхідна кількість рівнів системи керування потокорозподілом в МТ може бути різною і визначається окремо в кожному конкретному випадку, виходячи з аналізу структури МТ, надійності забезпечення зв'язку в системі, конкретних умов роботи, наявних коштів тощо. В найпростішому випадку для невеликих МТ (в межах одного кварталу) система керування потокорозподілом може включати лише перший і четвертий рівень.

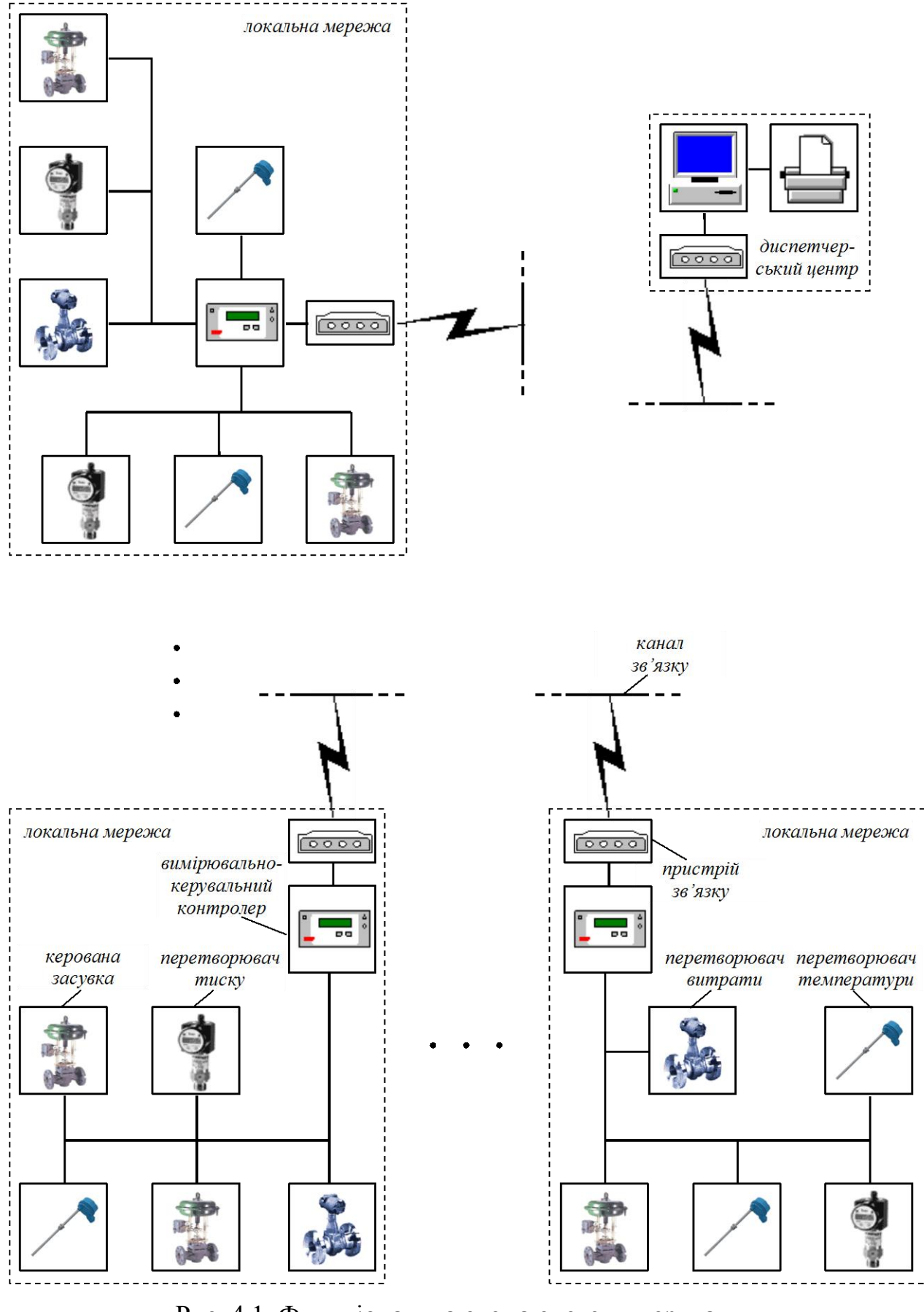

<span id="page-118-0"></span>Рис. 4.1. Функціональна схема системи керування

потокорозподілом в МТ

Наведена функціональна схема системи керування потокорозподілом в МТ є в принципі універсальною і охоплює МТ практично будь-якої структури. Однак питання, пов'язані з проектуванням систем керування потокорозподілом в МТ (вибір необхідної кількості рівнів системи керування, елементної бази, на основі якої можна побудувати систему, кількості та складу (розміщення) вимірювальних приладів і керувальних органів, топологічної структури ліній зв'язку та ін.), на сьогоднішній день вирішуються, виходячи з досвіду розробників та особливостей конкретної МТ. Розроблені математичні моделі та алгоритми дозволяють формалізувати цей процес.

Методика проектування та оптимізації систем керування потокорозподілом в МТ зводиться до послідовного розв'язання таких задач.

1. Аналіз структури МТ, в результаті якого визначають загальну кількість джерел теплопостачання, споживачів тепла і трубопроводів, та побудова еквівалентного модельного графа.

2. Вибір типу математичної моделі, яка описує потокорозподіл в МТ (структурна ідентифікація моделі). Виходячи з необхідності забезпечення потрібної адекватності вибирають математичну модель з постійними параметрами [\(1.22\)](#page-32-0)-[\(1.24\)](#page-33-0), [\(1.28\)](#page-34-0)-[\(1.30\)](#page-34-1); із змінними параметрами [\(1.31\)](#page-35-0)-[\(1.33\)](#page-35-1), [\(1.28\)](#page-34-0)-[\(1.30\)](#page-34-1) або з розподіленими параметрами [\(1.28\)](#page-34-0), [\(1.30\)](#page-34-1), [\(1.31\)](#page-35-0), [\(1.34\)](#page-36-0)-[\(1.37\)](#page-37-0).

3. Побудова математичної моделі потокорозподілу в МТ (параметрична ідентифікація моделі). Розв'язання цієї задачі передбачає визначення основних числових коефіцієнтів, які входять в математичну модель потокорозподілу (довжини трубопроводів, коефіцієнти гідравлічного та термічного опору трубопроводів, величини напору насосів та ін.). Для отримання цих даних використовують наявну конструкторську документацію та результати натурних експериментів. Підсумковим етапом параметричної ідентифікації є визначення загальної кількості параметрів елементів та параметрів потокорозподілу.

4. Вибір вимірювальних приладів та керувальних органів, на основі яких можна побудувати систему керування. Вибір здійснюється виходячи з аналізу вартісних та технічних характеристик приладів.

5. Визначення оптимального базисного складу вимірювальних приладів системи керування. Для розв'язання цієї задачі використовують алгоритм, наведений в підпункті 3.1 дисертаційної роботи. При цьому біхроматичний граф, який відноситься до вхідних даних алгоритму, будують на основі функціональних співвідношень математичної моделі потокорозподілу, побудованої в п. 3, а вагові коефіцієнти вершин біхроматичного графа визначають експертним шляхом на основі аналізу значущості вимірювань параметрів потокорозподілу. Значущість вимірювання параметра визначається вартістю придбання і встановлення відповідного вимірювального приладу (включаючи вартість прокладання ліній зв'язку) та технічною можливістю встановлення вимірювального приладу у відповідній точці МТ.

6. Визначення оптимального співвідношення вимірюваних та експертно оцінюваних параметрів на основі алгоритму, наведеного в підпункті 3.2 дисертаційної роботи. Перед цим попередньо визначають перелік параметрів, для яких можливе отримання експертних оцінок, та задають необхідний рівень якості оцінювання.

7. Визначення оптимальної кількості та складу (точок розміщення) керувальних органів в системі керування. Для розв'язання цієї задачі використовують підхід [\[123\]](#page-152-0), який базується на аналізі чутливості критерію оптимальності потокорозподілу [\(3.8\)](#page-102-0) до зміни керованих змінних [\(3.16\)](#page-103-1).

8. Оптимізація топологічної структури системи зв'язку за критерієм мінімальної сумарної довжини ліній зв'язку. В залежності від додаткових вимог, які висуваються до прокладання ліній зв'язку (можливість використання проміжних вузлів передачі даних, необхідність використання резервних ліній зв'язку тощо), для розв'язання цієї задачі використовують різні алгоритми [\[10,](#page-143-0) [56,](#page-147-1) [61,](#page-147-2) [3](#page-143-1) та ін.].

Найважливішою серед наведених задач слід визнати задачу вибору технічних засобів, на основі яких можна побудувати систему керування потокорозподілом в МТ, оскільки ефективність системи в значній мірі залежить від них. Але в даній роботі немає ніяких формалізованих підходів до розв'язання цієї задачі, тому проведемо короткий аналіз та дамо загальні рекомендації щодо вибору технічних засобів.

*Пристрої вимірювання витрати.* Витратою називають кількість речовини, що протікає через переріз трубопроводу в одиницю часу [\[46,](#page-146-0) [93\]](#page-150-0), відповідно прилади для вимірювання витрати отримали назву витратомірів.

Існує велика кількість методів вимірювання витрати, які базуються на різних фізичних явищах [\[20,](#page-144-0) [45,](#page-146-1) [55,](#page-147-3) [76,](#page-149-0) [93\]](#page-150-0). Серед найпростіших – метод змінного перепаду тиску: вимірювання витрати базується на залежності перепаду тиску в нерухомому звужувальному пристрої, що встановлюється на трубопроводі, від витрати вимірюваного середовища. Недоліком таких витратомірів є додатковий гідравлічний опір, який створюється звужувальним пристроєм.

До механічних витратомірів, крім вищезгаданих, відносять також тахометричні, принцип дії яких оснований на використанні залежності об'ємної витрати вимірюваного середовища від швидкості. Практикується також вимірювання витрати на основі теплових явищ: теплові витратоміри базуються на вимірюванні ефекту теплової дії на потік чи тіло, яке контактує з потоком.

Спільним недоліком розглянутих пристроїв вимірювання витрати є контакт з вимірюваним середовищем. Це створює додатковий гідравлічний опір у трубопроводі, а через наявність механічних домішок у теплоносієві витратоміри часто виходять з ладу.

Зазначених недоліків позбавлені електромагнітні та ультразвукові витратоміри. Вимірювання за допомогою електромагнітних витратомірів основане на використанні закону Фарадея про електромагнітну індукцію: рідина, яка проходить через електромагнітний витратомір, є провідником, який рухається в магнітному полі. Це поле створюється двома електромагнітами. Рухома рідина наводить ЕРС, пропорційну середній швидкості потоку. Електромагнітні витратоміри позбавлені рухомих частин, відрізняються невисокою похибкою вимірювання та значним діапазоном вимірювання.

В основу ультразвукових витратомірів покладено залежність швидкості

звуку від швидкості потоку рідини. Основними елементами перетворювачів ультразвукових витратомірів є випромінювачі та приймачі ультразвукових хвиль. Ультразвукові коливання, які потрапляють на приймач, викликають його механічну деформацію у вигляді періодичних звужень та розширень, які перетворюються в змінну електричну напругу. Діапазон вимірювання ультразвукових витратомірів, які пропонуються виробниками, складає 0,1- 36000 м<sup>3</sup>/год, а допустима похибка – до 2% від фактичного значення витрати (додаток [Д\)](#page-160-0).

Хороші метрологічні характеристики ультразвукових витратомірів, а також відсутність безпосереднього контакту з вимірюваним середовищем сприяли тому, що на сьогоднішній день це найбільш поширений тип витратомірів. Для вимірювання витрати в системі керування потокорозподілом в МТ доцільно використати саме ультразвукові витратоміри.

*Пристрої вимірювання температури.* Температура є фізичною величиною, яка характеризується внутрішньою енергією тіл і безпосередньому вимірюванню не піддається, тому всі методи вимірювання температури базуються на перетворенні її в іншу фізичну величину (об'єм, довжину, електричний опір та ін.) [\[20,](#page-144-0) [45,](#page-146-1) [46,](#page-146-0) [76,](#page-149-0) [93,](#page-150-0) [108](#page-151-0) та ін.]. Пристрої вимірювання температури відомі під назвою термометрів.

В залежності від вихідного сигналу термометрів їх поділяють на механічні та електричні. Найпростішими механічними термометрами є рідинні та манометричні термометри. Принцип дії рідинних термометрів оснований на тепловому розширенні термометричної рідини, а в манометричних термометрах використана залежність між температурою і тиском робочої рідини в замкнутій герметичній системі: збільшення температури середовища приводить до зміни об'єму рідини, що викликає деформацію пружної мембрани. Недоліки рідинних та манометричних термометрів обумовлені труднощами з'єднання їх з електричними системами подальшої обробки первинної інформації, тому такі термометри в системах керування використовуються рідко.

До механічних термометрів відносять також дилатометричні і біметалеві,

принцип дії яких оснований на властивості твердого тіла змінювати свої лінійні розміри при зміні температури. Однак не дивлячись на ряд переваг (простота будови, висока чутливість), в якості датчиків такі термометри використовуються в основному в системах автоматичного регулювання.

До переваг механічних термометрів слід віднести надійність, невисоку вартість та простоту в обслуговуванні. Однак в них є суттєвий недолік: їх сигнали не можуть бути передані на значні відстані і не можуть бути об'єднані з іншими інформативними сигналами для подальшої обробки, тому температуру вимірюють в основному електричними термометрами: термометрами опору та термоелектричними перетворювачами (термопарами).

В термометрах опору використана властивість металів і напівпровідників змінювати опір в залежності від температури оточуючого середовища. Перевагами термометрів опору є висока точність та чутливість, стабільність характеристик. До недоліків можна віднести потребу у джерелі живлення та залежність опору з'єднувальних провідників від температури повітря.

Принцип дії термопар оснований на залежності термоелектрорушійної сили в колі, складеному з різнорідних провідників, від різниці температур в місцях їх з'єднання. Термопари мають стабільні характеристики, високу точність та чутливість, є простими у виготовленні, а також не потребують стороннього джерела живлення.

Світовими лідерами у розробці електричних термоперетворювачів є фірми "Analog Devices" [\[80\]](#page-149-1) та "Dallas Semiconductor" [\[81\]](#page-149-2), які випускають датчики температури з цифровим виходом. Ці датчики являють собою спеціалізовані мікропроцесори, які обмінюються командами і даними за послідовним інтерфейсом, виконують вимірювання та перетворення температури в цифровий двійковий код. Поряд з хорошими метрологічними характеристиками термоперетворювачі цих виробників мають невисоку ціну.

*Пристрої вимірювання тиску.* У фізиці тиском називають одиницю сили, яка діє на одиницю поверхні [\[45,](#page-146-1) [46,](#page-146-0) [93\]](#page-150-0). Вимірювання тиску та перепаду тиску проводять манометрами. В залежності від принципу, який використовується для перетворення силової дії тиску на чутливий елемент в покази чи пропорційні зміни іншої фізичної величини, розрізняють рідинні, поршневі, деформаційні, електричні манометри [\[20,](#page-144-0) [45,](#page-146-1) [76,](#page-149-0) [93,](#page-150-0) [96\]](#page-150-1).

Тиск може бути визначений безпосередньо шляхом вимірювання сили, що діє на дану поверхню. На цьому методі основані рідинні та поршневі манометри. У рідинних манометрах вимірюваний тиск урівноважується стовпом рідини. В електричних рідинних манометрах зміна рівня рідини перетворюється в електричну величину. У поршневих манометрах вимірюється зусилля, яке розвивається вимірюваним тиском на поршні, що переміщується в порожній посудині. В якості сили зрівноваження використовується вантаж, зусилля пружини чи електромагнітна сила. Недоліком рідинних та поршневих манометрів є вузький діапазон вимірювання, а також складність їх сполучення з електричними системами подальшої обробки первинної інформації, тому такі манометри в системах керування використовуються рідко.

Деформаційні методи вимірювання тиску базуються на визначенні пружного прогину чутливих елементів під дією вимірюваного тиску. У пружинних манометрах вимірюваний тиск подається на манометричну пружину і деформує її на величину, пропорційну тиску. В якості чутливих елементів використовується сильфон, мембрана чи трубчата пружина, відповідно й розрізняють сильфонні, мембранні чи трубчато-пружинні манометри. Пружинні манометри зазвичай суміщують з перетворювачем, який має уніфікований індуктивний чи електричний вихідний сигнал, тому такі інтегральні перетворювачі використовуються для дистанційної передачі в системах збору інформації.

Діапазон вимірювання сучасних манометрів, які використовуються для вимірювання тиску в МТ, становить 0-100 МПа при відносній похибці вимірювання до 0,25%.

*Теплолічильники.* Теплолічильниками називають прилади, які вимірюють кількість тепла, перенесену теплоносієм за деякий проміжок часу [\[20,](#page-144-0) [45,](#page-146-1) [46,](#page-146-0) [93\]](#page-150-0). Тепло безпосередньому вимірюванню не піддається, тому в

теплолічильниках для визначення кількості тепла, що її віддає теплоносій, використовують формулу [\(1.1\)](#page-19-0) або формулу [\[45\]](#page-146-1):

<span id="page-125-0"></span>
$$
\Theta = (q i_{\text{ex}} - q i_{\text{aux}}) \tau, \qquad (4.1)
$$

де *вх i* та *вих <sup>i</sup>* – ентальпія теплоносія відповідно на вході та виході теплоспоживального елемента.

Таким чином, для вимірювання кількості тепла необхідно проводити постійне вимірювання витрати теплоносія та його температури на вході і виході теплоспоживального елемента (а також тиску, якщо кількість тепла розраховується за [\(4.1\)](#page-125-0)). Необхідність вимірювання цих параметрів визначає функціональну схему теплолічильників: в загальному випадку теплолічильник включає витратомір (частіше електромагнітний або ультразвуковий), датчики температури (зазвичай, термометри опору), датчики тиску (при необхідності), а також електронний блок, який розраховує кількість спожитого тепла.

Різноманітність елементної бази, на основі якої можна побудувати теплолічильник, а також значне підвищення попиту на ці прилади останнім часом сприяли тому, що на сьогоднішній день на українському ринку представлена велика кількість як вітчизняних ("Утерм", "Семпал", "Измерительные технологии", "Техномір Енергія" та ін.), так і закордонних ("Danfoss", "Kamstrup Energi", "Метран", "Взлет" та ін.) фірм, що пропонують різні модифікації теплолічильників, які відрізняються між собою кількістю вимірюваних параметрів, діапазоном вимірювання, типом живлення, вартістю.

Практично всі виробники обладнують теплолічильники комп'ютерними інтерфейсами: RS-232C, RS-485, Centronix, IrDA, М-Bus, Vхх (модемний зв'язок через телефонні мережі) тощо. Багато теплолічильників дозволяють використовувати багатоканальні та багатофункціональні модифікації і вести погодинні (від 48 до 4320 год) та подобові (до 2 років) архіви вимірюваних параметрів. Деякі теплолічильники, наприклад, фірм "Семпал" і "Danfoss", дозволяють будувати локальні мережі збору даних з дистанційною передачею інформації телефонними чи радіоканалами.

*Виконавчі механізми.* Виконавчі механізми використовуються для створення поступального чи обертального руху, призначеного для переміщення штока керувального органа. В залежності від виду використовуваної енергії розрізняють електричні, гідравлічні і пневматичні виконавчі механізми [\[96,](#page-150-1) [128\]](#page-153-0). В системах керування МТ використовують головним чином електричні виконавчі механізми, до складу яких входить асинхронний електродвигун, редуктор, кінцеві вимикачі, датчики положення та інші допоміжні пристрої. Найширший асортимент виконавчих механізмів для систем керування МТ на сьогоднішній день пропонують фірми "Danfoss" [\[82\]](#page-149-3) і "Honeywell" [\[83\]](#page-149-4).

*Керувальні органи.* Задача керувального органа зводиться до того, щоб шляхом дії на зміну величини притоку речовини в керований об'єкт повернути керований параметр до необхідного значення. В якості керувальних органів в системах керування МТ використовують в основному дросельні: поворотні засувки, шибери та клапани [\[128\]](#page-153-0). Дія дросельних керувальних органів полягає в тому, що зі зміною їх прохідного перерізу суттєво змінюється гідравлічний опір, що викликає зміни втрат тиску і внаслідок цього зміни кількості речовини, яка проходить через керувальний орган. Виробництвом дросельних керувальних органів займається досить велика кількість фірм, однак визнаним лідером є фірма "Danfoss". В поєднанні з виконавчими механізмами керувальні органи цього виробника дозволяють створити вузли керування потоком для трубопроводів будь-якого діаметра.

*Локальні мережі.* Одним з найважливіших питань, які виникають при проектуванні системи керування потокорозподілом в МТ, є організація локальної мережі для обміну даними між вимірювально-керувальними контролерами та вимірювальними приладами і виконавчими механізмами. Основною проблемою тут є забезпечення інформаційної, енергетичної та конструктивної сумісності елементів, які формують локальну мережу. Така сумісність забезпечується уніфікованою системою взаємозв'язку – інтерфейсом [\[47,](#page-146-2) [54,](#page-147-4) [73](#page-148-1) та ін.]. Інтерфейс задає вимоги щодо виду і кількості сигналів, системи кодування, формату передавання даних, способів живлення елементів, типу з'єднувальних кабелів і являє собою сукупність уніфікованих шин для передачі інформації, уніфікованих електронних схем для керування проходженням сигналів та алгоритмів керування обміном інформацією.

Вибір інтерфейсу диктується умовами, які висуваються до локальних мереж збору інформації: необхідність об'єднання великої кількості різнотипних пристроїв, можливість швидкої зміни конфігурації мережі, відносно невеликі об'єми даних, що передаються. В найбільшій мірі таким вимогам відповідають послідовні інтерфейси: RS-232C, RS-485, USB, M-Bus, FireWire, CAN, MicroLAN.

*Канали зв'язку*. В системах керування потокорозподілом в МТ відстань від локальних мереж збору даних до диспетчерського центру може сягати 8- 10 км. Передача даних на такі відстані може здійснюватися за допомогою телефонних ліній, радіомодемів або оптоволоконних ліній.

Найширше застосування на сьогоднішній день отримала передача даних по телефонних каналах з модуляцією сигналів на передавальній стороні і їх демодуляцією на приймальній. Перевагою телефонного типу зв'язку є повсюдна поширеність телефонних ліній, а також відносна дешевизна передачі інформації, а до недоліків слід віднести невисоку швидкість передачі.

Основною перевагою оптоволоконних ліній є висока швидкість передачі даних, нечутливість до впливу зовнішніх завад, а також можливість передачі даних на великі відстані без необхідності використання додаткових повторювачів. Однак суттєвим недоліком оптоволоконного типу зв'язку є висока вартість, яка перешкоджає його масовому поширенню.

Зважаючи на значний економічний ефект, який дозволяють отримати швидкісні канали зв'язку в системах керування потокорозподілом в МТ, можна рекомендувати оптоволоконний та радіозв'язок, однак в кожному конкретному випадку слід проводити додаткові розрахунки, які б підтверджували економічну доцільність їх використання.

# **4.2. Розробка програмного забезпечення для моделювання та оптимізації керування потокорозподілом в МТ**

На основі математичної моделі оптимізації потокорозподілу в МТ та алгоритму оптимізації потокорозподілу розроблено програмне забезпечення STREAM, яке працює під управлінням операційних систем сімейства Windows, і призначене для моделювання та оптимізації керування потокорозподілом в МТ [\[87\]](#page-149-5). Програмне забезпечення STREAM дозволяє вирішувати такі задачі:

– надає можливість користувачу будувати схеми МТ різної топології з набору стандартних елементів;

– проводити розрахунок, аналіз, оптимізацію потокорозподілу;

– представляти результати моделювання в табличному та графічному вигляді.

У створеному програмному забезпеченні реалізований один з основних принципів програмування, який полягає в розділенні програми на дві частини – інтерфейсну і розрахункову ("інтерфейс" і "реалізація" [\[16,](#page-144-1) [17,](#page-144-2) [113\]](#page-151-1)): в інтерфейсній частині міститься все, що стосується взаємодії користувача з програмою, а розрахункова частина містить модулі, в яких реалізований математичний апарат програми. Відповідно до цього принципу програма STREAM містить дві складових: *графічний інтерфейс*, призначений для візуального проектування структурних схем МТ, задавання параметрів окремих елементів та МТ в цілому, виведення результатів моделювання; *розрахункову частину*, в якій реалізовані алгоритм розрахунку потокорозподілу за методом контурних витрат та алгоритм оптимізації потокорозподілу в МТ.

*Графічний інтерфейс* програмного забезпечення STREAM створений в інструментальному об'єктно-орієнтованому середовищі Delphi 6.0, і являє собою комплекс екранів, панелей меню та інструментів, які забезпечують процеси створення структурних схем МТ та проведення моделювання. Для створення графічного інтерфейсу були використанні такі основні компоненти:

TMainMenu – головне меню програми;

TImageList – контейнер для зберігання зображень елементів, з яких будується МТ;

TToolBar – контейнер для зберігання зображень кнопок швидкого доступу, які дублюють основні пункти головного меню;

TSpeedButton – компонент, що динамічно створюється при побудові МТ;

TDrawGrid – вікно для введення параметрів елементів, з яких будується МТ;

TBitBTn – компонент, що використовується для збереження даних у файли та закриття відповідних вікон;

Tlabel – вікно для зберігання статичної інформації.

Схема наслідування компонентів програми показана на рис. [4.2.](#page-129-0)

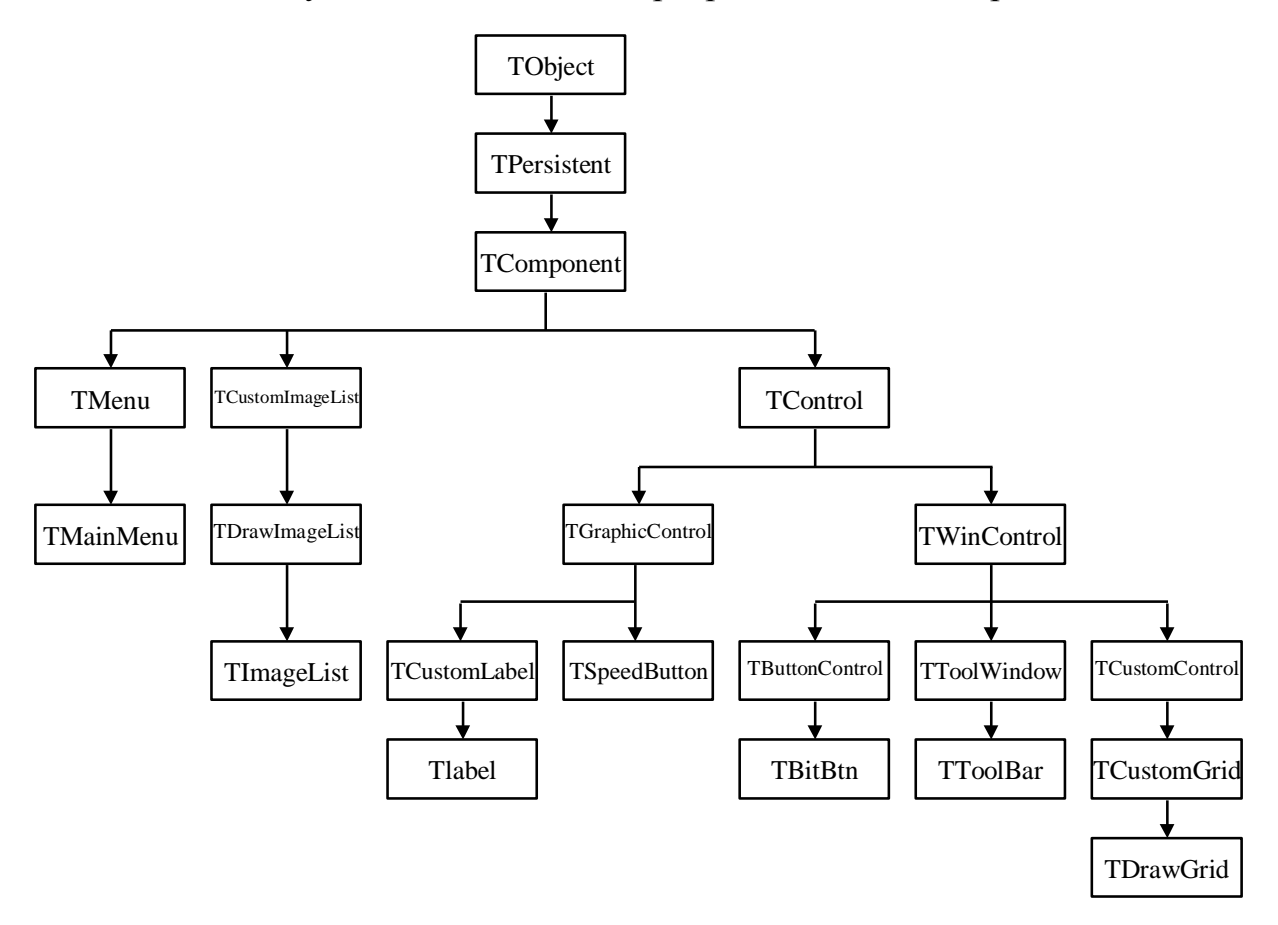

<span id="page-129-0"></span>Рис. 4.2. Загальна ієрархія компонентів програми STREAM

*Розрахункова частина* програмного забезпечення STREAM реалізована у програмному середовищі Pascal 6.0 і являє собою окремий модуль, в якому містяться всі необхідні процедури для розрахунку потокорозподілу за методом контурних витрат [\[69\]](#page-148-2) та процедура алгоритму оптимізації потокорозподілу (див. рис. [3.9\)](#page-106-0). При розробці розрахункової частини програмного забезпечення STREAM використані дані основні структури даних:

NDj, NKam, NCon, NTr, NNas, NKer, NRv, NRn – відповідно кількість джерел теплопостачання, теплових камер, споживачів тепла, трубопроводів, насосних станцій, керованих засувок, регуляторів витрати, регуляторів напору;

N, M, K, NHH, NQ – відповідно кількість ділянок, вузлів, лінійнонезалежних контурів графа МТ, джерел напору, вузлів з ненульовими притоками (відтоками);

A – двовимірний масив ділянок графа МТ розмірності N x 2, кожен рядок якого характеризується двома числами: номером початкового вузла ділянки і номером кінцевого вузла ділянки;

S і TermS – одновимірні масиви відповідно гідравлічних та термічних опорів ділянок графа МТ розмірності N в порядку, який відповідає списку ділянок масиву A;

HH – двовимірний масив розмірності NHH x 3, який містить інформацію про значення діючих напорів на ділянках графа МТ. Кожне джерело напору характеризується номерами вузлів початку і кінця ділянки, на якій встановлене джерело напору, і значенням діючого напору;

Q – двовимірний масив розмірності NQ x 2, який містить інформацію про витрату теплоносія у вузлах графа МТ (притоки і відтоки). Кожен рядок масиву характеризується номером вузла і вузловою витратою;

TQ – двовимірний масив розмірності NQ x 2, який містить інформацію про температуру притоків і відтоків. Кожен рядок масиву характеризується номером вузла і температурою теплоносія;

Ker – двовимірний масив керованих засувок розмірності NKer x 5, кожен рядок якого характеризується номерами початкового і кінцевого вузлів ділянки графа МТ, на якій встановлена засувка, а також мінімальним, максимальним та поточним гідравлічними опорами засувки;

Rv – двовимірний масив регуляторів витрати розмірності NRv x 4. Для

кожного регулятора задаються номери вузів початку і кінця ділянки, на якій встановлений регулятор, мінімальний гідравлічний опір регулятора і витрата, яку повинен підтримувати регулятор на даній ділянці;

Rn – двовимірний масив регуляторів напору розмірності NRn x 4. Для кожного регулятора напору задаються номер вузла, в якому необхідно підтримувати напір, значення напору, номер другого вузла ділянки, на якій встановлений регулятор, мінімальний гідравлічний опір регулятора;

Dlina – одновимірний масив довжин ділянок графа МТ розмірності NTr;

XRozrah і QRozrah – одновимірні масиви розмірності NCon відповідно розрахункових витрат теплоносія і розрахункових витрат тепла у споживачів;

MK – номер вузла, який вибирається в якості кореня дерева графа МТ (використовується для побудови дерева графа і системи лінійно незалежних контурів);

MN і NF – відповідно номер вузла з фіксованим напором і напір у цьому вузлі;

MT – двовимірний масив фіксованих температур у вузлах розмірності NDj x 2, кожен рядок якого характеризується номером вузла з фіксованою температурою і значенням температури;

Tpovr, Tpovp, Tpod, Tzvor, Topal, Tprim, Totoch, T1, T2 – відповідно розрахункова температура повітря, поточна температура повітря, розрахункова температура у подавальному і зворотному трубопроводах споживачів, розрахункова температура на вході систем опалення, розрахункова температура повітря у приміщеннях, температура оточуючого середовища для трубопроводів;

E, ERv, ERn, EF – відповідна допустима похибка розрахунку потокорозподілу, допустима похибка для регуляторів витрати, допустима похибка для регуляторів напору, допустима похибка оптимізації потокорозподілу;

X і h – одновимірні масиви розмірності N відповідно витрат і втрат напору на ділянках графа МТ в порядку, який відповідає списку ділянок масиву A;

P і T – одновимірні масиви розмірності M відповідно напорів і температур у вузлах графа МТ;

tp і tk – одновимірні масиви розмірності N температур відповідно на початку і в кінці ділянок графа МТ в порядку, який відповідає списку ділянок масиву A;

Vtr – одновимірний масив розмірності NTr втрат тепла у трубопроводах в порядку, який відповідає списку ділянок масиву A;

Qpot – одновимірний масив поточних витрат тепла розмірності NCon.

При розробці розрахункової частини програмного забезпечення STREAM використаний модульний принцип побудови у вигляді сукупності окремих самостійних блоків (процедур), які можна розробляти окремо чи мати їх в різних модифікаціях. Програмне забезпечення STREAM містить такі процедури:

процедури читання вихідної інформації з файлів: Get\_Main, Get\_Djerelo, Get\_Kamera, Get\_Consumer, Get\_Truba, Get\_Nasos, Get\_Zasuvka, Get\_Rv, Get\_Rn;

процедури перекодування (перенумерації) вихідної інформації від фактичних номерів вузлів структурної схеми МТ до впорядкованих номерів: KOD, SKOD;

процедура побудови дерева графа МТ і системи лінійно незалежних контурів KONTUR;

процедура побудови вектора діючих напорів у контурах Hkontur;

процедури формування початкового наближення для гідравлічного розрахунку: X0tree, X0full;

процедури гідравлічного розрахунку: POPRAVKA, MKV;

процедури для врахування регуляторів витрати і напору: Reg\_Rv, Reg\_Rn;

процедура підрахунку напорів PRESSURE;

процедури перекодування (перенумерації) впорядкованих номерів до

фактичних номерів вузлів структурної схеми МТ: SDEKOD, DEKOD;

процедура для розрахунку температурного поля TEMPERATURA;

процедура розрахунку потокорозподілу Rozrahunok;

процедура оптимізації потокорозподілу Optimization;

процедури запису результатів розрахунку у файли: Return\_Djerelo, Return\_Kamera, Return\_Consumer, Return\_Truba, Return\_Zasuvka, Return\_Rv, Return\_Rn;

допоміжні процедури: Sign, Chitw, Chitr.

Лістинг модуля розрахункової частини наведений у додатку [Е](#page-163-0) дисертаційної роботи.

Програмне забезпечення STREAM працює під керуванням операційних систем сімейства Windows, тому загальні принципи та прийоми роботи з Windows поширюються і на розроблене програмне забезпечення.

Головне вікно програмного забезпечення STREAM містить (рис. [4.3\)](#page-134-0):

– рядок заголовка, в якому виводиться назва поточного проекту;

– рядок меню, через яке виконуються всі команди та операції;

– панель інструментів для спрощення доступу до окремих команд;

– робочу область, в яку завантажується структурна схема МТ;

– рядок стану, в якому виводиться поточна інформація;

– горизонтальну та вертикальну смуги прокручування.

Взаємодія користувача і програмного забезпечення STREAM здійснюється через меню, панель інструментів та діалогові вікна за допомогою клавіатури і миші. Для задавання, редагування та виведення даних у програмному забезпеченні STREAM використовуються такі діалогові вікна:

– вікна створення, відкриття, збереження, закриття проекту;

– вікна для введення, зміни, перегляду параметрів основних елементів МТ та мережі в цілому;

– вікна для виведення результатів моделювання у графічному вигляді.

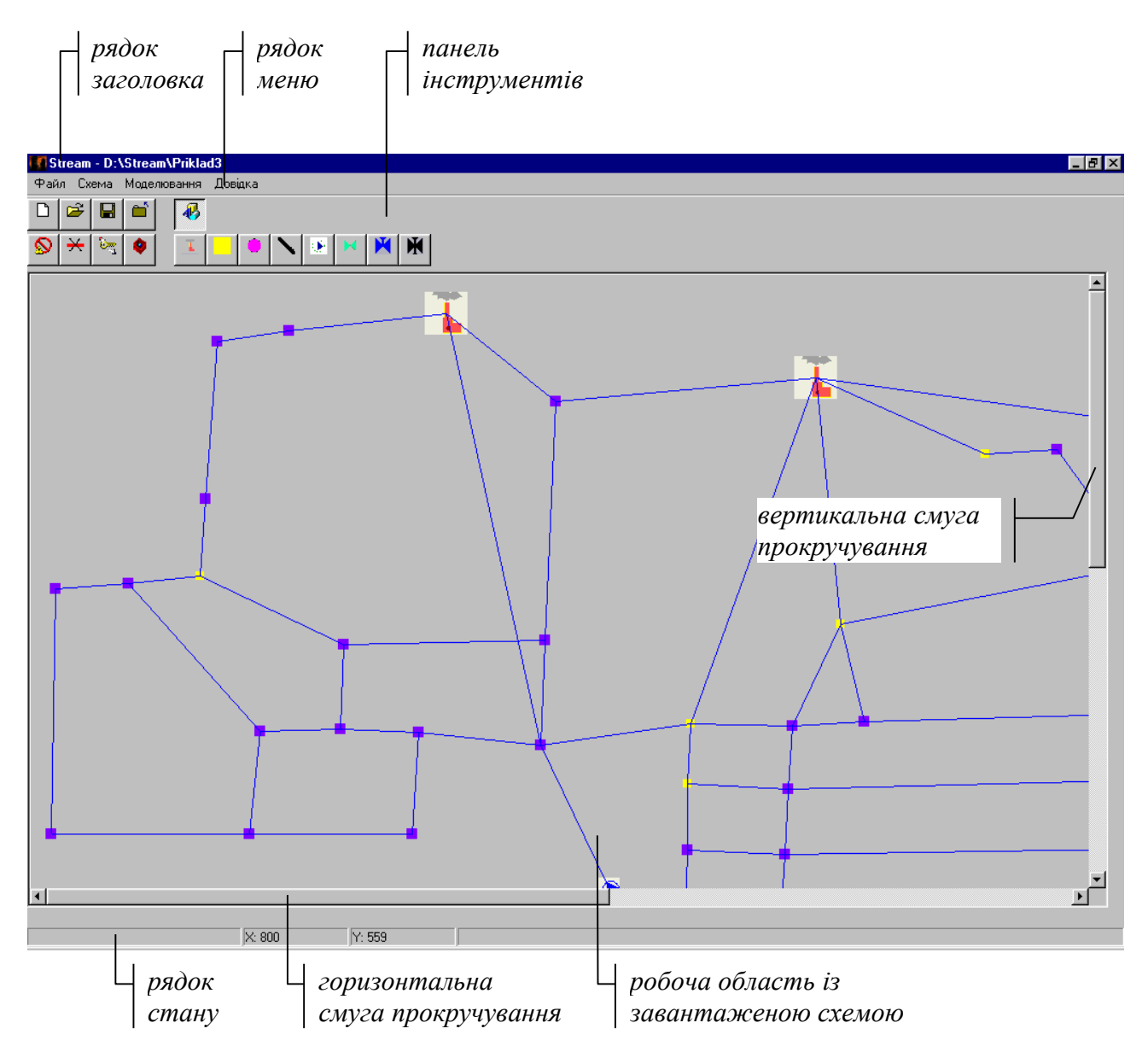

<span id="page-134-0"></span>Рис. 4.3. Головне вікно програми STREAM

Програмне забезпечення STREAM дозволяє користувачу будувати структурні схеми МТ, використовуючи набір стандартних елементів. Всі елементи, з яких можна побудувати МТ, у програмі STREAM розбито на три групи:

1) об'єкти (джерела, теплові камери, споживачі);

2) трубопроводи;

3) пристрої керування потокорозподілом (насосні станції, керовані засувки, регулятори витрати, регулятори напору).

Кожному елементу відповідає своя кнопка на панелі інструментів:

джерелу –  $\boxed{1}$ , тепловій камері – , споживачу –  $\boxed{2}$ , трубопроводу –  $\boxed{3}$ , насосній станції – , керованій засувці –  $\mathbb{K}$ , регулятору витрати –  $\mathbb{K}$ , регулятору напору –  $\mathbf{M}$ . На панелі інструментів розміщені також додаткові кнопки  $\left[\mathcal{S}\right]$ ,  $\left[\mathcal{S}\right]$ ,  $\left[\mathcal{S}\right]$ , призначені для роботи зі схемою МТ.

Для нанесення елемента на робоче поле достатньо натиснути відповідну кнопку на панелі інструментів і потім клацнути мишею в потрібному місці робочого поля, після чого з'явиться зображення елемента.

Рекомендується така послідовність нанесення елементів МТ на робоче поле: джерела, теплові камери, споживачі, трубопроводи, насосні станції, керовані засувки, регулятори витрати, регулятори напору.

Програмне забезпечення STREAM, крім власне нанесення елементів на робоче, дозволяє також видаляти об'єкти, трубопроводи і пристрої керування потокорозподілом, а також переміщувати об'єкти. При цьому після видалення об'єкта автоматично видаляються і всі зв'язані з ним трубопроводи.

Введення даних по схемі МТ рекомендується виконувати після повного нанесення структурної схеми МТ. Діалогове вікно для задавання даних являє собою таблицю (рис. [4.4\)](#page-136-0), в першій колонці якої вказується назва параметра, одиниця вимірювання і діапазон можливих значень, у другій розміщені текстові поля для введення значень параметра. Частина даних, таких як координати місця розташування елемента на робочому полі, назви елементів, номери вузлів та деякі інші, заповнюється програмою автоматично при нанесенні елемента на робоче поле, тому відповідні текстові таблиці недоступні для редагування.

Всі вхідні дані, які задає користувач, зберігаються у файлах текстового типу. Кожному типу елементів МТ відповідає свій файл: джерелам теплопостачання – *djerelo.txt*, тепловим камерам – *kamera.txt*, споживачам – *consumer.txt*, трубопроводам – *truba.txt*, насосним станціям – *nasos.txt*, керованим засувкам – *zasuvka.txt*, регуляторам витрати – *reg\_v.txt*, регуляторам напору – *reg\_n.txt.* При нанесенні чергового елемента на робоче поле у відповідному файлі додається новий рядок фіксованої довжини, а при введенні

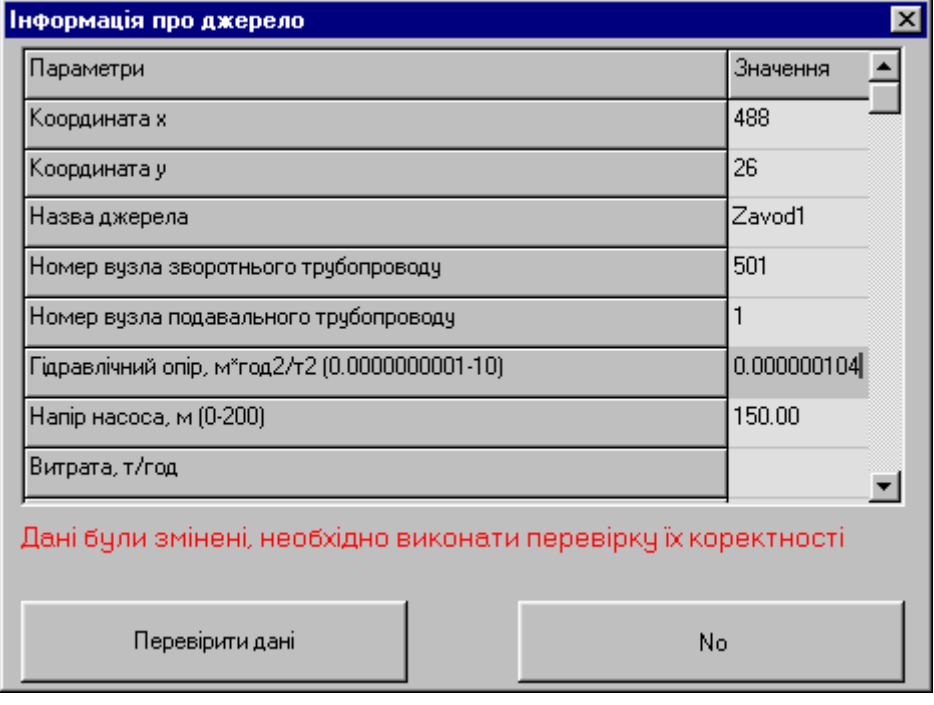

даних на відповідні позиції цього рядка записуються числа.

<span id="page-136-0"></span>Рис. 4.4. Приклад діалогового вікна параметрів елемента МТ

Крім того, в окремий файл – *main.txt* – записуються дані, які є загальними для всієї МТ: кількість елементів кожного типу, розрахункова температура зовнішнього середовища, допустима похибка розрахунку потокорозподілу, номер вузла з фіксованим напором тощо.

Структура цих файлів наведена у додатку [И](#page-199-0) дисертаційної роботи.

У програмному забезпеченні STREAM моделювання передбачає розрахунок, аналіз, оптимізацію потокорозподілу, а також побудову п'єзометричних та температурних графіків. Моделювання слід проводити після того, як побудована структурна схема МТ і введені всі необхідні вхідні дані.

Під розрахунком потокорозподілу в програмному забезпеченні STREAM розуміється розв'язання задачі визначення набору вихідних даних за заданими значеннями вхідних даних і заданою схемою МТ. Розрахунок потокорозподілу можна виконувати в двох варіантах: без врахування втрат тепла в трубопроводах і з врахуванням втрат тепла в трубопроводах. Результати розрахунку потокорозподілу по елементах МТ можна переглянути, викликавши відповідне діалогове вікно параметрів елемента.

Аналіз потокорозподілу проводиться після розрахунку потокорозподілу. В результаті аналізу потокорозподілу споживачі розбиваються на три категорії: 1) ті, що отримують тепло в кількості, меншій необхідної норми (<95%); 2) ті, що отримують тепло в кількості, що відповідає необхідній нормі (95%-105%); 3) ті, що отримують тепло в кількості, більшій необхідної норми (>105%). На рис. [4.5](#page-137-0) зеленим кольором виділені споживачі першої категорії, синім – другої категорії, червоним – третьої категорії.

Під оптимізацією потокорозподілу в програмі STREAM розуміється задача пошуку таких значень гідравлічних опорів керованих засувок, при яких відхилення кількості отримуваного споживачами тепла від необхідної норми, по можливості, будуть знаходитись в допустимих межах (95%-105%). Для оптимізації потокорозподілу необхідно, щоб в структурній схемі МТ була хоча б одна керована засувка. Оптимізацію потокорозподілу можна виконувати у двох варіантах: без врахування і з врахуванням втрат тепла в трубопроводах.

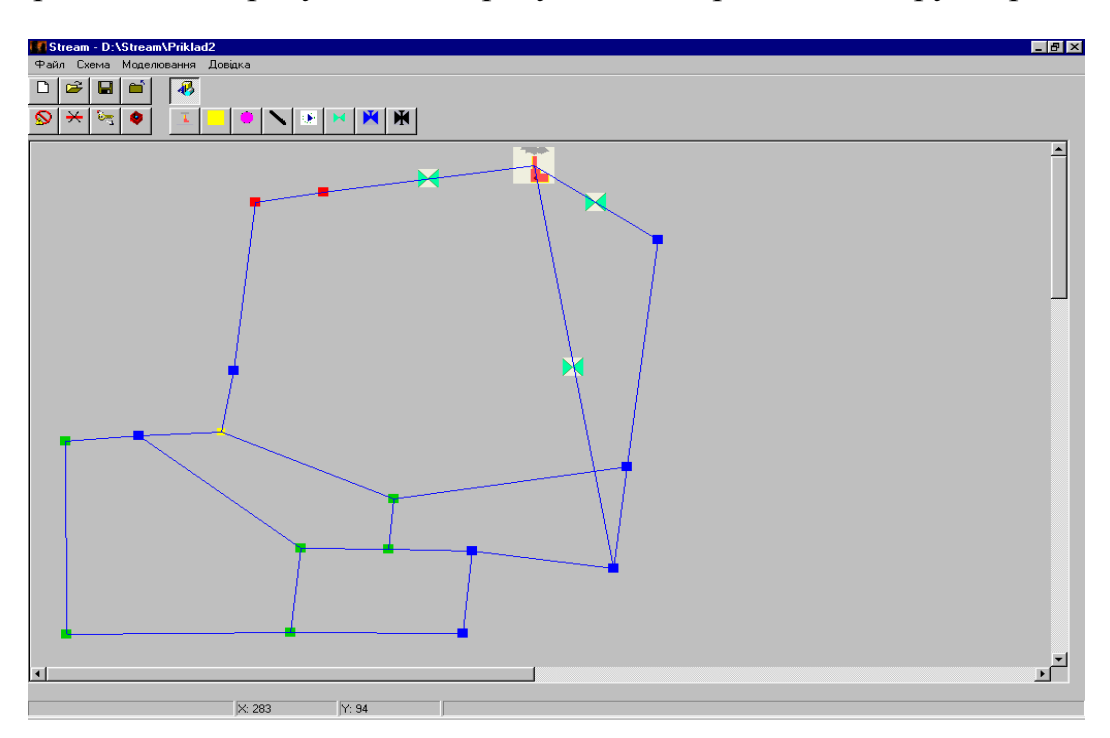

<span id="page-137-0"></span>Рис. 4.5. Результат аналізу потокорозподілу

Програмне забезпечення STREAM дозволяє представляти результати моделювання у вигляді п'єзометричних та температурних графіків (рис. [4.6\)](#page-138-0).

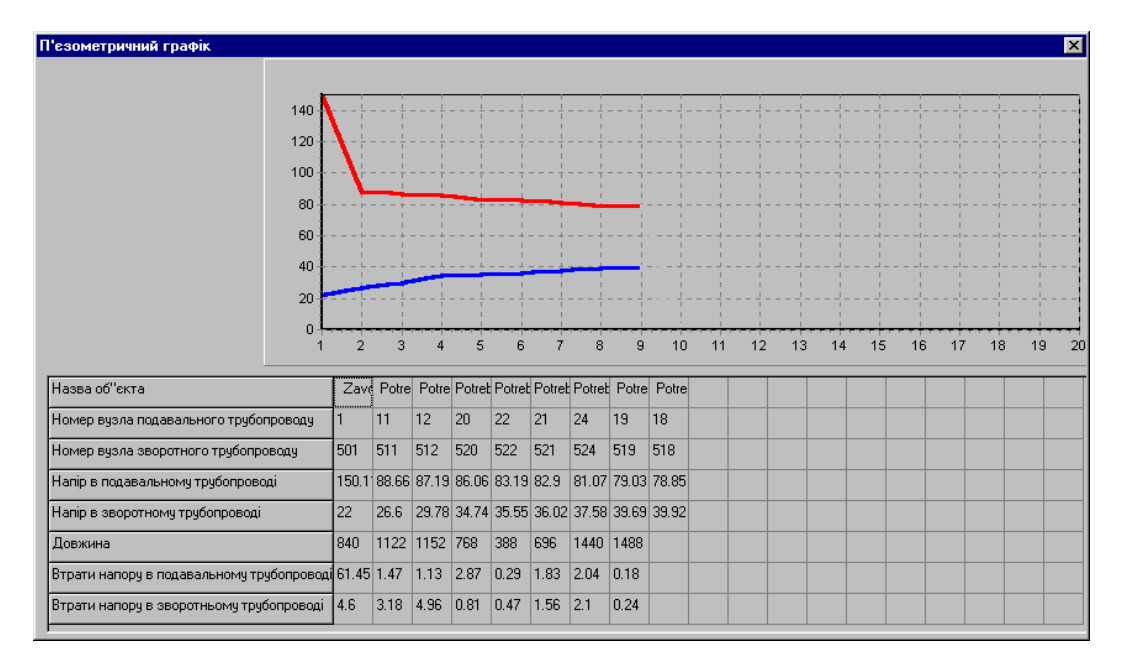

<span id="page-138-0"></span>Рис. 4.6. Діалогове вікно п'єзометричного графіка

В робочій області діалогового вікна п'єзометричного графіка червоним кольором виводиться лінія напору в подавальному трубопроводі, синім кольором – лінія напору у зворотному трубопроводі. В таблиці під графіком для кожного об'єкта виводяться його назва, номер вузла подавального і зворотного трубопроводів, напір в подавальному і зворотному трубопроводах для цього об'єкта, а також довжина трубопроводу і втрати напору в подавальному та зворотному трубопроводах, які з'єднують суміжні об'єкти **МТ** 

Настанова щодо використання розробленого програмного забезпечення STREAM наведена у додатку [Ж](#page-181-0) дисертаційної роботи.

### **Висновки**

Результати досліджень, отримані в попередніх розділах, використано для розробки методики проектування та оптимізації системи керування потокорозподілом в МТ. Враховуючи необхідність забезпечення максимальної ефективності системи, висунуто рекомендації щодо вибору технічних засобів, на основі яких можна побудувати систему керування потокорозподілом в МТ.

На основі розробленої математичної моделі оптимізації потокорозподілу та запропонованого алгоритму оптимізації розроблено програмне забезпечення. Програмне забезпечення працює під керуванням операційних систем сімейства Windows і призначене для моделювання та оптимізації керування потокорозподілом в МТ.

### **ВИСНОВКИ**

Аналіз МТ та принципів організації технологічного процесу теплопостачання показав, що якість забезпечення споживачів теплом в значній мірі залежить від ефективності керування потокорозподілом в МТ. В результаті аналізу існуючих систем керування МТ встановлено, що в більшості випадків вони включають тільки систему керування виробництвом та систему керування споживанням тепла, а системи керування потокорозподілом в них відсутні. Це можна пояснити недостатнім рівнем наукових розробок в області моделювання систем керування потокорозподілом в МТ, що і визначає необхідність проведення наукових досліджень, основною метою яких є підвищення ефективності систем керування потокорозподілом в МТ.

В результаті проведених досліджень було розроблено теоретичне, методичне, алгоритмічне та програмне забезпечення для моделювання систем керування потокорозподілом в МТ.

Основні наукові та практичні результати дисертаційної роботи такі.

1. Розроблено математичну модель системи керування потокорозподілом в МТ, яка, на відміну від існуючих моделей, узагальнює математичні моделі збору та передачі інформації, обробки інформації, вироблення керувального впливу, реалізації керувального впливу.

2. Запропоновано новий метод математичного моделювання в задачах оцінювання стану потокорозподілу в МТ, який базується на загальних принципах оцінювання за методом найменших квадратів і використовує авторегресійну модель прогнозу параметрів потокорозподілу. На відміну від існуючих метод дозволяє врахувати неодночасність вимірювань параметрів та експертні оцінки параметрів, що не підлягають вимірюванню.

3. Розроблено математичну модель оптимізації потокорозподілу в МТ, яка, на відміну від відомих математичних моделей, дозволяє врахувати втрати тепла в трубопроводах МТ і втрати, пов'язані з неоптимальним розподілом тепла між споживачами.

4. Розроблено алгоритм визначення оптимального базисного складу вимірювальних приладів в системах керування потокорозподілом в МТ, який оснований на аналізі спостережності МТ та зводиться до розв'язання задачі пошуку максимального паросполучення на біхроматичному графі, що відображає структуру математичної моделі потокорозподілу.

5. Обґрунтовано доцільність та показано можливість використання експертних даних в системах керування потокорозподілом в МТ. На основі даного підходу розроблено алгоритм, який дозволяє визначити оптимальне співвідношення вимірювальних та експертно оцінюваних параметрів для заданого рівня якості оцінювання.

6. На основі математичної моделі оптимізації потокорозподілу розроблено алгоритм оптимізації потокорозподілу в МТ, який базується на методах пошукової оптимізації і використовує ітераційну процедуру розрахунку потокорозподілу.

7. Проведено дослідження адекватності математичної моделі оцінювання параметрів потокорозподілу в МТ. Адекватність математичної моделі оцінювалася відносною та зведеною похибками, які склали відповідно 18,270% та 1,905%.

8. Проведено дослідження обчислювальної ефективності алгоритму оптимізації потокорозподілу в МТ, в результаті якого встановлено, що час розв'язання задачі оптимізації потокорозподілу залежить не стільки від вибору методу пошукової оптимізації, який використовується в схемі алгоритму оптимізації потокорозподілу, скільки від розмірності та складності функціональних співвідношень системи рівнянь математичної моделі потокорозподілу.

9. Розроблено методику проектування та оптимізації системи керування потокорозподілом в МТ. Враховуючи необхідність забезпечення максимальної ефективності системи керування, висунуто рекомендації щодо вибору технічних засобів, на основі яких можна побудувати систему керування потокорозподілом в МТ.

10. На основі розробленої математичної моделі оптимізації потокорозподілу та запропонованого алгоритму оптимізації розроблено програмне забезпечення, яке призначене для моделювання та оптимізації керування потокорозподілом в МТ.

### **СПИСОК ВИКОРИСТАНИХ ДЖЕРЕЛ**

1. Абрамов Н.Н. Теория и методика расчета систем подачи и распределения воды. – М.: Стройиздат, 1972. – 287 с.

2. Автоматизированные системы теплоснабжения и отопления / С.А. Чистович, В.К. Аверьянов, Ю.Я. Темпель, С.И. Быков. – Л.: Стройиздат, 1987. – 248 с.

<span id="page-143-1"></span>3. Алгоритмы и программы решения задач на графах и сетях / М.И. Нечепуренко, В.К. Попков, С.М. Майнагашев и др. – Новосибирск: Наука,  $1990. - 515$  c.

4. Альтшуль А.Д. Гидравлические сопротивления. – М.: Недра, 1970. – 216 с.

5. Арзуманов Э.С. Гидравлические регулирующие органы систем автоматического управления. – М.: Машиностроение, 1985. – 256 с.

6. Байбаков С.А., Зингер Н.М. Прогнозирование эксплуатационных режимов работы систем теплоснабжения методом математического моделирования // Теплоэнергетика. – 1989. –  $N_2$ 6. – С. 49-53.

7. Балышев О.А., Каганович Б.М., Меренков А.П. Трубопроводные системы тепло- и водоснабжения как динамические модели гидравлических цепей // Изв. Академии наук. Энергетика. – 1996. – №2. – С. 96-104.

8. Балышев О.А., Таиров Э.А., Балышев С.О. Экспериментальные аспекты теории динамических гидравлических цепей // Изв. Академии наук. Энергетика. – 2002. – №2. – С. 136-147.

9. Бард Й. Нелинейное оценивание параметров. – М.: Статистика, 1979. – 349 с.

<span id="page-143-0"></span>10. Басакер Р., Саати Т. Конечные графы и сети: Пер. с англ. – М.: Наука, 1974. – 368 с.

11. Батищев Д.И. Методы оптимального проектирования: Учеб. пособие для вузов. – М.: Радио и связь, 1984. – 248 с.

12. Бердичевский И.М., Таги-Заде Р.М. Телемеханизация тепловых сетей.
– М.: Энергия, 1973. – 184 с.

13. Бержерон Л. От гидравлического удара в водопроводных трубах до разряда в электрической сети: Пер. с фр. – М.: Машгиз, 1962. – 348 с.

14. Богословский В.Н., Сканави А.Н. Отопление: Учеб. пособие для вузов. – М.: Стройиздат, 1991. – 735 с.

15. Богуславский Л.Д., Симонова А.А., Митин М.Ф. Экономика теплогазоснабжения и вентиляции: Учеб. пособие для вузов. – М.: Стройиздат, 1988. – 351 с.

16. Бондарев В.М., Рублинецкий В.И., Качко Е.Г. Основы программирования. – Харьков: Фолио; Ростов н/Д: Феникс, 1997. – 368 с.

17. Буч Г. Объектно-ориентированное проектирование с примерами применения: Пер. с англ. – М.: Конкорд, 1992. – 519 с.

18. Вентцель Е.С. Теория вероятностей. – М.: Наука, 1969. – 576 с.

19. Вентцель Е.С., Овчаров Л.А. Теория случайных процессов и ее инженерные приложения. – М.: Наука, 1991. – 384 с.

20. Витальев В.П., Фаликов В.С. Приборы и средства автоматизации систем теплоснабжения зданий: Справ. пособие. – М.: Стройиздат, 1987. – 174 с.

21. Гамм А.З. О синтезе систем сбора данных для оценивания состояния электроэнергетических систем // Электронное моделирование. – 1981. – №2. – С. 65-70.

22. Гамм А.З., Голуб И.И. Наблюдаемость электроэнергетических систем. – М.: Наука, 1990. – 200 с.

23. Гамм А.З., Голуб И.И., Кесельман Д.Я. Наблюдаемость электроэнергетических систем // Электричество. – 1975. –  $N_2$ 1. – С. 12-18.

24. Глонь О.В. Моделювання та оптимізація систем керування в умовах невизначеності: Дис. ... канд. техн. наук: 19.05.04. – Вінниця, 2004. – 211 с.

25. Гриценко К.Г. Автоматизоване енергозберігаюче управління насосною станцією системи водопостачання: Автореф. дис. ... канд. техн. наук: 28.03.02 / Дон. нац. техн. ун-т. – Донецьк, 2002. – 20 с.

26. Громов Б.Н., Свинухов Б.И. Неустановившиеся гидравлические процессы в тепловых сетях // Электрические станции. – 1972. – №12. – С. 34-36.

27. Громов Б.Н., Сидлер В.Г. Расчет нестационарных гидравлических режимов тепловых сетей на ЭЦВМ // Теплоэнергетика. – 1973. – №3. – С. 65-69.

28. Громов Н.К. Городские теплофикационные системы. – М.: Энергия, 1974. – 253 с.

29. Громов Н.К. Проблемы повышения эффективности использования тепловых сетей от ТЭЦ // Теплоэнергетика. – 1982. – № 8. – С. 31-33.

30. Гроп Д. Методы идентификации систем: Пер. с англ. – М.: Мир, 1979.  $-302$  c.

31. Гусев В.М. Теплоснабжение и вентиляция: Учеб. для вузов. – Л.: Стройиздат, 1975. – 232 с.

32. Дроздов В.Ф. Отопление и вентиляция: Учеб. пособие для вузов. – М.: Высш. шк., 1984. – 263 с.

33. Дубовой В.М., Паночишин Ю.М. Визначення оптимального складу вимірювальних приладів в системах керування інженерними мережами теплопостачання // Матеріали 11-ої міжнародної конференції по автоматичному управлінню "Автоматика-2004". – Київ: НУХТ, 2004. – Т. 2. – С. 22.

34. Дубовой В.М., Паночишин Ю.М. Математичне моделювання в задачах оцінювання поточного стану інженерних мереж теплопостачання // Вісник Східноукраїнського національного університету імені Володимира Даля. – 2004. – №6(76). – С. 131-139.

35. Евдокимов А.Г. Минимизация функций и ее приложения к задачам автоматизированного управления инженерными сетями. – Харьков: Вища шк., 1985. – 288 с.

36. Евдокимов А.Г. Оптимальные задачи на инженерных сетях. – Харьков: Вища шк., 1976. – 153 с.

37. Евдокимов А.Г., Дубровский В.В., Тевяшев А.Д. Потокораспределение в инженерных сетях. – М.: Стройиздат, 1979. – 199 с.

38. Евдокимов А.Г., Петросов В.А. Информационно-аналитические

системы управления инженерными сетями жизнеобеспечения населения: Учеб. пособие. – Харьков: ХТУРЕ, 1998. – 412 с.

39. Евдокимов А.Г., Тевяшев А.Д. Оперативное управление потокораспределением в инженерных сетях. – Харьков: Вища шк., 1980. – 144 с.

40. Ексаев А.Р., Шумяцкий М.Г. Как выжить муниципальному теплоснабжению, или будем здоровы! // Информационные материалы четвертого научно-практического семинара «Современные технологии в эксплуатации систем теплоснабжения». – Москва, 2002.

41. Ефремов В.А. Программа решения сетевых транспортных задач с ограниченными пропускными способностями и кусочно-линейным функционалом // Постановка и методы решения задач планирования трубопроводного транспорта. – Уфа, 1978. – С. 46-54.

42. Жуковский Н.Е. О гидравлическом ударе в водопроводных трубах. – М.-Л.: Гостехиздат, 1949. – 103 с.

43. Зингер Н.М. Гидравлические и тепловые режимы теплофикационных систем. – М.: Энергия, 1976. – 335 с.

44. Зингер Н.М., Байбаков С.А., Громов Б.Н., Прилуцкий Э.О., Иголка Л.П. Повышение управляемости тепловых сетей при их реконструкции и техническом перевооружении // Теплоэнергетика. – 1990. – №9. – С. 25-28.

45. Иванова Г.М., Кузнецов Н.Д., Чистяков В.С. Теплотехнические измерения и приборы: Учеб. пособие для вузов. – М.: Энергоатомиздат, 1984. – 232 с.

46. Измерения в промышленности: Справочник / Под ред. П. Профоса. – М.: Металлургия, 1980. – 648 с.

47. Ильин В.А. Телеуправление и телеизмерение: Учеб. пособие для вузов. – М.: Энергоиздат, 1982. – 560 с.

48. Инженерное оборудование зданий и сооружений: Учеб. пособие для вузов / Под ред. Пащенко Н.Е. – М.: Высш. шк., 1981. – 344 с.

49. Иткина Д.М. Исполнительные устройства систем управления в химической и нефтехимической промышленности. – М.: Химия, 1984. – 232 с.

50. Йенсен П., Барнес Д. Потоковое программирование: Пер. с англ. – М.: Мир, 1984. – 392 с.

51. Константинов Ю.М. Гидравлика: Учеб. пособие для вузов. – К.: Выща шк., 1981. – 357 с.

52. Копко В.М., Зайцева Н.К., Базыленко Г.И. Теплоснабжение: Учеб. пособие для вузов. – Мн.: Высш. шк., 1985. – 139 с.

53. Корн Г., Корн Т. Справочник по математике для научных работников и инженеров. Определения, теоремы, формулы: Пер. с амер. – М.: Наука, 1984.  $-831$  c.

54. Краус М., Кучбах Э., Вошни О.-Г. Сбор данных в управляющих вычислительных системах: Пер. с нем. – М.: Мир, 1987. – 294 с.

55. Кремлевский П.П. Расходомеры и счетчики количества: Справочник. – Л.: Машиностроение, 1989. – 701 с.

56. Кристофидес Н. Теория графов. Алгоритмический подход: Пер. с англ. – М.: Мир, 1978. – 432 с.

57. Кузьмин И.В. Оценка эффективности и оптимизация автоматических систем контроля и управления. – М.: Сов. радио, 1971. – 296 с.

58. Ландау Л.Д., Лифшиц Е.М. Теоретическая физика: Учеб. пособие: В 10 т. – М.: Наука, 1982. – Т.6: Гидродинамика. – 736 с.

59. Левицький Б.Ф., Лещій Н.П. Гідравліка. Загальний курс: Підручник. – Львів: Світ, 1994. – 264 с.

60. Лямаев Б.Ф., Небольсин Г.П., Нелюбов В.А. Стационарные и переходные процессы в сложных гидросистемах. Методы расчета на ЭВМ. – Л.: Машиностроение, 1978. – 192 с.

61. Майника Э. Алгоритмы оптимизации на сетях и графах. – М.: Мир,  $1981. - 454$  c.

62. Математическое моделирование и оптимизация систем тепло-, водо-, нефте- и газоснабжения / А.П. Меренков, Е.В. Сеннова, С.В. Сумароков и др. – Новосибирск: Наука, 1992. – 407 с.

63. Мелентьев Л.А. Системные исследования в энергетике. Элементы

теории, направления развития. – М.: Наука, 1983. – 456 с.

64. Меренков А.П., Каганович Б.М., Новицкий Н.Н., Сеннова Е.В., Сидлер В.Г., Сумароков С.В., Чупин В.Р., Илькевич И.Н. Развитие методов теории гидравлических цепей для управления функционированием и развитием трубопроводных систем в новых экономических условиях // Изв. Академии наук. Энергетика. – 1996. – №3. – С. 60-69.

65. Меренков А.П., Кривошеин Б.Л., Рогожина Х.Я., Сидлер Л.Е. Применение теории и методов расчета гидравлических цепей к системам с неизотермическим течением газа // Изв. АН СССР. Энергетика и транспорт. – 1971. – №6. – С. 129-137.

66. Меренков А.П., Сеннова Е.В., Стенников В.А., Федяев А.В., Чистович С.А. Современные проблемы преобразования теплового хозяйства России // Изв. Академии наук. Энергетика. – 1996. – №3. – С. 70-77.

67. Меренков А.П., Сидлер В.Г. О развитии теории гидравлических цепей для моделирования больших трубопроводных и гидравлических систем // Изв. АН СССР. Энергетика и транспорт. – 1987. – №5. – С. 146-153.

68. Меренков А.П., Хасилев В.Я. Теория гидравлических цепей. – М.: Наука, 1985. – 278 с.

69. Методы и алгоритмы расчета тепловых сетей / В.Я. Хасилев, А.П. Меренков, Б.М. Каганович и др. – М.: Энергия, 1978. – 176 с.

70. Молчанов А.А. Моделирование и проектирование сложных систем: Учеб. пособие для вузов. – К.: Выща шк., 1988. – 359 с.

71. Наладка и эксплуатация водяных тепловых сетей: Справочник / В.И. Манюк, Я.И. Каллинский, Э.Б. Хиж и др. – М.: Стройиздат, 1988. – 432 с.

72. Наладка систем централизованного теплоснабжения: Справ. пособие / И.М. Сорокин, А.И. Кузнецов, Л.М. Александров, Л.А. Рогов. – М.: Стройиздат, 1979. – 223 с.

73. Науман Г., Майлинг В., Щербина А. Стандартные интерфейсы для измерительной техники: Пер. с нем. – М.: Мир, 1982. – 304 с.

74. Новицкий Н.Н. Оценивание параметров трубопроводных систем

методом приведенной линеаризации // Изв. АН СССР. Энергетика и транспорт.  $-1990. - N_26. - C. 122-129.$ 

75. Новицкий Н.Н., Токарев В.В. Релейная методика расчета потокораспределения в гидравлических цепях с регулируемыми параметрами // Изв. Академии наук. Энергетика. – 2001. – №2. – С. 88-98.

76. Нудлер Г.И., Тульчин И.К. Автоматизация инженерного оборудования жилых и общественных зданий. – М.: Стройиздат, 1988. – 224 с.

77. Оре О. Теория графов: Пер. с англ. – М.: Наука, 1980. – 336 с.

78. Основы моделирования сложных систем: Учеб. для вузов / Под ред. И.В. Кузьмина. – К.: Вища шк., 1981. – 359 с.

79. Офіційна сторінка компанії *"Політерм" [www.politerm.spb.ru](http://www.politerm.spb.ru/)*.

80. Офіційна сторінка компанії *"Analog Devices" www.analog.com.*

81. Офіційна сторінка компанії *"Dallas Semiconductor" www.dalsemi.com*.

82. Офіційна сторінка компанії *"Danfoss" www.danfoss.com*.

83. Офіційна сторінка компанії *"Honeywell" www.honeywell.com*.

84. Оценивание состояния в электроэнергетике / А.З. Гамм, Л.Н. Герасимов, И.И. Голуб и др. – М.: Наука, 1983. – 302 с.

85. Паночишин Ю.М. Автоматизація керування розподілом потоків у мережах // Тези доповідей Міжнародної науково-технічної конференції студентів "Оптико-електронні інформаційно-енергетичні технології". Вінниця: ВДТУ, 2001. – С. 181.

86. Паночишин Ю.Н. Автоматизация управления распределением ресурсов в инженерных сетях // Збірник наукових праць І Всеукраїнської науково-технічної конференції аспірантів та студентів "Автоматизація технологічних об'єктів та процесів. Пошук молодих". – Донецьк: ДонДТУ,  $2001. - C. 160-162.$ 

87. Паночишин Ю.М., Малішевський Д.К. Комп'ютерна програма для моделювання та оптимізації керування потокорозподілом в інженерних мережах теплопостачання "STREAM" / Свідоцтво про реєстрацію авторського права на твір №11029 від 14 вересня 2004 р.

88. Паночишин Ю.М. Моделювання та оптимізація потоків в інженерних мережах // Тези студентських доповідей, рекомендованих до опублікування оргкомітетом XXX науково-технічної конференції професорськовикладацького складу співробітників та студентів університету з участю співробітників науково-дослідних організацій та інженерно-технічних працівників м. Вінниці та області. – Вінниця: ВДТУ, 2001. – С. 37.

89. Паночишин Ю.М. Оптимізація контролю в системах управління інженерними мережами теплопостачання // Вісник Вінницького політехнічного інституту. – 2003. – №6. – С. 77-83.

90. Паночишин Ю.М. Оцінка ефективності алгоритму розподілу потоків // Вісник Вінницького політехнічного інституту. – 2001. – №6. – С. 126-129.

91. Паночишин Ю.М., Янчук Л.М. Модель об'єкта в системах управління потокорозподілом // Вимірювальна та обчислювальна техніка в технологічних процесах. – 2001. – №4. – С. 60-66.

92. Попырин Л.С. Надежность систем теплоснабжения и источников теплоты // Изв. Академии наук. Энергетика. – 1992. – №4. – С. 111-117.

93. Преображенский В.П. Теплотехнические измерения и приборы: Учебник. – М.: Энергия, 1978. – 703 с.

94. Растригин Л.А. Современные принципы управления сложными объектами. – М.: Сов. радио, 1980. – 232 с.

95. Ратушняк Г.С., Попова Г.С. Експлуатація систем теплопостачання та вентиляції: Навч. посіб. – Вінниця: ВДТУ, 2000. – 122 с.

96. Ролин Е.И. Монтаж и эксплуатация систем контроля инженерного оборудования жилых зданий: Учеб. пособие. – М.: Стройиздат, 1987. – 269 с.

97. Сафонов А.П. Автоматизация систем централизованного теплоснабжения. – М.: Энергия, 1974. – 272 с.

98. Свами М., Тхуласираман К. Графы, сети и алгоритмы: Пер. с англ. – М.: Мир, 1984. – 454 с.

99. Сейдж Э.П., Мелса Д. Теория оценивания и ее применение в связи и управлении: Пер. с англ. – М.: Связь, 1976. – 496 с.

100. Сеннова Е.В., Сидлер В.Г. Математическое моделирование и оптимизация развивающихся теплоснабжающих систем. – Новосибирск: Наука,  $1987. - 221$  c.

101. Системы отопления. Проектирование и эксплуатация / А.Я. Ткачук, Е.С. Зайченко, В.А. Потапов и др. – К.: Будівельник, 1985. – 137 с.

102. Советов Б.Я., Яковлев С.А. Моделирование систем: Учеб. пособие для вузов. – М.: Высш. шк., 1985. – 271 с.

103. Соколов Е.Я. Теплофикация и тепловые сети: Учеб. пособие для вузов. – М.: Энергоиздат, 1982. – 360 с.

104. Справочник по теории автоматического управления / Под ред. А.А. Красовского. – М.: Наука, 1987. – 712 с.

105. Строй А.Ф. Управление тепловым режимом зданий и сооружений. – К.: Вища шк., 1993. – 155 с.

106. Строй А.Ф., Скальский В.Л. Расчет и проектирование тепловых сетей. – К.: Будівельник, 1981. – 144 с.

107. Сухарев М.Г., Ставровский Е.Р., Брянских Е.Е. Оптимальное развитие систем теплоснабжения. – М.: Недра, 1971. – 206 с.

108. Температурные измерения: Справочник / О.А. Геращенко, А.И. Гордов, А.К. Еремина и др. – К.: Наукова думка, 1989. – 704 с.

109. Теплоснабжение: Учеб. пособие для вузов. – М.: Высш. шк., 1980. – 408 с.

110. Тихомиров К.В., Сергеенко Э.С. Теплотехника, теплогазоснабжение и вентиляция: Учеб. пособие для вузов. – М.: Стройиздат, 1991. – 480 с.

111. Ткачук А.Я. Проектирование систем водяного отопления: Учеб. пособие для вузов. – К.: Выща шк., 1989. – 192 с.

112. Туркин В.П., Туркин П.В., Тыщенко Ю.Д. Автоматическое управление отоплением жилых зданий. – М.: Стройиздат, 1987. – 189 с.

113. Фридман А.Л. Основы объектно-ориентированного программирования на языке Си++. Учебный курс. – М.: Радио и связь, 1999. – 208 с.

114. Фролов Ф.М. Эксплуатация водяных систем теплоснабжения. – М.:

Стройиздат, 1991. – 239 с.

115. Хасилев В.Я. О применении математических методов при проектировании и эксплуатации трубопроводных систем // Изв. АН СССР. Энергетика и транспорт. – 1971. – №2. – С. 18-27.

116. Хасилев В.Я. Линейные и линеаризованные преобразования схем гидравлических цепей // Изв. АН СССР. Энергетика и транспорт. – 1964. – №2.  $-$  C. 231-243.

117. Хасилев В.Я. Элементы теории гидравлических цепей // Изв. АН СССР. Энергетика и транспорт. – 1964. – №1. – С. 69-88.

118. Чистович С.А. Автоматизированное управление технологическими процессами в системах централизованного теплоснабжения // Теплоэнергетика.  $-1991. - N<sub>2</sub>10. - C. 21-24.$ 

119. Чистович С.А. Автоматическое регулирование расхода тепла в системах теплоснабжения и отопления. – Л.: Стройиздат, 1975. – 160 с.

120. Чистович С.А. Научно-технические задачи автоматизации систем теплоснабжения // Изв. АН СССР. Энергетика и транспорт. – 1984. – №1. С. 99- 107.

121. Чистович С.А. Перспективные направления развития теплоснабжения в CCCР // Водоснабжение и санитарная техника. – 1990. – №8. – С. 2-4.

122. Щекин Р.В. Расчет систем центрального отопления: Учеб. пособие. – К.: Вища шк., 1975. – 215 с.

123. Эгильский И.С. Автоматизированные системы управления технологическими процессами подачи и распределения воды. – Л.: Стройиздат, 1988. – 216 с.

124. Эйкхофф П. Основы идентификации систем управления. Оценивание параметров и состояния: Пер. с англ. – М.: Мир, 1975. – 683 с.

125. Эльясберг П.Е. Определение движения по результатам измерений. – М.: Наука, 1976. – 416 с.

126. Эффективные системы отопления зданий / В.Е. Минин,

В.К. Аверьянов, Е.А. Белинский и др. – Л.: Стройиздат, 1988. – 216 с.

127. Юсупов Р.М. Элементы теории идентификации технических объектов. – М.: Мир, 1974.

128. Юрманов Б.Н. Автоматизация систем отопления, вентиляции и кондиционирования воздуха: Учеб. пособие для вузов. – Л.: Стройиздат, 1976. – 216 с.

129. Panochyshyn Y.M. Modeling of the heat flows distribution in engineering networks // Proceedings of International Conference on Modeling and Simulation MS'2001. – Lviv, 2001. – P. 326-327.

**ДОДАТКИ**

**Додаток А**

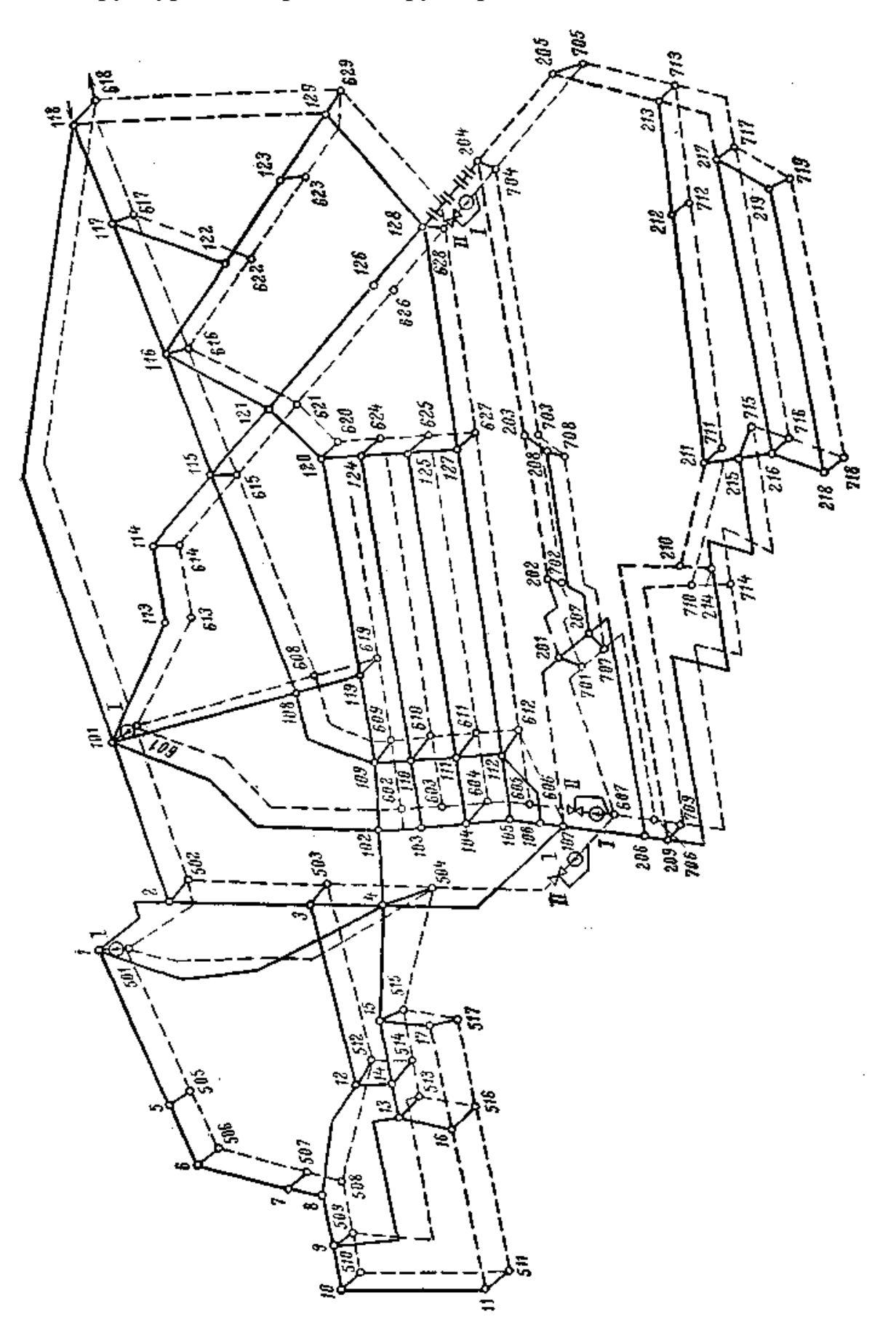

**Структура магістральних трубопроводів МТ великого міста**

# **Додаток Б**

# **Класифікація методів керування потокорозподілом**

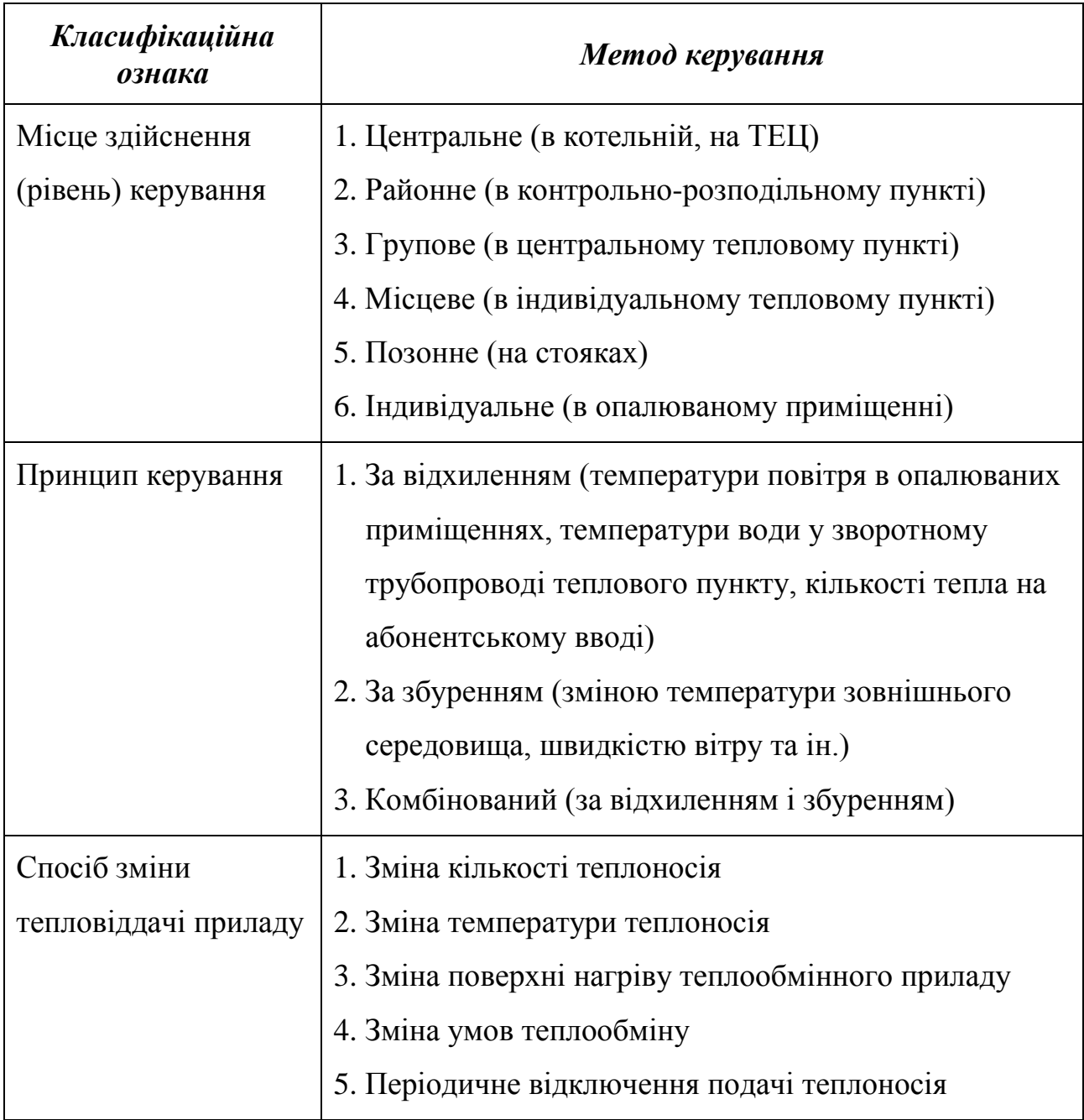

## <span id="page-157-0"></span>**Додаток В**

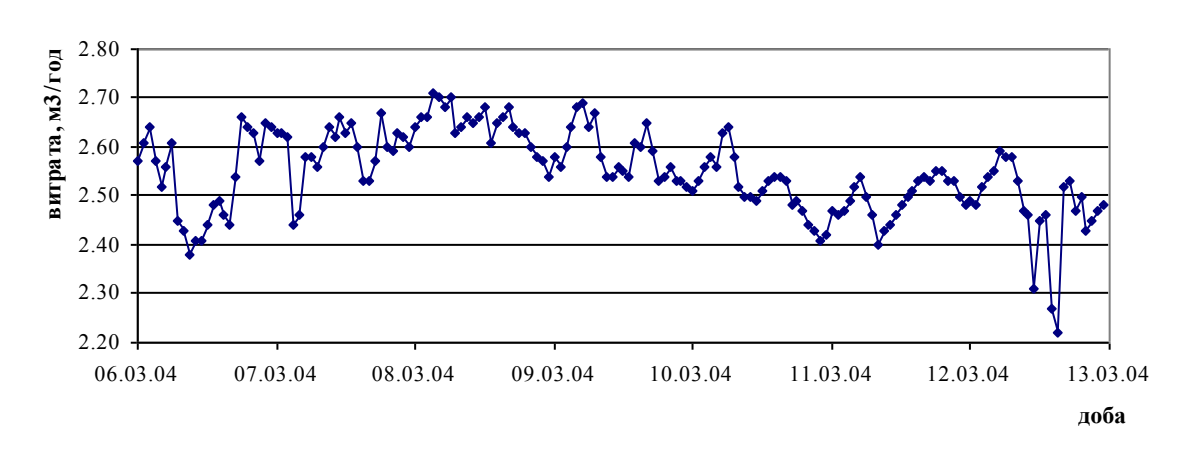

## **Дані погодинних архівів теплолічильника**

Рис. [В.](#page-157-0)1. Зміна витрати теплоносія на вході в будинок

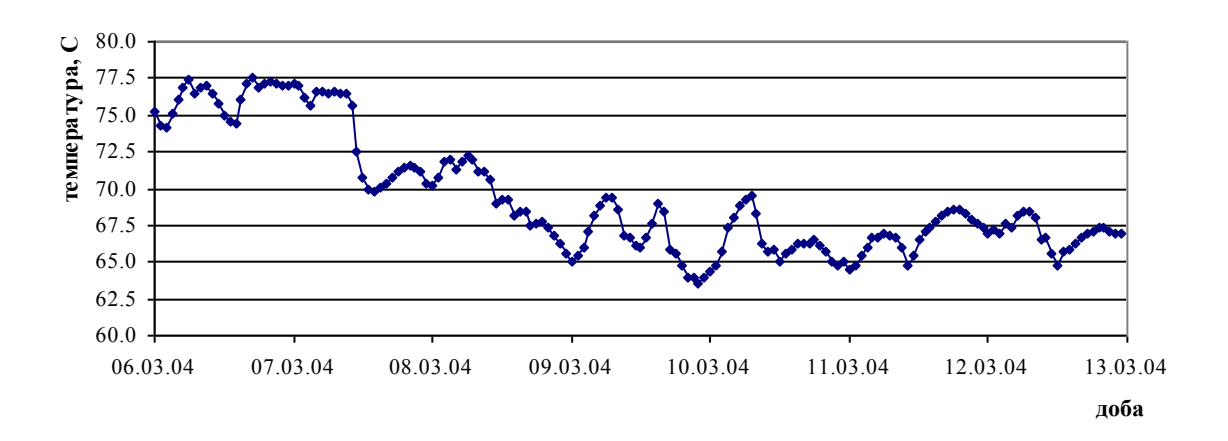

Рис. [В.](#page-157-0)2. Зміна температури теплоносія на вході в будинок

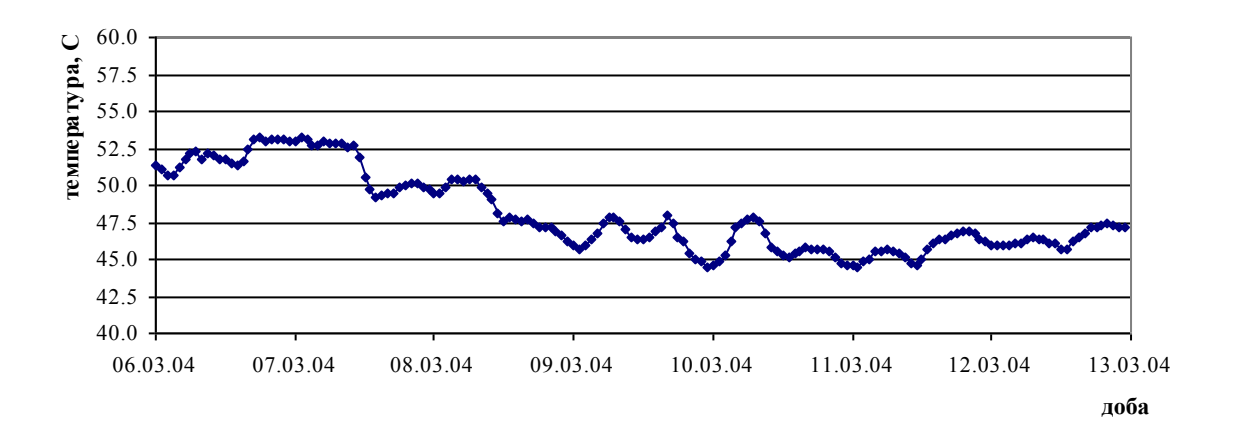

Рис. [В.](#page-157-0)3. Зміна температури теплоносія на виході з будинку

## <span id="page-158-0"></span>**Додаток Г**

### **Результати розв'язання задачі оцінювання**

### <span id="page-158-1"></span>Таблиця Г.1

## Результати розв'язання задачі оцінювання

### для різних послідовностей вимірювання параметрів

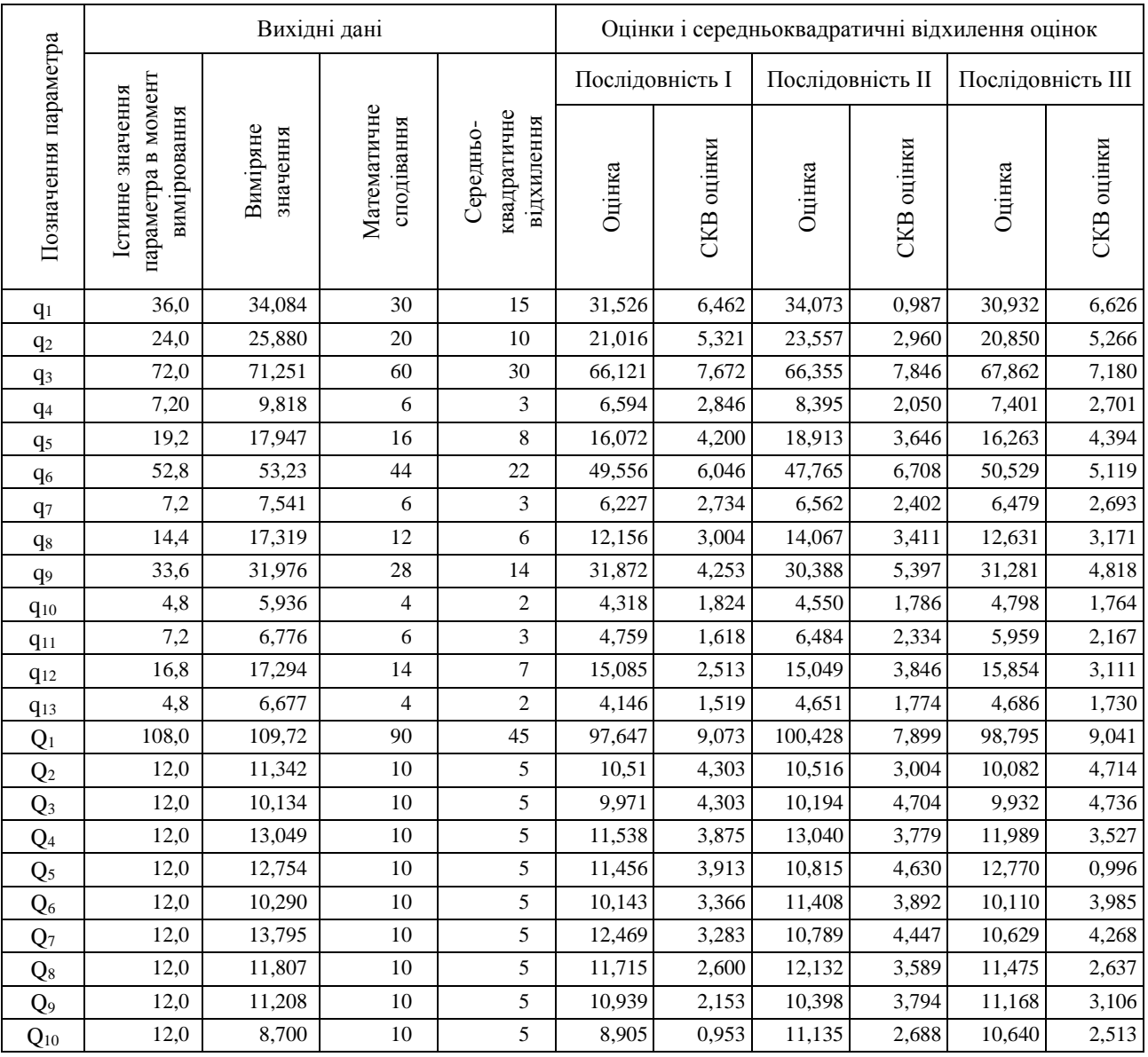

*Примітка.* Оцінки отримані при T0 = 10.

Середньоквадратична похибка оцінок: для І – 4,296; для ІІ – 4,199; для ІІІ – 4,343.

Послідовність I – q1, q2, q3, q4, q5, q6, q7, q8, q9, q10, q11, q12, q13, Q1, Q2, Q3, Q4, Q5, Q6, Q7, Q8, Q9, Q<sup>10</sup> Послідовність ІІ – Q10, Q9, Q8, Q7, Q6, Q5, Q4, Q3, Q2, Q1, q13, q12, q11, q10, q9, q8, q7, q6, q5, q4, q3, q2, q<sup>1</sup> Послідовність ІІІ – q8, Q2, q2, Q7, q9, q1, Q1, q7, Q3, q5, q13, Q6, q4, q10, Q10, q11, Q9, q3, Q4, q12, Q8, q6, Q<sup>5</sup>

## Таблиця [Г.](#page-158-0)2

## Результати розв'язання задачі оцінювання

### для різних значень параметра *T*0 автокореляційних функцій

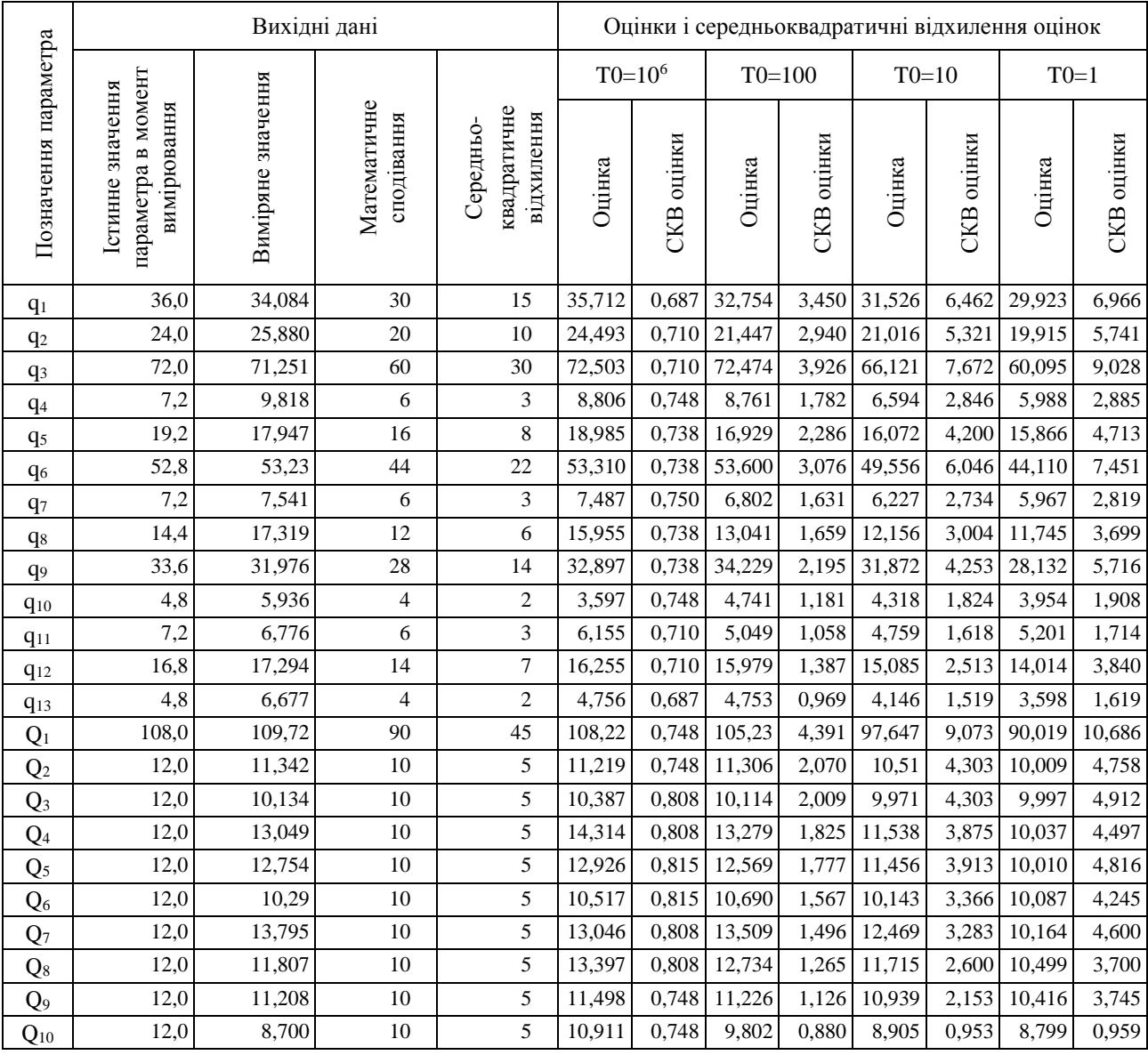

*Примітка.* Оцінки отримані для послідовності вимірювання I з табл. [Г.1.](#page-158-1)

Середньоквадратична похибка оцінок: 0,752 при Т0=10<sup>6</sup>; 2,205 при Т0=100; 4,296 при Т0=10; 5,105 при Т0=1.

# <span id="page-160-0"></span>**Додаток Д**

## **Технічні характеристики витратомірів та теплолічильників**

Таблиця [Д.](#page-160-0)1

## Технічні характеристики витратомірів

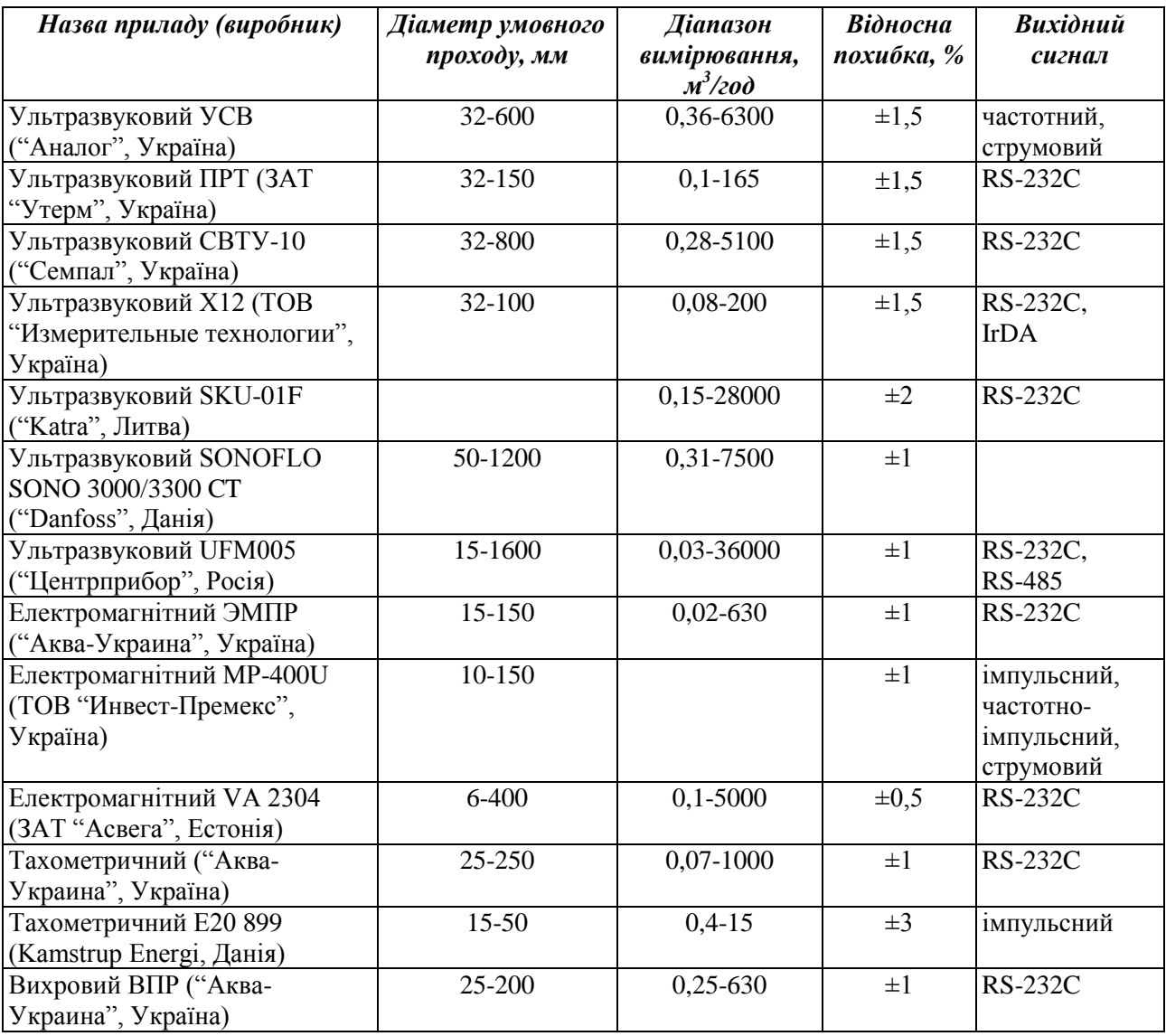

*162*

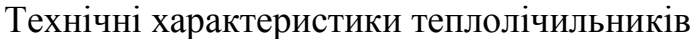

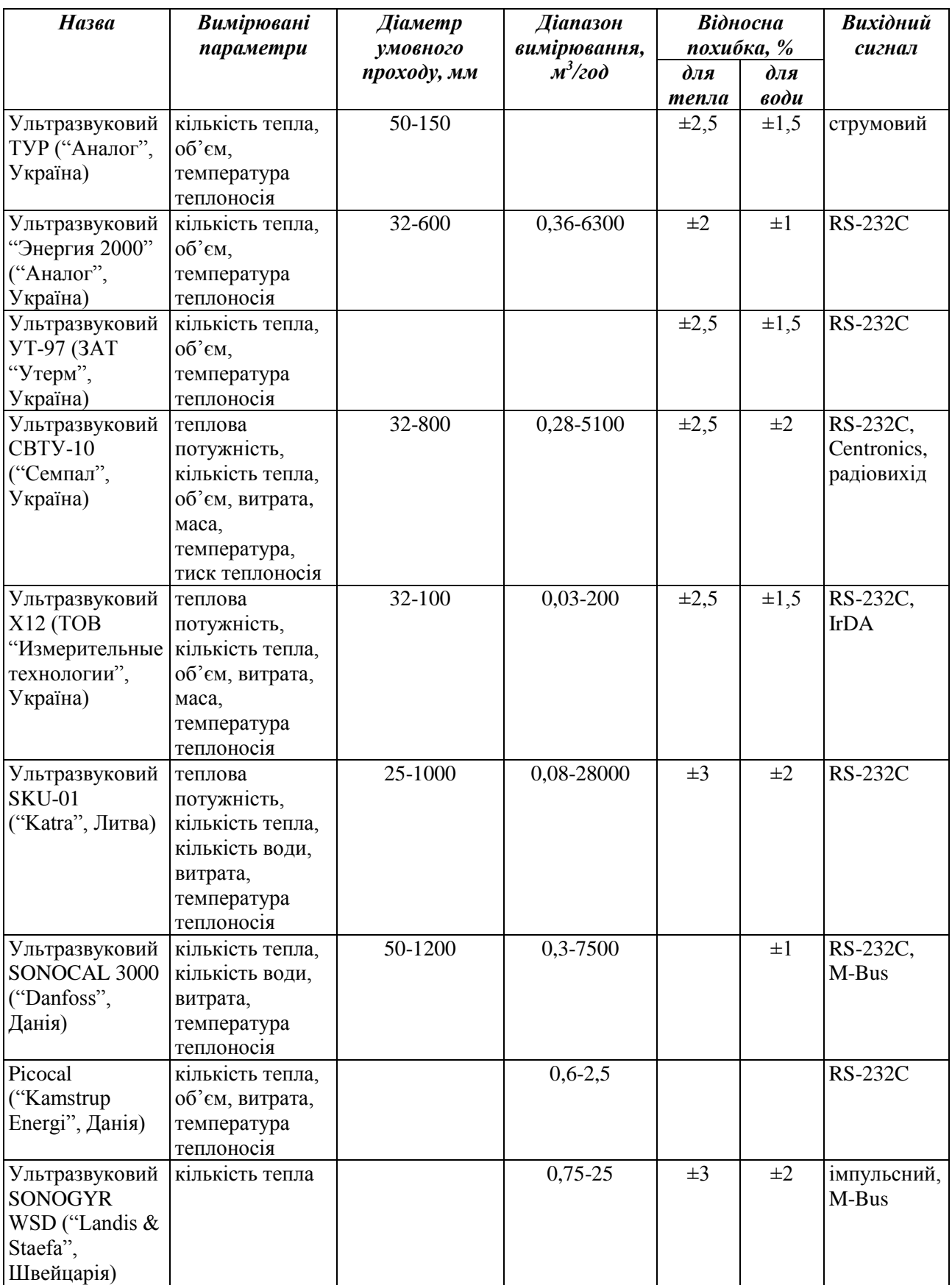

Продовж. табл. [Д.](#page-160-0)2

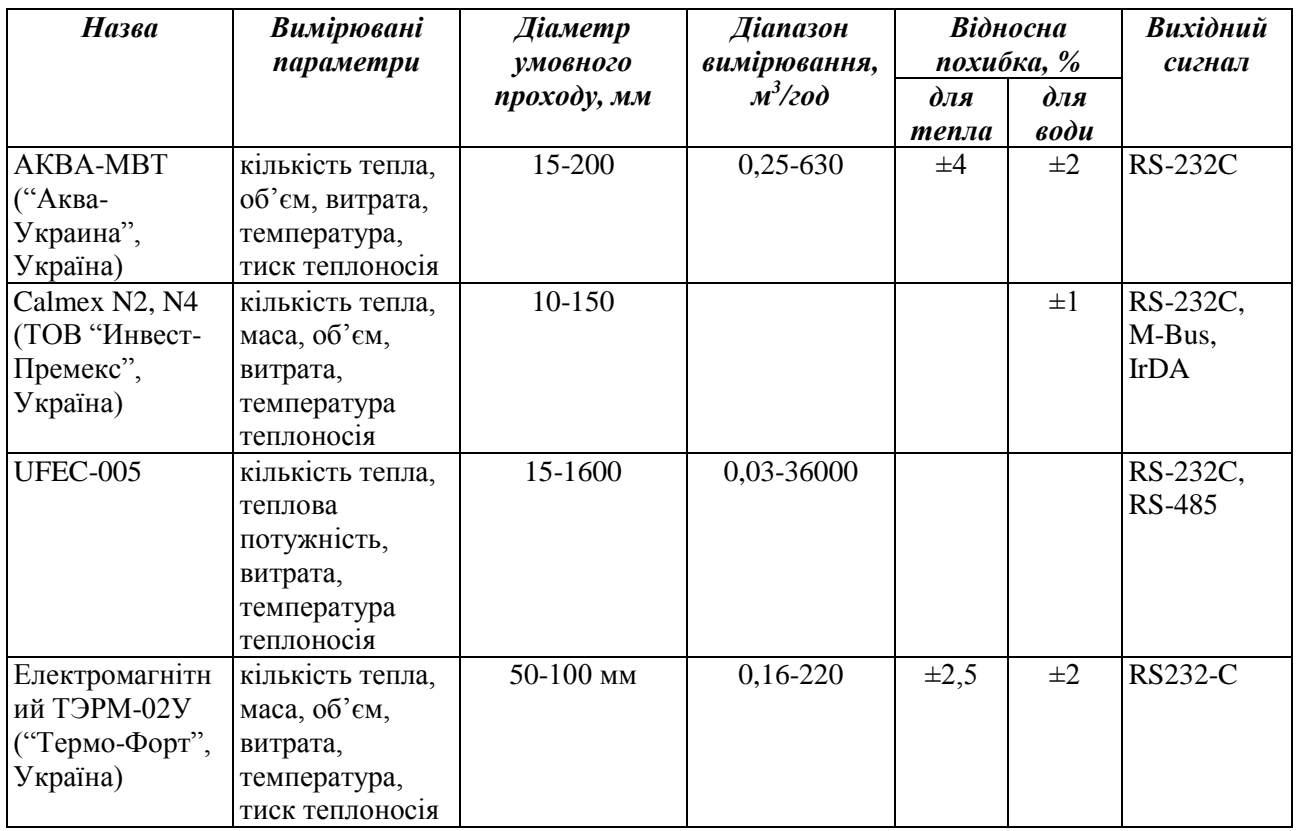

### **Додаток Е**

### **Лістинг модуля розрахунків програми**

```
{$M 65520,0,655360}
PROGRAM Flow Control;
USES Crt,Dos;
CONST
    maxDj = 5; { максимальна кiлькiсть джерел теплопостачання }
   maxKam = 100; { максимальна кількість теплових камер }
   maxCon = 100; { максимальна кількість споживачів }
    maxTr = 200; { максимальна кiлькiсть трубопроводiв }
   maxNas = 5; \{ максимальна кількість насосних станцій }
   maxKer = 10; { максимальна кiлькiсть керованих засувок }
     maxRv = 50; { максимальна кiлькiсть регуляторiв витрати }
    maxRn = 50; { максимальна кiлькiсть регуляторiв напору }
     maxN = 255; { максимальна кількість ділянок графа }
     maxM = 255; { максимальна кількість вузлів графа }
     maxK = 150; { максимальна кількість контурів у графі }
    maxHH = 15; { максимальна кількість джерел напору }
     maxnn - 15;   { максимальна кiлькiсть джерел напору }<br>maxO = 200;  { максимальна кiлькiсть вузлiв з ненульовими притоками }
VAR
      NDj : byte; { загальна кiлькiсть джерел теплопостачання }
      NKam : byte; { загальна кiлькiсть теплових камер }
      NCon : byte; { загальна кiлькiсть споживачiв }
     NTr : word; { загальна кількість трубопроводів }
      NNas : word; { загальна кiлькiсть насосних станцiй}
     NKer : word; { загальна кiлькiсть керованих засувок }
      NRv : word; { загальна кількість регуляторів витрати }
       NRn : word; { загальна кiлькiсть регуляторiв напору }
         N : word; { загальна кiлькiсть ділянок графа }
         M : word; { загальна кiлькiсть вузлiв графа }
         K : word; { загальна кiлькiсть контурiв у графi }
       NHH : word; { загальна кiлькiсть джерел напору }
        NQ : word; { загальна кiлькiсть вузлiв з ненульовими притоками }
         A : array [1..maxN,1..2] of word; { масив дуг графа }
        S : array [1..maxN] of real; ( масив гідравлічних опорів }
        HH : array [1..maxHH,1..3] of real; { масив дiючих напорiв }
         Q : array [1..maxQ,1..2] of real; { масив вузлових витрат }
       Ker : array [1..maxKer,1..5] of real; { масив керованих засувок }
        Rv : array [1..maxRv,1..4] of real; { масив регуляторiв витрати }
        Rn : array [1..maxRn,1..4] of real; { масив регуляторiв напору }
      WAY : array [1..maxM-1] of word; { масив гілок дерева }
        KD : array [1..maxM,1..2] of word; { масив вiдповiдностi старих i нових
номерiв}
      SKD : array [1..maxN,1..2] of word; { масив відповідності порядку
слiдування дiлянок }
        B : array [1..maxK,1..trunc(maxN/3)] of integer; { масив дiлянок у
контурах }
        HK : array [1..maxK] of real; { масив сумарних напорiв у контурах}
        X: array [1..maxN] of real; { Macube Burpar }
         P : array [1..maxM] of real; { масив напорiв }
        h : array [1..maxN] of real; { масив втрат на тертя }
        T : array [1..maxM] of real; { масив вузлових температур }
        tp : array [1..maxN] of real; { масив температур на початку
дiлянки }
        tk : array [1..maxN] of real; { масив температур в кiнцi дiлянки }
  Xrozrah : array [1..maxCon] of real; { масив температур в кінці д<br>еплоносія }
теплоносiя }
     Xvidn : array [1..maxCon] of real; { масив вiдносних витрат теплоносiя}
        TQ : array [1..2*maxKam,1..2] of real; { масив температур зовнiшнiх
потокiв }
   Qrozrah : array [1..maxCon] of real; { масив розрахункових витрат тепла }
```

```
 Qneobx : array [1..maxCon] of real; { масив поточних необхiдних витрат
тепла }
 Qpot : array [1..maxCon] of real; { масив поточних витрат тепла }
Qvidn : array [1..maxCon] of real; { масив відносних витрат тепла }
     Vidp : array [1..maxDj] of real; { масив вiдпущеного тепла джерелами}
      Vtr : array [1..maxN] of real; { масив теплових втрат у
трубопроводах }
    опроводах ;<br>Dlina : array [1..2*maxTr] of real; { масив довжин трубопроводів }
     TermS : array [1..2*maxTr] of real; { масив термiчних опорiв
трубопроводiв }
      Sold : array [1..maxN] of real; { допомiжний масив для гiдравлiчних
опорiв }
Xold,Xtek : array [1..maxRv] of real; { допомiжнi масиви для регуляторiв
витрати }
Pold,Ptek : array [1..maxRn] of real; { допомiжнi масиви для регуляторiв
напору }
    MK,MN : word; { вузол-корiнь дерева, вузол з фiксованим напором }
       NF : real; { напiр у фiксованому вузлi MN }
       MT : array [1..maxDj,1..2] of real; { масив вузлiв з фiксованими 
температурами }
    Tpovr : real; { розрахункова температура зовнішнього повітря }
     Tpovp : real; { поточна температура зовнiшнього повiтря }
    Tpod: real: \{ pospaxyHKoba remneparypa y noqaaJuhowy rpyборobogi } Tzvor : real; { розрахункова температура у зворотному трубопроводi }
    Topal : real; { розрахункова температура на входi системи опалення }
   Tprim : real; { розрахункова температура повітря у приміщеннях }
   Totoch : real; { температура оточуючого середовища трубопроводу }
    T1,T2 : real; { розрахунковi температури у подавальному i зворотному 
трубопроводах}
     i, j : word; { лічильники в циклах }
      Iter : word; { лiчильник внутрiшнiх iтерацiй }
  Iter Rv : word; { лічильник зовнішніх ітерацій по регуляторах витрати }
Iter Rn : word; { лiчильник зовнiшнiх iтерацiй по регуляторах напору }
Iter F : word; { лiчильник кiлькостi крокiв оптимiзацii }
   f1 MKR : boolean; { змінна виходу з циклу внутрішніх ітерацій }
    \bar{f} Rv : boolean; { змінна виходу з циклу зовнішніх ітерацій по регуляторах
витрати }
   fl Rn : boolean; { змінна виходу з циклу зовнішніх ітерацій по регуляторах
напору }
     fl_EF : boolean; { змiнна виходу з циклу оптимiзацii }
        E : real; { допустима невязка напору для увязки кiлець, м }
       ERv : real; { допустиме відхилення для РВ вiд заданоi витрати, % }
      ERn : real; { допустиме відхилення для РН, м }
       EF : real; { допустиме відхилення критерiю оптимiзацii }
       Tip : byte; { тип розрахунку }
  Obj pom : string; { назва об'екта з помилкою }
     \overline{\text{Chas : real}}; { час розрахунку }
   F1 Tip : boolean; { true - з втратами тепла / false - без втрат тепла}
```
#### **{ Побудова дерева графа i системи контурiв }**

```
Procedure KONTUR;
Var
           Arab : array [1..maxN,1..2] of word;
            Qrab : array [1..maxM] of byte;
       Kin,K0_i : word;
          D1, \overline{K1} : word;
             IX : array [1..maxK] of word;
       K0,K0rab : array [1..maxN] of integer;
            flag : boolean;
        rab_mas : array [1..maxN] of word; 
        max,sum : integer;
Begin
```

```
for i := 1 to N do begin
  Arab[i,1] := A[i,1];Arab[i, 2] := A[i, 2]; end;
for i := 1 to M do begin
  Qrab[i] := 0;WAY[i] := 0; end;
D1 := M-1;Qrab[Arab[MK,1]] := 1; Qrab[Arab[MK,2]] := 1;
Arab[MK, 1] := 0;Arab[MK, 2] := 0;WAY[D1] := MK;K1 := 0;i := 1; Repeat
  if ((\text{Arab}[i,1]<0) and (\text{Arab}[i,2]<0)) then begin
    if ((Qrab[Arab[i,1]]=0) and (Qrab[Arab[i,2]]=0))
     then begin
       inc(i);
     end
     else begin
      if ((Qrab[Arab[i,1]]=1) and (Qrab[Arab[i,2]]=1)) then begin
         inc(K1);
        IX[K1] := i;Arab[i, 1] := 0;
        Arab[i, 2] := 0; inc(i);
       end
       else begin
        Qrab[Arab[i,1]] := 1;Qrab[Arab[i,2]] := 1;dec(D1);WAY[D1] := i; Arab[i,1] := 0;
        Arab[i,2] := 0; inc(i);
       end
     end;
   end
   else inc(i);
  if i > N then i := 1;
Until K1 = K;for i := 1 to K1 do begin
  rab mas[i] := IX[i]; end;
for i := 1 to M-1 do begin
  rab mas[K1+i] := WAY[i];
 end;
if WAY[1] = 0 then begin
   Pom_Object(1003,'',0);
 end;
K1 := 1; Repeat
  for i := 1 to N do begin
    Arab[i,1] := A[i,1];Arab[i,2] := A[i,2]; end;
  for i := 1 to M do begin
    Qrab[i] := 0; end;
  for i := 1 to K do begin
     if IX[i]<>IX[K1] then begin
```

```
Arab[IX[i], 1] := 0;Arab[IX[i],2] := 0; end;
 end;
for i := 1 to N do begin
  KO[i] := 0; end;
KO i := 1;KO[K0 i] := IX[K1];for i^- := 1 to N do begin
  if ((\text{Arab}[i,1]<0) and (\text{Arab}[i,2]<0)) then begin
     inc(Qrab[Arab[i,1]]);
     inc(Qrab[Arab[i,2]]);
   end;
 end;
for i := 1 to M-1 do begin
  if (Qrab[Arab[way[i], 1]] = 1) then begin
     dec(Qrab[Arab[way[i],2]]);
   end
   else begin
     if (Qrab[Arab[way[i],2]] <> 1) then begin
       inc(K0_i);
      KO[KO \overline{i}] := way[i];
     end
     else dec(Qrab[Arab[way[i],1]]);
   end;
 end;
 Repeat
   flag := true;
  for i := 1 to K0 i do begin
    if KO[i] \langle \rangle 0 then begin
      if (Qrab[Arab[K0[i],1]] = 1) then begin
         dec(Qrab[Arab[K0[i],2]]);
       end
       else begin
         if (Qrab[Arab[K0[i],2]] <> 1) then begin
          end
          else begin
            dec(Qrab[Arab[K0[i],1]]);
          end
       end;
      if ((Qrab[Arab[K0[i],1]) = 1) or (Qrab[Arab[K0[i],2]) = 1) then begin
        KO[i] := 0; flag := false;
       end;
     end;
   end;
 Until flag = true;
j := 0;for i := 1 to K0 i do begin
   if K0[i] <> 0 then begin
    inc(j);
    K0rab[j] := KO[i]; end;
 end;
KO i := j;
for i := 1 to K0 i do begin
  KO[i] := KOrab[i]; end;
 Kin := A[K0[1],2];
 j := 1;
i := 2; Repeat
```

```
if (A[abs(K0[i]),1] = Kin) then begin
        Kin := A[abs(K0[i]), 2]; inc(j);
       end
       else begin
        if (A[abs(K0[i]), 2] = Kin) then begin
          Kin := A[abs(K0[i]), 1];KO[i] := -KO[i];inc(j);
         end
       end;
       inc(i);
      if i > KO i then i := 2;
    Until j = K\overline{0} i;
    B[K1, 1] := KO i;
    for i := 2 to K0 i do begin
      B[K1, i] := KO[i]; end;
    B[K1, K0 i+1] := K0[1];
     inc(K1);
  Until K1 = K+1;End;
```
### **{ Побудова масиву контурних напорiв }**

```
Procedure Hkontur;
Var
             K1 : word;
Begin
  K1 := 1; Repeat
    HK[K1] := 0;for i := 2 to B[K1, 1]+1 do begin
      for j := 1 to NHH do begin
        if (abs(B[K1, i]) = HH[j, 1]) then begin
          if B[K1, i] > 0 then HK[K1] := HK[K1] + HH[j, 3]else HK[K1] := HK[K1] - HH[j,3]; end
       end;
     end;
     inc(K1);
  Until K1 = K+1;
```

```
End;
```

```
{ Проведення ненульових витрат по дереву }
Procedure X0tree;
Var
             D1 : word;
             JQ : array [1..maxM] of byte;
        WAYrab : array [1..maxM-1] of word;
           Qrab : array [1..maxM,1..2] of real;
Begin
  for i := 1 to M-1 do begin
    WAYrab[i] := WAY[i]; end;
   for i := 1 to M do begin
     JQ[i] := 0;
    Qrab[i,1] := i;Qrab[i,2] := 0; end;
  for i := 1 to N do begin
    X[i] := 0; end;
  if NQ = 0 then begin
```

```
 end
   else begin
    for i := 1 to NO do begin
      Qrab[true(Q[i,1]),2] := Q[i,2]; end;
    for i := 1 to M-1 do begin
      inc(JQ[A[WAYrab[i],1]]); inc(JQ[A[WAYrab[i],2]]);
     end;
    JQ[1] := JQ[1] + 3;D1 := 1;i := 1; Repeat
       if WAYrab[i] <> 0 then begin
        if ((JQ[A[WAYrab[i],1]]=1) or (JQ[A[WAYrab[i],2]]=1)) then begin
           dec(JQ[A[WAYrab[i],1]]);
           dec(JQ[A[WAYrab[i],2]]);
          if JQ[A[WAYrab[i], 1]] = 0) then begin
            X[WAYrab[i]] := Qrab[A[WAYrab[i],1],2]; Qrab[A[WAYrab[i],2],2] := Qrab[A[WAYrab[i],2],2] +
                                          Qrab[A[WAYrab[i],1],2];
           end
           else begin
            X[WAYrab[i]] := -Qrab[A[WAYrab[i],2],2];Qrab[A[WAYrab[i], 1], 2] := Qrab[A[WAYrab[i], 1], 2] + Qrab[A[WAYrab[i],2],2];
           end;
          WAYrab[i] := 0;
           inc(i);
           inc(D1);
         end
         else inc(i);
       end
       else inc(i);
      if i > M-1 then i := 1;
    Until DI = M;
    dec(D1); end;
End;
{ Формування повного початкового наближення }
Procedure X0full;
Var
        D,D1,dX : real;
        max X0 : real;
           flag : boolean;
Begin
   Repeat
     flag := true;
    max X0 := 0;for i := 1 to K do begin
      D1 := 0;D := 0;for j := 2 to B[i,1]+1 do begin
        D1 := DI + Sign(B[i,j]) * X[abs(B[i,j])] * sqrt(S[abs(B[i,j])));D := D + sqrt(S[abs(B[i,j]])); end;
      D1 := D1 - Sign(HK[i]) * sqrt(abs(HK[i]));if abs(D1) > 100*E then begin
         flag := false;
        if abs(D1) > max X0 then max X0 := abs(D1);
       end;
      dX := D1/D;
```

```
for j := 2 to B[i,1]+1 do begin
        X[abs(B[i,j])] := X[abs(B[i,j])] - Sign(B[i,j]) *dX; end;
     end;
   Until flag = true;
  for i := 1 to K do begin
    dX := 3*X[abs(B[i,B[i,1]+1])];for j := 2 to B[i,1]+1 do begin
      X[abs(B[i,j])] := X[abs(B[i,j])] + Sign(B[i,j]) * dX; end;
   end;
End;
```
#### **{ Поправка витрат у контурах }**

```
Procedure POPRAVKA;
Var
     D,D1,D2,dX : real;
       max MKR : real;
Begin
  max MKR := 0;for i := 1 to K do begin
   D1 := 0;D2 := 0;D := 0;for j := 2 to B[i,1]+1 do begin
      D1 := D1 +Sign(B[i,j])*Sign(X[abs(B[i,j])])*S[abs(B[i,j])])*sqr(X[abs(B[i,j])]);
      D2 := D2 + Sign(B[i,j]) *Sign(X[abs(B[i,j])]) *S[abs(B[i,j])];
      D := D + 2.0*abs(X[abs(B[i,j])])*S[abs(B[i,j])];
     end;
    D1 := D1 - HK[i];if abs(D1) > E then begin
      fl MKR := false;
     if abs(D1) > max MKR then max MKR := abs(D1);
     end;
    dX := D1/D;for j := 2 to B[i,1]+1 do begin
      if Sign(B[i,j]) > 0 then X[abs(B[i,j])] := X[abs(B[i,j])] - dXelse X[abs(B[i,j])] := X[abs(B[i,j])] + dX; end;
   end;
   inc(Iter);
End;
```
#### **{ Зовнiшня iтерацiя по регуляторах витрати }**

```
Procedure Reg_Rv;
Var
           zamr : real;
Begin
  for i := 1 to N do begin
    for j := 1 to NRv do begin
      if (i = true(Rv[j,1])) then begin
        Xtek[j] := X[i]; end;
     end;
   end;
  fl Rv := true;for i := 1 to N do begin
    for j := 1 to NRv do begin
      if (i = true(Rv[j,1])) then begin
        if ((S[i] >= Rv[i, 3]) and (S[i] < 1000000000 * Rv[i, 4])) then begin
          zamr := (abs((abs(X[i])-Rv[i,4]))/Rv[i,4])*100; if zamr > ERv then begin
```

```
fl Rv := false;if X[i] > 0 then begin
             zamr := S[i] * sqr(X[i]) / sqr(Rv[j, 4]);
              if zamr < Rv[j,3] then begin
               fl Rv := true;zamr := \mathbb{R} \mathbb{V}[\mathbb{1}, 3];
              end;
             if zamr > 1000000000 * Rv[j,3] then begin
               fl Rv := true;
               zamr := 10000000000 * Rv[j, 3]; end;
             S[i] := zamr; end
            else begin
             if abs(X[i]) >= Rv[j, 4] then S[i] := Rv[j, 3]else S[i] := Rv[j, 3] * 1000000000; end;
          end
          else begin
         end;
       end
       else begin
         zamr := (abs((abs(X[i]) - Rv[i,4]))/Rv[i,4])*100;if abs(abs(Xtek[j])-abs(Xold[j])) > ERv then begin
           fl Rv := false;ifX[i]>0 then begin
             zamr := S[i] * sqr(X[i]) / sqr(Rv[j, 4]);
              if zamr < Rv[j,3] then begin
               fl Rv := true;
               zamr := \mathbb{R} \mathbb{V}[\mathbb{1}, 3];
              end;
             if zamr > 1000000000* Ry[j, 3] then begin
               fl Rv := true;
               zamr := 1000000000 * Rv[j,3];
              end;
             S[i] := zamr; end
            else begin
             if abs(X[i]) >= Rv[j, 4] then S[i] := Rv[j, 3]else S[i] := Rv[i, 3] * 1000000000; end;
          end
          else begin
          end
       end;
     end;
   end;
 end;
for j := 1 to NRv do begin
  Xold[j] := Xtek[j]; end;
if fl Rv = false then inc(Iter Rv);
```
#### **{ Пiдрахунок напорiв i втрат напорiв на тертя }** Procedure PRESSURE; Var HHrab : array [1..maxN, 1..2] of real; D1 : word; InvWAY : array [1..maxM-1] of word; Begin for  $i := 1$  to M do begin

End;

 $P[i] := 0;$ 

```
 end;
  P[MN] := NF;
  for i := 1 to M-1 do begin
    InvWAY[i] := WAY[M-i]; end;
  for i := 1 to N do begin
    HHrab[i,1] := i;
    HHrab[i, 2] := 0; end;
  for i := 1 to NHH do begin
    HHHrab[trunc(HH[i,1]), 2] := HH[i,3];
   end;
  D1 := 0;j := 1; Repeat
     if P[j] <> 0 then begin
      for i := 1 to M-1 do begin
         if InvWAY[i] <> 0 then begin
          if A[InvWAY[i], 1] = j then begin
            P[A[InvWAY[i], 2]] := P[A[InvWAY[i], 1]] - S[InvWAY[i]]*abs(X[InvWAY[i]])*X[InvWAY[i]] + 
HHrab[InvWAY[i],2];
            InvWAY[i] := 0; inc(D1);
           end
           else begin
            if A[InvWAY[i], 2] = j then begin
              P[A[InvWAY[i],1]] := P[A[InvWAY[i],2]] + S[InvWAY[i]]*abs(X[InvWAY[i]])*X[InvWAY[i]] 
- HHrab[InvWAY[i], 2];
              InvWAY[i] := 0; inc(D1);
             end;
           end;
         end;
       end;
     end;
    inc(j);
    if j = M+1 then j := 1;
  Until D1 = M-1;for i := 1 to N do begin
    h[i] := s[i] * sqr(x[i]);
  end;
End;
{ Зовнiшня iтерацiя по регуляторах напору }
Procedure Reg_Rn;
Var
          zamr : real;
Begin
  for i := 1 to M do begin
    for j := 1 to NRn do begin
      if (i = true(Rn[j,1])) then begin
        Ptek[j] := P[i];
       end;
     end;
   end;
  fl Rn := true;
  for i := 1 to N do begin
    for j := 1 to NRn do begin
      if (i = true(Rn[j,3])) then begin
        if ((S[i] >= Rn[j,4]) and (S[i] < 1000000000 * Rn[j,4])) then begin
          zamr := abs(Ptek[j]-abs(Rn[j,2]));
```

```
 if (zamr > ERn) then begin
             fl Rn := false;
             zamr := S[i] + Sign(Rn[i,2]) * ((abs(Rn[j,2])-Ptek[j])/sqr(X[i]));;
              if zamr < Rn[j,4] then begin
              fl Rn := true;
               zamr := Rn[j, 4];
              end;
             if zamr > 1000000000 * Rn[j, 4] then begin
               fl Rn := true;
               zamr := 10000000000 * Rn[j, 4]; end;
             S[i] := zamr; end;
         end
         else begin
           zamr := abs(Ptek[j]-abs(Rn[j,2]));
            if (abs(Ptek[j]-Pold[j]) > ERn) then begin
             fl Rn := false;
             zamr := S[i] + Sign(Rn[j,2]) * ((abs(Rn[j,2])-Ptek[j])/sqr(X[i]));;
             if zamr \langle Rn[j, 4] then begin
               fl Rn := true;
               zamr := \text{Rn}[i, 4];
              end;
             if zamr > 1000000000 * Rn[j, 4] then begin
               fl Rn := true;zamr := 10000000000 * Rn[i, 4]; end;
             S[i] := zamr; end;
         end;
       end;
     end;
   end;
  for j := 1 to NRn do begin
    Pold[j] := Ptek[j]; end;
  if fl Rn = false then inc(Iter_Rn);
End;
```
### **{ Гiдравлiчний розрахунок }**

```
Procedure MKV;
Var
          l1,l2 : word;
           chis : word;
Begin
  Iter := 0;Iter Rv := 0;IterRn := 0;11 := 0;12 := 0; if NRv <> 0 then begin
    for i := 1 to N do begin
      for j := 1 to NRv do begin
        if (i = true(Rv[j,1])) then begin
          Xold[j] := X[i]; end;
       end;
     end;
   end;
   if NRn <> 0 then begin
   for i := 1 to M do begin
       for j := 1 to NRn do begin
        if (i = true(Rn[j,1])) then begin
```

```
Pold[j] := 0.01; end;
     end;
   end;
 end;
 if ((NRv<>0) and (NRn<>0)) then begin
   Repeat
     Repeat
      chis := trunc(K/3+3*(Iter RV-2));fl MKR := true;
       POPRAVKA;
      inc(11);
      if ((Iter = 1) or (11 = chis) or (fl MKR = true)) then begin
       11 := 0; Reg_Rv;
       end;
    Until ((fl MKR = true) and (fl Rv = true));
    PRESSURE;
    Reg_Rn;
    fl Rn := false;
    While (fl Rn = false) do begin
       Repeat
        chis := trunc(K/3+3*(Iter Rn-2));fl MKR := true;
         POPRAVKA;
        inc(12);
        if ((12 = chis) or (fl MKR = true)) then begin
          12 := 0:
           PRESSURE;
          Reg_Rn;
         end;
      Until ((fl MKR = true) and (fl Rn = true));
     End;
     Reg_Rv;
 Until ((fl MKR = true) and (fl Rv = true) and (fl Rn = true));
 end
 else begin
   if NRv <> 0 then begin
     Repeat
      chis := trunc(K/3+3*(Iter RV-2));fl MKR := true;
       POPRAVKA;
      inc(11);if ((Iter = 1) or (11 = chis) or (fl MKR = true)) then begin
        11 := 0; Reg_Rv;
       end;
    Until ((fl MKR = true) and (fl Rv = true));
   end
   else begin
     if NRn <> 0 then begin
       Repeat
        chis := trunc(K/3+3*(Iter Rn-2));fl MKR := true;
         POPRAVKA;
        inc(12);
        if ((12 = chis) or (fl MKR = true)) then begin
          12 := 0; PRESSURE;
           Reg_Rn;
         end;
      Until ((fl MKR = true) and (fl Rn = true));
     end
     else begin
```

```
 Repeat
           fl MKR := true;
            POPRAVKA;
         Until (fl MKR = true);
        end;
     end;
  end;
   PRESSURE;
End;
```
### **{ Розрахунок температурного поля }**

```
Procedure TEMPERATURA;
Var
         Vhid : array [1..maxM] of word;
        Mitka : array [1..maxM] of byte;
       Arab : array [1..maxN, 1..2] of word;
     ii,jj,kk : word;
       poisk : word;
   sumx, sumQ : real;
         sum : word;
         zamw : word;
        zamr : real;
       Qo,tpr : real;
   SPot,Szovn : real;
       SSpozh : real;
Begin
  for ii := 1 to M do begin
    Vhid[i] := 0;
    Mitka[i] := 1;T[i] := 0;
   end;
  sum := M; for ii := 1 to N do begin
    if X[i] \ge 0 then begin
      zamw := A[i, 2];Arab[ii,1] := A[ii,1];Arab[i, 2] := A[i, 2];
     end
     else begin
     zamw := A[i, 1];Arab[ii,1] := A[ii,2];Arab[ii,2] := A[ii,1]; end;
     for poisk := 1 to M do begin
      if KD[poisk, 2] = zamw then inc(Vhid[poisk]);
     end;
    tp[ii] := 0;tk[ii] := 0;Vtr[ii] := 0; end;
   Qo := (Tprim-Tpovp)/(Tprim-Tpovr);
  tpr := (Topal + Tzvor)/2;T1 := Tprim + (tpr - Tprim) * exp(0.8*ln(Qo)) + (Tpod - tpr) * Qo;
 T2 := T1 - (Tpod - Tzvor) * Qo; for ii := 1 to NDj do begin
    MT[ii, 2] := T1; end;
   for ii := 1 to NCon do begin
     Qneobx[ii] := Qrozrah[ii] * Qo;
   end;
 SPot := 0; Sspozh := 0;
   for kk := 1 to NDj do begin
```

```
zamw := trunc (MT[kk, 1]);
   for poisk := 1 to M do begin
    if KD[poisk, 2] = zamw then T[poisk] := MT[kk, 2]; end;
   for ii := NDj+NCon+1 to NDj+NCon+2*NTr do begin
    if Arab[i,1] = true(MT[kk,1]) then begin
      tp[ii] := MT[kk, 2]; if (Fl_Tip = true) then begin
        tk[i] := tp[i] - 0.001*(tp[i] - Total * 0.001*) (Terms[ii-NDj-NCon]*1000*abs(X[ii])*4.187);
       end
       else begin
        tk[ii] := tp[ii]; end;
      Vtr[ii] := 4.187 \times abs(X[ii]) \times abs(tp[ii] - tk[ii]);
      zamw := Areab[ii,2]; for poisk := 1 to M do begin
        if KD[poisk, 2] = zamw then dec(Vhid[poisk]);
       end;
     end;
   end;
  zamw := trunc (MT[kk, 1]);
   for poisk := 1 to M do begin
    if KD[poisk, 2] = zamw then Mitka[poisk] := 0;
   end;
   dec(sum);
 end;
ii := 1; Repeat
  if ((Mitka[ii] \langle \rangle 0) and (Vhid[ii] = 0)) then begin
     sumx := 0;
    sumO := 0;
    for jj := 1 to N do begin
      if Arab[jj,2] = KD[ii,2] then begin
        sumx := sumx + abs(X[jj]);sumQ := sumQ + abs(X[jj]) * tk[jj]; end;
     end;
    for jj := 1 to NQ do begin
      if ((\text{trunc}(\mathbb{Q}[j],1]) = \text{KD}[ii,2]) and (\mathbb{Q}[j],2] > 0)) then begin
        sumx := sumx + abs(Q[jj,2]);
        sumQ := sumQ + abs(Q[jj,2]) * TQ[jj,2]; end;
     end;
    T[i] := sumQ/sumx;
    for ji := 1 to NQ do begin
      if ((\text{trunc}(\mathbb{Q}[j],1]) = \text{KD}[i],2]) and (\mathbb{Q}[j],2] < 0)) then begin
        TQ[jj,2] := T[iij]; end;
     end;
     for jj := 1 to NDj do begin
      if Arab[jj,1] = KD[ii,2] then begin
        tp[j] := T[i];
        tk[jj] := T1;
        Vtr[j] := 4.187 * abs(X[jj]) * abs(tp[jj] - tk[jj]);SPot := SPot + Vtr[jjj];for poisk := 1 to M do begin
          if KD[poisk, 2] = Arab[jj, 2] then dec(Vhid[poisk]);
         end;
       end;
     end;
     for jj := NDj+1 to NDj+NCon do begin
      if Arab[jj,1] = KD[ij,2] then begin
        tp[ij] := T[iij];
```

```
if tp[ji] > T2 then tk[ji] := T2
          else tk[jj] := tp[jj];Vtr[jj] := 4.187 * abs(X[jj]) * abs(tp[jj] - tk[jj]); SSpozh := SSpozh + Vtr[jj];
           for poisk := 1 to M do begin
            if KD[poisk, 2] = Arab[jj, 2] then dec(Vhid[poisk]);
           end;
         end;
       end;
       for jj := NDj+NCon+1 to NDj+NCon+2*Ntr do begin
        if Arab[jj,1] = KD[ii,2] then begin
          tp[j] := T[i];
          if (Fl Tip = true) then begin
            tk[jj] := tp[j] - 0.001*(tp[jj] - Totoch)*Dlina[jj-NDj-NCon]/ (Terms[jj-NDj-NCon]*1000*abs(X[jj])*4.187);
           end
           else begin
            tk[jj] := tp[jj]; end;
          Vtr[j] := 4.187 * abs(X[jj]) * abs(tp[jj] - tk[jj]);for poisk := 1 to M do begin
            if KD[poisk, 2] = Arab[jj, 2] then dec(Vhid[poisk]);
           end;
         end;
       end;
      Mitka[i] := 0; dec(sum);
     end
     else begin
       inc(ii);
      if ii = M+1 then ii := 1:
     end;
   Until sum = 0;
  for jj := 1 to N do begin
     if X[jj] < 0 then begin
      zamr := tp[jj];tp[j] := tk[jj];tk[jj] := zamr; end;
   end;
  Szovn := 0;for ii := 1 to NQ do begin
    if Q[i, 2] > 0 then Szovn := Szovn + 4.187 * abs(Q[i, 2]) * TQ[i, 2];
    if Q[i,2] < 0 then Szovn := Szovn - 4.187 * abs(Q[i,2]) * TQ[ii,2];
   end;
  for ii := 1 to NCon do begin
    Xvidn[i] := (X[NDj+ii]/Xrozrah[i]) *100;Qvidn[i] := (Vtr[NDj+ii]/Qneobx[i]) *100; end;
End;
```
#### **{ Розрахунок потокорозподiлу }**

```
Procedure Rozrahunok;
Var
       hour,min : word;
      sec, s100 : word;
Time1,Time2,DT : real;
Begin
   gettime(hour,min,sec,s100);
   Time1 := 3600.0*hour + 60.0*min + sec + s100/100;
   Get_Djerelo;
   Get_Kamera;
  Get Consumer;
```

```
Get Truba;
 Get_Nasos;
 Get_Zasuvka;
 Get_Rv;
Get<sup>-</sup>Rn;
if NDj = 0 then begin
   Pom_Object(1004,'',0);
 end;
 if NCon = 0 then begin
   Pom_Object(1005,'',0);
 end;
 if NTr = 0 then begin
   Pom_Object(1006,'',0);
 end;
 Vivod;
 KOD;
 SKOD;
 KONTUR;
 Hkontur;
X0tree;
 X0full;
 MKV;
 SDEKOD;
 DEKOD;
 TEMPERATURA;
 Return_Djerelo;
Return Kamera;
Return Consumer;
Return Truba;
 Return_Zasuvka;
Return_Rv;
Return Rn;
for i := 1 to N do begin
  S[i] := Sold[i]; end;
 gettime(hour,min,sec,s100);
 Time2 := 3600.0*hour + 60.0*min + sec + s100/100;
DT := Time2 - Time1;Pom Object(0,'',DT);
```

```
End;
```
### **{ Оптимізація потокорозподiлу }**

```
Procedure Optimization;
Const
           Int = 100000;Var
       SKeropt : array [1..maxKer] of real;
           Krok : array [1..maxKer] of real;
        F0,Fzam : real;
       hour,min : word;
       sec,s100 : word;
Time1, Time2, DT : real;
   Function Analiz : real;
   Var zamr : real;
   begin
     zamr := 0;
     for i := 1 to NCon do begin
      zamr := zamr + abs(100-Qvidn[i]);
     end;
     Analiz := zamr;
   end;
   Function Fun : real;
   begin
```

```
 Vivod;
     KOD;
     SKOD;
     KONTUR;
     Hkontur;
     X0tree;
     X0full;
     MKV;
     SDEKOD;
     DEKOD;
     TEMPERATURA;
     for i := 1 to NKer do begin
      for j := 1 to N do begin
        if ((\text{trunc}(Ker[i,1]) = A[j,1]) and (\text{trunc}(Ker[i,2]) = A[j,2])) then
begin
          Ker[i,5] := S[j] - Sold[j]; end;
       end;
     end;
    for i := 1 to N do begin
      S[i] := Sold[i]; end;
     Fun := Analiz;
   end;
   Procedure Spusk;
   Var Soptold : real;
          a1,b1,x1,x2 : real;
                f1,f2 : real;
                   ii : word;
    Function Zoloto(a1,b1: real) : real;
     var counter : word;
     begin
      x1 := a1 + 0.382*(b1-a1);x2 := a1 + 0.618*(b1-a1);Ker[i, 5] := x1; fl := Fun;
      Ker[i, 5] := x2; f2 := Fun;counter := 2;While (b1-a1) > (Ker[ii,4]-Ker[ii,3])/Int do begin
         inc(counter);
         writeln(counter);
         if f1 > f2 then begin
          a1 := x1;
          x1 := x2;f1 := f2;x2 := a1 + 0.618*(b1-a1);Ker[i, 5] := x2;f2 := Fun; end
         else begin
          b1 := x2;x2 := x1;f2 := f1;x1 := a1 + 0.382*(b1-a1);Ker[i, 5] := x1;f1 := Fun; end;
       end;
      Zoloto := (a1+b1)/2; end;
   begin
     inc(Iter_F);
    fl EF := false; for ii := 1 to NKer do begin
       Soptold := SKeropt[ii];
```

```
a1 := \text{Ker}[\text{ii}, 3];
      b1 := Ker[ii, 4];
      SKeropt[ii] := Zoloto(a1,b1);
       Ker[ii,5] := Skeropt[ii];
       Krok[ii] := SKeropt[ii] - Soptold;
     end;
     Fzam := Analiz;
    f1EF := true;
     for ii := 1 to NKer do begin
      if Krok[ii] \langle \rangle 0 then fl EF := false;
     end;
    if abs(F0-Fzam) < NCon*EF then f1 EF := true;
    F0 := Fzam; end;
Begin
   gettime(hour,min,sec,s100);
   Time1 := hour*3600.0 + min*60.0 + sec + s100/100;
  Get Djerelo;
  Get Kamera;
  Get Consumer;
  Get Truba;
  Get Nasos;
   Get_Zasuvka;
  Get Rv;
  Get Rn;
  if ND_1 = 0 then begin
    Pom Object(1004, '',0);
   end;
   if NCon = 0 then begin
     Pom_Object(1005,'',0);
   end;
   if NTr = 0 then begin
     Pom_Object(1006,'',0);
   end;
   if NKer = 0 then begin
     Pom_Object(1007,'',0);
   end;
   for i := 1 to NKer do begin
    SKeropt[i] := Ker[i, 5];
   end;
  FO := Fun; if (F0 > NCon*EF) then begin
    Iter F := 0; Repeat
       Spusk;
    Until (fl EF = true);
    for i := \overline{1} to N do begin
      Sold[i] := S[i]; end;
     for i := 1 to NKer do begin
       for j := 1 to N do begin
         if ((A[j,1]) = \text{trunc}(Ker[i,1])) and (A[j,2]) = \text{trunc}(Ker[i,2])) or
            ((A[j,1] = \text{trunc}(Ker[i,2])) and (A[j,2] = \text{trunc}(Ker[i,1])))) then
begin
            Ker[i, 5] := Ker[i, 5] + S[j];S[j] := \text{Ker}[i, 5]; end;
       end;
     end;
     Return_Djerelo;
     Return_Kamera;
    Return Consumer;
     Return_Truba;
     Return_Zasuvka;
```
```
 Return_Rv;
    Return Rn;
   end
   else begin
    for i := 1 to N do begin
      Sold[i] := S[i]; end;
     for i := 1 to NKer do begin
       for j := 1 to N do begin
         if ((A[j,1] = \text{trunc}(Ker[i,1])) and (A[j,2] = \text{trunc}(Ker[i,2])) or
            ((A[j,1] = \text{trunc}(Ker[i,2])) and (A[j,2] = \text{trunc}(Ker[i,1])))) then
begin
            Ker[i, 5] := Ker[i, 5] + S[j];S[j] := Ker[i, 5]; end;
       end;
     end;
     Return_Djerelo;
     Return_Kamera;
    Return Consumer;
    Return Truba;
     Return_Zasuvka;
    Return<sup>Rv;</sup>
    Return Rn;
   end;
   gettime(hour,min,sec,s100);
  Time2 := hour*3600.0 + min*60.0 + sec + s100/100;
  DT := Time2 - Time1;Pom Object(0, '', DT);
End;
{ Основна програма }
BEGIN
   clrscr;
  Get Main;
   Case Tip of
      1 : begin
            Fl Tip := true;
             Rozrahunok;
           end;
      2 : begin
            Fl Tip := false;
             Rozrahunok;
           end;
      3 : begin
            Fl Tip := true;
             Optimization;
           end;
      4 : begin
            Fl Tip := false;
             Optimization;
           end
     else begin
            halt;
           end;
   End;
END.
```
*Примітка.* Лістинг наведений без процедур читання і запису у файли і процедур перекодування (перенумерації).

#### <span id="page-181-0"></span>**Додаток Ж**

#### **Настанова щодо використання програми**

#### *1. Призначення та можливості програми*

Програма STREAM призначена для моделювання та оптимізації керування потокорозподілом в мережах теплопостачання. Програма дозволяє:

– будувати структурні схеми мереж теплопостачання різної топології з набору стандартних елементів;

– проводити розрахунок, аналіз та оптимізацію потокорозподілу в мережах теплопостачання;

– представляти результати моделювання в табличному та графічному вигляді.

# *2. Вимоги до технічних засобів та операційного середовища*

*Мінімальна конфігурація комп'ютера*:

- процесор Pentium ІІ з тактовою частотою 500 МГц;
- об'єм оперативної пам'яті 64 Мбайт;
- об'єм пам'яті відеокарти 4 Мбайт;
- тип монітора SVGA з роздільною здатністю 800 х 600;
- жорсткий диск об'ємом 0,5 Гбайт з не менше 5 Мбайт вільного місця;
- тип операційної системи Windows 98;
- клавіатура;

## – маніпулятор миша.

*Рекомендована конфігурація комп'ютера:*

- процесор Pentium ІІІ з тактовою частотою 1000 МГц;
- об'єм оперативної пам'яті 132 Мбайт;
- об'єм пам'яті відеокарти 8 Мбайт;
- тип монітора SVGA з роздільною здатністю 1024 х 768;
- жорсткий диск об'ємом 1 Гбайт з не менше 20 Мбайт вільного місця;
- тип операційної системи Windows 2000/XP.

## *3. Склад програми*

До складу програми STREAM входять такі файли:

Stream.exe – виконавчий файл програми;

Potok.exe – файл розрахунків;

FILE – директорія для зберігання тимчасових файлів;

ICON – директорія з файлами графічних зображень;

PRIKLAD1, PRIKLAD2, PRIKLAD3 – директорії з файлами прикладів.

## *4. Інсталяція програми*

Для інсталяції програми "STREAM" необхідно:

1) вставити інсталяційну дискету (компакт-диск) в дисковод (пристрій для читання компакт-дисків);

2) запустити на виконання файл програми-інсталятора "setup.exe";

3) дотримуючись рекомендацій програми-інсталятора, інсталювати програму в потрібну директорію.

#### *5. Виклик програми*

Для виклику програми необхідно через головне меню Windows послідовно вибрати команди ПУСК → ПРОГРАММЫ → STREAM → STREAM або запустити на виконання файл *Stream.exe* з директорії, в яку інстальована програма, після чого на екрані з'явиться прямокутна область – головне вікно програми (рис. [Ж.1\)](#page-182-0), яке містить: рядок заголовка; рядок меню; панель інструментів; робочу область; рядок стану; горизонтальну та вертикальну смуги прокручування.

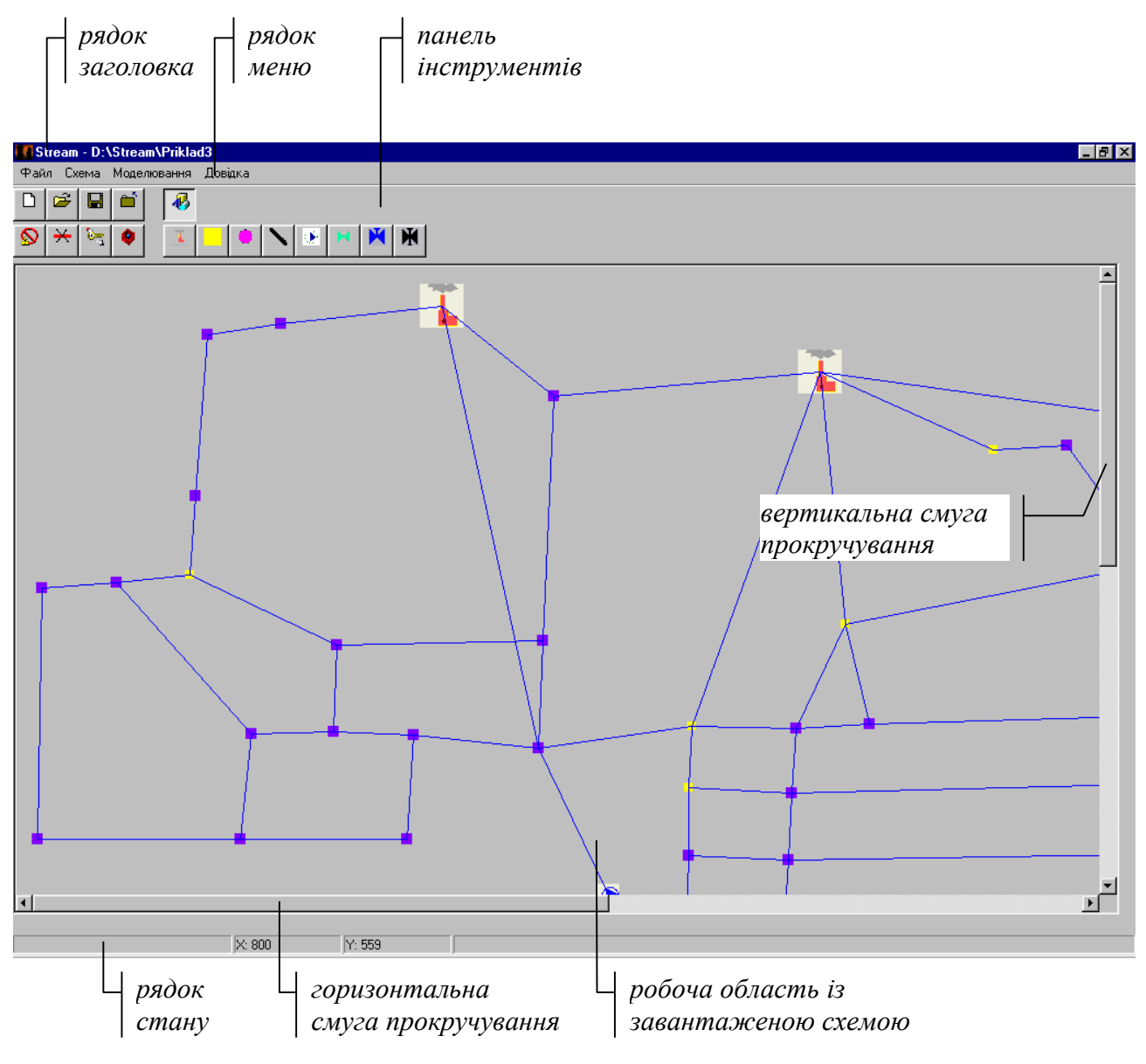

<span id="page-182-0"></span>Рис. [Ж.](#page-181-0)1. Головне вікно програми

Рядок заголовка знаходиться у верхній частині вікна, у ній виводиться логотип і назва програми та повна назва поточного проекту. З правого боку у рядку заголовка знаходяться також кнопка згортання вікна програми на панель задач, кнопка розгортання вікна на весь екран і кнопка закриття вікна. Під рядком заголовка розміщений рядок меню програми, а під рядком меню – панель інструментів. В правій частині вікна знаходиться вертикальна смуга прокручування, в нижній – горизонтальна смуга прокручування (одна з них або обидві вони можуть бути відсутніми). Більшу частину основного вікна займає робоча область вікна, під якою розміщений рядок стану.

#### *6. Інтерфейс програми*

Взаємодія користувача і програми STREAM здійснюється через меню, панель інструментів та діалогові вікна за допомогою клавіатури та миші.

#### *6.1. Меню*

Для входу в меню програми за допомогою клавіатури слід натиснути клавішу *<F10>*, після чого один з пунктів меню стає виділеним (активним); для виходу з меню програми слід повторно натиснути клавішу *<F10>* або клавішу *<Esc>*. Переміщення по пунктах меню здійснюється за допомогою клавіш керування курсором *<>* та *<>*. Виділивши необхідний пункт меню, слід натиснути клавішу *<>* чи *<Enter>*, і під ним з'явиться список команд – пунктів вертикального підменю; для виходу з вертикального підменю і повернення до меню програми достатньо натиснути клавішу *<Esc>*. Вибравши необхідний пункт вертикального підменю за допомогою клавіш керування курсором *<>* та *<>*, слід натиснути клавішу *<Enter>* для виконання цього пункту (команди) підменю.

Для входу в меню програми за допомогою миші необхідно встановити вказівник миші на рядок меню, при цьому пункт меню, на якому знаходиться вказівник миші, стане активним; для виходу з основного меню достатньо відвести вказівник миші від рядка меню. Переміщення по пунктах основного меню здійснюється шляхом пересування вказівника миші в необхідному напрямку. Активізувавши необхідний пункт меню, слід натиснути ліву кнопку миші, і під ним з'явиться відповідне вертикальне підменю; для виходу з вертикального підменю і повернення до основного меню достатньо натиснути ліву кнопку миші на назві пункту основного меню. Виконання пункту вертикального підменю здійснюється після натискання на ньому лівої кнопки миші.

Якщо справа від назви пункту вертикального підменю зображений трикутник ►, то після виконання цього пункту (шляхом натискання клавіші *<Enter>* або *<>* чи натискання на ліву кнопку миші) справа з'явиться підпорядкований вертикальний список пунктів (команд), робота з яким здійснюється аналогічно.

Основне меню програми STREAM складається з таких пунктів.

 Пункт *Файл* призначений для роботи з проектами і містить такі пункти: *Створити...* – створити новий проект;

*Відкрити...* – відкрити збережений проект;

*Зберегти...* – зберегти поточний проект;

*Закрити* – закрити проект (без збереження змін);

*Вихід* – вийти з програми (без збереження змін).

 Пункт *Схема* призначений для роботи зі схемою мережі теплопостачання і містить такі пункти:

*Видалити об'єкт* – видалити об'єкт;

*Видалити трубопровід* – видалити трубопровід;

*Побудувати шлях* – побудувати шлях;

*Відмінити шлях* – відмінити шлях;

*Інформація про елемент...* – вивести інформацію про елемент;

*Інформація про схему...* – вивести інформацію про схему.

 Пункт *Моделювання* призначений для моделювання та оптимізації керування потокорозподілом і містить такі пункти:

пункт підменю *Розрахунок потокорозподілу* призначений для розрахунку потокорозподілу і містить такі підпорядковані пункти:

*● без врахуванням втрат тепла*;

*● з врахуванням втрат тепла*;

пункт підменю *Оптимізація потокорозподілу* призначений для оптимізації потокорозподілу і містить такі підпорядкованими пункти:

*● без врахуванням втрат тепла*;

*● з врахуванням втрат тепла*;

*Аналіз потокорозподілу* – виділити споживачів за категоріями;

*П'єзометричний графік...* – побудувати п'єзометричний графік;

*Температурний графік...* – побудувати температурний графік;

 Пункт *Довідка* призначений для отримання довідкової інформації про програму і містить такі пункти:

*Про програму...* – вивести інформацію про програму.

## *6.2. Панель інструментів*

Для виконання певної команди через панель інструментів необхідно встановити вказівник миші на потрібну кнопку, розміщену на панелі інструментів, і один раз натиснути ліву кнопку миші. Якщо вказівник миші встановити на кнопку панелі інструментів і зачекати декілька секунд, не натискаючи при цьому ніяких кнопок, то біля кнопки з'явиться її назва.

На панелі інструментів програми STREAM розміщені такі кнопки:

- $\Box$ – створити проект;
- $\mathbf{r}$ – відкрити проект;
	- зберегти проект;
- X 0 \$ D, ⊡ – закрити проект;
	- панель компонентів
	- видалити об'єкт
	- видалити трубопровід
- $\overline{\mathbb{G}_{\overline{u}}}$ – інформація про елемент
- ۰ – інформація про схему

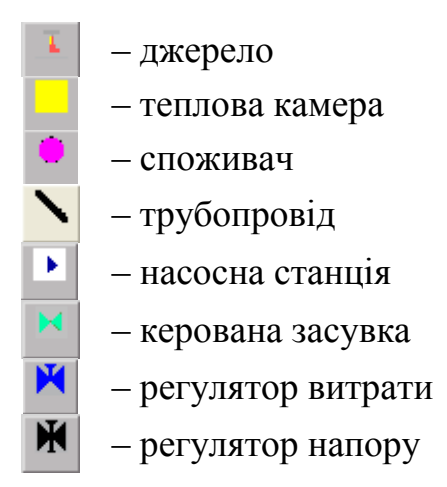

#### *6.3. Діалогові вікна*

Після виконання деяких пунктів меню та кнопок на панелі інструментів на екрані може з'явитися діалогове вікно (див. рис. [Ж.2\)](#page-185-0), яке виводиться поверх головного вікна програми.

В діалоговому вікні обов'язково присутні одна або декілька кнопок, активізація яких приводить до виконання певних дій. Для виконання команди за допомогою кнопки слід встановити вказівник миші на цю кнопку і один раз натиснути ліву кнопку миші. Переміщення по кнопках діалогових вікон за допомогою клавіатури здійснюється за допомогою клавіші *<Tab>* і комбінації клавіш *<Shift>+<Tab>*, при цьому в другому випадку порядок активізації кнопок діалогового вікна буде зворотним до порядку в першому випадку. Після вибору необхідної кнопки діалогового вікна потрібно натиснути на клавіатурі клавішу *<Enter>*.

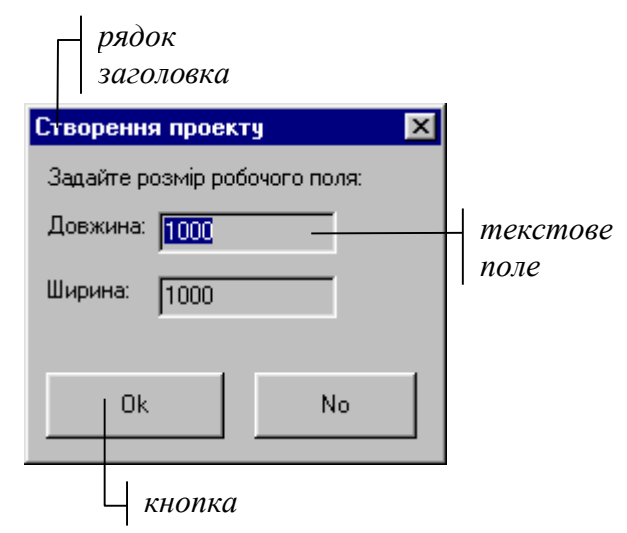

<span id="page-185-0"></span>Рис. [Ж.](#page-181-0)2. Діалогове вікно

В деяких діалогових вікнах є текстові поля, заповнення яких передбачає введення символів з клавіатури. Для заповнення текстового поля слід натиснути ліву кнопку миші всередині цього поля, після чого у ньому з'явиться вертикальна риска – курсор введення. Символи, що вводяться з клавіатури, будуть з'являтися в тому місці, де знаходиться курсор введення. Для переходу в наступне текстове поле або виходу з текстового поля слід натиснути на клавіатурі клавішу *<Tab>* або натиснути ліву кнопку миші зовні текстового поля.

Якщо діалогове вікно закриває деяку частину головного вікна, то розташування цього діалогового вікна можна змінити. Для цього необхідно встановити вказівник миші на рядок заголовка вікна, натиснути ліву кнопку миші і, не відпускаючи її, перетягнути діалогове вікно в нове місце, після чого відпустити ліву кнопку миші.

Для закриття діалогового вікна слід натиснути на клавіатурі клавішу *<Esc>* чи комбінацію клавіш *<Alt>+<F4>* або натиснути ліву кнопку миші на кнопці закриття вікна у рядку заголовка діалогового вікна.

#### *7. Створення / відкриття / збереження / закриття проекту*

Під проектом в програмі STREAM розуміється сукупність даних, яка включає дві складові: 1) схему мережі теплопостачання; 2) набір даних, необхідних для моделювання.

#### *7.1. Створення проекту*

Для створення нового проекту слід вибрати пункт меню *Файл → Створити...* або натиснути кнопку  $\Box$  на панелі інструментів. Після цього на екрані з'явиться діалогове вікно (рис. [Ж.3\)](#page-186-0), в якому користувачу пропонується ввести довжину і ширину робочого поля.

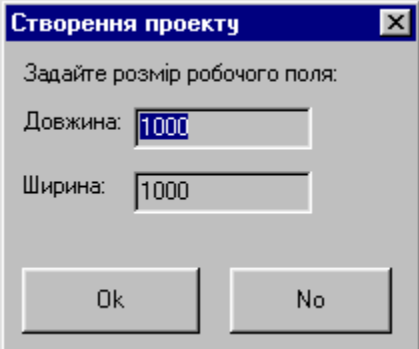

<span id="page-186-0"></span>Рис. [Ж.](#page-181-0)3. Діалогове вікно створення нового проекту

Мінімально і максимально можливі значення довжини і ширини робочого поля у програмі обмежені значеннями 1000 і 5000. Після введення розмірів робочого поля і натискання кнопки *Ok* буде створено новий проект, і в рядку заголовка головного вікна програми з'явиться назва проекту "Безіменний". Відмовитись від створення нового проекту можна, натиснувши кнопку *No* або закривши це діалогове вікно.

#### *7.2. Відкриття проекту*

Для відкриття (завантаження) існуючого (збереженого) проекту слід вибрати пункт меню  $\Phi$ айл  $\rightarrow$  Відкрити... або натиснути кнопку  $\mathbb{E}\left[\mathbb{H}\right]$  на панелі інструментів (програма дозволяє працювати одночасно тільки з одним проектом). Після цього на екрані з'явиться діалогове вікно відкриття проекту

(рис. [Ж.4\)](#page-187-0). У цьому вікні слід вибрати директорію, в якій знаходиться потрібний проект, і натиснути кнопку *Ok*. В результаті, в робочу область вікна програми буде завантажена схема мережі теплопостачання, а в рядку заголовка вікна програми буде виведена повна назва завантаженого проекту. Відмовитись від відкриття проекту можна, натиснувши кнопку *No* або закривши це діалогове вікно. При виборі папки, в якій немає файлів проекту, програма виводить відповідне повідомлення і процедуру відкриття необхідно буде повторити.

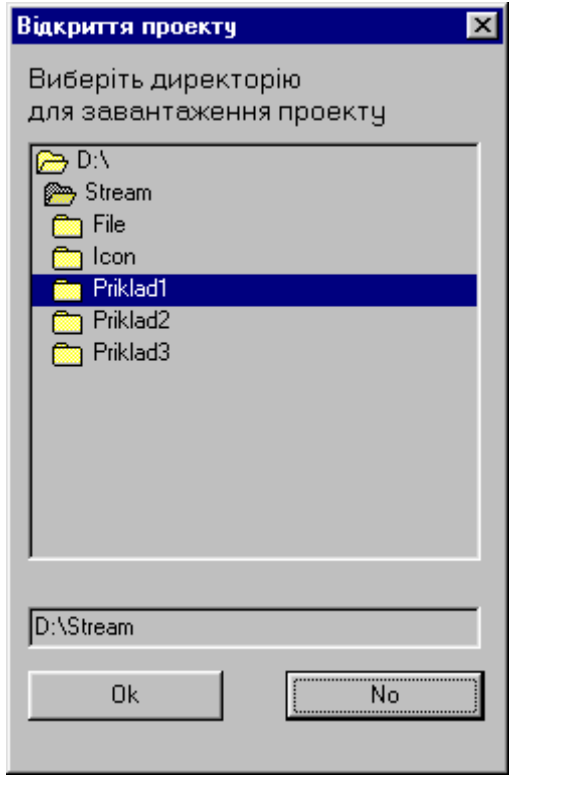

<span id="page-187-0"></span>Рис. [Ж.](#page-181-0)4. Діалогове вікно відкриття проекту

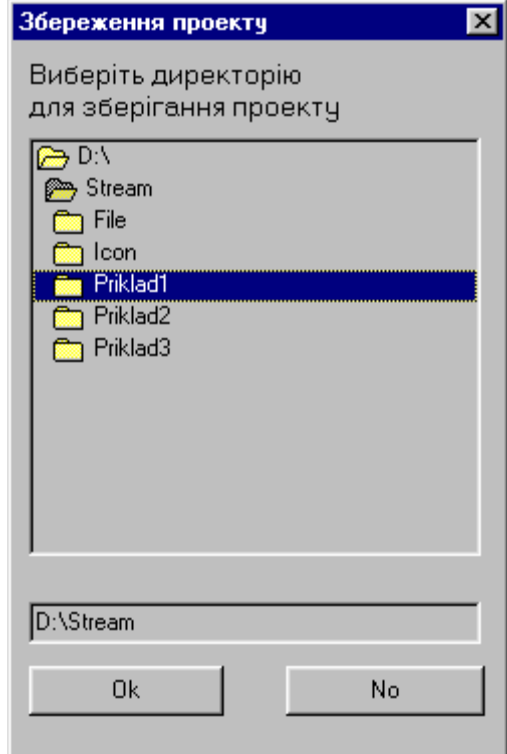

<span id="page-187-1"></span>Рис. [Ж.](#page-181-0)5. Діалогове вікно збереження проекту

## *7.3. Збереження проекту*

Для збереження поточного проекту слід вибрати пункт меню *Файл → Зберегти...* або натиснути кнопку на панелі інструментів. Після цього на екрані з'явиться діалогове вікно збереження проекту (рис. [Ж.5\)](#page-187-1). У цьому вікні слід вибрати директорію, в яку необхідно зберегти файл, і натиснути кнопку *Ok*. В результаті, схема мережі теплопостачання, а також всі її параметри будуть збережені у файли *image.txt*, *main.txt*, *djerelo.txt*, *kamera.txt*, *consumer.txt*, *truba.txt*, *nasos.txt*, *zasuvka.txt*, *reg\_v.txt*, *reg\_n.txt* вибраної директорії. У випадку, коли вибрано директорію, в якій вже є файли деякого проекту, програма виведе діалогове вікно із запитом на дозвіл перезапису проекту.

## *7.4. Закриття проекту*

Для закриття поточного проекту слід вибрати пункт меню *Файл →*  Закрити... або натиснути кнопку **і на панелі інструментів**. Після цього програма виведе діалогове вікно із запитом на дозвіл закриття проекту. Якщо в

цьому вікні натиснути кнопку *Ok*, то програма закриє поточний проект без збереження змін, а якщо натиснути кнопку *No*, то користувач повернеться до роботи з проектом.

## *8. Робота зі схемою мережі теплопостачання*

Програма STREAM дозволяє користувачу будувати необхідні йому схеми мереж теплопостачання, використовуючи набір стандартних елементів.

## *8.1. Елементи, з яких будується схема мережі теплопостачання*

Всі елементи, з яких можна побудувати схему мережі теплопостачання, в програмі STREAM розбито на три групи:

1) об'єкти (джерела, теплові камери, споживачі);

2) трубопроводи;

3) пристрої керування потокорозподілом (насосні станції, керовані засувки, регулятори витрати, регулятори напору).

Кожному елементу відповідає своя кнопка панелі інструментів: джерело –

, теплова камера – , споживач – , трубопровід – , насосна станція – , керована засувка –  $\mathbb{K}$ , регулятор витрати –  $\mathbb{K}$ , регулятор напору -

На панелі інструментів розміщені також додаткові кнопки призначені для роботи зі схемою мережі теплопостачання. При запуску програми ці кнопки на панелі інструментів відсутні, для виведення їх на панель

інструментів слід натиснути кнопку . Повторне натискання цієї кнопки дозволяє прибрати кнопки елементів з панелі інструментів.

## *8.2. Побудова схеми мережі теплопостачання*

Рекомендується така послідовність нанесення елементів мережі теплопостачання на робоче поле: джерела, теплові камери, споживачі, трубопроводи, насосні станції, керовані засувки, регулятори витрати, регулятори напору.

Для *нанесення джерела / теплової камери / споживача* на робоче поле необхідно:

1) натиснути кнопку  $\frac{1}{\sqrt{2}}$  / панелі інструментів;

2) встановити вказівник миші у потрібне місце робочого поля, скориставшись при необхідності смугами прокручування (поточні координати вказівника миші виводяться в рядку стану);

3) натиснути ліву або праву кнопку миші.

В результаті виконання цих дій на робочому полі з'явиться зображення джерела / теплової камери / споживача.

Для *нанесення трубопроводу* на робоче поле необхідно:

1) встановити вказівник миші на зображення об'єкта, в якому має починатися трубопровід;

2) натиснути ліву кнопку миші (назва вибраного об'єкта буде виведена в

рядку стану);

3) встановити вказівник миші на зображення об'єкта, в якому має закінчуватися трубопровід;

4) натиснути ліву кнопку миші (назва вибраного об'єкта буде виведена в рядку стану);

5) натиснути кнопку **на панелі інструментів**;

6) натиснути ліву кнопку у вільному місці робочого поля.

В результаті виконання цих дій на робочому полі буде проведена лінія між початковим і кінцевим об'єктом трубопроводу. Програма дозволяє нанести тільки один трубопровід між однією і тією ж парою об'єктів.

Для *нанесення насосної станції / керованої засувки / регулятора витрати / регулятора напору* на робоче поле необхідно:

1) встановити вказівник миші на зображення трубопроводу, на якому має бути встановлено насосну станцію / керовану засувку / регулятор витрати / регулятор напору;

2) натиснути ліву кнопку миші (в результаті трубопровід стане виділеним, а його назва буде виведена в рядку стану);

3) натиснути кнопку  $\left| \frac{\mathbf{F}}{\mathbf{A}} \right|$  /  $\left| \frac{\mathbf{F}}{\mathbf{A}} \right|$  на панелі інструментів.

В результаті виконання цих дій посередині вибраного трубопроводу з'явиться зображення насосної станції / керованої засувки / регулятора витрати / регулятора напору. Програма дозволяє встановити тільки один пристрій керування потокорозподілом на один і той же трубопровід.

#### *8.3. Видалення елементів мережі теплопостачання*

Для *видалення джерела / теплової камери / споживача* зі схеми мережі теплопостачання необхідно:

1) вибрати пункт меню *Схема → Видалити об'єкт* або натиснути кнопку панелі інструментів;

2) встановити вказівник миші на зображення джерела / теплової камери / споживача, що підлягає видаленню;

3) натиснути ліву кнопку миші.

В результаті виконання цих дій зображення джерела / теплової камери / споживача з робочого поля зникне. Якщо при цьому до джерела / теплової камери / споживача були під'єднані трубопроводи, то після видалення джерела / теплової камери / споживача трубопроводи будуть видалені автоматично (рис. [Ж.6](#page-190-0) і рис. [Ж.7\)](#page-190-1).

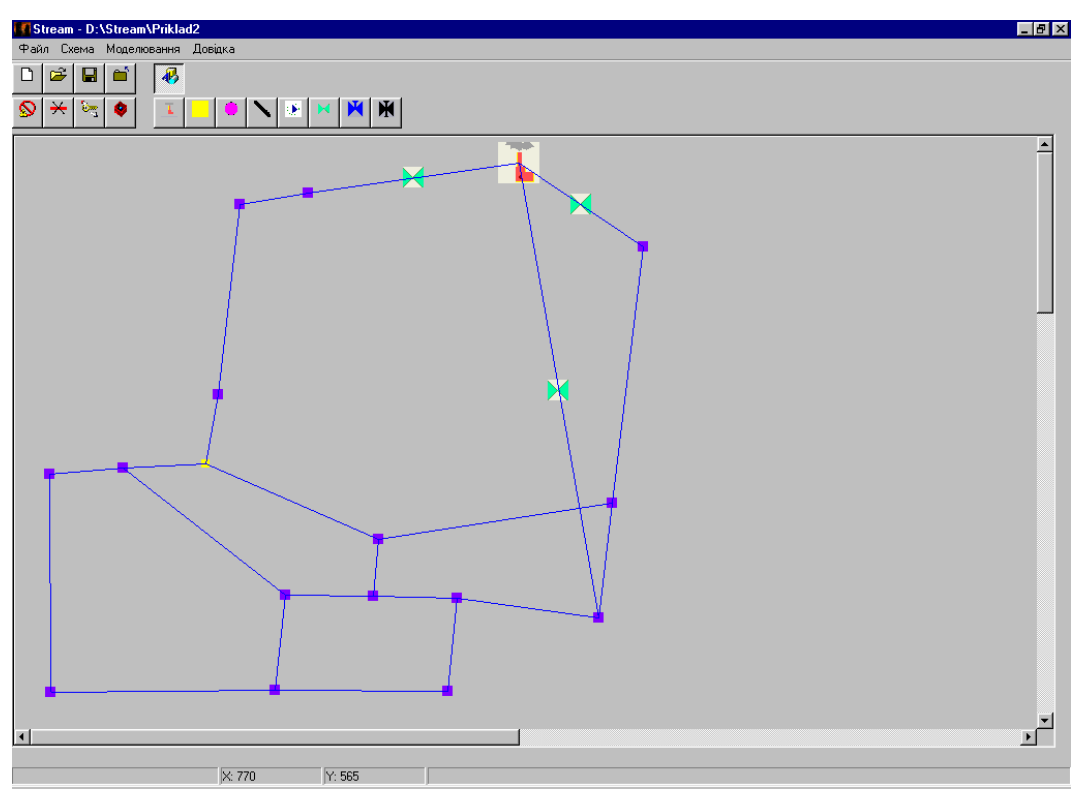

<span id="page-190-0"></span>Рис. [Ж.](#page-181-0)6. Початкова схема мережі теплопостачання

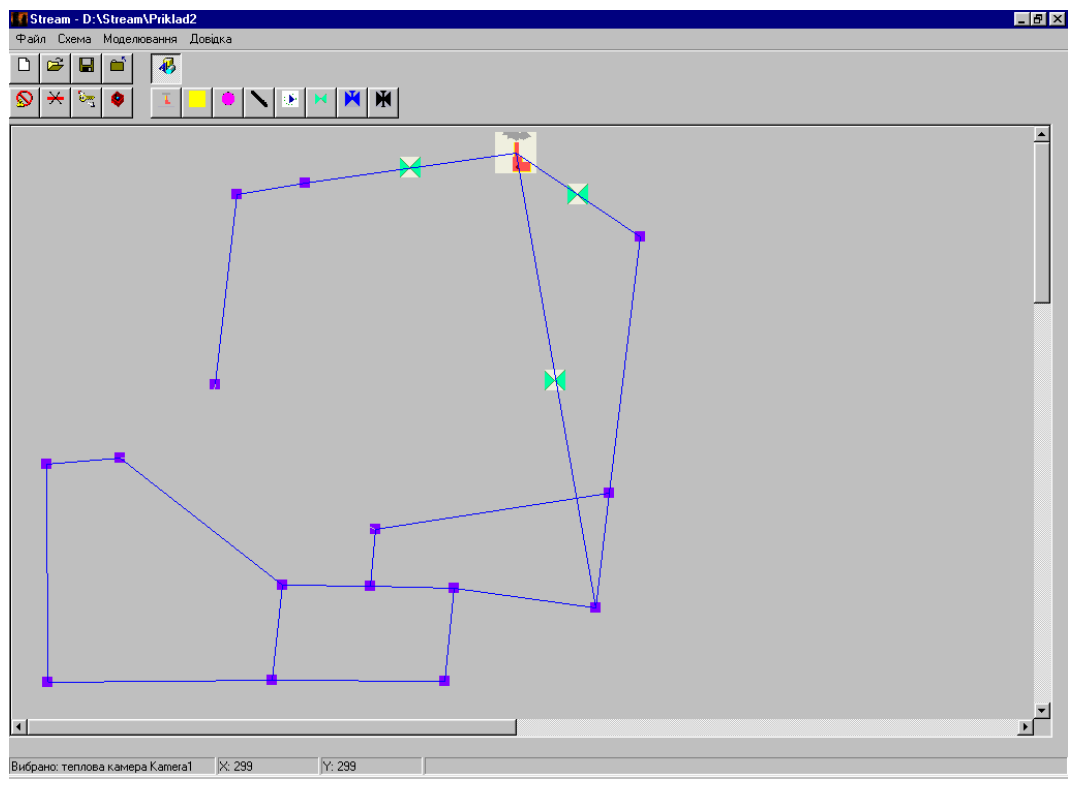

<span id="page-190-1"></span>Рис. [Ж.](#page-181-0)7. Схема мережі теплопостачання після видалення теплової камери

Для *видалення трубопроводу* зі схеми мережі теплопостачання необхідно: 1) вибрати пункт меню *Схема → Видалити трубопровід* або натиснути кнопку  $\mathbb{R}$  панелі інструментів;

2) встановити вказівник миші на зображення трубопроводу, що підлягає видаленню;

3) натиснути ліву кнопку миші.

В результаті виконання цих дій зображення трубопроводу з робочого поля зникне. Якщо при цьому на трубопроводі була встановлена насосна станція / керована засувка / регулятор витрати / регулятор напору, то після видалення трубопроводу насосна станція / керована засувка / регулятор витрати / регулятор напору буде видалена автоматично.

Для *видалення насосної станції / керованої засувки / регулятора витрати / регулятора напору* зі схеми мережі теплопостачання необхідно:

1) вибрати пункт меню *Схема → Видалити об'єкт* або натиснути кнопку  $\boldsymbol{\omega}$ панелі інструментів;

2) встановити вказівник миші на зображення насосної станції / керованої засувки / регулятора витрати / регулятора напору, що підлягає видаленню;

3) натиснути ліву кнопку миші.

В результаті виконання цих дій зображення насосної станції / керованої засувки / регулятора витрати / регулятора напору з робочого поля зникне.

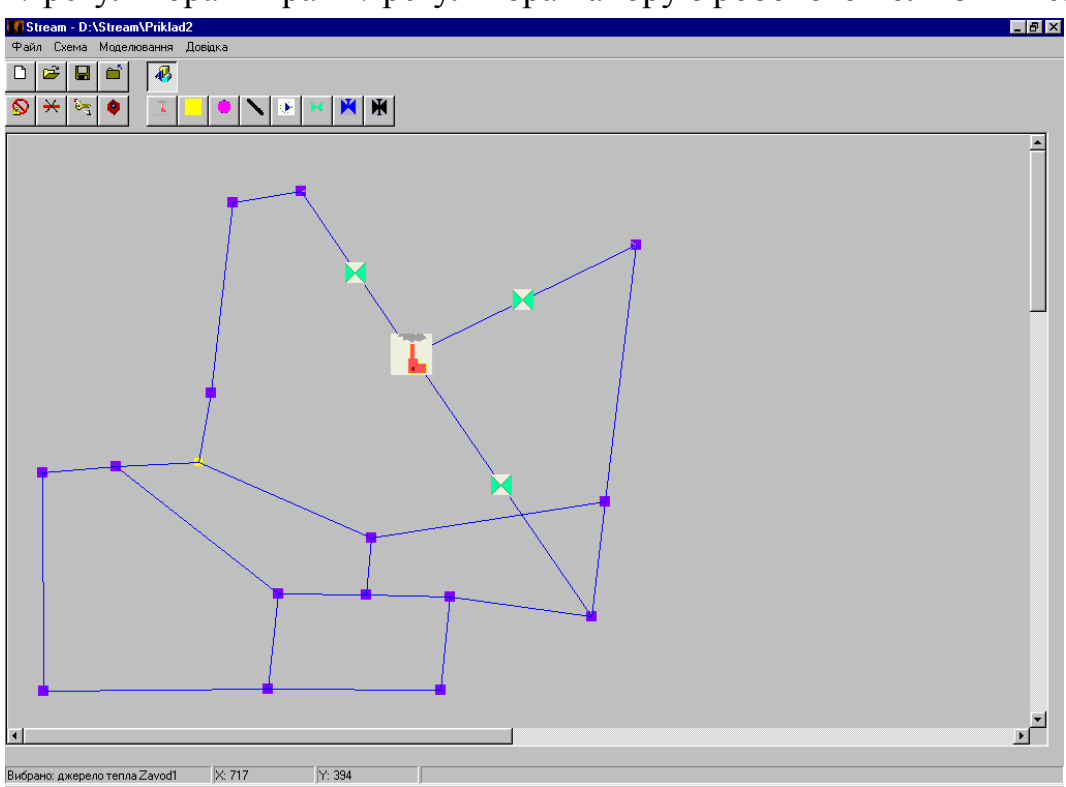

<span id="page-191-0"></span>Рис. [Ж.](#page-181-0)8. Схема мережі теплопостачання після переміщення джерела

## *8.4. Переміщення елементів мережі теплопостачання.*

Для *переміщення джерела / теплової камери / споживача* необхідно:

1) встановити вказівник миші на зображення джерела / теплової камери / споживача, що підлягає переміщенню;

2) натиснути ліву кнопку миші;

3) не відпускаючи лівої кнопки миші, перемістити джерело / теплову

камеру / споживача в потрібне місце;

4) відпустити ліву кнопку миші.

В результаті виконання цих дій місце розташування джерела / теплової камери / споживача зміниться. Якщо при цьому до джерела / теплової камери / споживача були під'єднані трубопроводи, то після перенесення джерела / теплової камери / споживача ці трубопроводи разом з пристроями керування потокорозподілом, встановленими на них, змінять своє розташування автоматично (рис. [Ж.6](#page-190-0) і рис. [Ж.8\)](#page-191-0).

#### *9. Введення / зміна / перегляд вхідних даних для моделювання*

Введення вхідних даних для моделювання слід виконувати після побудови схеми мережі теплопостачання. Всі дані, які використовуються у програмі STREAM, поділено на дві групи: параметри елементів мережі теплопостачання і загальні параметри мережі теплопостачання.

Для *перегляду* параметрів елементів мережі теплопостачання необхідно:

1) встановити вказівник миші на зображення елемента, для якого необхідно ввести / змінити / переглянути параметри;

2) натиснути ліву кнопку миші;

3) вибрати пункт меню *Схема → Інформація про елемент...* або натиснути кнопку  $\mathbb{R}$ панелі інструментів.

В результаті виконання цих дій на екрані з'явиться діалогове вікно інформації про елемент (рис. [Ж.9\)](#page-192-0).

| Інформація про джерело                                         |             |    |  |  |  |  |  |
|----------------------------------------------------------------|-------------|----|--|--|--|--|--|
| Параметри                                                      | Значення    |    |  |  |  |  |  |
| Координата х                                                   | 488         |    |  |  |  |  |  |
| Координата у                                                   | 26          |    |  |  |  |  |  |
| Назва джерела                                                  | Zavod1      |    |  |  |  |  |  |
| Номер вузла зворотнього трубопроводу                           | 501         |    |  |  |  |  |  |
| Номер вузла подавального трубопроводу                          |             |    |  |  |  |  |  |
| Гідравлічний опір, м*год2/т2 (0.0000000001-10)                 | 0.000000104 |    |  |  |  |  |  |
| Напір насоса, м (0-200)                                        | 150.00      |    |  |  |  |  |  |
| Витрата, т/год                                                 |             |    |  |  |  |  |  |
| Дані були змінені, необхідно виконати перевірку їх коректності |             |    |  |  |  |  |  |
| Перевірити дані                                                |             | No |  |  |  |  |  |

<span id="page-192-0"></span>Рис. [Ж.](#page-181-0)9. Діалогове вікно інформації про джерело

Діалогові вікна інформації про елементи мережі теплопостачання містять рядок заголовка, робоче поле, вертикальну смугу прокручування (при необхідності) і дві кнопки: *Перевірити дані* (ця кнопка доступна тільки в разі внесення змін у робочому полі вікна) і *No*. Робоче поле діалогового вікна

параметрів елементів являє собою таблицю, що складається з двох колонок: в першій колонці наводяться назви параметрів відповідного елемента мережі теплопостачання, в другій колонці – текстові поля для задавання значень параметрів. Назва параметра елемента складається з власне назви самого параметра, одиниці вимірювання параметра (при необхідності) та діапазону його можливих значень (тільки для вхідних даних).

Параметри елементів мережі теплопостачання у програмі STREAM поділено на вхідні і вихідні (розрахункові), їх повний перелік наведений у додатку [И.](#page-199-0) Частина вхідних даних, таких як координати місця розташування елемента на робочому полі, назви елементів, номери вузлів та деякі інші заповнюються програмою автоматично при нанесенні елемента на робоче поле, тому відповідні текстові поля таблиці недоступні для редагування. Недоступними для редагування є також поля, що відповідають вихідним (розрахунковим) параметрам елементів. Одне з текстових полів діалогового вікна завжди є активним, про що свідчить прямокутна рамка – курсор, навколо цього поля.

Для *введення / зміни* параметрів елементів мережі теплопостачання необхідно:

1) викликати діалогове вікно інформації про потрібний елемент;

2) за допомогою миші або клавіатури встановити курсор на текстове поле параметра, що підлягає редагуванню – активізувати поле;

3) натиснути на клавіатурі клавішу *<F2>* для переходу в режим редагування текстового поля, після чого в текстовому полі з'явиться курсор введення;

4) ввести за допомогою клавіатури необхідні символи (для видалення символів можна використовувати клавіші *<Del>* і *<BackSpace>,* а для виділення групи символів – клавіші управління курсором і клавішу *<Shift>*, а також ліву кнопку миші; доступними для введення є цифри, крапка і мінус);

5) за допомогою миші або клавіатури деактивізувати текстове поле.

Після заповнення або зміни хоча б одного текстового поля внизу діалогового вікна з'являється повідомлення *"Дані були змінені, необхідно виконати перевірку їх коректності"* (рис. [Ж.10\)](#page-194-0). Для перевірки коректності введених даних слід натиснути кнопку *Перевірити дані* діалогового вікна (перевірку коректності можна проводити одразу після заповнення текстового поля або після заповнення всіх текстових полів таблиці параметрів). Якщо в результаті перевірки коректності даних програма виявить помилки в деяких текстових полях, то вона виведе повідомлення *"Значення у виділеній комірці не відповідає вказаному діапазону"*, очистить всі поля з невірно введеними даними і поставить курсор в перше поле, в якому виявлена помилка. Якщо помилок не виявлено, то програма виводить повідомлення *"Дані введено правильно. Для запису в файл натисніть "Ok""*. Після натискання кнопки *Ok* введені (або змінені) дані будуть записані у відповідний файл, натискання кнопки *No* приводить до відміни внесених змін (дані у файлі не будуть змінені).

Для перегляду загальних параметрів мережі теплопостачання необхідно вибрати пункт меню *Схема → Інформація про схему...* або натиснути кнопку

панелі інструментів, в результаті чого на екрані з'явиться діалогове вікно інформації про схему (рис. [Ж.10\)](#page-194-0).

| Інформація по схемі                                                  | $\boldsymbol{\mathsf{x}}$ |
|----------------------------------------------------------------------|---------------------------|
| Параметри                                                            | Значення                  |
| Допустима нев"язка напору для розрах. потокорозподілу, м (0.0001-1). | 0.01                      |
| Допустима нев"язка для регуляторів витрати, % (0.1-10).              |                           |
| Допустима нев''язка для регуляторів напору, м (0.01-1).              | 0.5                       |
| Допустима похибка для оптимізації потокорозподілу (1-10000).         |                           |
| Номер вузла з фіксованим напором (1-999).                            | 501                       |
| Напір у фіксованому вузлі, м (10-300).                               | 22.0                      |
| Номер вузла-кореня дерева (1-999).                                   | 11                        |
| Розрахункова температура зовнішнього повітря, С (-50-+18)            | -21                       |
| Дані були змінені, необхідно виконати перевірку їх коректності       |                           |
| Перевірити дані                                                      | No                        |

<span id="page-194-0"></span>Рис. [Ж.](#page-181-0)10. Діалогове вікно інформації про схему

Повний перелік загальних параметрів мережі теплопостачання наведений у додатку [И.](#page-199-0) Частина загальних параметрів заповнюється програмою автоматично при побудові схеми мережі теплопостачання, тому відповідні текстові поля таблиці недоступні для редагування.

Введення, зміна та перегляд загальних параметрів здійснюється аналогічно до параметрів елементів мережі теплопостачання.

#### *10. Моделювання*

В програмі STREAM моделювання передбачає розрахунок, аналіз, оптимізацію потокорозподілу, а також побудову п'єзометричних та температурних графіків. Моделювання слід проводити після того, як побудована схема мережі теплопостачання і введені всі необхідні вхідні дані.

#### *10.1. Розрахунок потокорозподілу*

Під розрахунком потокорозподілу в програмі STREAM розуміється розв'язання задачі визначення набору вихідних даних за заданими значеннями вхідних даних і заданою схемою мережі теплопостачання.

Розрахунок потокорозподілу можна виконувати в двох варіантах: без врахування втрат тепла в трубопроводах і з врахуванням втрат тепла в трубопроводах. В першому випадку слід вибирати пункт меню *Моделювання → Розрахунок потокорозподілу → без врахування втрат тепла*, у другому – пункт меню *Моделювання → Розрахунок потокорозподілу → з врахуванням втрат тепла*.

У випадку успішного завершення розрахунку програма виводить відповідне повідомлення, а також загальний час розрахунку. Якщо в процесі розрахунку були виявлені помилки, то програма виводить повідомлення, в якому вказується тип помилки та об'єкт, в якому виявлена помилка.

Результати розрахунку потокорозподілу по елементах мережі теплопостачання можна переглянути, вибравши пункт меню *Схема Інформація про елемент...* або натиснувши кнопку панелі інструментів.

#### *10.2. Аналіз потокорозподілу*

Аналіз потокорозподілу слід проводити тільки після розрахунку потокорозподілу. В результаті аналізу потокорозподілу споживачі розбиваються на три категорії: 1) ті, що отримують тепло в кількості, меншій необхідної норми (<95%); 2) ті, що отримують тепло в кількості, що відповідає необхідній нормі (95%-105%); 3) ті, що отримують тепло в кількості, більшій необхідної норми (>105%).

Для аналізу потокорозподілу слід вибрати пункт меню *Моделювання → Аналіз потокорозподілу*. В результаті виконання цього пункту всі споживачі першої категорії будуть виділені зеленим кольором, другої категорії – синім кольором і третьої категорії – червоним кольором (рис. [Ж.11\)](#page-195-0).

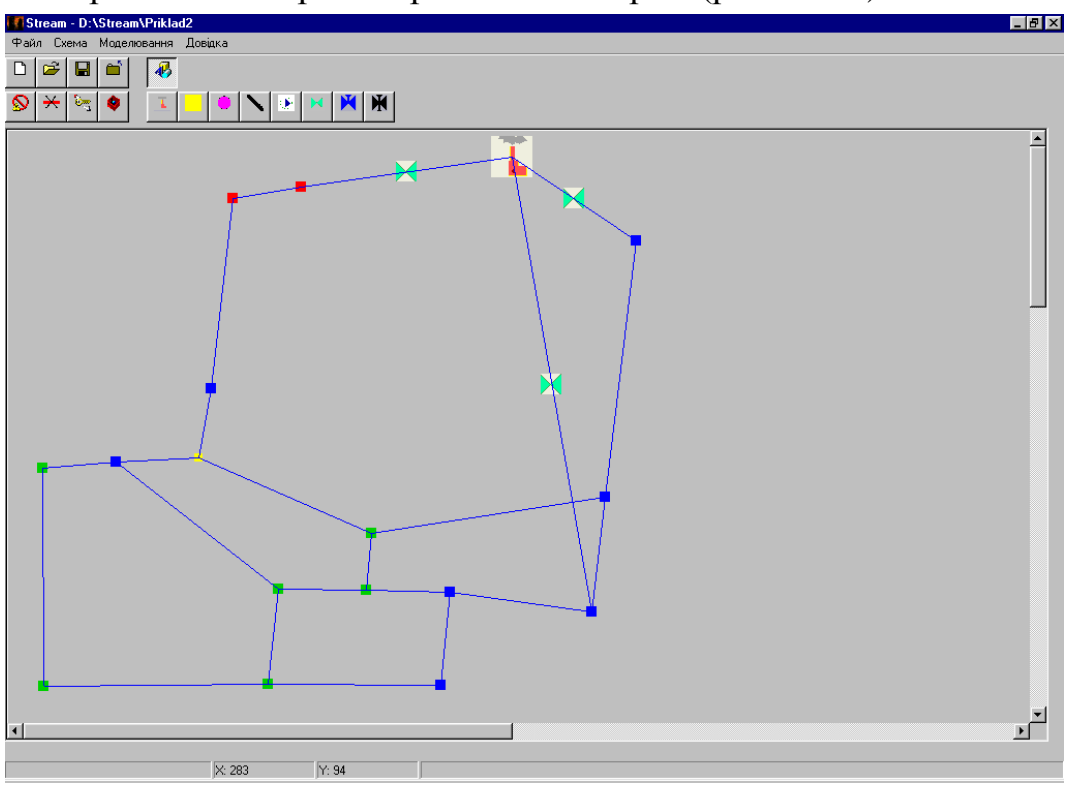

<span id="page-195-0"></span>Рис. [Ж.](#page-181-0)11. Результат аналізу потокорозподілу

#### *10.3. Оптимізація потокорозподілу*

Під оптимізацією потокорозподілу в програмі STREAM розуміється задача пошуку таких значень гідравлічних опорів керованих засувок, при яких відхилення кількості отримуваного споживачами тепла від необхідної норми, по можливості, будуть знаходитись в допустимих межах (95%-105%). Для оптимізації потокорозподілу необхідно, щоб в схемі мережі теплопостачання була хоча б одна керована засувка.

Оптимізацію потокорозподілу можна виконувати в двох варіантах: без врахування і з врахуванням втрат тепла в трубопроводах. В першому випадку слід вибирати пункт меню *Моделювання → Оптимізація потокорозподілу → без врахування втрат тепла*, у другому – пункт меню *Моделювання → Оптимізація потокорозподілу → з врахуванням втрат тепла*.

У випадку успішного завершення оптимізації програма виводить відповідне повідомлення, а також загальний час, витрачений на оптимізацію. Якщо в процесі оптимізації були виявлені помилки, то програма виводить повідомлення, в якому вказується тип помилки та об'єкт, в якому виявлена помилка.

#### *10.4. Побудова п'єзометричних і температурних графіків*

Результати моделювання можна представити у вигляді п'єзометричних та температурних графіків. Побудова графіків потребує вибору шляху в схемі мережі теплопостачання (рис. [Ж.12\)](#page-196-0), вздовж якого користувач хоче побудувати графік.

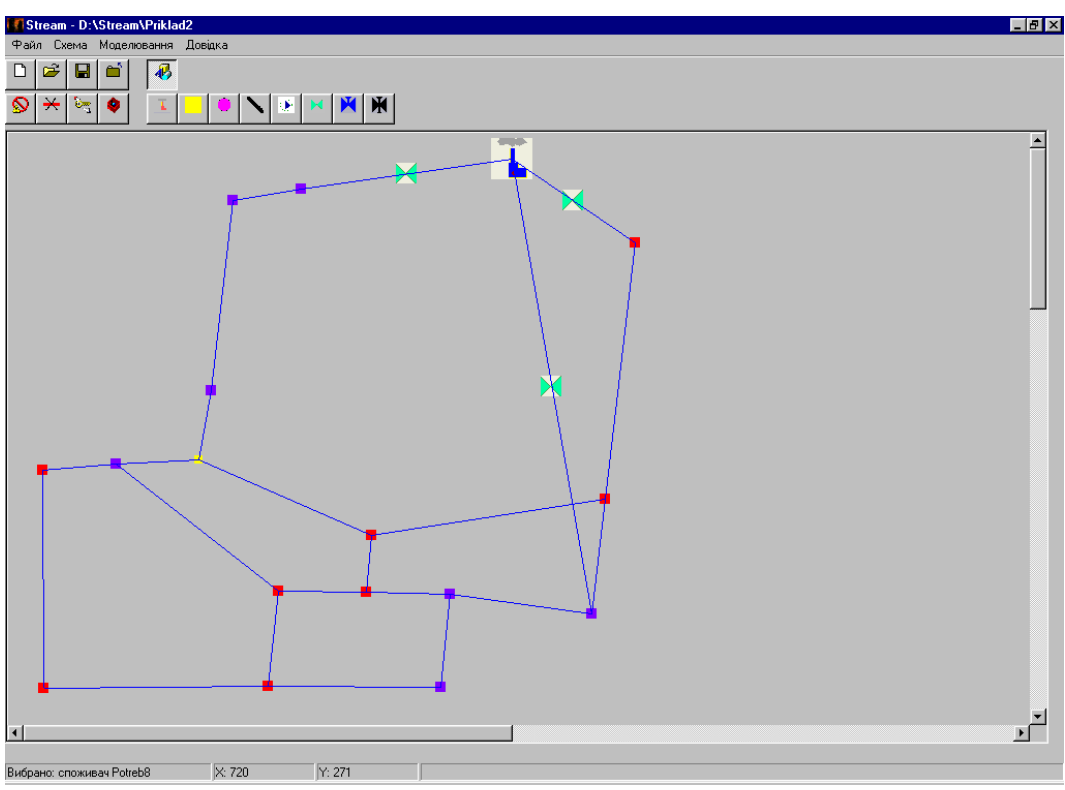

<span id="page-196-0"></span>Рис. [Ж.](#page-181-0)12. Схема мережі теплопостачання з побудованим в ній шляхом

Для побудови шляху необхідно:

1) вибрати пункт меню *Схема → Побудувати шлях*;

2) встановити вказівник миші на об'єкт, який має ввійти в шлях;

3) натиснути ліву кнопку миші, в результаті чого об'єкт стане виділеним (зміниться колір фону, на якому зображений об'єкт);

4) встановити вказівник миші на наступний об'єкт, який має ввійти в шлях (цей об'єкт має бути суміжним з попереднім об'єктом);

5) натиснути ліву кнопку миші, в результаті чого цей об'єкт стане виділеним;

6) повторити пункти 4) і 5) потрібну кількість раз (кількість об'єктів, по яких будується шлях, у програмі обмежена 20).

Якщо в процесі побудови шляху була допущена помилка, слід вибрати пункт меню *Схема → Відмінити шлях* або натиснути праву кнопку миші у вільному місці робочого поля, і повторити побудову шляху.

Для виведення п'єзометричного графіка слід вибрати пункт меню *Моделювання → П'єзометричний графік...*, в результаті чого програма виведе на екран діалогове вікно п'єзометричного графіка (рис. [Ж.13\)](#page-197-0).

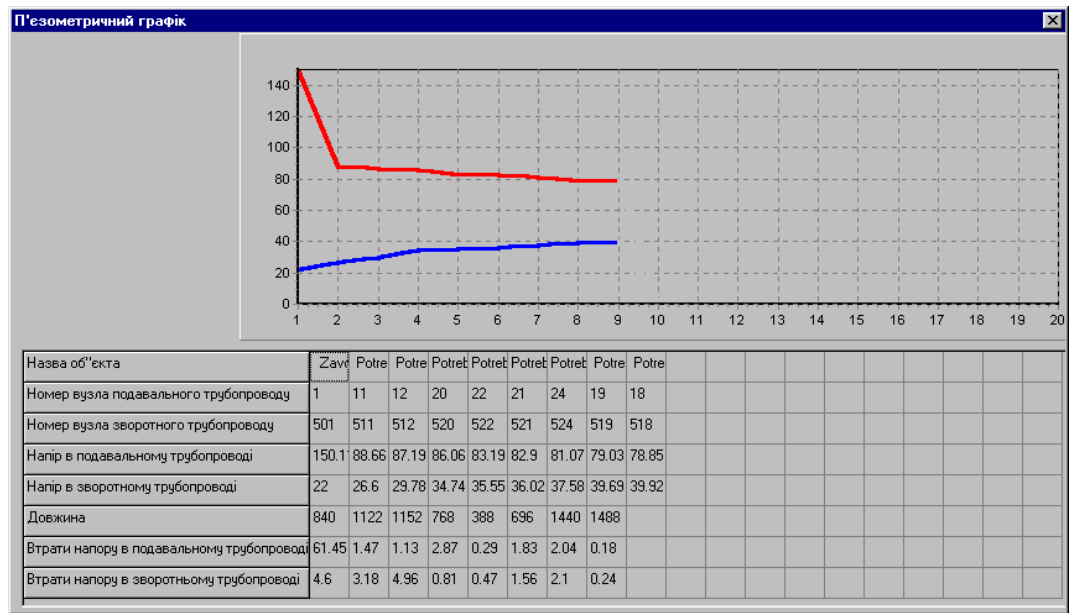

<span id="page-197-0"></span>Рис. [Ж.](#page-181-0)13. Діалогове вікно п'єзометричного графіка

В робочій області діалогового вікна п'єзометричного графіка червоним кольором виводиться лінія напору в подавальному трубопроводі, синім кольором – лінія напору у зворотному трубопроводі. В таблиці під графіком для кожного об'єкта виводяться його назва, номер вузла подавального і зворотного трубопроводів, напір в подавальному і зворотному трубопроводах для цього об'єкта, а також довжина трубопроводу і втрати напору в подавальному та зворотному трубопроводах, які з'єднують суміжні об'єкти мережі теплопостачання.

Для виведення температурного графіка слід вибрати пункт меню *Моделювання → Температурний графік...*, в результаті чого програма виведе на екран діалогове вікно температурного графіка (рис. [Ж.14\)](#page-198-0).

| Температурний г <u>рафік</u>              |                |               |      |     |     |                                                 |           |              |                                                          |    |    |    |    |    |    |    |    | $\vert x \vert$ |
|-------------------------------------------|----------------|---------------|------|-----|-----|-------------------------------------------------|-----------|--------------|----------------------------------------------------------|----|----|----|----|----|----|----|----|-----------------|
|                                           |                |               |      |     |     |                                                 |           |              |                                                          |    |    |    |    |    |    |    |    |                 |
|                                           |                |               |      |     |     |                                                 |           |              |                                                          |    |    |    |    |    |    |    |    |                 |
| 110                                       |                |               |      |     |     |                                                 |           |              |                                                          |    |    |    |    |    |    |    |    |                 |
| 100                                       |                |               |      |     |     |                                                 |           |              |                                                          |    |    |    |    |    |    |    |    |                 |
| 90                                        |                |               |      |     |     |                                                 |           |              |                                                          |    |    |    |    |    |    |    |    |                 |
| 80                                        |                |               |      |     |     |                                                 |           |              |                                                          |    |    |    |    |    |    |    |    |                 |
| 70                                        |                |               |      |     |     |                                                 |           |              |                                                          |    |    |    |    |    |    |    |    |                 |
| 60<br>50                                  |                |               |      |     |     |                                                 |           |              |                                                          |    |    |    |    |    |    |    |    |                 |
| 40                                        |                |               |      |     |     |                                                 |           |              |                                                          |    |    |    |    |    |    |    |    |                 |
| 30                                        |                |               |      |     |     |                                                 |           |              |                                                          |    |    |    |    |    |    |    |    |                 |
| 20                                        |                |               |      |     |     |                                                 |           |              |                                                          |    |    |    |    |    |    |    |    |                 |
| 10                                        |                |               |      |     |     |                                                 |           |              |                                                          |    |    |    |    |    |    |    |    |                 |
| n                                         |                |               |      |     |     |                                                 |           |              |                                                          |    |    |    |    |    |    |    |    |                 |
|                                           | $\overline{a}$ | 3.            |      |     |     |                                                 |           | $\mathbf{q}$ | 10                                                       | 12 | 13 | 14 | 15 | 16 | 17 | 18 | 19 | 20              |
| Назва об"єкта                             |                |               |      |     |     |                                                 |           |              | Zave Potre Potre Potret Potret Potret Potret Potre Potre |    |    |    |    |    |    |    |    |                 |
| Номер вузла подавального трубопроводу     |                | 11            | 12   | 20  | 22  | 21                                              | 24        | 19           | 18                                                       |    |    |    |    |    |    |    |    |                 |
| Номер вузла зворотного трубопроводу       | 501            | 511           | 512  | 520 | 522 | 521                                             | 524       | 519          | 518                                                      |    |    |    |    |    |    |    |    |                 |
| Температура в подавальному трубопроводі   |                |               |      |     |     |                                                 |           |              | 115.9 115.6 115.0 110.8 112.7 111.3 111.8 110.4 108.6 !  |    |    |    |    |    |    |    |    |                 |
| Температура в зворотному трубопроводі     | 57.45 58       |               |      |     |     | 57.99 56.95 57.31 57.37 57.71 57.91 58.51       |           |              |                                                          |    |    |    |    |    |    |    |    |                 |
| Довжина                                   | 840            | 1122 1152 768 |      |     | 388 | 696                                             | 1440 1488 |              |                                                          |    |    |    |    |    |    |    |    |                 |
| Температура на поч. подавальн. трубопров. |                |               |      |     |     | 115.9 115.6 115.0 110.8 112.7 111.3 111.8 96.97 |           |              |                                                          |    |    |    |    |    |    |    |    |                 |
| Температура в кінці подавальн. трубопров. |                |               |      |     |     | 115.6 115.0 112.1 107.8 112.3 110.3 110.4 110.4 |           |              |                                                          |    |    |    |    |    |    |    |    |                 |
| Температура на поч. зворот. трубопров.    | 58             |               |      |     |     | 57.99 56.95 57.31 57.37 57.71 57.91 52.6        |           |              |                                                          |    |    |    |    |    |    |    |    |                 |
| Температура в кінці зворот, трубопров.    | 57.9           | 57.8          | 56.3 |     |     | 54.52 57.21 57.15 57.22 58.51                   |           |              |                                                          |    |    |    |    |    |    |    |    |                 |

<span id="page-198-0"></span>Рис. [Ж.](#page-181-0)14. Діалогове вікно температурного графіка

В робочій області діалогового вікна температурного графіка червоним кольором виводиться лінія температури в подавальному трубопроводі, синім кольором – лінія температури у зворотному трубопроводі. В таблиці під графіком для кожного об'єкта виводяться його назва, номер вузла подавального і зворотного трубопроводів, температура в подавальному і зворотному трубопроводах цього об'єкта, а також довжина трубопроводу, температура на початку та в кінці в подавального трубопроводу, температура на початку та в кінці зворотного трубопроводу, які з'єднують суміжні об'єкти мережі теплопостачання.

#### *11. Вихід з програми*

Для виходу з програми можна використати один з трьох способів:

1) натиснути кнопку закриття вікна у рядку заголовка вікна програми;

- 2) натиснути на клавіатурі комбінацію клавіш *<Alt>+<F4>*;
- 3) вибрати пункт меню програми *Файл → Вихід*.

## <span id="page-199-0"></span>**Додаток И**

## **Структура файлів програми**

<span id="page-199-1"></span>Таблиця [И.](#page-199-0)1

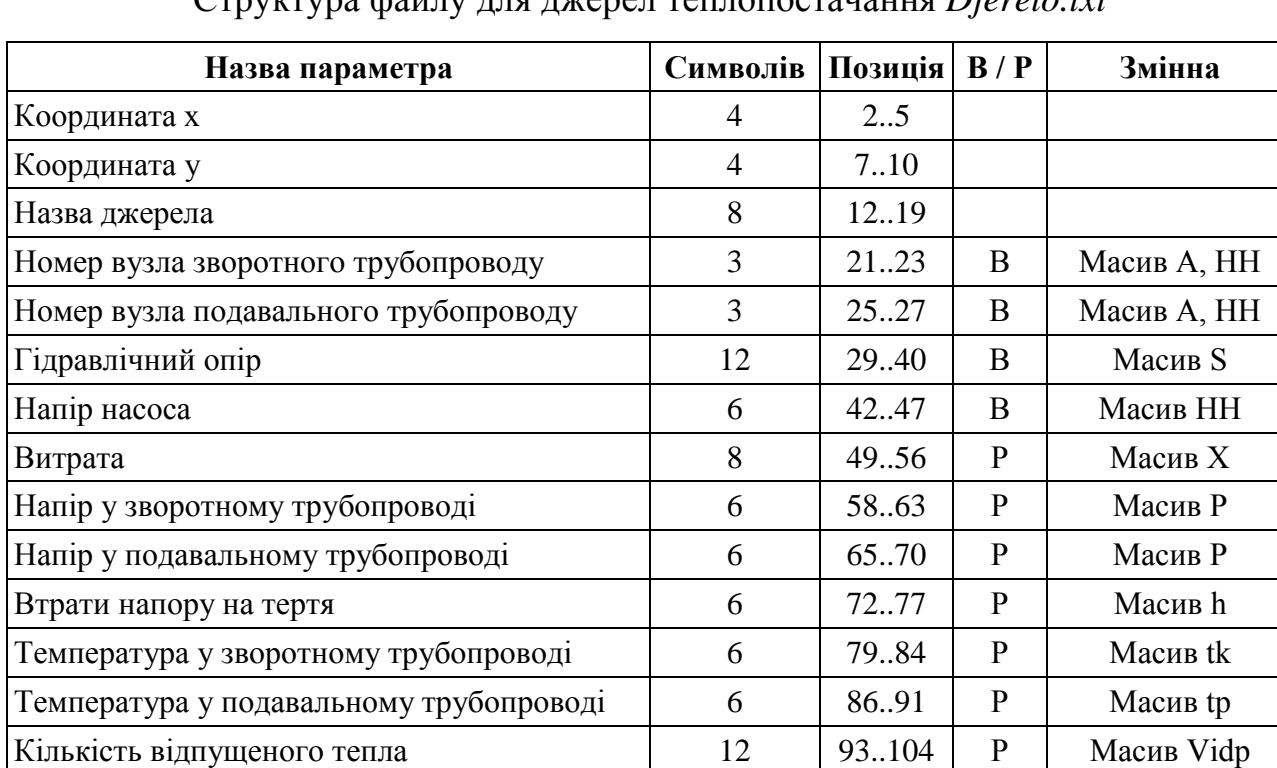

## Структура файлу для джерел теплопостачання *Djerelo.txt*

Таблиця [И.](#page-199-0)2

## Структура файлу для теплових камер *Kamera.txt*

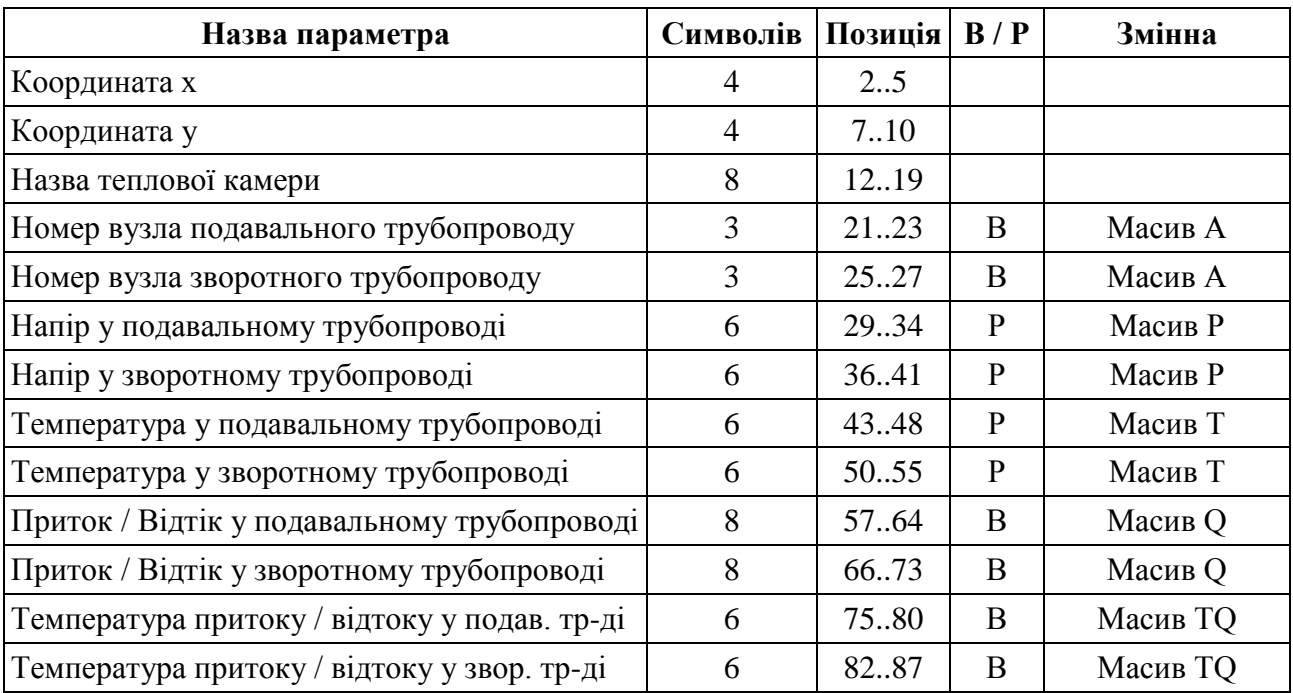

## Таблиця [И.](#page-199-0)3

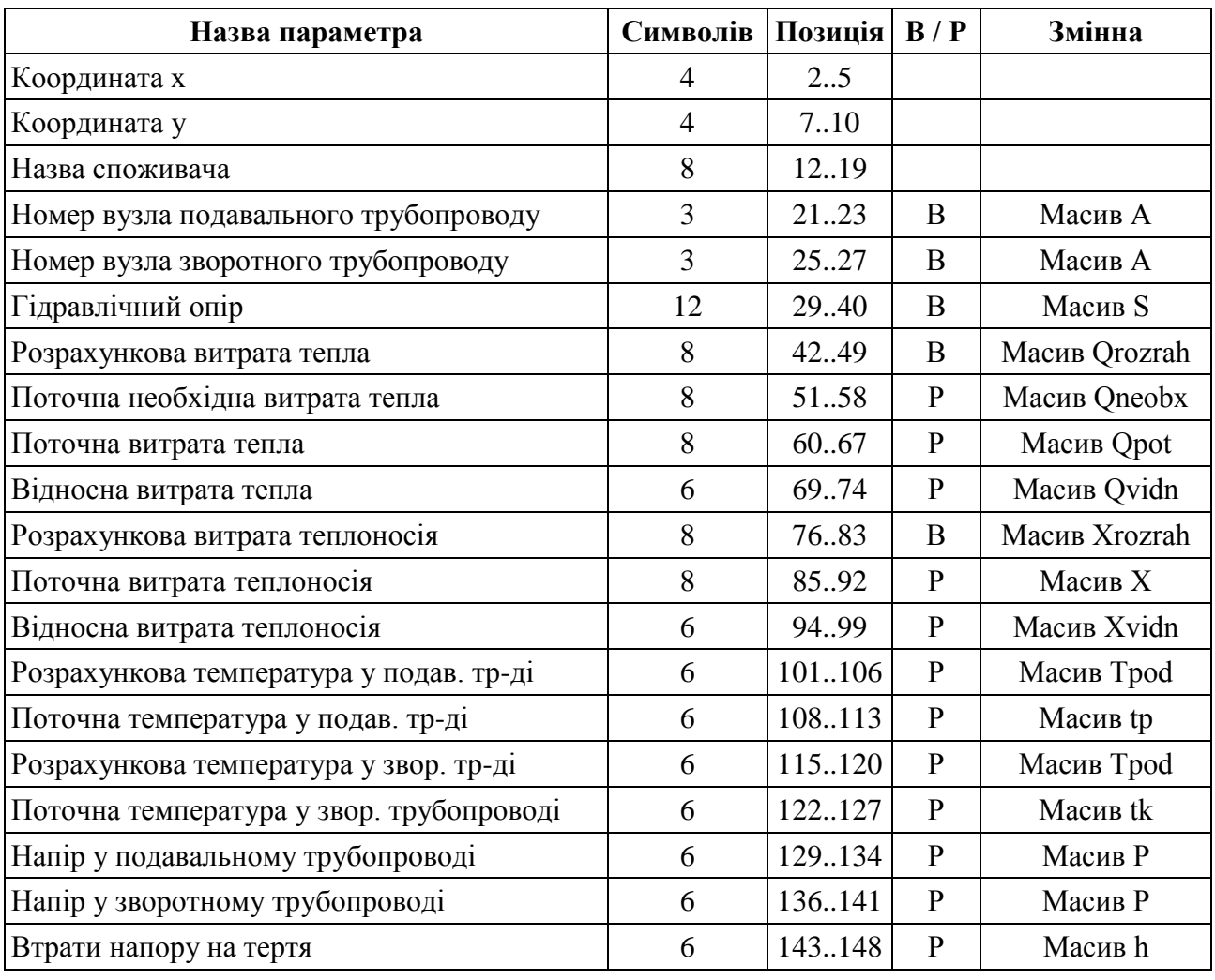

## Структура файлу для споживачів *Consumer.txt*

## Таблиця [И.](#page-199-0)4

## Структура файлу для трубопроводів *Truba.txt*

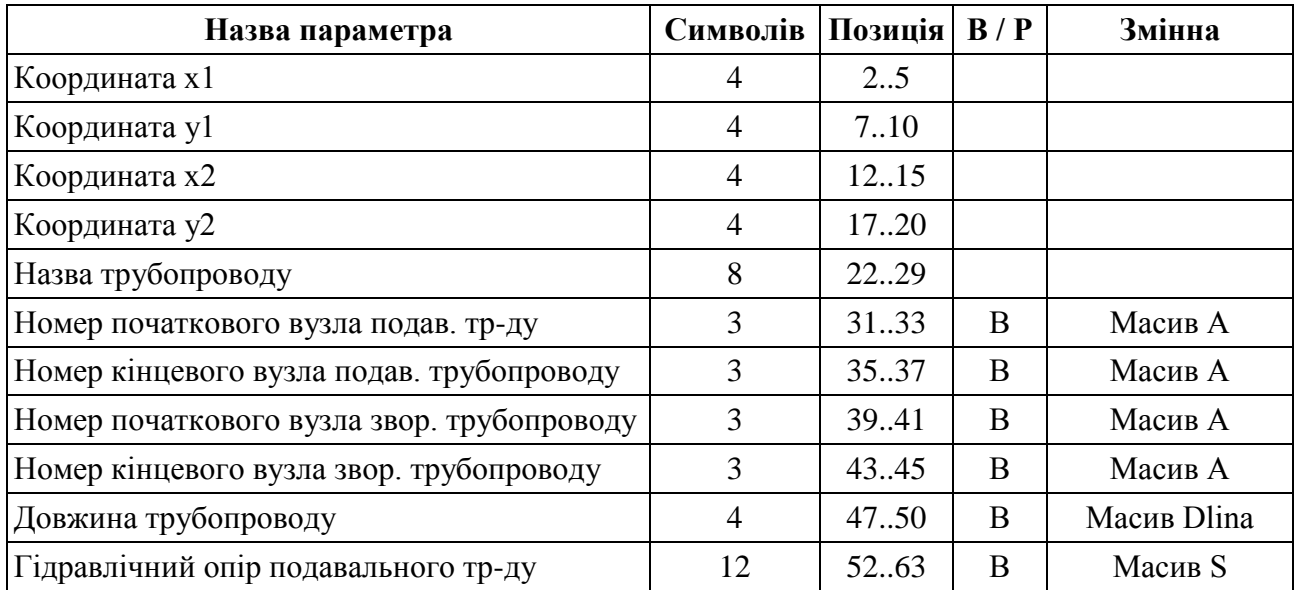

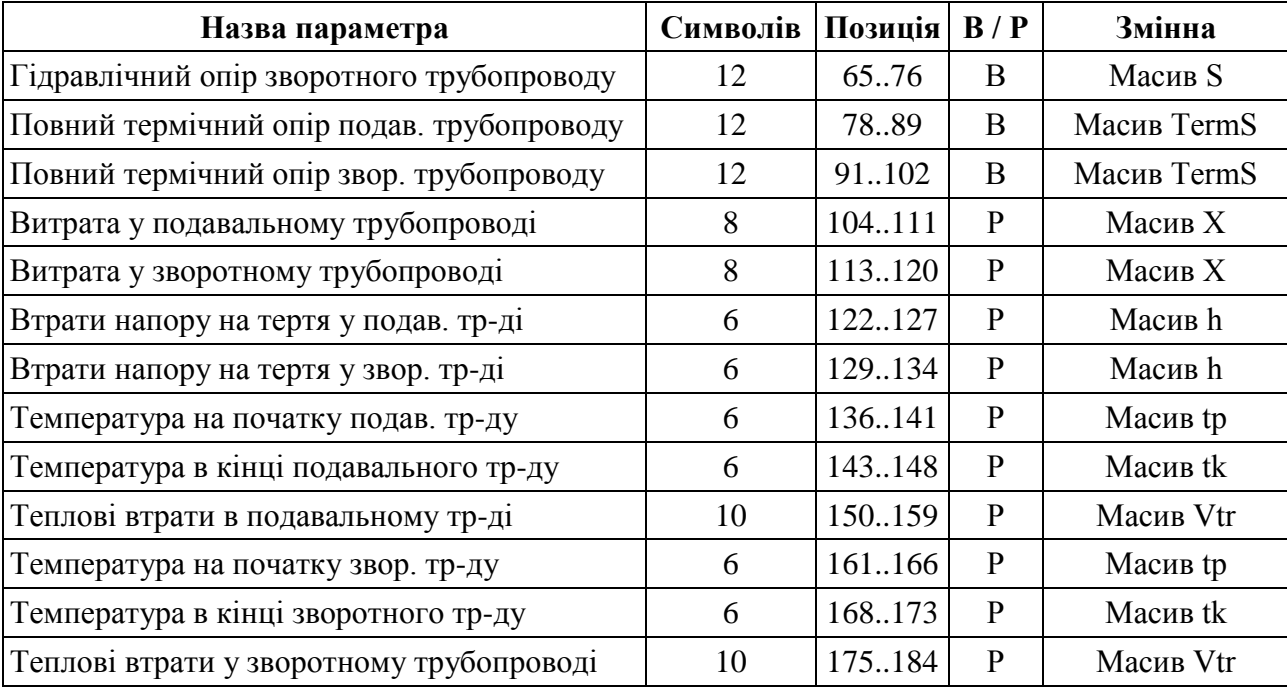

Продовж. табл. [И.](#page-199-0)4

## Таблиця [И.](#page-199-0)5

Структура файлу для насосних станцій *Nasos.txt*

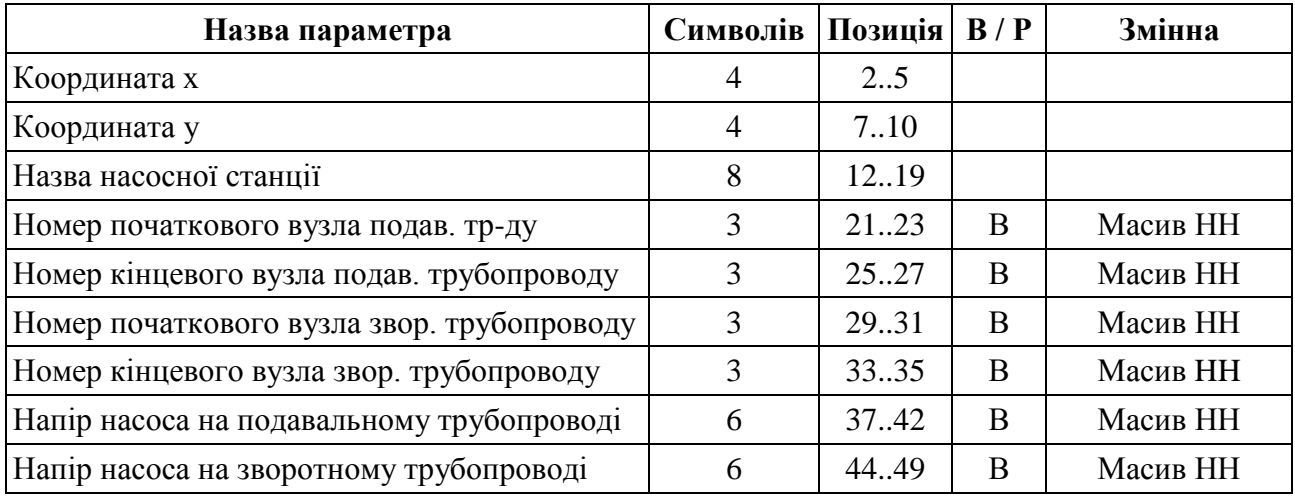

Таблиця [И.](#page-199-0)6

Структура файлу для керованих засувок *Zasuvka.txt*

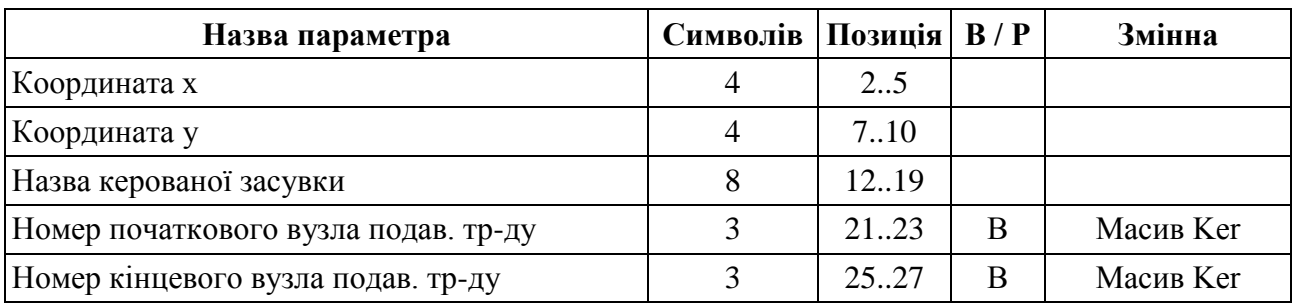

Продовж. табл. [И.](#page-199-0)6

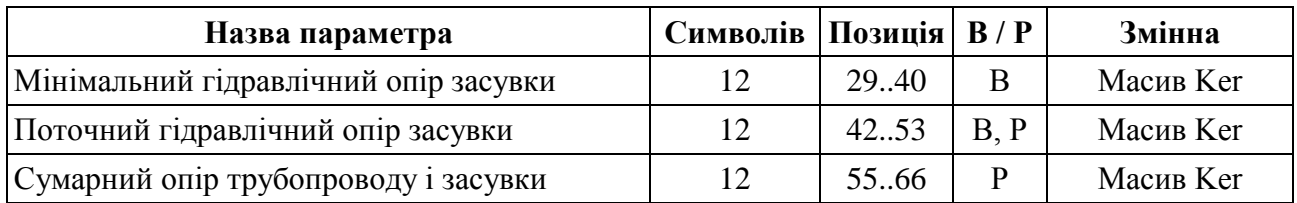

## Таблиця [И.](#page-199-0)7

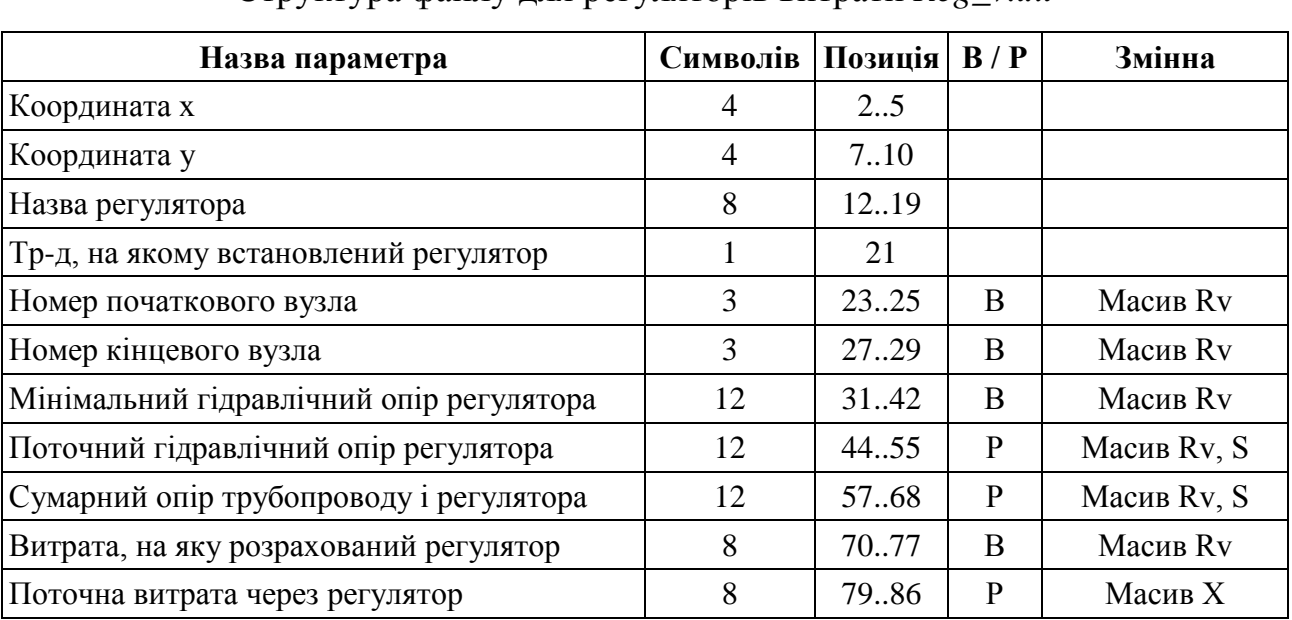

## Структура файлу для регуляторів витрати *Reg\_v.txt*

## Таблиця [И.](#page-199-0)8

# Структура файлу для регуляторів напору *Reg\_N.txt*

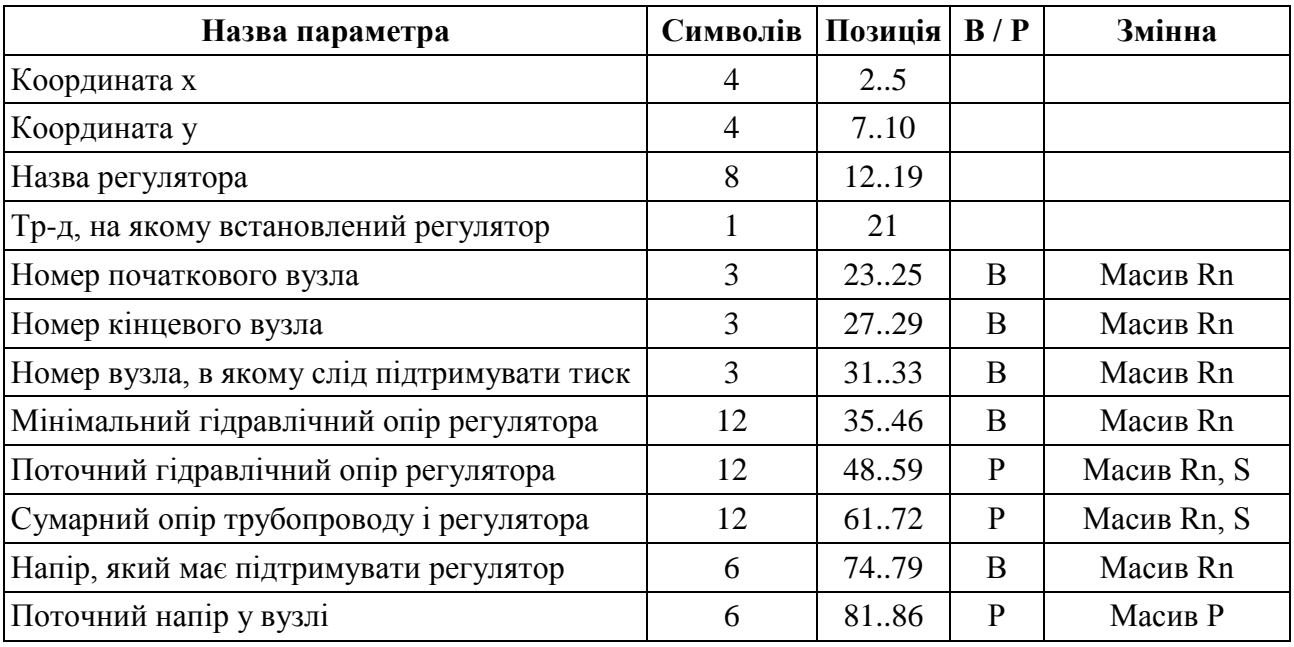

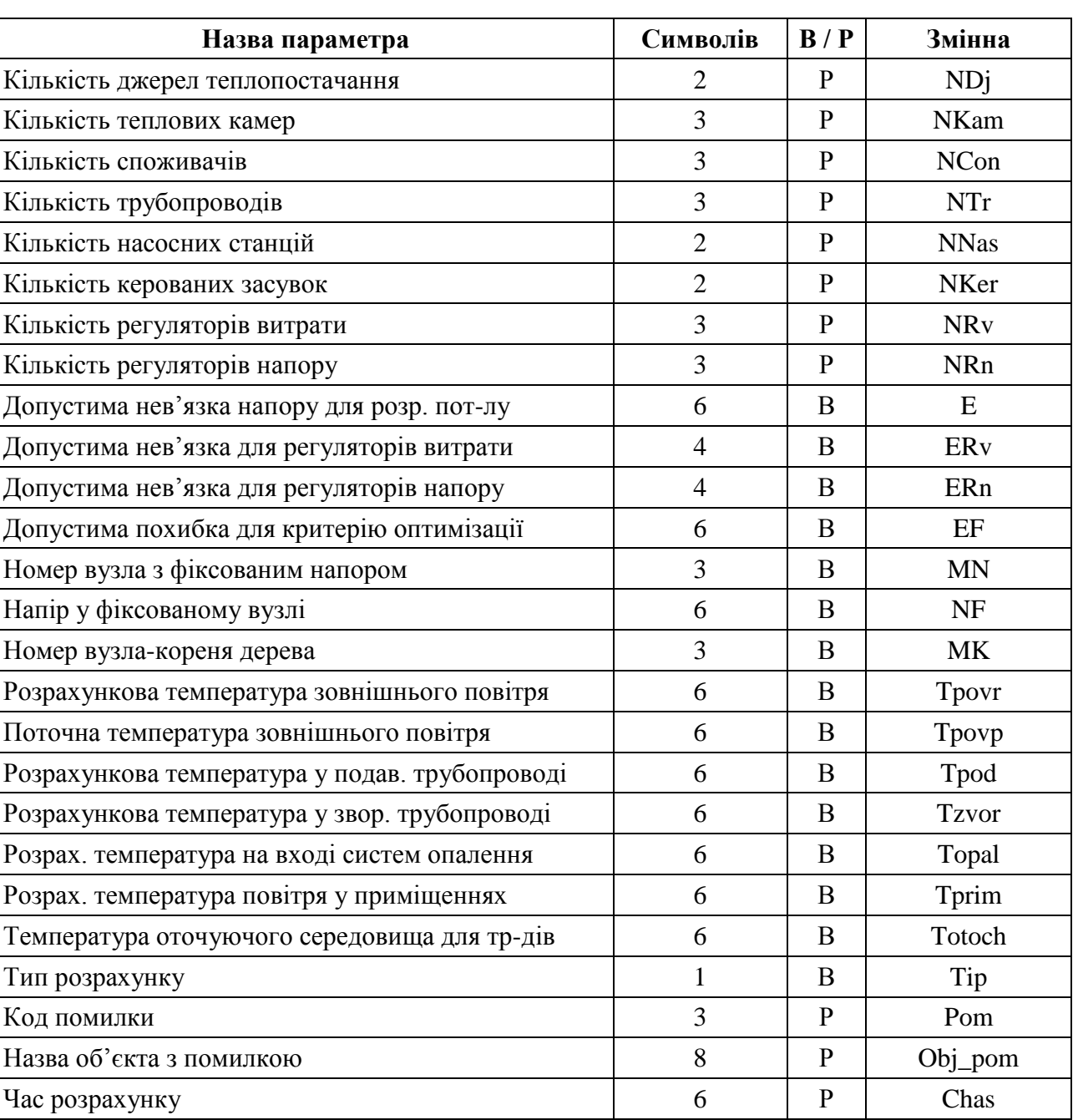

## Структура файлу для загальних параметрів *Main.txt*

*Примітка.* В передостанній колонці таблиць [И.1](#page-199-1)[-И.9](#page-203-0) літерою "В" позначено вхідні дані для моделювання, літерою "Р" – результати моделювання.

<span id="page-203-0"></span>Таблиця [И.](#page-199-0)9

# **Додаток К**

## **Свідоцтво про реєстрацію авторського права на твір**

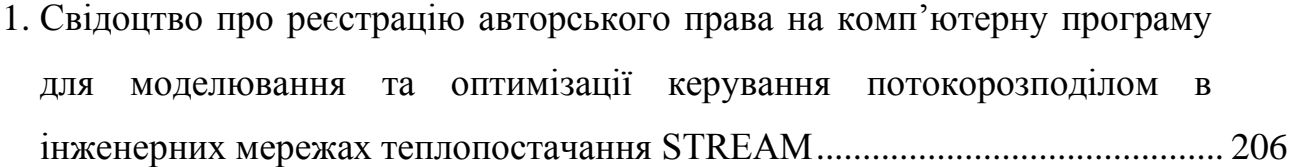

## **Додаток Л**

## **Документи про впровадження результатів дисертації**

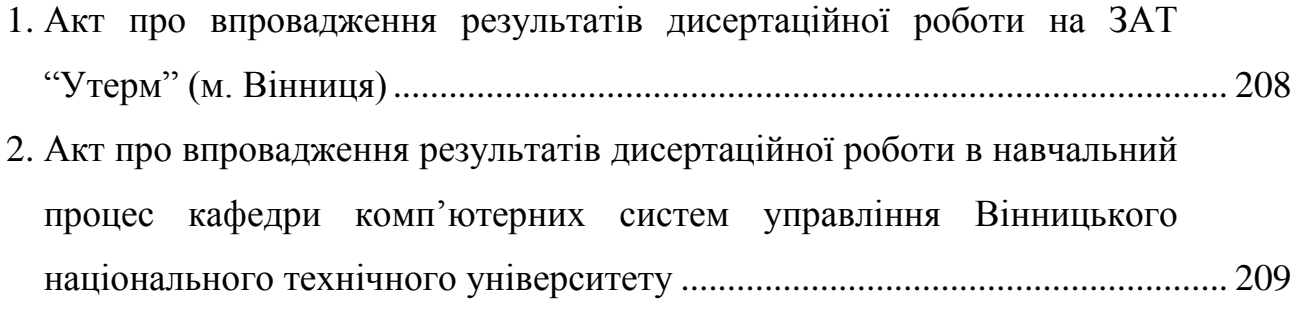